## UNIVERSITÉ DU QUÉBEC À TROIS RIVIÈRES

# MÉMOIRE PRÉSENTÉ À L'UNIVERSITÉ DU QUÉBEC À TROIS RIVIÈRES

# COMME EXIGENCE PARTIELLE POUR L'OBTENTION DU DIPLÔME DE MAÎTRE ÈS SCIENCES APPLIQUÉES EN ÉLECTRONIQUE INDUSTRIELLE

PAR BÉLAID FÈRID

# ÉTUDE THÉORIQUE ET EXPÉRIMENTALE DES PHÉNOMÈNES THERMIQUES DANS UN CONVERTISSEUR ÉLECTRONIQUE DE PUISSANCE

SEPTEMBRE 1990

#### Université du Québec à Trois-Rivières

Service de la bibliothèque

#### Avertissement

L'auteur de ce mémoire ou de cette thèse a autorisé l'Université du Québec à Trois-Rivières à diffuser, à des fins non lucratives, une copie de son mémoire ou de sa thèse.

Cette diffusion n'entraîne pas une renonciation de la part de l'auteur à ses droits de propriété intellectuelle, incluant le droit d'auteur, sur ce mémoire ou cette thèse. Notamment, la reproduction ou la publication de la totalité ou d'une partie importante de ce mémoire ou de cette thèse requiert son autorisation.

### RÉSUMÉ

Le contenu de ce mémoire porte sur l'étude du comportement électrique et thermique d'un convertisseur électronique de puissance et sur l'optimisation thermique des positions des composants sur le radiateur. On propose des modèles électriques décrivant les thyristors et la diode et la variation de leurs paramètres en fonction de la température. Ces modèles permettent la simulation du comportement électrique du convertisseur au PSpice et l'identification des pertes de puissance. On élabore un algorithme d'optimisation thermique basé sur l'utilisation d'un modèle thermique décrivant le radiateur et les composants et ayant une géométrie simplifiée mais flexible. La mise en œuvre de cet algorithme repose sur l'application de la méthode des éléments finis, à l'aide du logiciel "NISA II'' implanté dans un microordinateur PC, pour la détermination de la répartition de température relative à chaque configuration examinée.

#### REMERCIEMENTS

On tient à témoigner notre profonde reconnaissance à tous ceux qui ont contribué à la réalisation de ce travail de recherche.

On est heureux d'exprimer notre profonde gratitude au Conseil de Recherches en Sciences Naturelles et en Génie du Canada pour le soutien fmancier qu'il a réservé pour la réalisation de ce travail de recherche.

On adresse nos remerciements au directeur de recherche, Monsieur A. Skorek, pour la confiance qu'il nous a accordée, au codirecteur de recherche, Monsieur Yves Dubé, pour ses remarques enrichissantes, au chef de groupe d'Instrumentation et de Mise au Point de la compagnie Stone Consolidated, Monsieur R. Larivé, pour les données techniques précieuses qu'il nous a communiquées, aux Messieurs le Professeur Ph. Leturcq, le Professeur J. -M. Dorkel et le Professeur A. Napieralski qui nous ont acceuilli et ont assuré l'encadrement de notre stage entrant dans le cadre de ce travail de recherche au Laboratoire d'Automatique et d'Analyse des Systèmes du Centre National de la Recherche Scientifique de Toulouse en France et à tous les collègues pour le soutien qu'ils nous ont apporté de leur amitié.

Enfin, on saisit cette occasion pour remercier tous les membres du Personnel de la Direction de la Coopération Internationale sans qui ce présent travail n'aurait pas vu le jour et sans qui on n'aurait pas pu séjourner, pendant une période assez longue, au Canada et on n'aurait pas vécu une expérience nord -américaine.

## TABLE DES MATI È RES

 $\hat{\mathcal{A}}$ 

 $\sim$ 

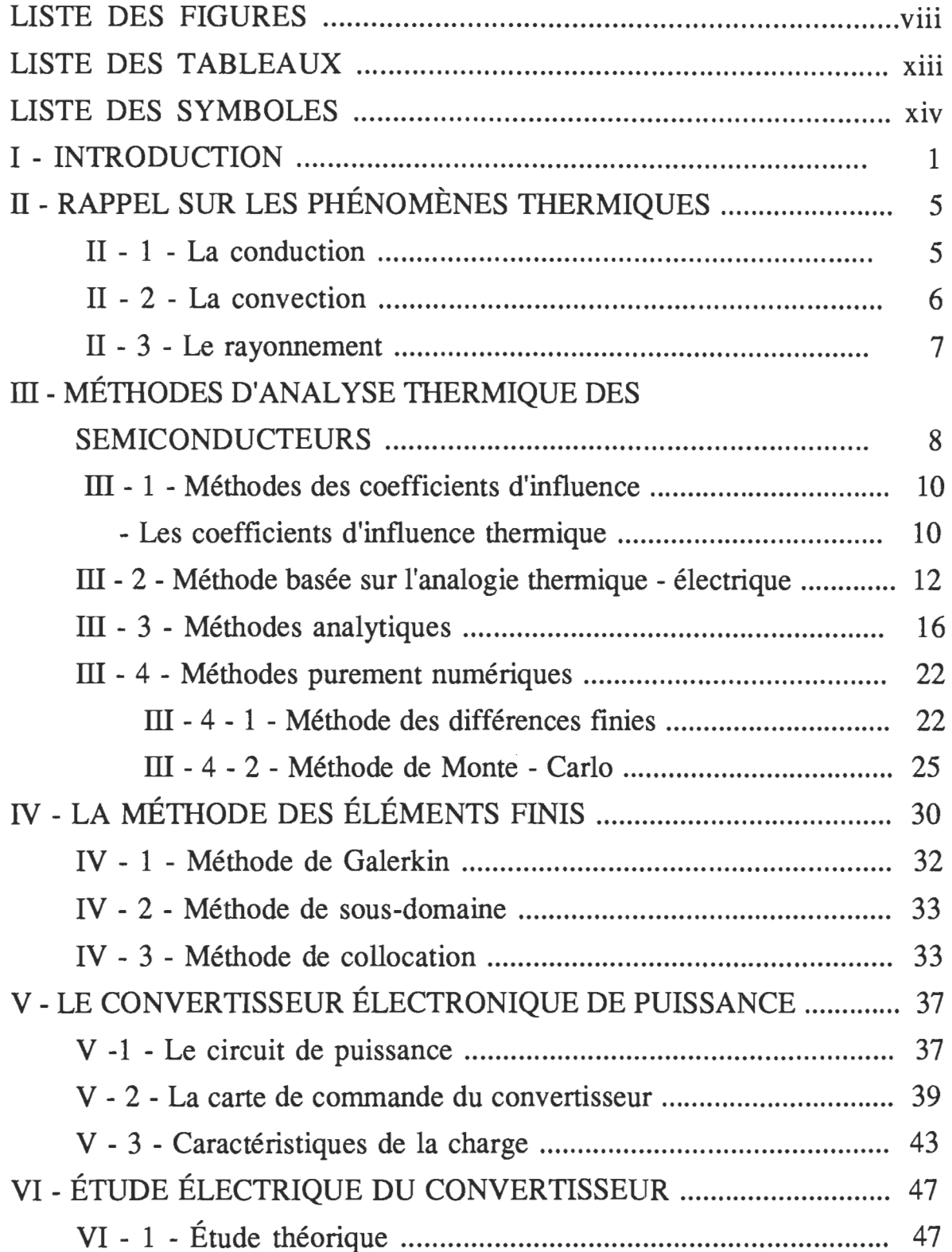

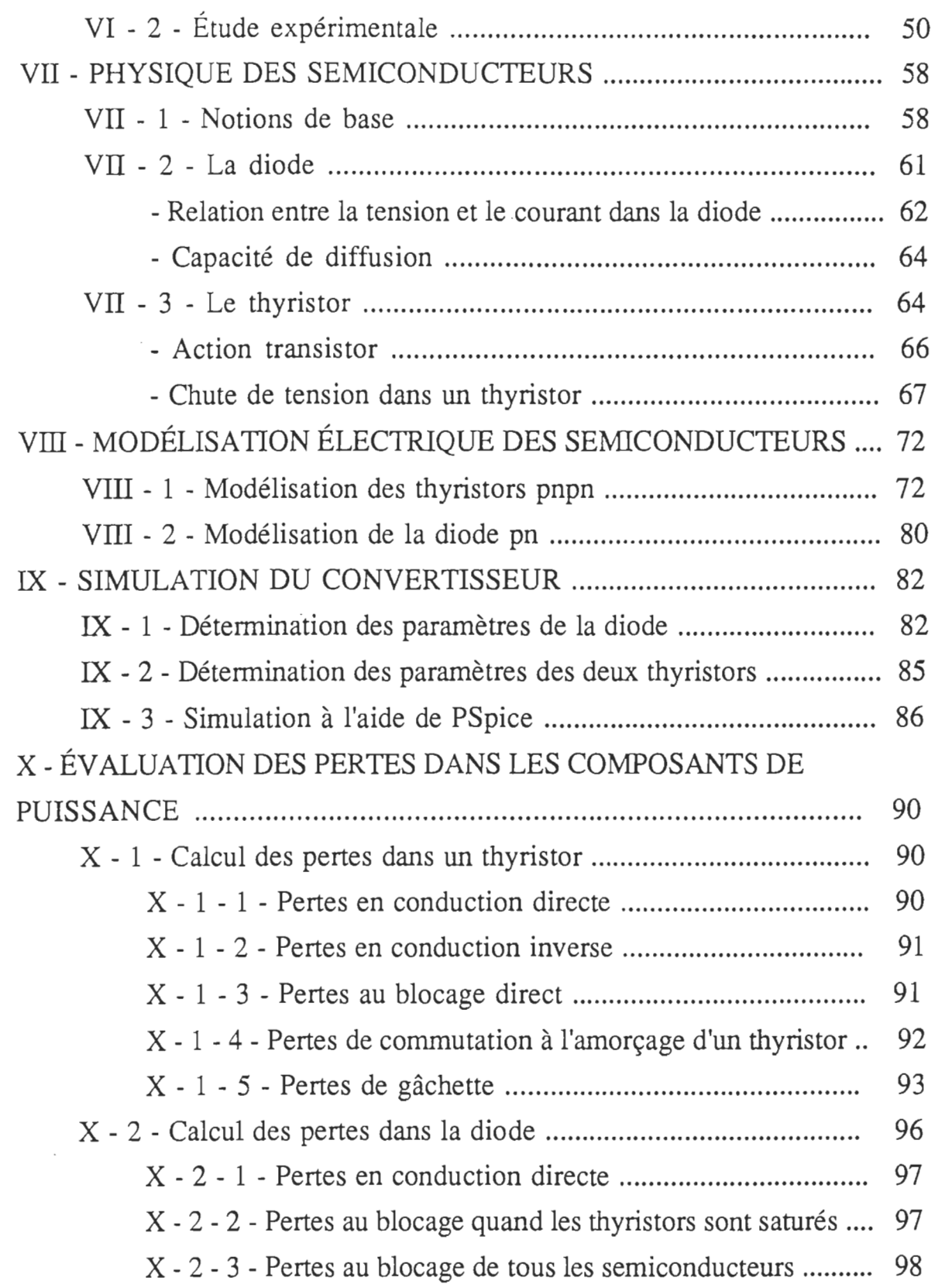

v

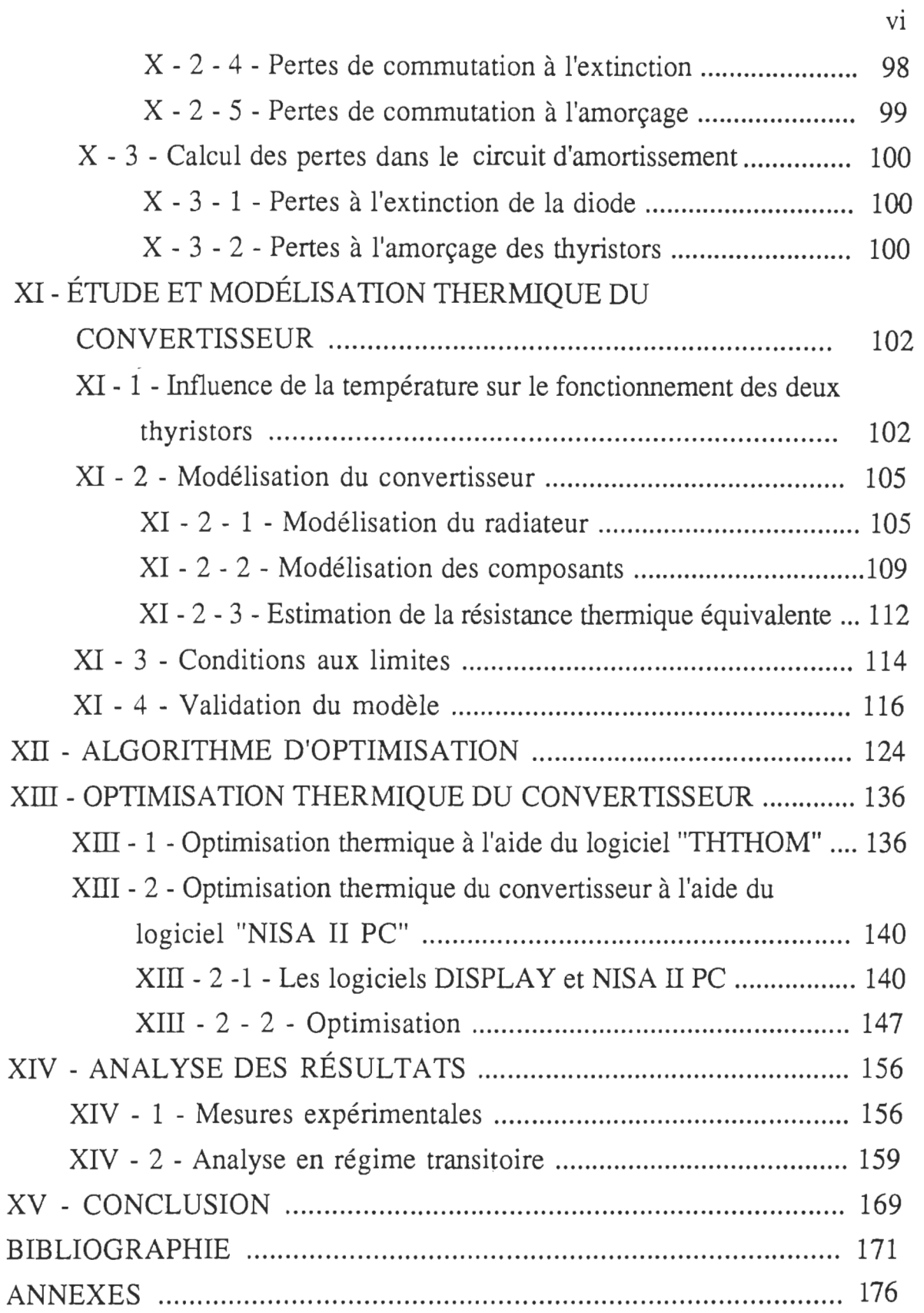

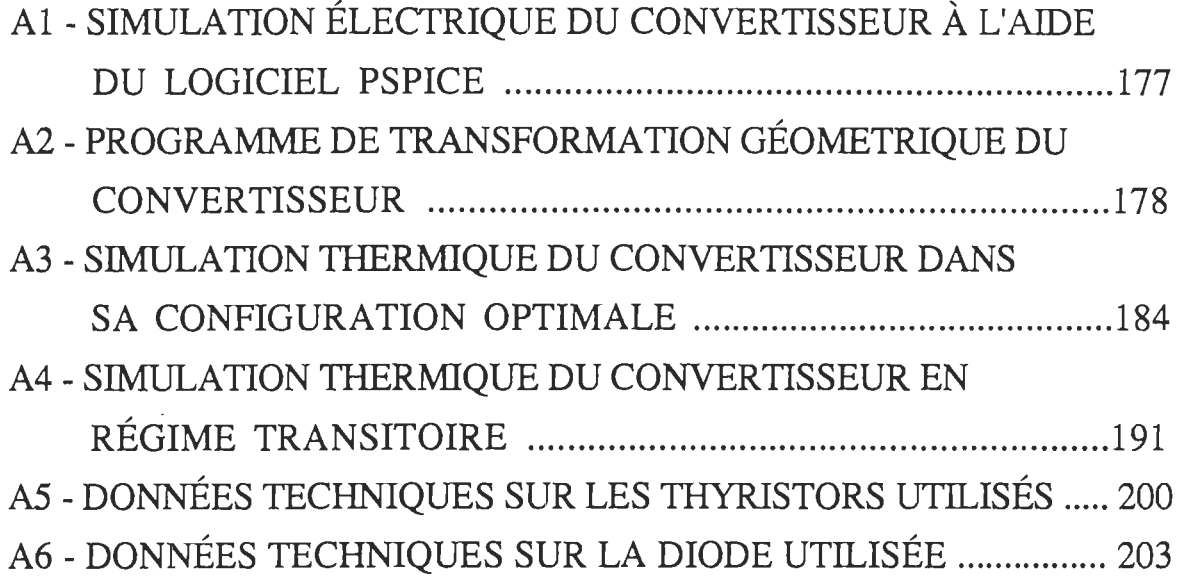

 $\sim 10^{-1}$ 

 $\mathcal{L}(\mathcal{A})$  and  $\mathcal{L}(\mathcal{A})$ 

 $vii$ 

 $\sim$ 

### LISTES DES FIGURES

 $\sim$   $\sim$ 

 $\bar{\beta}$ 

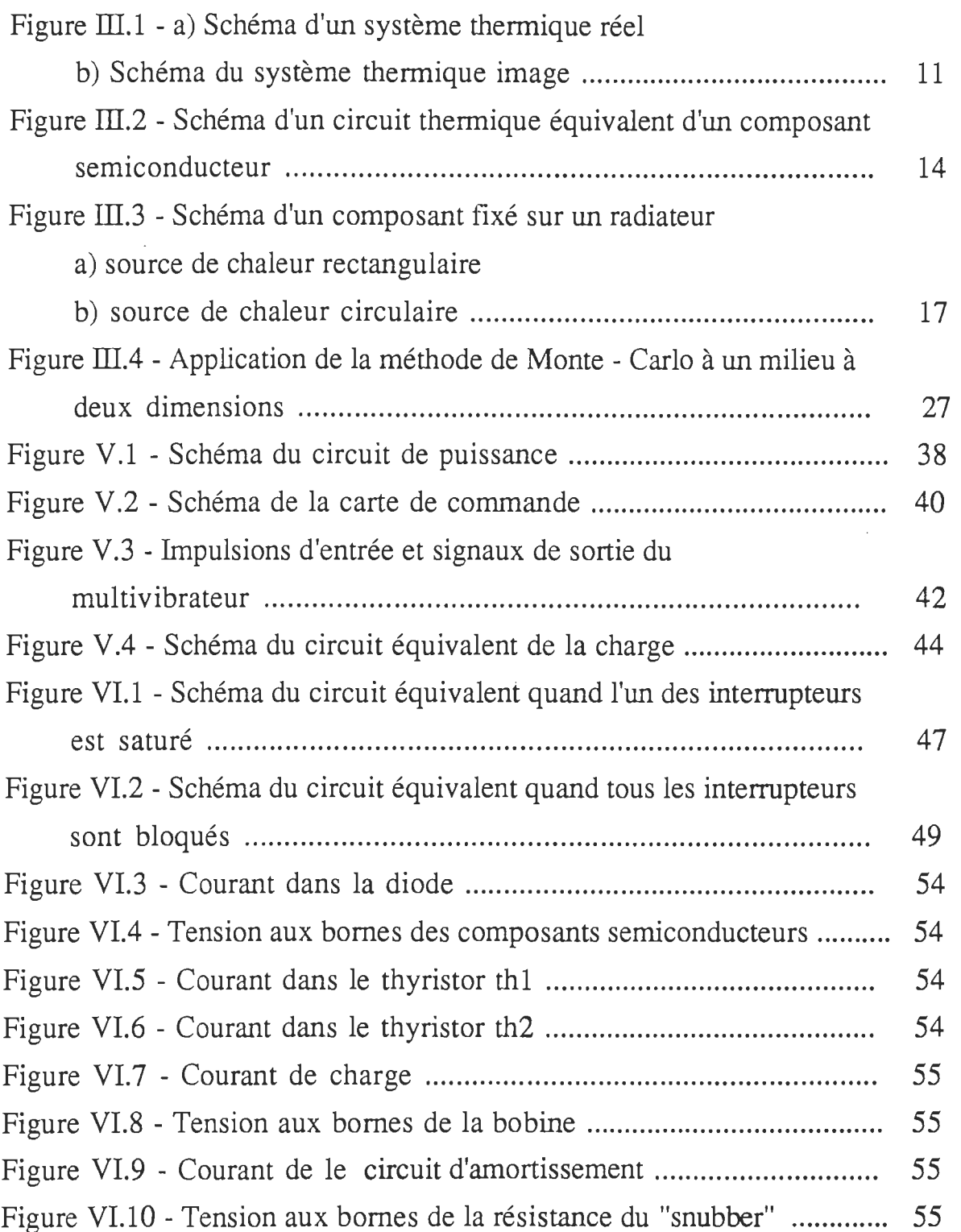

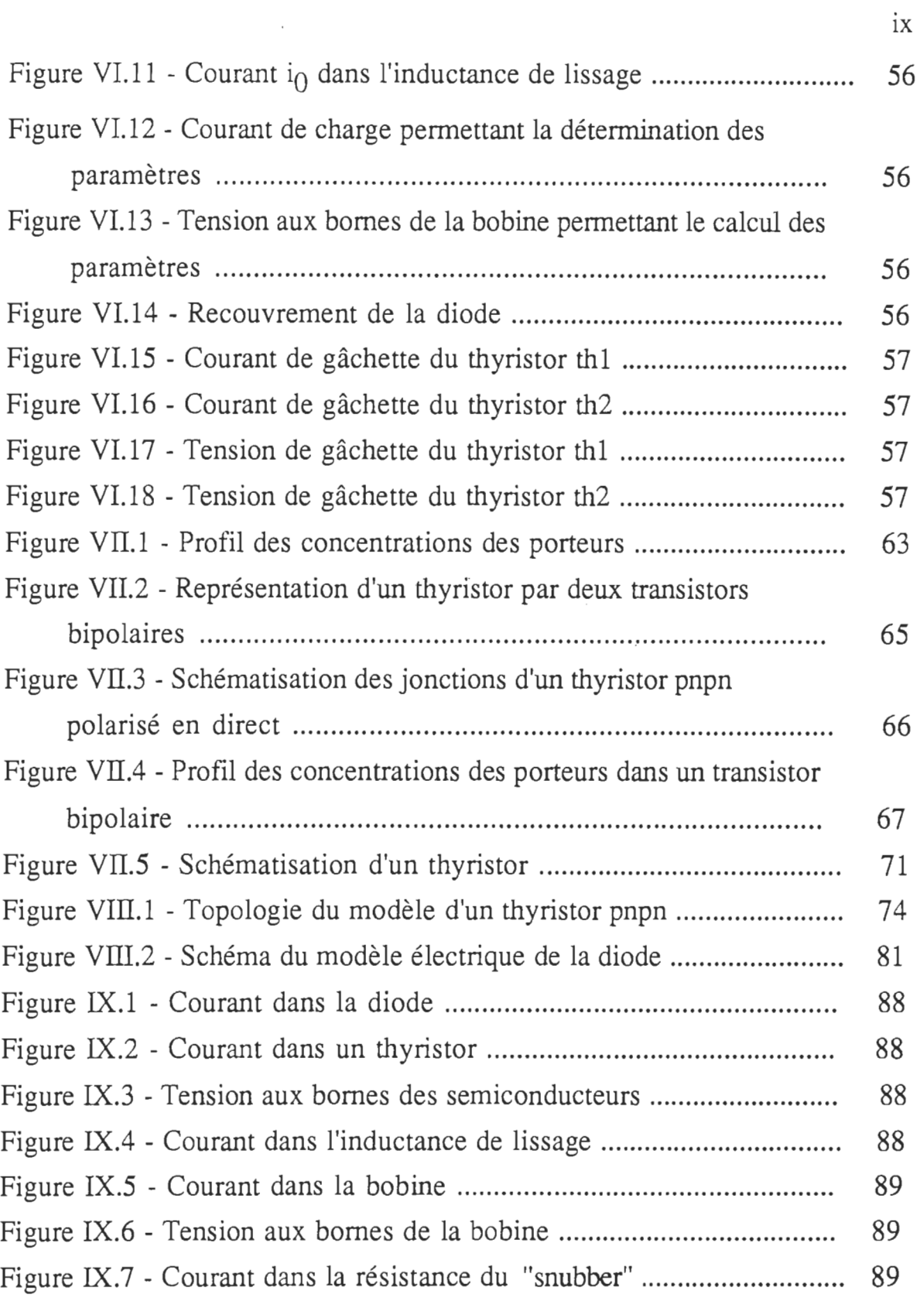

 $\overline{\phantom{a}}$ 

 $\mathcal{L}$ 

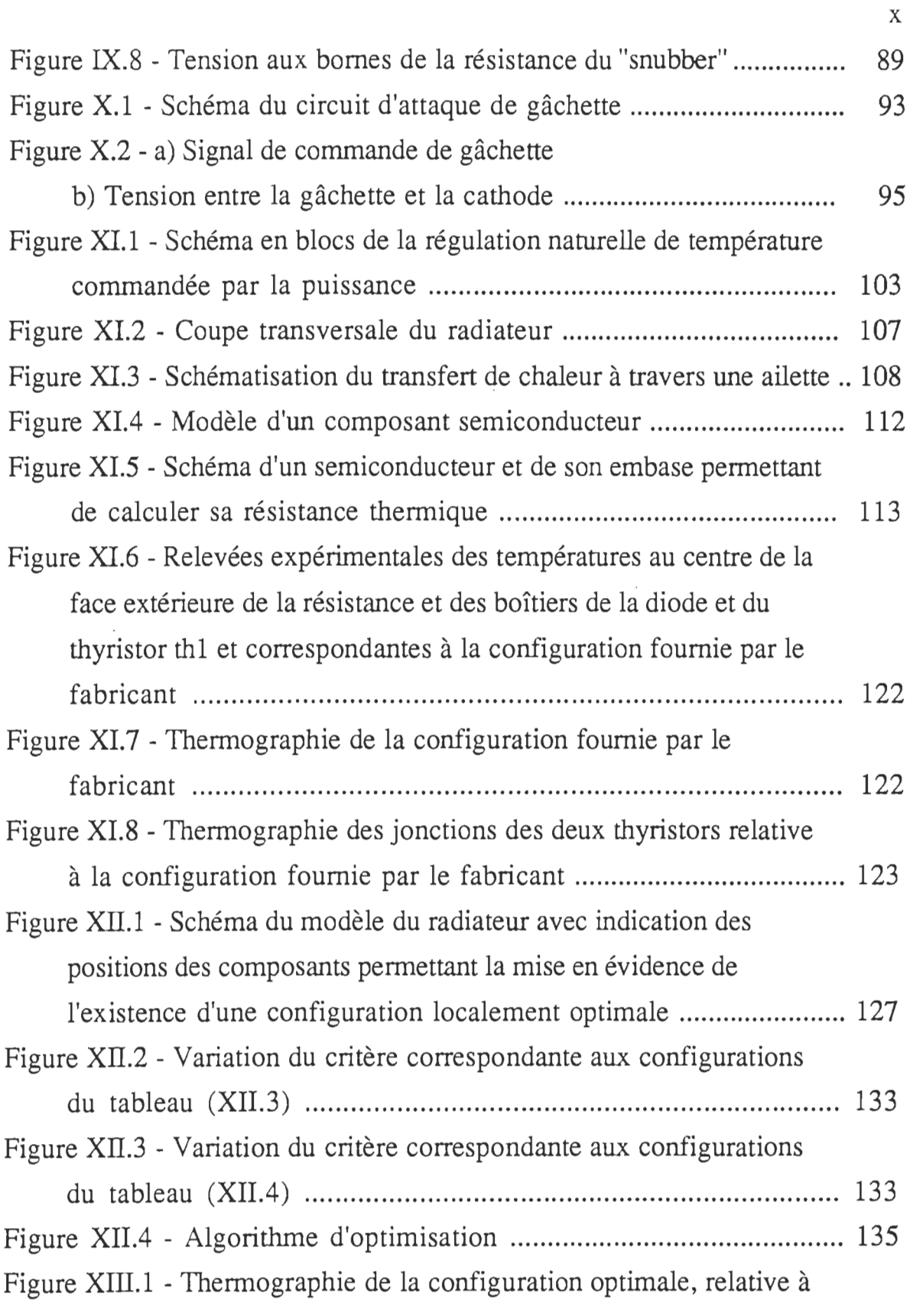

 $\mathcal{A}^{\text{max}}_{\text{max}}$ 

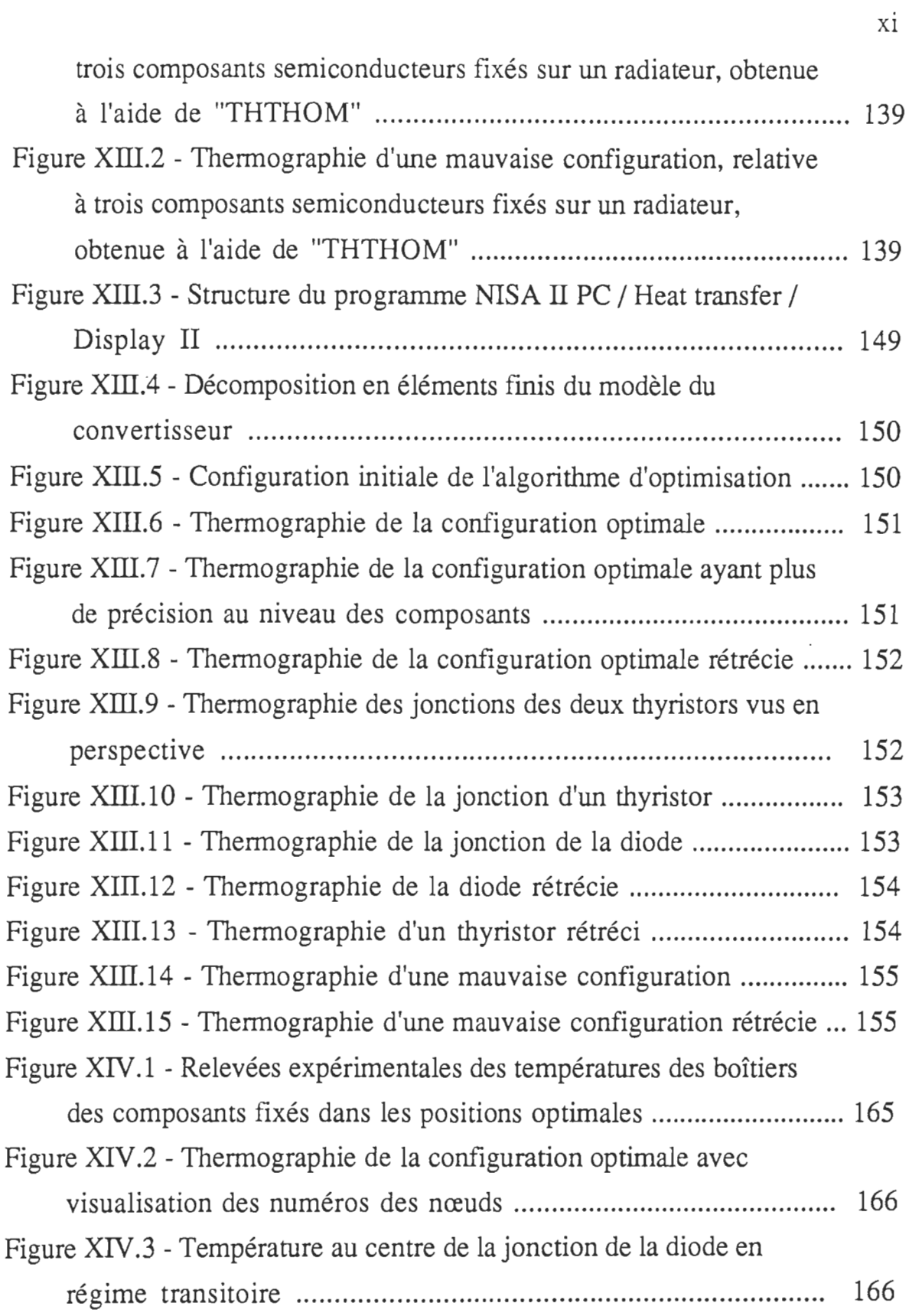

 $\hat{\mathcal{E}}$ 

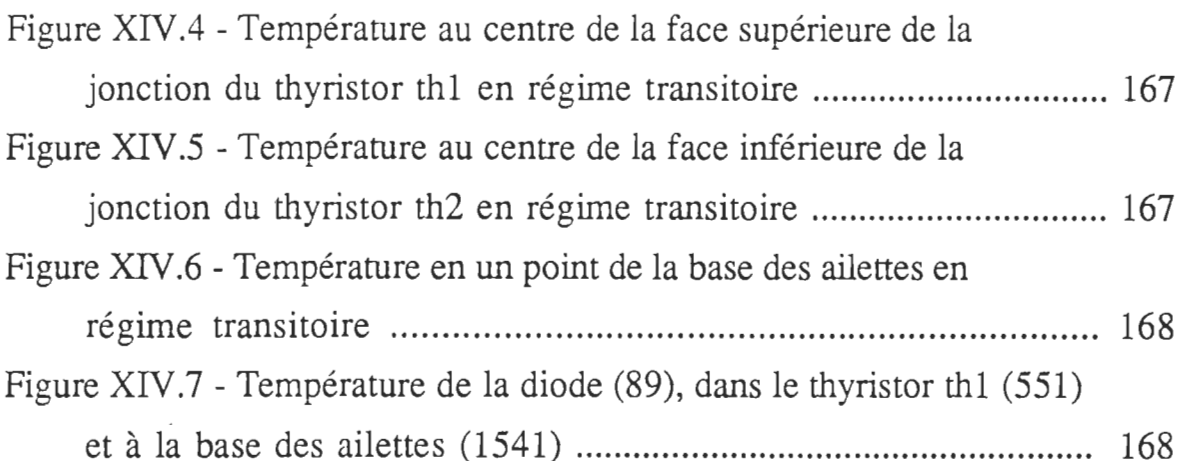

**Contractor** 

 $\frac{1}{2}$  ,  $\frac{1}{2}$  ,  $\frac{1}{2}$ 

 $\bar{\psi}$ 

 $\frac{1}{2} \frac{1}{2} \frac{1}{2}$ 

## LISTE DES TABLEAUX

 $\hat{\mathcal{L}}$ 

 $\hat{\mathcal{L}}$ 

 $\sim 10^{-1}$ 

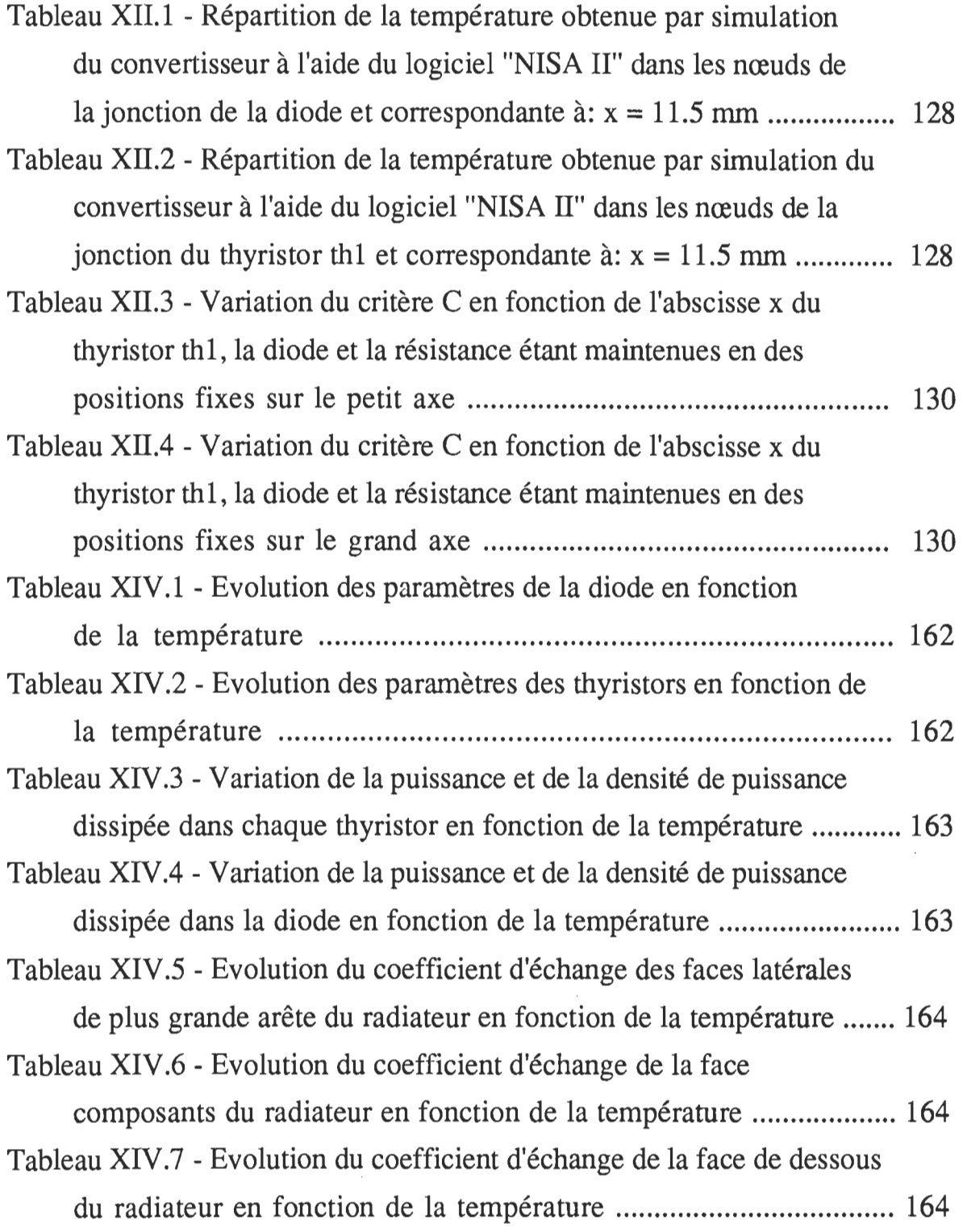

#### LISTE DES SYMBOLES

Dans cette liste des symboles utilisés dans le texte, un symbole sans unité indique que la grandeur correspondante est sans dimension.

- a: rayon d'une source de chaleur en m;
- A: aire d'une surface ou d'une section en  $m^2$ ;
- A<sub>c</sub>: densité effective des états dans la bande de conduction en m<sup>-3</sup>;

A<sub>v</sub>: densité effective des états dans la bande de valence en m<sup>-3</sup>;

b:  $\eta$ .K.T / q en  $V^{-1}$  ;

B: facteur de transport dans la base d'un transistor;

 $B_{\text{vir}}$ : tension de rupture inverse en V;

- **B':**  induction magnétique en T ;
- c: coefficient de proportionnalité en K / W ;
- $C:$ capacité du circuit oscillant du convertisseur en F ;
- $C_j$ : (ou  $C(V_j)$ ), capacité de jonction en F;
- $C_{10}$ : capacité de jonction pour une polarisation nulle en F;
- $C_{d}$ : capacité de diffusion en F ;
- $C_p$ : capacité thermique à pression constante en J / (kg.K) ;
- $C_A$ : capacité du circuit d'amortissement de surtension en F ;
- $C_1$ : coefficient de non idéalité d'un composant semiconducteur;
- d: diamètre de la cible à chauffer en m ;
- $d_{d}$ : densité des pertes de puissance dans la diode en W.m-3 ;
- $d_{\mathbf{c}}$ : densité des pertes dans le circuit d'amortissement en  $W.m^{-3}$ ;
- $d_{th}$ : densité des pertes de puissance dans un thyristor en W.m<sup>-3</sup>;
- $d_{\Omega}$ : profondeur de pénétration en m;
- $D_e$ : coefficient de diffusion des électrons en m<sup>2</sup>.s<sup>-1</sup>;
- $D_h$ : coefficient de diffusion des trous en m<sup>2</sup>.s<sup>-1</sup> ;
- e: (ou q), charge électrique élémentaire en c ;
- E: intensité d'un champ électrique en V / m ;
- f: fréquence d'opération du convertisseur en Hz;
- h: coefficient d'échange thermique en W /  $(m^2.K)$ ;
- h<sub>c</sub>: coefficient de convection thermique en W /  $(m^2.K)$ ;
- h<sub>r</sub>: coefficient de rayonnement thermique en W / (m<sup>2</sup>.K);
- h<sub>1</sub>: coefficient d'échange thermique équivalent d'une ailette en W / (m<sup>2</sup>.K) ;
- h<sub>li</sub>: coefficient d'échange thermique équivalent d'un ensemble d'ailettes en  $W/(m^2.K);$
- h<sub>x</sub>: déplacement élémentaire d'un thyristor suivant l'axe x en m;
- hy: déplacement élémentaire d'un thyristor suivant l'axe y en m ;
- h': déplacement élémentaire de la diode et de la résistance en m;
- $\hbar$  = 6.626 x 10<sup>-34</sup> J.s constante de Planck;
- H: épaisseur d'une couche de silicium en m ;
- courant de charge en A ;  $\mathbf{i}$ :
- courant de gâchette en A ;  $i_{\sigma}$ :
- densité des courants de Foucault en A /  $m^2$ ;  $i_{\mathbf{y}}$ :
- courant dans l'inductance de lissage en A ;  $i_{0}$ :
- $I_{a}$ : courant d'anode en A;
- courant dans la base d'un transistor en A;  $I_{R}$ :
- $I_{\text{Rv}}$ : générateur de courant de la tension de rupture en A ;

 $I_{\mathcal{C}}$ : courant dans le collecteur d'un transistor en A ;

 $I_{ch}$ C: courant collecteur - base avec l'émetteur ouvert en A;

 $I_{\text{CD}}$ : courant de trous dans le collecteur d'un transistor en A ;

 $I<sub>F</sub>$ : courant dans l'émetteur d'un transistor en A ;

 $I_{En}$ : courant d'électrons dans l'émetteur d'un transistor en A ;

 $I_{En}$ : courant de trous dans l'émetteur d'un transistor en A ;

 $I_{\sigma}$ : courant de gâchette en A ;

 $I_H$ : courant de maintien d'un thyristor en A ;

 $I_k$ : courant de cathode en A;

 $I_{\rm kbm}$ : courant de coude direct dans une base n en A ;

lkrbn: courant de coude inverse dans une base n en A ;

 $I_{\mathbf{R}\mathbf{M}}$ : courant maximum inverse de la diode en A ;

I<sub>s</sub>: courant de saturation d'un composant semiconducteur A ;

J: densité de courant électrique en A /  $m^2$ ;

 $J_e$ : (ou  $J_n$ ), densité de courant dû à la diffusion des électrons en A / m<sup>2</sup>;

 $J_h$ : (ou  $J_p$ ), densité de courant dû à la diffusion des trous en A / m<sup>2</sup>;

k: conductivité thermique en W / (K.m) ;

L: inductance équivalente de la bobine couplée à la charge en H ;

 $L_e$ : (ou  $L_n$ ), longueur de diffusion des électrons en m;

 $L_h$ : (ou  $L_p$ ), longueur de diffusion des trous en m;

 $L_x$ : largeur du cristal en m;

 $L_v$ : longueur du cristal en m;

- m<sub>e</sub>: masse effective de l'électron en kg (au repos: m<sub>e</sub> = 9.110 x 10<sup>-31</sup> kg);
- m<sub>h</sub>: masse effective du trou en kg;
- M: facteur de multiplication d'avalanche;
- M': inductance mutuelle en H;
- n: concentration des électrons en m<sup>-3</sup> ;
- $n_{CR}$ : concentration des porteurs minoritaires de charge négative au niveau de la jonction collecteur-base en  $m<sup>-3</sup>$ ;
- n<sub>CO</sub>: concentration des porteurs minoritaires de charge négative dans le collecteur en équilibre en  $m<sup>-3</sup>$ :
- $n_{\text{ER}}$ : concentration des porteurs minoritaires de charge négative au niveau de la jonction émetteur-base en  $m<sup>-3</sup>$ ;
- n<sub>EO</sub>: concentration des porteurs minoritaires de charge négative dans l'émetteur à l'équilibre en  $m^{-3}$ ;
- $n_n$ : concentration des électrons à l'équilibre en m<sup>-3</sup>;
- $n_p$ : concentration des électrons dans un semiconducteur n en m<sup>-3</sup>;
- $n_{n0}$ : concentration des électrons à l'équilibre en m<sup>-3</sup>;
- $n_0$ : concentration des électrons à l'équilibre en m<sup>-3</sup>;
- n': concentration des électrons en excès en  $m^{-3}$ ;
- $n_p$ : concentration des trous en excès en m<sup>-3</sup>;
- $N_a$ : concentration des accepteurs en m<sup>-3</sup>;
- $N_d$ : concentration des donneurs en m<sup>-3</sup>;
- p: concentration des trous en  $m^{-3}$ ;
- PRO: concentration des porteurs minoritaires de charge positive dans la base en équilibre en  $m^{-3}$ ;
- PEB: concentration des porteurs minoritaires de charge positive au niveau de la jonction émetteur-base en m<sup>-3</sup> :
- $p_n$ : concentration des trous dans un semiconducteur n en m<sup>-3</sup>;
- $p_p$ : concentration des trous dans un semiconducteur p en m<sup>-3</sup>;

 $p_{p0}$ : concentration des trous à l'équilibre en m<sup>-3</sup>;

p': périmètre de la section d'une ailette en m;

- P<sub>d</sub>: pertes de puissance dans la diode en W;
- P<sub>s</sub>: pertes de puissance dans le circuit d'amortissement en W;
- Pt: puissance totale consommée dans la charge et le convertisseur en W ;

 $P_{th}$ : pertes de puissance dans un thyristor en W;

q<sub>bn</sub>: charge totale des porteurs majoritaires dans une base n en c;

qh: charge de la diode en c ;

qibn: facteur d'injection de courant de haut niveau dans une base n ;

q<sub>vbn</sub>: facteur de modulation en tension de la largeur de la base;

- $q_1$ : quantité de chaleur incidente en J;
- q2: quantité de chaleur évacuée par conduction d'un élément d'ailette en J;
- q3: quantité de chaleur évacuée par convection et par rayonnement d'un élément d'ailette en J ;
- Q: quantité de chaleur dissipée par unité de temps en W ;
- $Q_d$ : charge de diffusion en c;
- $Q_i$ : (ou  $Q(V_i)$ ), charge d'une jonction en coulomb;
- r: distance en m ;
- R: résistance électrique équivalente de chauffage par induction en  $\Omega$ ;
- R<sub>a</sub>: résistance électrique d'accès à l'anode d'un thyristor en  $\Omega$ ;
- $R_g$ : résistance électrique de gâchette en  $\Omega$ ;
- R<sub>jbd</sub>: résistance thermique entre la jonction et le boîtier de la diode en K / W;
- Rjbth: résistance thermique entre la jonction et le boîtier d'un thyristor en  $K/W$ ;
- $R_s$ : résistance électrique de la diode en  $\Omega$ ;
- $R_{th}$ : résistance thermique en K / W ;
- R': résistance électrique équivalente de la charge et du "snubber" en  $\Omega$ ;
- t: temps en s ;
- $t_1$ : instant de début du recouvrement de la diode en s;
- $t_2$ : durée du blocage direct des thyristors en s;
- t s : durée du recouvrement de la diode en s ;
- T: température en K ;
- $T_f$ : température ambiante en K;
- T<sub>id</sub>: température de la jonction de la diode en K;
- $T_{ith}$ : température de la jonction d'un thyristor en K;
- T<sub>m</sub>: température moyenne d'un élément d'ailette en K;
- T<sub>max</sub> et C: critères d'optimisation en K;
- $T_0$ : température à la base d'une ailette en K;
- T': période de fonctionnement du convertisseur en K ;
- u: tension aux. bornes de la bobine de chauffage en V ;

 $u_4$ : tension aux bornes de la capacité du circuit d'amortissement en V ;

v<sub>3</sub>: potentiel de barrière de la jonction gâchette-cathode en V ;

 $V_a$ : tension de Early en V;

 $V_c$ : (ou  $V_{CR}$ ), tension appliquée entre le collecteur et la base en V;

 $V_{\text{DRM}}$ : tension répétitive directe maximale en V;

 $V_e$ : (ou  $V_{FB}$ ), tension appliquée entre l'émetteur et la base en V;

 $V_i$ : tension de jonction en V ;

 $V_{\text{ext}}$ : tension appliquée à un composant semiconducteur en V ;

w: (ou  $w_B$ ), largeur de la base d'un transistor en m;

W<sub>F</sub>: niveau d'énergie de Fermi en J;

W<sub>c</sub>: niveau d'énergie de la limite supérieure de la bande de conduction en J;

W<sub>y</sub>: niveau d'énergie de la limite inférieure de la bande de valence en J;

x: abscisse en m ;

x<sub>n</sub>: largeur de l'espace de charge dans un semiconducteur n en m;

x<sub>p</sub>: largeur de l'espace de charge dans un semiconducteur p en m;

 $x_D$ : abscisse de la diode en m;

xDmax: abscisse maximum de la diode en m;

xDmin: abscisse de la diode correspondante à la configuration optimale en m ;

 $x_R$ : abscisse de la résistance en m;

xRmax: abscisse maximum de la résistance en m;

xRmin: abscisse de la résistance correspondante à la configuration optimale en

 $x_1$ : abscisse d'un thyristor en m;

 $x_{1max}$ , ( $x_{1min}$ ): abscisse maximum (correspondante à un minimum local) d'un thyristor en m ;

y: ordonnée en m ;

y<sub>min</sub>: ordonnée d'un thyristor correspondante à la configuration optimale en m :

y<sub>1</sub>: ordonnée d'un thyristor en m;

y 1 min: ordonnée d'un thyristor correspondante à un minimum local en m;

- z: côte en m;
- $\alpha$ : coefficient d'amortissement électrique au cours de la saturation de l'un des composants semiconducteurs en  $s^{-1}$ ;
- $\alpha_{\text{I}}$ : gain d'un transistor bipolaire en inverse;
- $\alpha_{\text{N}}$ : gain d'un transistor bipolaire en direct;
- $\alpha_1$ : conductivité thermique d'interface en W / (K.m) ;
- a': coefficient d'amortissement électrique au cours du blocage des composants semiconducteurs en  $s^{-1}$ ;
- $\beta$ : rendement de transport d'un transistor bipolaire ;
- E: coefficient d'émissivité ;
- $\varepsilon_r$ : constante diélectrique relative ;
- $\varepsilon_0$ : constante diélectrique en c / (m.V) ;
- $\phi$ :  $(\phi_m$  ou  $V_b)$ , potentiel de barrière en V ;
- 11: exposant d'émission d'un composant semiconducteur ;
- $\mu$ : perméabilité magnétique en H.m<sup>-1</sup>;
- $\mu_e$ : mobilité d'un électron en m<sup>2</sup> / (V.s) ;
- $\mu_h$ : mobilité d'un trou en m<sup>2</sup> / (V.s) ;
- $\mu_r$ : perméabilité magnétique relative;
- S: durée d'application d'une tension positive aux bornes du circuit de génération d'impulsions de gâchette en s ;
- $\theta(t)$ : impédance thermique transitoire en K / W;
- $p:$  masse volumique en kg / m<sup>3 ;</sup>
- $\sigma$  = 5.668 x 10<sup>-8</sup> W / (m<sup>2</sup>.K<sup>4</sup>), constante de Stefan Boltzmann;
- $\tau_{\text{B}}$ : temps de transition dans la base en s;
- $\tau_f$ : temps de transition direct des porteurs minoritaires en s;
- $\tau_{\sigma}$ : constante de temps du circuit d'attaque de gâchette en s;
- $\tau_h$ : durée de vie des trous en s;
- $\tau_1$ : durée de vie des porteurs minoritaires en s;
- $\tau_n$ : durée de vie des électrons en s;
- $\tau_r$ : temps de transition inverse des porteurs minoritaires en s;
- $\tau_t$ : temps de transition de la diode en s;
- $\tau_1$ : instant de passage du courant de charge par un maximum en s;
- $\tau_2$ : instant de passage du courant de charge par un minimum en s;
- $\omega$ : pulsation du courant de charge en rd.s<sup>-1</sup> ;
- *00':* pulsation du convertisseur au cours du blocage de tous les composants semiconducteurs en  $rds^{-1}$ ;
- *'V:* densité linéique de chaleur en W / m ;
- *'VI:* demi-angle au sommet d'un tronc de cône en rd.

#### l - INTRODUCTION

Depuis la naissance de la technologie basée sur l'utilisation des semiconducteurs, l'Electronique de Puissance a connu un développement de plus en plus important. Ce développement a conduit à la création de convertisseurs électroniques de très fortes puissances et pouvant fonctionner à de très hautes fréquences. Etant donné que l'échauffement excessif des composants électroniques affecte profondément les propriétés des jonctions semiconductrices qui les composent et a, par conséquent, un effet nuisible quant à leurs fonctionnements, plusieurs travaux de recherche ont été menés afin de surmonter les problèmes thermiques dans les convertisseurs électroniques. Les premiers travaux de recherche ont porté sur le choix des matériaux et de la géométrie et sur les dimensionnements des radiateurs sur lesquels doivent être fixés les composants électroniques de puissance en fonction de la puissance dissipée dans ces composants et du milieu ambiant. D'autres travaux de recherche se sont concentrés sur la réduction, autant que possible, des pertes dans les semiconducteurs par une conception appropriée de la topologie du convertisseur [1] . D'autres travaux de recherche plus récents ont porté sur la détermination des positions optimales, du point de vue thermique, des composants à intégration hybride ou monolithique sur les substrats, ou celles des circuits intégrés sur des cartes de circuits imprimés.

Les difficultés de la recherche des positions thermiquement optimales résident dans la complexité de la résolution de l'équation de transfert de chaleur avec des conditions aux limites appliquées à plusieurs contours et surfaces et dans l'évaluation précise des puissances dissipées dans les semiconducteurs.

Pour surmonter la deuxième difficulté, il faut que le modèle choisi pour représenter chaque composant semiconducteur mis en jeu décrive bien son comportement en fonction du courant qui le parcourt et de sa température. Une modélisaùon adéquate de chaque composant est, alors, nécessaire.

La résolution analytique de l'équation de transfert de chaleur, qui se réduit à l'équation de Poisson en régime permanent, est compliquée. Pour ce faire, on recourt souvent à la résolution numérique ou à ramener la résolution du problème thermique à celle d'un problème électrique. Cependant, l'assimilation du problème thermique à celui d'un réseau électrique donne, en général, des résultats erronés puisque dans un tel réseau chaque élément assure le transfert de la chaleur suivant une certaine direction ce qui ne reflète pas réellement la propagation de la chaleur qui se fait naturellement dans les trois dimensions.

Les résolutions numériques des problèmes thermiques reportées dans plusieurs publications sont basées sur la méthode des différences finies ou sur celle des éléments finis. Certains algorithmes d'optimisation thermique, en l'occurrence,la méthode de recuis son simulée et celle des réseaux partiels qui sont basées sur l'utilisation de la méthode de Monte - Carlo, ont été établis et se sont appliqués sur les cartes électroniques et sur les circuits hybrides.

Un algorithme d'optimisation thermique doit, à chaque itération correspondante à une configuration donnée de positions des composants, tenir compte de la variation des sources de chaleur suite aux variations des paramètres des composants dûes à celle de la température et de la modification des conditions aux limites causée par celle de la géométrie du milieu de transfert de chaleur. En effet, les composants dont les caractéristiques dépendent de la température interagissent et le comportement du circuit peut se trouver grandement influencé par les couplages thermiques jusqu'au disfonctionnement parfois. L'analyse thermique en même temps qu'électrique est, alors, tout à fait indispensable.

L'abandon de la résolution analytique qui n'est réalisable qu'avec des

structures exagèrement simplifiées au profit de celle numérique, la complexité et le volume énorme des traîtements numériques nécessitent de gros ordinateurs et un temps de calcul relativement élevé.

L'objectif de ce travail de mémoire est l'étude théorique et expérimentale des phénomènes thermiques dans un convertisseur électronique de puissance courant alternatif / courant alternatif (ac / ac) de puissance 2 kW et de fréquence d'opération 16.6 kHz et l'optimisation thermique des positions des éléments semiconducteurs de puissance et du snubber sur le radiateur en appliquant la méthode des éléments finis à l'aide du logiciel "NISA II - PC" (Personal Computer) [2, 3, 4].

L'originalité de l'approche utilisée dans la recherche des positions optimales et ayant une stabilité thermique réside dans l'utilisation de la méthode des éléments fmis implantée dans un support informatique modeste, à savoir, un microordinateur PC.

Dans ce mémoire, on va présenter les moyens actuels d'analyse thermique, tout en insistant , particulièrement, sur la méthode des éléments finis qui est fondée sur le calcul variationnel. On exposera, par la suite, l'analyse du fonctionnement du convertisseur électronique de puissance dont la recherche de la configuration thermiquement optimale a fait le principal objet de ce mémoire. Par la suite, afin de bien saisir l'influence de la température sur les caractéristiques des éléments de puissance, de caractériser les sources de chaleur et d'évaluer précisément les pertes de puissance, on exposera la physique théorique des semiconducteurs et les modèles qu'on a jugés les plus commodes pour décrire les comportements statiques et dynamiques d'une diode et d'un thyristor. Après avoir présenté le logiciel "NISA II - PC" et fait les calculs préliminaires liés aux besoins de simplification qui se sont imposés à cause de la faible capacité de mémoire du microordinateur, on présentera le modèle qu'on a adopté pour représenter le convertisseur ainsi que le calcul des

paramètres de l'équation de Poisson. Après la présentation de la validation de ce modèle, on donnera l'algorithme d'optimisation. On clôturera ce mémoire par des vérifications expérimentales et une analyse des résultats.

### II - RAPPEL SUR LES PHÉNOMÈNES THERMIQUES

TI existe trois mécanismes de transfert de chaleur: la conduction, la convection, et le rayonnement [5].

II-l-La conduction: Les aspects pertinents de la conduction de la chaleur peuvent être montrés dans un élément solide à une seule dimension où la circulation de la chaleur se fait suivant la direction de l'axe de l'élément. Soit Q la quantité de chaleur par unité de temps traversant une section d'aire A et d'abscisse x de l'élément. La relation qui lie Q à la température T en x est donnée par la loi de Fourier:

$$
Q = -k.A.\frac{\partial T}{\partial x} \tag{II.1}
$$

où k est la conductivité thermique exprimée en  $W$ <sup>o</sup>C.m.

La généralisation de la loi de Fourier à un milieu à trois dimensions peut être établie en appliquant cette loi à une seule dimension à un volume élémentaire. Cette application conduit à l'équation en coordonnées cartésiennes de la conduction de la chaleur dans les trois dimensions en régime permanent:

$$
\frac{\partial (k_x \cdot \frac{\partial T}{\partial x})}{\partial x} + \frac{\partial (k_y \cdot \frac{\partial T}{\partial y})}{\partial y} + \frac{\partial (k_z \cdot \frac{\partial T}{\partial z})}{\partial z} = -Q
$$
 (II.2)

où Q est la chaleur générée par unité de volume par une source interne.

En régime transitoire, il faut retrancher de la quantité de chaleur Q transférée celle stockée dans le volume élémentaire. La chaleur stockée par unité de volume est:

$$
\rho.C_p.\frac{\partial T}{\partial t} \tag{II.3}
$$

 $où$   $\rho$  est la masse volumique et C $p$  est la capacité thermique à pression

constante. Ainsi, l'équation de la conduction de la chaleur en régime transitoire est:

$$
\frac{\partial (k_x \cdot \frac{\partial T}{\partial x})}{\partial x} + \frac{\partial (k_y \cdot \frac{\partial T}{\partial y})}{\partial y} + \frac{\partial (k_z \cdot \frac{\partial T}{\partial z})}{\partial z} = -Q + \rho C_p \cdot \frac{\partial T}{\partial t}
$$
(II.4)

La résistance thermique, utilisée couramment, découle de l'intégration de la loi de Fourier:

$$
dT = -\frac{Q}{k.A} dx \qquad (II.5)
$$
  

$$
\int_{T_1}^{T_2} dT = -Q \int_{x_1}^{x_2} \frac{dx}{k.A} \qquad (II.6)
$$
  

$$
T_2 - T_1 = -Q.R \qquad (II.7)
$$

Ainsi, la résistance thermique est défmie par:

$$
R = \int_{x_1}^{x_2} \frac{dx}{k.A}
$$
 (II.8)

II - 2 - La convection: Elle se manifeste dans le déplacement d'un fluide en contact avec la surface d'une paroi. La relation de base qui décrit le transfert de la chaleur par convection d'une surface est celle du refroidissement Newtonien:

 $Q = h_{m} A.(T_{s} - T_{a})$ (11.9) où Q est la quantité de chaleur échangée par convection entre l'ambiant et la surface, A est l'aire de la surface,  $T_s$  est la température de la surface,  $T_a$  est la température ambiante et  $h_m$  est le coefficient de convection moyen.

Le transfert réel de la chaleur par convection est donné par:

$$
dQ = h.(TS - Ta).
$$
dA (II.10)

où h dépend de la fonne de la surface, de son orientation et des propriétés du fluide du milieu ambiant, essentiellement, de sa vitesse.

II - 3 - Le rayonnement: Ce mode d'échange est assuré par l'émission d'ondes électromagnétiques d'un corps à un autre plus froid à travers un milieu transparent. La loi de Stefan-Boltzmann constitue la loi fondamentale du rayonnement thermique:  $q = \sigma.A.T_1^4$  (II.11)

Cette loi exprime que le flux d'énergie radiante émis par une surface idéale, appelée noire, est proportionnel à l'aire de cette surface et à la quatrième puissance de la température absolue de la surface.  $\sigma$  est une constante universelle, elle vaut:

 $\sigma$  = 5.668E-12 W/cm<sup>2</sup>. K<sup>4</sup>

Pour que le phénomène thermique par rayonnement existe entre deux corps, il faut qu'il y ait une différence de température entre leurs surfaces. L'équation d'échange dans un cas particulier très simple où on a un corps noir d'aire  $A_1$ , de température  $T_1$  et enfermé dans une enceinte portée à une température  $T_2$  et également noire est:  $q = \sigma.A_1.(T_1^4 - T_2^4)$  (II.12) Dans le cas général:

 $q = \sigma.F_{1-2}.A_1.(T_1^4 - T_2^4)$  (II.13)

où  $F_{1-2}$  est un facteur de forme qui tient compte, à la fois, du fait que les surfaces envisagées ne sont pas noires et de la géométrie du système.

Pour tout corps noir ou non noir, on définit la conductance thennique spécifique par:

$$
h_{r} = \frac{\sigma F_{1-2} \cdot (T_1^4 - T_2^4)}{T_1 - T_2}
$$
 (II.14)

où  $T_1$  et  $T_2$  sont exprimées en K.

## ID - MÉTHODES D'ANALYSE THERMIQUE DES **SEMICONDUCTEURS**

Dans l'analyse des circuits de commutation à semiconducteurs de puissance, les pertes dans les composants sont souvent négligées. Cependant, dans la çonception d'un circuit pratique, la chaleur dissipée à l'intérieur d'un semiconducteur ne peut pas être ignorée et une bonne conception thermique est impérative afin que la température de la jonction ne dépasse pas la valeur admissible. Il est intéressant de constater qu'en choisissant une certaine répartition des composants de puissance sur le support refroidisseur, on peut arriver à bien exploiter les potentiels de refroidissement ce qui contribue à améliorer les conditions de fonctionnement des composants [6,7].

Plus l'intervalle entre les générations successives de l'équipement électronique décroît, plus le temps disponible pour faire les essais sur les équipements de la génération suivante diminue. Ceci a conduit à l'utilisation intense des modèles analytiques et numériques pour l'analyse et la prédiction de la température et de la performance thermique. Dans plusieurs cas, des outils de modélisation thennique automatisée ont été intégrés dans la conception assistée par ordinateur dans les systèmes électriques et électroniques.

Il existe plusieurs méthodes d'analyse thermique. Le choix d'une méthode se fait en fonction de la complexité du problème de son applicabilité à ce dernier, de la précision de calcul désirée et de son coût. Les méthodes d'analyse sont les suivantes:

-méthodes approchées utilisant la notion de résistance thermique et s'inspirant des moyens de résolution des réseaux électriques,

-méthodes purement analytiques conduisant à des expressions de la température sous forme de développements en série,

-méthodes purement numériques telles que celle des différences finies, celle des éléments finis et celle des boîtes finies.

Dans la majorité des cas, les éléments électroniques constitutifs d'une carte ou fixés sur un radiateur produisent des écoulements de chaleur compliquées et qu'il est difficile à étudier. Les méthodes de calcul analytiques sont impuissantes pour traiter ces cas. On est souvent amené à réaliser, à la fois, des mesures expérimentales et des simulations à l'ordinateur.

La chaleur générée dans un semiconducteur doit être dissipée dans un radiateur ou, pour des périodes courtes, elle peut être stockée dans la capacité thermique du semiconducteur. Puisque le matériau, à travers lequel la chaleur se transfère, a une résistance thermique et une capacité, son comportement thermique est analogue à celui d'un circuit R -C électrique.

A l'état de conduction, le semiconducteur est polarisé positivement. Quand un courant direct passe à travers une jonction p-n, des électrons et des trous franchissent la tension de barrière puis diffusent loin jusqu'à ce qu'ils se recombinent ou soient collectés en libérant de l'énergie. De plus, de la chaleur, dégagée par effet Joule, est produite dans le semiconducteur et est dûe à la chute de tension et au passage du courant. Il y a, aussi, une production de la chaleur dans les contacts. Les pertes par commutation tendent à être localisées à cause de la non uniformité de la distribution des porteurs à travers les sections du semiconducteur dans des conditions transitoires.

A cause de la complexité de la nature de génération de la chaleur dans le matériau semiconducteur, il est essentiel de faire des simplifications pour rendre le problème traitable. En admettant que les pertes électriques dans un semiconducteur sont transformées en chaleur qui est libérée dans un plan à travers le centre du silicium et parallèle à la jonction, on peut obtenir une solution raisonnable.

Dans la suite, on va exposer quelques méthodes d'analyse thermique.

III - 1 - Méthodes des coefficients d'influence thermique: Ces dernières années, les industriels et les centres de recherche impliqués dans le développement de filières critiques ont accepté de faire un effort important pour la réalisation et la mise au point de programmes informatiques de modélisation de dispositifs semiconducteurs, espérant par celà diminuer le coût des prochaines filières. Des équipes regroupant physiciens, technologues, mathématiciens et informaticiens élaborent des programmes basés sur les techniques classiques de l'analyse numérique. Ceux-ci sont mis à la disposition des centres de production favorisant, ainsi, le transfert de connaissances des équipes fondamentales vers les applications.

-Les coefficients d'influence thermique  $[8, 9]$  : Soit p(M') la densité volumique de puissance dissipée en un point M' de la région active d'un composant semiconducteur. En supposant que la conductivité thermique est constante dans chaque partie du composant, la contribution d'un élément de volume dV en M' à l'élévation de la température T en un point M quelconque est:  $dT = c(M,M') . p(M') . dV$ 

où c(M,M') est un coefficient de proportionnalité dépendant des coordonnées de M et M'.  $c(M,M') = c(r) = 1/(4 \pi \kappa \cdot r)$ 

$$
r = \sqrt{(x-x')^{2} + (y-y')^{2} + (z-z')^{2}}
$$

Par intégration, on obtient l'élévation de température:

$$
T(x,y,z) = \int_{V} c(r) . \rho . dV \qquad (III.1.3)
$$

Supposons que le transfert de chaleur entre la jonction du semiconducteur et le radiateur à travers l'embase du composant soit idéal, que

la face inférieure du composant soit isotherme et que la face supérieure et les faces latérales soient adiabatiques.

En introduisant le coefficient d'influence thermique, ce problème de conduction de chaleur peut être transposé en un autre problème par utilisation de la méthode des images.

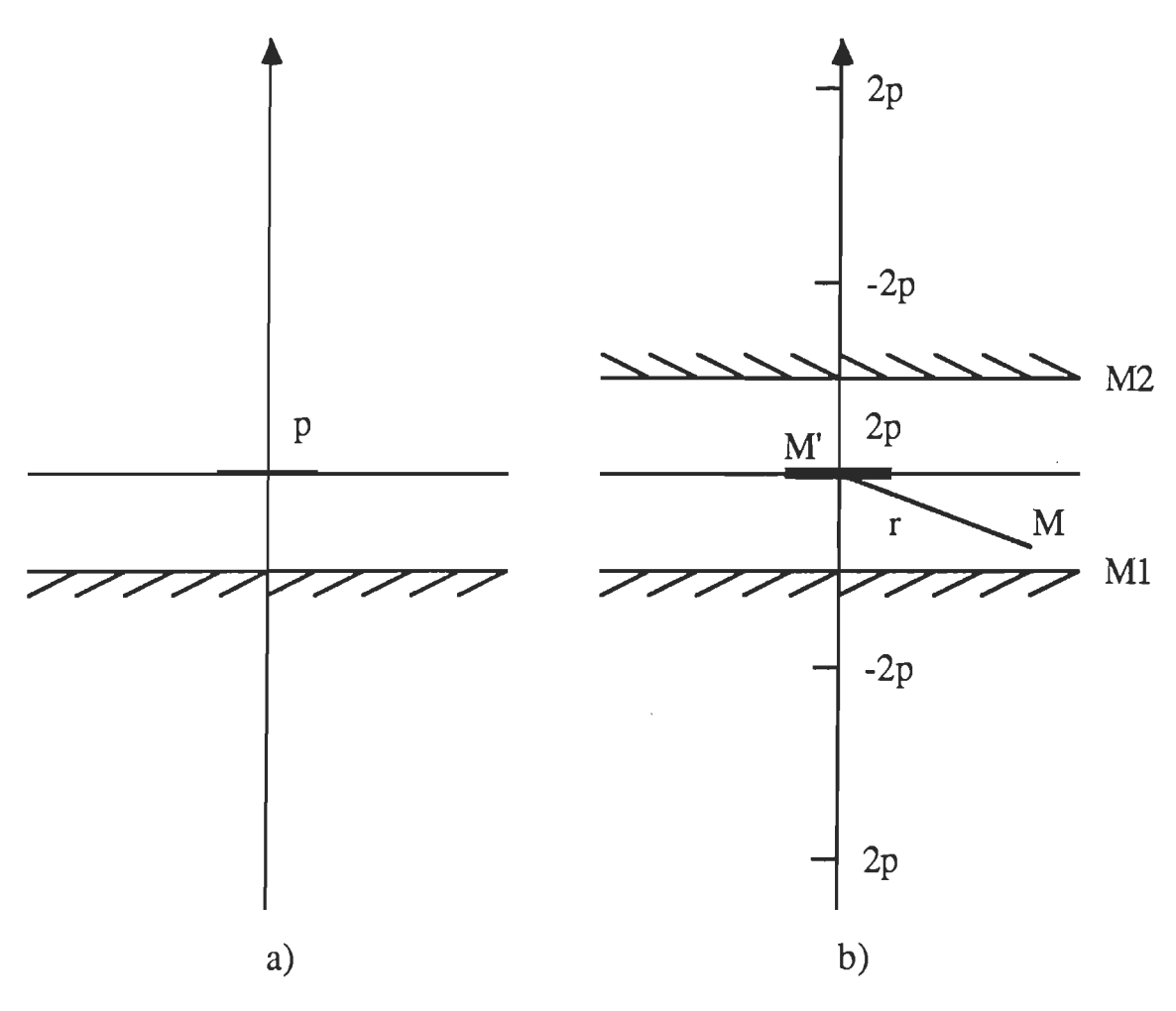

Figure III.1. a) Schéma d'un système thermique réel b) Schéma du système thennique image

On peut schématiser le composant par une couche où la puissance est dissipée à la surface supérieure. Pour appliquer la méthode des images, on

suppose que cette couche est illimitée latéralement.

La distribution des images est composée de sources de dissipation de puissance alternativement positives et négatives et dont le module est le double de la puissance réelle. Cette distribution rappelle les réflexions multiples de la lumière sur deux miroirs dont l'un coïncide avec la face isotherme, l'autre avec le plan symétrique de cette dernière par rapport à la face adiabatique. Ainsi, se trouve générée une distribution périodique de température qui, satisfaisant par raison de symétrie les conditions aux limites imposées, représente dans le milieu matériel considéré, la répartition de température recherchée.

Le problème se ramènera à évaluer la somme d'une suite infinie de termes contenant des coefficients d'influence pour obtenir la température.

Dans le cas où on a affaire à un composant formé de plusieurs couches, les coefficients d'influence sont calculés directement sans utiliser la méthode des images. L'expression de c(r) sera un peu compliquée du fait de l'existence d'une intégrale contenant, en facteur, une fonction de Bessel de première espèce à évaluer.

III - 2 - Méthode basée sur l'analogie thermique - électrique: La chaleur circule d'une région d'une certaine température à une région de température moins élevée. D'une manière analogue, dans un circuit électrique, le courant électrique circule d'un point porté à un potentiel élevé à un point porté à un potentiel moins élevé. Un flux de chaleur est, alors, analogue à un courant électrique, une différence de température correspond à une différence de potentiel et une résistance thermique est analogue à une résistance électrique. Par analogie avec la loi d'Ohm, la différence de température  $(T_j - T_a)$  entre la jonction d'un semiconducteur et l'ambiant, en régime permanent, quand cette

jonction dissipe une puissance P est donnée par:

$$
T_j - T_a = P.(R_{jc} + R_{cs} + R_{sa})
$$
 (III.2.1)

où R<sub>jc</sub>, R<sub>cs</sub>, R<sub>sa</sub> sont les résistances thermiques, respectivement entre la jonction et le boîtier, entre le boîtier et le radiateur et entre le radiateur et le milieu ambiant. On peut, aussi, écrire:

$$
P = \frac{T_j - T_c}{R_{jc}} = \frac{T_c - T_s}{R_{cs}} = \frac{T_s - T_a}{R_{sa}} = \frac{T_j - T_a}{R_{ja}}
$$
(III.2.2)

où  $R_{ja} = R_{jc} + R_{cs} + R_{sa}$  est la résistance thermique totale entre la jonction et l'ambiant.

Dans ces équations, on a supposé que le semiconducteur était traversé par un courant continu constant et que la température avait atteint le régime permanent. Si le semiconducteur est le siège d'une opération cyclique, la moyenne de la puissance dissipée peut être utilisée pour déterminer la température moyenne de la jonction. La puissance moyenne permise pour une onde carrée ou sinusoïdale du courant est inférieure à la puissance dissipée suite au passage d'un courant continu en régime permanent. Ceci s'explique par le fait que la température instantanée de la jonction varie cycliquement au-dessus et au-dessous de la valeur moyenne dûe à la nature pulsatoire de la perte de puissance. Un calcul précis de la valeur maximale de la température pour des courants transitoires ou cycliques utilise le concept de l'impédance thermique transitoire.

En régime transitoire, la capacité thermique du semiconducteur doit être prise en compte dans le calcul de la température de la jonction. La capacité thermique est analogue à la capacité d'un condensateur électrique. Le comportement thermique d'un semiconducteur en régime transitoire peut être modélisé approximativement par un réseau électrique composé de plusieurs résistances et capacités.
Ces notions de résistance thermique et d'impédance thermique sont très largement utilisées car elles ont le mérite, outre leur simplicité, d'individualiser le rôle de chaque élément de la chaîne thermique entre la source de chaleur et l'ambiante.

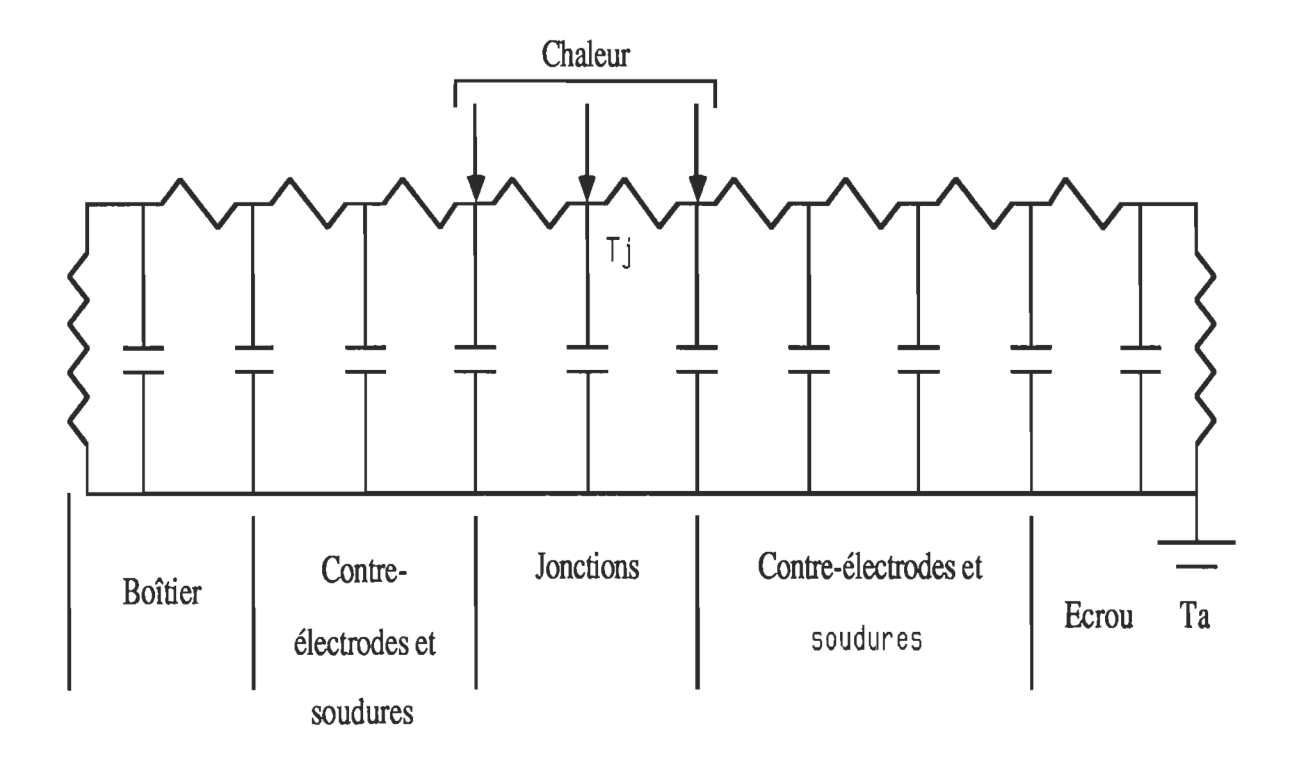

Figure III.2 Schéma d'un circuit thermique équivalent d'un composant semiconducteur

Des difficultés naissent dans l'application quantitative de ces concepts car les écoulements de la chaleur peuvent rarement être considérés comme unidimensionnels, la source de chaleur n'est pas isotherme et la distribution des densités de puissance dans cette source n'est pas, en général, uniforme. La difficulté réside, aussi, dans l'évaluation des résistances thermiques propres ou de couplage et dans l'indétermination de la résolution et de la précision des résultats.

Le circuit thermique équivalent d'un composant semiconducteur peut être représenté comme indiqué à la figure  $(III.2)$  [5,10, 11].

Pour des jonctions planes, deux principaux réseaux de branches émanent du semiconducteur vers le radiateur: un réseau formé des fils de sortie et du radiateur et un second formé des contre-électrodes et de l'écrou.

L'application brusque d'une puissance P à un semiconducteur cause l'élévation de la température de ce dernier de la quantité:

 $T(t) = P.\theta(t)$  (III.2.3) où 9(t) est l'impédance thermique transitoire à l'instant t.

La capacité thermique d'un semiconducteur étant faible, les surchargements causent des élévations rapides de la température interne relativement aux autres équipements électriques, de mêmes courants nominaux, tels que les transformateurs et les moteurs.

Une puissance d'entrée de forme arbitraire peut être décrite par une série d'entrées échelons:

 $P(\tau)=P(0)$ . $U(\tau)+\Delta_1 P$ . $U(\tau-\Delta_1 \tau)+...+\Delta_{n-1} P$ . $U(\tau-t+\Delta_n \tau)+\Delta_n P$ . $U(\tau-t)$  $(III.2.4)$ 

La réponse en température à cette entrée est:

 $T(\tau) = P(0).\theta(\tau) + \Delta_1.P.\theta(\tau - \Delta_1.\tau) + \Delta_2.P.\theta(\tau - \Delta_1.\tau - \Delta_2.\tau) + ...$ 

$$
\dots + \Delta_{n-1} P. \Theta(\tau - t + \Delta_n \tau) + \Delta_n P. \Theta(\tau - t)
$$
\n(III.2.5)

où  $\theta(\tau - \Delta_1 \cdot \tau - \Delta_2 \cdot \tau)$  est nulle pour  $\tau < \Delta_1 \cdot \tau + \Delta_2 \cdot \tau$ .

Si n croît infiniment et  $\Delta \tau$  tend vers zéro, alors, si  $\Delta P$  est continue, on a:  $\partial P(\tau)$  (m.2.6)  $\mathcal{L}$ 

$$
P(t) = P(0).U(t) + \int_0^t \frac{\partial P(\tau)}{\partial \tau} U(t-\tau) d\tau
$$
 (III.2.7)  

$$
T(t) = P(0). \theta(t) + \int_0^t \frac{\partial P(\tau)}{\partial \tau} \theta(t-\tau) d\tau
$$
 (III.2.8)

ou:

$$
T(t) = \frac{d}{dt} \int_0^t P(\tau) \theta(t-\tau) d\tau
$$
 (III.2.9)

$$
T(t) = P(t)\theta(0) + \int_0^t \frac{\partial(\theta(t-\tau))}{\partial \tau} P(\tau) d\tau
$$
 (III.2.10)

III - 3 - Méthodes analytiques: Comme on l'a vu précédemment, le transfert de la chaleur en régime permanent est décrit par l'équation de Poisson. On va dégager la complexité de l'analyse analytique même dans le cas simple où on a affaire à une source de chaleur plane [12] . Par exemple, dans le cas du silicium d'un semiconducteur, l'équation de Poisson se réduit à l'équation de Laplace:  $\nabla(k\nabla T) = 0$  (III.3.1)

en supposant que la puissance est générée sur la surface du silicium.

Si on impose les conditions aux limites suivantes:

le transfert de la chaleur est nul à travers les faces latérales,

 $k.\nabla T = P$  sur les sources de chaleur,

 $k.\nabla T = 0$  sur les parties de la surface n'ayant pas de sources,

 $T = T_0$  sur la surface en contact du radiateur,

où P est la densité de puissance et  $T_0$  est la température du radiateur supposée

constante. On suppose, également, que le semiconducteur s'étend infmiment.

Ce plan thermique peut être constitué de plusieurs couches. Pour simplifier le problème, on suppose que la couche de silicium est directement fixée sur le radiateur comme c'est indiqué à la figure  $(III.3)$ .

L'équation de Laplace peut, alors, s'écrire sous la forme suivante:  $+\frac{\partial 2T}{\partial 0} = 0$  (m.3.2)  $\int r \cdot \frac{\partial r}{\partial r} \cdot \frac{\partial r}{\partial r} + \frac{\partial r}{\partial r^2} \cdot \frac{\partial r}{\partial r^2} =$ 

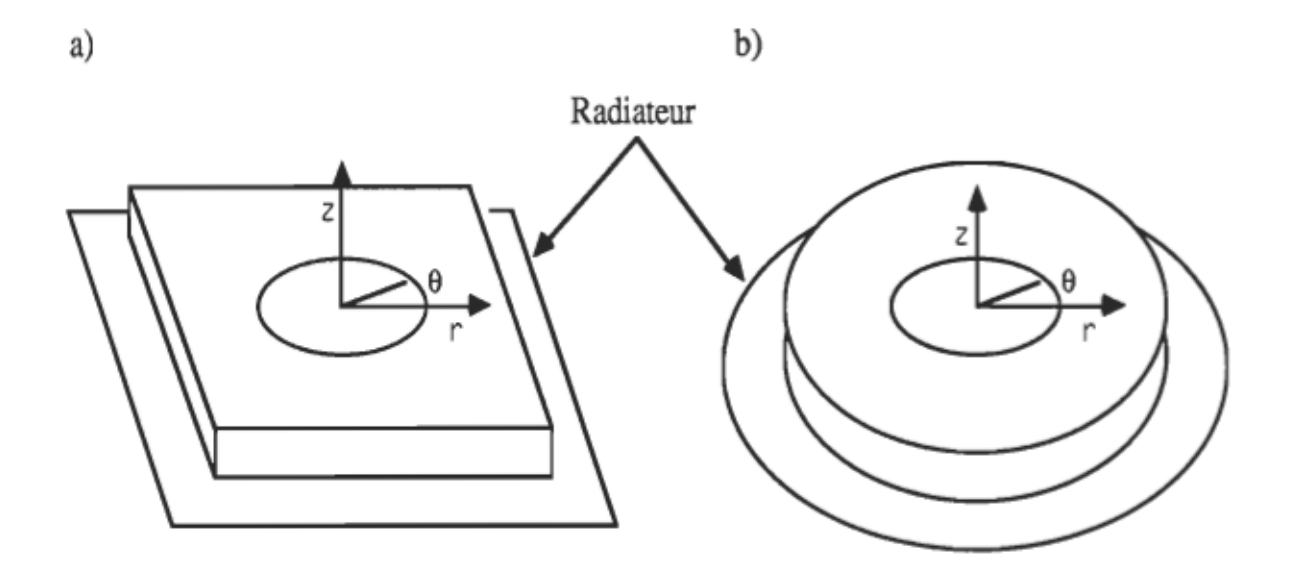

Figure III.3 - Schéma d'un composant fixé sur un radiateur:

a) source de chaleur rectangulaire

b) source de chaleur circulaire

Cette équation peut être résolue en utilisant la méthode de séparation des variables. La solution générale est de la forme:

 $T = A.J<sub>0</sub>(\alpha.r).sinh(\alpha.z)$  (III.3.3)

où A est une constante indéfinie,  $J_0$  est la fonction de Bessel de première espèce

d'ordre zéro et  $\alpha$  est la constante arbitraire des équations différentielles séparées. La solution qui satisfait toutes les conditions aux limites est donnée par:

$$
T = \int_0^\infty A.J_0(\alpha.r).sinh(\alpha.z).d\alpha \qquad (III.3.4)
$$

Les deux premières conditions aux limites s'écrivent:<br>P(r) = - k. $\frac{\partial T}{\partial (-z)}$  pour z = H

où H est l'épaisseur de la couche de silicium.

$$
P(r) = k \int_0^\infty A J_0(\alpha r) \cdot \cosh(\alpha H) \cdot \alpha \cdot d\alpha \qquad (\text{III}.3.5)
$$

D'autre part, on a:

$$
P(r) = \int_0^\infty J_0(\alpha r). \left\{ \int_0^\infty J_0(\alpha r). P(r). r. dr \right\} . \alpha. d\alpha \qquad (III.3.6)
$$
  
\nD'où:  
\n
$$
A = \frac{\int_0^\infty J_0(\alpha.r). P(r). r. dr}{k.cosh(\alpha.H)}
$$
  
\nSi P est uniforme:  $P(r) = P = C^{te}$ ,  
\n
$$
P. \int_0^a J_0(\alpha.r). r. dr
$$
  
\n
$$
A = \frac{P. \int_0^a J_0(\alpha.r). r. dr}{k.cosh(\alpha.H)} = \frac{P.a. J_1(\alpha.a)}{k.cosh(\alpha.H)}
$$
 (III.3.8)

où a est le rayon de la source de chaleur et  $J_1$  est la fonction de Bessel de première espèce. On obtient:

$$
T(r,z) = T_0 + \frac{P.a}{k} \int_0^\infty \frac{J_0(\alpha.r).J_1(\alpha.a).\sinh(\alpha.z)}{\alpha.\cosh(\alpha.H)} d\alpha
$$
 (III.3.9)

Sur la face supérieure de la couche, la solution est:

$$
T(r) = T_0 + \frac{P a}{k} \int_0^\infty \frac{J_0(\alpha.r) J_1(\alpha.a).tanh(\alpha.H)}{\alpha}.d\alpha
$$
 (III.3.10)

L'intégration de T(r) nécessite un temps assez long étant donné que les fonctions de Bessel ont un caractère très oscillatoire. De plus, l'accumulation des erreurs de calcul peut conduire à une mauvaise précision. Pour obtenir efficacement la solution, on exploite les propriétés des fonctions hyperboliques:

$$
T(r) - T_0 = \frac{p_a}{k} \cdot \left[ \int_0^\infty f(\alpha) \cdot \{ \tanh(\alpha \cdot H) - 1 \} \cdot d\alpha + \int_0^\infty f(\alpha) \cdot d\alpha \right] (III.3.11)
$$
  
ooù:  

$$
f(\alpha) = \frac{J_0(\alpha \cdot r) \cdot J_1(\alpha \cdot \alpha)}{\alpha}
$$

Le premier terme convergeant rapidement, son intégration ne pose, donc, pas de problèmes. Le second terme est donné par la fonction hypergéométrique de Gauss:

$$
\int_0^\infty f(\alpha) \cdot d\alpha = \frac{a}{2 \cdot r} \cdot F_A \quad \text{si} \quad r > a
$$
  
\n
$$
= 2/\pi \quad \text{si} \quad r = a
$$
  
\n
$$
= F_B \quad \text{si} \quad r < a \quad (III.3.12)
$$
  
\n
$$
\text{où:}
$$
  
\n
$$
F_A = \sum_{n=0}^\infty P_n \quad (III.3.13)
$$
  
\net  $F_B = -\sum_{n=0}^\infty Q_n \quad (III.3.14)$ 

Les suite's 
$$
P_n
$$
 et  $Q_n$  sont définies par les relations récurrentes suivantes:

\n
$$
P_{n+1} = \frac{(2.n+1)^2}{4.(n+1).(n+2)} \cdot \left(\frac{a}{r}\right)^2 \cdot P_n, \quad P_0 = 1 \quad (\text{III}.3.15)
$$
\n
$$
Q_{n+1} = \frac{(2.n-1).(2.n+1)}{4.(n+1)^2} \cdot \left(\frac{r}{a}\right)^2 \cdot Q_n, \quad Q_0 = -1 \quad (\text{III}.3.16)
$$

On peut limiter le calcul de  $T(r)$  à un rang n petit sans altérer la qualité de la précision.

Le problème peut, également, être résolu en utilisant les coordonnées cartésiennes. On suppose les mêmes conditions aux limites. L'équation de Laplace est, alors:<br> $\frac{\partial 2T}{\partial 2} + \frac{\partial 2T}{\partial 2} + \frac{\partial 2T}{\partial 2} = 0$  (III 3.17)

$$
\frac{\partial 2\mathbf{T}}{\partial \mathbf{x}^2} + \frac{\partial 2\mathbf{T}}{\partial \mathbf{y}^2} + \frac{\partial 2\mathbf{T}}{\partial \mathbf{z}^2} = 0
$$
 (III.3.17)

En utilisant, toujours, la méthode de séparation des variables, la solution générale peut s'éxprimer par:

T = A.co(s(x, x).cos(β,y).sinh(γ.z+B) (III.3.18)  
\noù: α = m.π/
$$
L_x
$$
, m = 0, ±1, ±2, ...  
\nβ = n.π/ $L_y$ , n = 0, ±1, ±2, ...  
\nγ =  $\sqrt{\alpha^2 + \beta^2}$ 

 $L_x$  et  $L_y$  sont la largeur et la longueur du cristal. L'expression générale

de T devient:  
\nT = 
$$
\sum_{\alpha} \sum_{\beta} A \cdot cos(\alpha.x) \cdot cos(\beta.y) \cdot sinh(\gamma.z + B)
$$
 (III.3.19)  
\navec: B = 0  
\nLa condition aux limites:  
\nP(r) = - k:  $\frac{\partial T}{\partial (-z)}$  pour z = H

peut s'exprimer par la double série de Fourier:

$$
P(x,y) = \sum_{\alpha} \sum_{\beta} Q(\alpha,\beta) \cdot \cos(\alpha.x) \cdot \cos(\beta.y)
$$
 (III.3.20)  
avec:  

$$
Q(\alpha,\beta) = \frac{\pi^2}{L_x.L_y} \int_0^{L_x} \int_0^{L_y} P(x,y) \cdot \cos(\alpha.x) \cdot \cos(\beta.y) \cdot dx \cdot dy
$$
 (III.3.21)

où  $Q(\alpha, \beta)$  représente le spectre des sources de chaleur. Ces expressions pennettent de déduire:

$$
A = \frac{Q(\alpha, \beta)}{k \cdot \gamma \cdot \cosh(\gamma \cdot H + B)}
$$
 (III.3.22)

Si le spectre  $Q(\alpha, \beta)$  est calculé, cette méthode est très rapide. Cependant, puisque le spectre dépend des conditions aux limites, le cycle de calcul doit être répété pour chaque source de chaleur. De plus, puisque le spectre s'étend sur un ordre élevé si la source de chaleur est petite comparée aux dimensions du cristal, le développement de  $P(x,y)$  peut ne pas converger. Par conséquent, cette approche nécessite un temps de calcul élevé si un système thermique de grandes dimensions est à analyser.

Si on considère l'équation de Poisson:  $\nabla^2 T = -Q(x,y,z)/k$  (III.3.23)

où la conductivité thennique k est supposée constante avec la condition aux limites: Q tend vers zéro quand x,y,z tendent vers l'infmi.

Si la température est nulle à l'infini, la solution est, alors, donnée par

l'intégrale [3]:  
T(x,y,z) = 
$$
\iiint_V \frac{Q(x',y',z') \cdot dx' \cdot dy' \cdot dz'}{4\pi \cdot k\sqrt{(x-x')^2 + (y-y')^2 + (z-z')^2}}
$$
 (III.3.24)

On peut ramener l'intégration sur le volume V à l'intégration sur la surface S fennée entourant le volume V en utilisant le théorème de Gauss ou de convergence .

$$
\operatorname{div}\vec{F} = \frac{Q}{4\pi k.R} \implies \vec{F} = \frac{Q}{4\pi.k.R^2} \cdot \overrightarrow{ur}
$$
 (III.3.25)

$$
R = \sqrt{(x-x')^{2} + (y-y')^{2} + (z-z')^{2}}
$$

$$
\int_{\mathcal{S}} \frac{Q}{R^2} \cdot d\vec{A} = 0 \text{ si } Q \text{ est hors la surface fermée } S
$$

*= 41t.Q* si Q est à l'intérieur de la surface S.

On vient de voir que les méthodes analytiques sont complexes même pour des cas extrêmement simples. On peut, alors, imaginer que l'effort mathématique pour obtenir des solutions explicites devient de plus en plus excessif à mesure que la géométrie du système thermique à analyser devient moins simple.

III - 4 - Méthodes purement numériques: L'étude du transfert de chaleur dans les systèmes thermiques se faisait au moyens des méthodes expérimentales et analytiques. La naissance et le développement des systèmes informatiques ont stimulé la croissance rapide d'une autre approche de résolution de problèmes complexes en Thermique. Dans l'approche numérique, une description mathématique complète du phénomène thermique est retenue et les équations pilotantes ce phénomène sont résolues numériquement. Dans la suite, on va exposer brièvement quelques méthodes numériques tout en mettant l'accent sur la méthode des éléments finis qu'on va présenter plus en détail.

III - 4 -1 - Méthode des différences finies [14]: Dans l'approche des différences finies, le domaine est discrétisé de telle sorte que les variables dépendantes soient considérées définies seulement en des points discrets. Les dérivées sont approximées par des différences résultant en des représentations algébriques de l'équation aux dérivées partielles. L'une des premières étapes

pour l'établissement d'une procédure de différences finies est de remplacer le domaine continu du problème par plusieurs mailles contenant un nombre fini de nœuds. Pour s'introduire, on considère le transfert de la chaleur suivant une seule dimension d'axe Ox. On discrétise l'axe en un ensemble de nœuds tels que:

 $T(x_r) = T(r.h) = T_r$ ,  $r = 0, 1, 2, ...$ , où hest le pas et r est le rang du nœud.

Le développement en série de Taylor joue un rôle très important dans la formulation des différences finies. Ce développement appliqué à la température T en  $x_r$  est:

$$
T(x_r + h) = T(x_r) + h.T_x(x_r) + \frac{h^2}{2!}T_{xx}(x_r) + \frac{h^3}{3!}T_{xxx}(x_r) + ...
$$
 (III.4.1)  
\n
$$
T(x_r - h) = T(x_r) - h.T_x(x_r) + \frac{h^2}{2!}T_{xx}(x_r) - \frac{h^3}{3!}T_{xxx}(x_r) + ...
$$
 (III.4.2)

$$
T(x_r - h) = T(x_r) - h \cdot T_x(x_r) + \frac{h^2}{2!} \cdot T_{xx}(x_r) - \frac{h^3}{3!} \cdot T_{xxx}(x_r) + \dots
$$
 (III.4.2)

On peut en dequire:  
\n
$$
T_{x}(x_{r}) = \frac{T(x_{r} + h) - T(x_{r})}{h} - \frac{h}{2!}T_{xx}(x_{r}) - \frac{h^{2}}{3!}T_{xxx}(x_{r}) - ...
$$
\n(III.4.3)  
\n
$$
T_{x}(x_{r}) = \frac{T(x_{r}) - T(x_{r} - h)}{h} + \frac{h}{2!}T_{xx}(x_{r}) - \frac{h^{2}}{3!}T_{xxx}(x_{r}) + ...
$$
\n(III.4.4)

Deux approximations possibles de la dérivée de T en  $x_r$  peuvent être utilisées:

$$
T_x(x_r) = \frac{T_{r+1} - T_r}{h}
$$
 (III.4.5)  

$$
T_x(x_r) = \frac{T_r - T_{r-1}}{h}
$$
 (III.4.6)

La valeur moyenne fournit une troisième approximation:  $T_x(x_r) = \frac{T_{r+1} - T_{r-1}}{2 h}$  (III.4.7)

On peut, aussi, déduire une approximation de la dérivée seconde:  $T_{xx}(x_r) = \frac{T_{r+1} - 2 \cdot T_r + T_{r-1}}{h^2}$  (III.4.8)

Dans le cas du problème de la dissipation de la chaleur dans un milieu à deux dimensions, on emploie la notation  $T_{r,s}$  définie d'une manière analogue:

 $T_{r,s} = T(r,h,s,u)$ , h et u étant les pas d'intégration suivant les deux directions. On peut écrire:

$$
\frac{\partial T}{\partial x}(x_T, y_S) = \frac{T_{r+1, S} - T_{r, S}}{h}
$$
 (III.4.9)  

$$
\frac{\partial T}{\partial y}(x_T, y_S) = \frac{T_{r, S+1} - T_{r, S}}{u}
$$
 (III.4.10)

Les dérivées secondes peuvent être approximées par:

$$
T_{xx}(x_r, y_s) = \frac{T_{r+1,s} - 2T_{r,s} + T_{r-1,s}}{h^2}
$$
 (III.4.11)  
\n
$$
T_{yy}(x_r, y_s) = \frac{T_{r,s+1} - 2T_{r,s} + T_{r,s-1}}{u^2}
$$
 (III.4.12)  
\n
$$
T_{xy}(x_r, y_s) = \frac{T_{r+1,s+1} - T_{r-1,s+1} - T_{r+1,s-1} + T_{r-1,s-1}}{4h.u}
$$
 (III.4.13)

Les approximations par les différences finies peuvent être étendues à un espace à trois dimensions avec le temps. Par exemple, suivant l'axe Oz de la troisième dimension, la dérivée seconde  $T_{zz}(x, y, z_v)$  peut être approximée par:

$$
T_{zz}(x_r, y_s, z_v) = \frac{1}{l^2} (T_{r,s,v+1} - 2T_{r,s,v} + T_{r,s,v-1})
$$
 (III.4.14)

Si on considère l'équation de Laplace décrivant la température dans un espace à trois dimensions en régime établi, on peut écrire, pour chaque nœud r,s,v, une équation linéaire résultante d'une différence finie:

$$
\frac{1}{h^2} (T_{r+1,s,v} - 2T_{r,s,v} + T_{r-1,s,v}) + \frac{1}{u^2} (T_{r,s+1,v} - 2T_{r,s,v} + T_{r,s-1,v})
$$
  
+ 
$$
\frac{1}{h^2} (T_{r,s,v+1} - 2T_{r,s,v} + T_{r,s,v-1}) = 0
$$
 (III.4.15)

Si on tient compte des conditions aux limites, on obtient un système d'équations linéaires où les inconnues sont les températures aux nœuds considérés.

L'approximation par une différence finie n'est pas unique, et on peut obtenir de meilleures précisions en approximant les dérivées par leurs

développements au second ordre.

La représentation par des différences finies de l'équation de la chaleur qui est de nature elliptique conduit à un grand système d'équations linéaires. La résolution d'un tel système peut se faire, soit suivant une méthode directe telle que la méthode d'élimination gaussienne ou celle de factorisation triangulaire, soit suivant une méthode itérative telle que la méthode de Gauss-Seidel, celle de Jacobi ou celle de surrelaxation successive (successive over-relaxation).

III - 4 - 2 - Méthode de Monte - Carlo<sup>[15]</sup>: La méthode de Monte - Carlo, une branche des mathématiques expérimentales, est une procédure mathématique de simulation directe par des processus aléatoires. En Physique, la méthode de Monte - Carlo a été utilisée pour résoudre plusieurs problèmes de diffusion. La conduction et le rayonnement ont dominé l'utilisation de cette méthode alors que son application aux problèmes de convection a été insignifiante.

Cette méthode est une approche statistique pour la résolution d'une intégrale multiple du type:

intégrale multiple du type:  
\n
$$
I(\xi_1, \xi_2, ..., \xi_k) = \int_0^1 \int_0^1 \int_0^1 w(\xi_1, \xi_2, ..., \xi_k) \, dP_1(\xi_1) \, dP_2(\xi_2) \dots dP_k(\xi_k)
$$
\n(III.4.16)

où  $\xi_1, \xi_2, ..., \xi_k$  sont des variables aléatoires et P<sub>1</sub>( $\xi_1$ ), P<sub>2</sub>( $\xi_2$ ), ..., P<sub>k</sub>( $\xi_k$ ) sont les fonctions distribution de probabilité correspondantes.

Le principal défaut de cette méthode est son inefficacité compétitive dans le traitement de problèmes mathématiques quand il y a une autre alternative de résolution.

Les problèmes de conduction de la chaleur, en régime établi, peuvent être traités par la méthode du pas aléatoire ou celle du pas aléatoire fixe qui est une procédure statistique pour résoudre sous la forme de différences les

équations aux dérivées partielles.

L'équation de Laplace sous forme discrétisée donnant la température  $T_{i,j}$ en tout point d'un solide bidimensionnel dont les mailles ont les dimensions  $\Delta$ x  $\Delta$  v peut être exprimée en terme des températures des nœuds qui les entourent:

$$
T_{i,j} = P_x^+ \cdot T_{i+1,j} + P_y^+ \cdot T_{i,j+1} + P_x^- \cdot T_{i-1,j} + P_y^- \cdot T_{i,j-1}
$$
 (III.4.17)  
oo):  

$$
P_{x^+} = P_x = \frac{\Delta y / \Delta x}{2(\Delta y / \Delta x + \Delta x / \Delta y)}
$$
 (III.4.18)

$$
P_{y+} = P_y = \frac{\Delta x / \Delta y}{2(\Delta y / \Delta x + \Delta x / \Delta y)}
$$
(III.4.19)

 $P_x$ <sup>+</sup> est la probabilité pour que l'incrémentation se fasse vers le point  $(i+1,j)$ ,  $P_V^+$ ,  $P_X^-$ ,  $P_V^-$  sont définies d'une manière analogue à celle de  $P_X^+$ . On a bien:  $P_X^+ + P_Y^+ + P_X^- + P_Y^- = 1$ 

L'équation donnant  $T_{i,j}$  est essentiellement la forme intégrée de l'équation:

$$
I(\xi_1) = \int_0^1 w(\xi_1) dP_1(\xi_1)
$$
 (III.4.20)

où  $I(\xi_1)$  correspond à la température  $T_{i,j}$  et  $\xi_1$  correspond à l'orientation  $\phi$ , avec les fonctions de pondération w( $\phi$ ) = T<sub>i,j</sub>, T<sub>i,j+1</sub>, T<sub>i-1,j</sub>,  $T_{i,i-1}$  possibles.

Pour illustrer la méthode de Monte - Carlo, on considère une région divisée en 3 x 3 carrées où on connait les températures sur le contour extérieur et qui est schématisée à la figure (111.4). L'estimation de la température suivant la méthode de Monte - Carlo au point (2,2), par

exemple, peut être accomplie si N particules imaginaires, ou pas aléatoires, si on utilise le vocabulaire des statisticiens, sont parties simultanément. Puisque:  $\Delta x = \Delta y$ , la probabilité de s'incrémenter dans l'une des quatre directions est 1/4. Dans ces conditions, N/4 particules arrivent au point (1,2). A la première

itération, la température au point (2,2) est:  
\n
$$
T_{2,2} = \frac{1}{N} \left( \frac{N}{4} T_{3,2} + \frac{N}{4} T_{2,3} + \frac{N}{4} T_{1,2} + \frac{N}{4} T_{2,1} \right)
$$
\n(III.4.21)

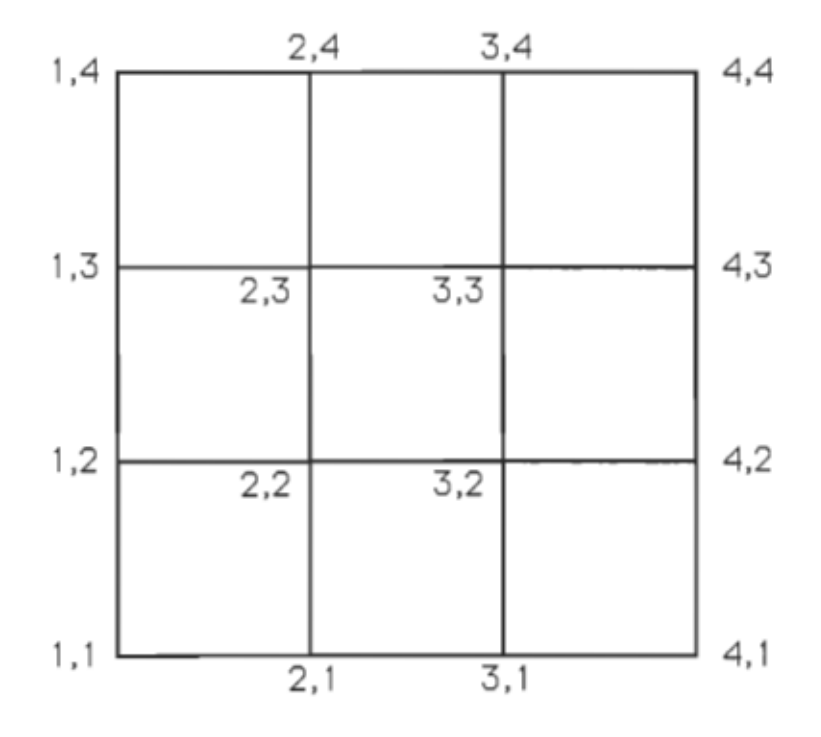

Figure III.4. Application de la méthode de Monte - Carlo à un milieu à deux dimensions.

Puisque  $T_{1,2}$  et  $T_{2,1}$  sont connues et  $T_{2,3}$  et  $T_{3,2}$  sont inconnues, la procédure doit être reprise pour les calculer avec N/4 particules seulement partant de chacun des points (2,3) et (3,2). A la deuxième itération, on obtient:

$$
T_{2,2} = \frac{1}{N} \cdot \left( \frac{N}{8} T_{2,2} + \frac{N}{8} T_{3,3} + \frac{N}{16} T_{2,4} + \frac{N}{16} T_{1,3} + \frac{N}{16} T_{4,2} + \frac{N}{16} T_{3,1} + \frac{N}{4} T_{1,2} + \frac{N}{4} T_{2,1} \right)
$$
(III.4.22)

En continuant ainsi, les fractions restantes sont 1/8, 1/16, 1/32, .... Donc, la contribution des termes avec des températures inconnues diminue jusqu'à ce qu'elle devienne négligeable.

A l'aide d'un microordinateur, on peut attribuer aléatoirement des nombres RN comprises entre 0 et 1:

si 
$$
0 < RN < P_X^+
$$
, on se déplace de (i,j) vers (i+1,j) ,  
\nsi  $P_X^+ < RN < P_X^+ + P_Y^+$ , on se déplace de (i,j) vers (i,j+1) ,  
\nsi  $P_X^+ + P_Y^+ < RN < P_X^+ + P_Y^+ + P_X^-$ , on se déplace de (i,j) vers (i-1,j) ,  
\nsi  $1 - P_Y^- < RN < 1$ , on se déplace de (i,j) vers (i,j-1).

Le calcul de la température en un point particulier  $(i_0, j_0)$  se fait en initialisant (i,j) = (i<sub>0</sub>,j<sub>0</sub>). En attribuant des valeurs aléatoires à RN, on se déplace, partant de  $(i_0, j_0)$ , d'un nœud à un autre jusqu'à ce qu'on aboutisse à un point du contour limitant la région. On stocke la valeur de la température de ce dernier point en la notant Tw(1). On recommence la procédure en partant toujours de  $(i_0, j_0)$  N fois. On obtient, alors, N valeurs Tw(1), Tw(2),...,Tw(N), où N est choisi assez grand. L'estimée de Monte -Carlo pour T (io, io) est exprimée par:

$$
T(x_0, y_0) = \frac{1}{N} \sum_{i=1}^{N} T w(n)
$$
 (III.4.23)

On peut caractériser les valeurs de température par les variances.

La méthode de Monte - Carlo est efficace dans la résolution de certains problèmes tels que ceux à caractère aléatoire et ne pouvant pas être résolus avec certitude, le problème de diffusion par exemple, et ne l'est pas dans

d'autres où on peut disposer d'outils mathématiques dont l'utilisation conduit incontestablement à la solution cherchée, le cas de conduction de chaleur dans un milieu homogène et ayant une géométrie régulière, par exemple.

La méthode des éléments finis ,qui est une autre méthode numérique et qui a servi d'outil de base dans ce travail de recherche, va être présentée dans un chapitre à part vue son importance.

## IV - LA MÉTHODE DES ÉLÉMENTS FINIS

Dans plusieurs problèmes techniques, on a souvent affaire à résoudre des équations différentielles régissant un système donné. La méthode d'intégration de ces équations dépend de leurs complexités, des conditions aux limites, des conditions initiales, de la géométrie du domaine et du nombre de variables. Si ces équations sont linéaires et ont un ordre petit, elles peuvent être intégrées analytiquement. Souvent, les équations qui décrivent les systèmes physiques réels sont difficiles à intégrer analytiquement. Dans d'autres cas, il est impossible de les intégrer analytiquement. Le recours aux méthodes d'intégration numérique s'avère, alors, nécessaire.

Comme on vient de le voir dans le chapitre précédent, il existe plusieurs techniques de résolution numérique. Les plus célèbres sont la méthode des différences finies et la méthode des éléments finis.

Le concept de base sur lequel est fondée la méthode des différences finies est relativement simple. Le domaine de solutions d'une équation aux dérivées partielles est subdivisé en un réseau ayant un nombre fmi de nœuds. La dérivée en tout nœud est approximée par une différence finie. En tenant compte des conditions aux limites, on peut obtenir autant d'équations linéaires que d'inconnues représentant les valeurs d'une certaine fonction aux nœuds du domaine. La valeur de la fonction aux points compris entre les nœuds est obtenue au moyen d'un développement en série de Taylor.

Contrairement à la méthode des différences finies où le domaine de solution est discrétisé en un nombre fini de points obtenus à partir des sommets des sous-domaines en lesquels est subdivisé le domaine de solution , dans la méthode des éléments finis, le domaine est divisé en plusieurs sous-domaines appelés éléments fmis et la fonction T à déterminer est évaluée aux sommets de chaque élément et est interpolée à l'intérieur de chaque élément par une

fonction qui est généralement polynômiale, qui est continue et qui a ses dérivées continues jusqu'à un certain ordre. La fonction approximant T a généralement un ordre de continuité entre les éléments inférieur à celui à l'intérieur d'un élément. Cette méthode est basée sur le concept d'analyse fonctionnelle et les méthodes de calcul variationnel [14, 15, 16,17 , 18 , 19] . La méthode des éléments finis comprend essentiellement quatre étapes  $[17]$ :

- discrétisation du domaine de solution en un nombre fmi d'éléments,

- établissement des équations régissant chaque élément,
- assemblage de tous les éléments dans le domaine de solution,
- et résolution du système d'équations obtenu.

La formulation en éléments finis peut être obtenue suivant plusieurs méthodes. Une approche mathématique rigoureuse peut être formulée en utilisant la méthode des résidus pondérés. Suivant cette dernière, la fonction cherchée T est approximée par une série finie. Si T(x,y,z,t) est une fonction des trois variables d'espace x, y, z, et du temps t, on peut écrire:  $\sim$   $\frac{N}{N}$ 

$$
T(x,y,z,t) \# \widehat{T}(x,y,z,t) = \sum_{j=1}^{N} T_j \Phi_j(x,y,z,t)
$$
 (IV.1)

En général, l'ensemble de fonctions  $\Phi_j(x,y,z,t)$ , j = 1, 2, ..., N est défini sur le domaine du temps et sur celui de l'espace.  $T_j$ ,  $j = 1, 2, ..., N$  sont des coefficients indéterminés.

Les fonctions  $\Phi_j(x,y,z,t)$  sont en général des polynômes qui satisfont quelques conditions aux limites. Elles ont la dénomination de fonctions châpeaux (shape functions).

Si T est régie par l'équation:

 $L(T) - f = 0$  (IV.2)

où L est un opérateur composé de plusieurs dérivations partielles par rapport aux variables x,y,z et t et où f est une fonction donnée de x, y, z et t,

## alors:  $L(\hat{T}) - f = R$  *(IV.3)*

résulte en un résidu R.

L'objectif est de sélectionner les coefficients indéterminés T<sub>j</sub> qui minimisent le résidu au sens du critère défini par l'équation (IV.4).

En associant à chaque coefficient  $T_i$  une pondération  $W_i(x,y,z,t)$  et en imposant à l'intégrale donnée ci-après la valeur nulle pour tout  $i = 1, 2, ..., N$ , on obtient N équations indépendantes.  $\iiint_{V} R(x,y,z,t) \cdot W_i(x,y,z,t) \cdot dV \cdot dt = 0$  (IV.4)

Dans la famille des méthodes des résidus pondérés, la méthode de Galerkin, celle du sous-domaine et celle de collocation sont très souvent utilisées par les ingénieurs.

IV - 1 - Méthode de Galerkin [14,20] : Dans cette méthode, les fonctions de pondération sont les  $\Phi_i$ . On a ainsi:

 $\iint_V R(x,y,z,t).\Phi_i(x,y,z,t).dV.dt = 0$ , i = 1, 2, ..., N *(IV.5)* 

Dans le cas d'un problème à une seule dimension, les fonctions châpeaux sont défmies par:

 $\Phi_i(x) = (x - x_{i-1})/(x_i - x_{i-1})$  pour  $x_{i-1} < x < x_i$  $\Phi_i(x) = (x_{i+1} - x)/(x_{i+1} - x_i)$  pour  $x_i < x < x_{i+1}$  $\Phi_i(x) = 0$  pour  $x \in [x_1, x_n] - ]x_{i-1}, x_{i+1}[$ 

En imposant à l'intégrale de l'expression (IV.S) d'être nulle pout tout i prenant les valeurs 1, 2, ... , N, on voit que R doit être orthogonale, au sens de cette intégrale, aux N fonctions  $\Phi_i$ . Ceci n'est possible que si R est nul. On force, ainsi, le résidu à être le plus proche possible de zéro.

IV - 2 - Méthode de sous-domaine [14]: Dans cette méthode, le domaine V est subdivisé en plusieurs régions  $V_i$ . Les fonctions de pondération sont définies par:

 $W_i(x,y,z,t) = 1$  si  $(x,y,z,t)$  est dans  $V_i$ ,

 $W_i(x,y,z,t) = 0$  si  $(x,y,z,t)$  est à l'extérieur de  $V_i$ .  $\iint_V R(x,y,z,t).W_i(x,y,z,t).dV.dt = 0$ , i = 1, 2, ..., N *(IV.6)* 

La simplicité des fonctions de pondération permet d'avoir des intégrations moins fastidieuses qu'avec celles obtenues suivant la méthode de Galerkin.

IV - 3 - Méthode de collocation [21]: La méthode de collocation est la plus simple des méthodes des résidus pondérés à implanter. Les fonctions de pondération sont des impulsions de Dirac:

$$
W_{i} = \delta(x - x_{i}, y - y_{i}, z - z_{i}, t - t_{i})
$$
 (IV.7)

Les contraintes d'orthogonalité deviennent, alors:  $\iiint_V R(x,y,z,t).\delta(x-xi, y-yi, z-zi, t-ti).dV.dt = 0$ ,  $i = 1, 2, ..., N$  $(IV.8)$ 

ce qui est équivalent à:

 $R(x_i, y_i, z_i, t_i) = 0$ (IV.9)

Cette méthode ne nécessite pas d'intégration et génère les N équations exigées pour évaluer les coefficients indéterminés  $T_i$ . L'efficacité de cette méthode dépend de la localisation des points  $(x_i, y_i, z_i, t_i)$  sélectionnés.

Afin de mettre en œuvre la méthode des éléments finis, on considère le problème de transfert de chaleur dans un milieu à deux dimensions. On a établi précédemment l'équation de transfert de chaleur, en régime transitoire, qui est

de nature parabolique puisqu'on a envisagé un milieu plan. Cette équation est alors la suivante:

$$
\frac{\partial}{\partial y}\left(k.\frac{\partial T}{\partial y}\right) + \frac{\partial}{\partial z}\left(k.\frac{\partial T}{\partial z}\right) + \dot{q} = \rho.C_p.\frac{\partial T}{\partial t}
$$
 (IV.10)

Soient A le domaine de transfert de chaleur et C la limite de ce domaine. On impose les conditions aux limites suivantes:

$$
T = T_w
$$
 (IV.11) sur la portion de courbe C<sub>1</sub> de C,  
k.  $\left(\frac{\partial T}{\partial y}I_y + \frac{\partial T}{\partial z}I_z\right) + \Psi + \alpha.T = 0$  (IV.12)

sur la portion restante  $C_2$  du contour C.

On approximate la température T par la relation:  
T(y,z,t) = 
$$
\sum_{i=1}^{M} N_i(y,z).T_i(t) = \vec{N}.\vec{T}
$$
 (IV.13)

où T<sub>i</sub> sont les valeurs de la température aux nœuds et N<sub>i</sub> sont les fonctions châpeaux défmies élément par élément.

Les m équations nécessaires pour déterminer les m valeurs  $T_i$  peuvent être obtenues en utilisant la méthode de Galerkin. Ces équations résultent, alors, en forçant à zéro l'intégrale, sur le domaine A, du produit des fonctions de pondération  $N_i$  par les résidus obtenus par substitution de la valeur approchée de T à sa valeur exacte dans l'équation de la chaleur. On obtient, ainsi, pour tout i:

pour tout i:  
\n
$$
\int_{A} N_{i} \left[ \frac{\partial}{\partial y} \left( k \cdot \frac{\partial T}{\partial y} \right) + \frac{\partial}{\partial z} \left( k \cdot \frac{\partial T}{\partial z} \right) + \dot{q} \cdot \rho \cdot C_{p} \cdot \frac{\partial T}{\partial t} \right] dA = 0
$$
\n(IV.13)

Afin d'éviter les dérivées secondes qui imposent des conditions de continuité non nécessaires entre les éléments dans les intégrales, on utilise le théorème de Green:

$$
\int_{z_1}^{z_2} N_i.k.\frac{\partial T}{\partial y}dz - \int_A \frac{\partial N_i}{\partial y}.k.\frac{\partial T}{\partial y}dA + \int_{y_1}^{y_2} N_i.k.\frac{\partial T}{\partial z}dy
$$

$$
-\int_A \frac{\partial N_i}{\partial z}.k.\frac{\partial T}{\partial z}dA + \int_A \left(N_i.q - \rho.C_p.N_i.\frac{\partial T}{\partial t}\right)dA = 0 \qquad (IV.14)
$$

$$
\Rightarrow \int_{A} k. \left(\frac{\partial N_{i}}{\partial y} \frac{\partial T}{\partial y} + \frac{\partial N_{i}}{\partial z} \frac{\partial T}{\partial z}\right) dA - \int_{C} N_{i}.k. \left(\frac{\partial T}{\partial y} I_{y}.dz + \frac{\partial T}{\partial z} I_{z}.dy\right)
$$

$$
\cdot \int_{A} \left(N_{i}.d - \rho.C_{p}.N_{i}.\frac{\partial T}{\partial t}\right) dA = 0 \qquad (IV.15)
$$

Or, de la deuxième condition aux limites, on tire: Or, de la deuxieme condition aux limites, on  $k \left( \frac{\partial T}{\partial t} \right)_{t=1} + \frac{\partial T}{\partial t} \left|_{t=1} \right) = -\Psi - \alpha.$  (IV. 16)

En remplaçant T par sa valeur approximative, on obtient:

$$
\int_{A} k \cdot \left(\frac{\partial N_{i}}{\partial y} \cdot \sum_{j=1}^{m} \left(\frac{\partial N_{j}}{\partial y} \cdot T_{j}\right) + \frac{\partial N_{i}}{\partial z} \cdot \sum_{j=1}^{m} \left(\frac{\partial N_{j}}{\partial z} \cdot T_{j}\right)\right) dA - \int_{C} N_{i} \cdot \left(\Psi + \alpha \cdot \sum_{j=1}^{m} N_{j} \cdot T_{j}\right) dC + \int_{A} \left(\rho C_{p} N_{i} \cdot \sum_{j=1}^{m} \left(N_{j} \cdot \frac{\partial T_{j}}{\partial t}\right) dA - \int_{A} \left(\dot{q} \cdot N_{i}\right) dA = 0 \qquad (IV.17)
$$

pour tout  $i = 1, 2, ..., m$ .

Ces équations peuvent être mises sous une forme matricielle:  $H.T + M.T + O = 0$  (IV.18)

On peut réduire l'ordre de la matrice H en tenant compte de la condition aux limites:  $T = T_w$ , qui permet d'avoir quelques  $T_i$  non inconnues. Les éléments typiques des matrices sont:

$$
(H)_{ij} = \sum_{e} k \int_{A^e} k \cdot \left(\frac{\partial N_i}{\partial y} \cdot \frac{\partial N_j}{\partial y} + \frac{\partial N_i}{\partial z} \cdot \frac{\partial N_j}{\partial z}\right) dA + \sum_{e} \int_{C^e} (\alpha N_i N_j) dC \qquad (IV.19)
$$

$$
(M)_{ij} = \sum_{e} \int_{A^e} \rho C_p N_i N_j dA \qquad (IV.20)
$$

La forme matricielle est la formulation standard de la méthode des éléments fmis de Galerkin.

Pour l'intégration dans le domaine temporel, (dT / dt) doit être discrétisée, par exemple, sous la forme:<br>  $\dot{T} = (T^{(n)} - T^{(n-1)})/A_t$  (IV.21)

Ainsi, on a achevé de faire l'inventaire des méthodes d'analyse thermique les plus utilisées. On a montré qu'il existait d'autres méthodes qui s'adaptaient parfaitement à certains problèmes, en l'occurrence, la méthode des images qui permettait de traiter les systèmes thermiques ayant des faces adiabatiques.

La présentation détaillée de toutes les méthodes ne faisant pas l'objet de cette thèse, on s'est borné à exposer celles les plus courantes afm de situer la méthode des éléments finis qui constitue l'outil d'analyse thermique du convertisseur électronique de puissance.

## v -LE CONVERTISSEUR ÉLECTRONIQUE DE PUISSANCE

Le convertisseur électronique de puissance dont l'étude des phénomènes thermiques et l'optimisation thermique font l'objet de ce présent mémoire est un convertisseur courant alternatif - courant alternatif. Sa puissance nominale est de 2 kW et sa fréquence d'opération est de 16.6kHz. Ce convertisseur est destiné à alimenter une bobine de chauffage par induction électromagnétique. Cette bobine assure le sèchage de rouleaux de papier.

Avant d'entamer l'étude des phénomènes thermiques qui ont lieu dans ce convertisseur, il est nécessaire de décrire son fonctionnement. On va, alors, présenter le circuit de puissance, la carte de commande et les caractéristiques de la charge de ce convertisseur dans trois parties.

 $V - 1$  - Le circuit de puissance: La figure  $(V,1)$  schématise le circuit de puissance du convertisseur. Ce circuit est, en fait, composé d'une première partie constituée d'un pont redresseur à quatre diodes dont la sortie est fIltrée par un condensateur branché en parallèle à cette sortie et d'une inductance de lissage LI et qui joue le rôle d'une source de courant continu et d'une seconde partie constituée d'un codensateur C, de deux thyristors montés en parallèle et servant d'interrupteurs, d'une diode montée en antiparallèle avec les thyristors, de leur circuit d'aide à la commutation, "le snubber", et d'une charge devant être fortement inductive et branchée en série avec les interrupteurs et dont l'ensemble permet de convertir le courant continu se présentant à son entrée en un courant alternatif. On voit donc, que ce convertisseur résulte de l'association en série d'un étage redresseur et d'un étage onduleur. Le condensateur C et l'inductance de la charge contribuent à remplir la tâche de l'onduleur.

Les deux thyristors, la diode et la résistance du snubber, où la génération

 $ur$ e  $\vee$ .  $\sim$  $\tilde{e}$  $\mathbf{H}_{\mathrm{S}}$  $\ln \ln$ ==;. ()  $\Xi$ 0. ~  $\, \circ \,$ puissanc  $\Xi$  $i$  cony  $\tilde{e}$ ertiss ~

State of State Law

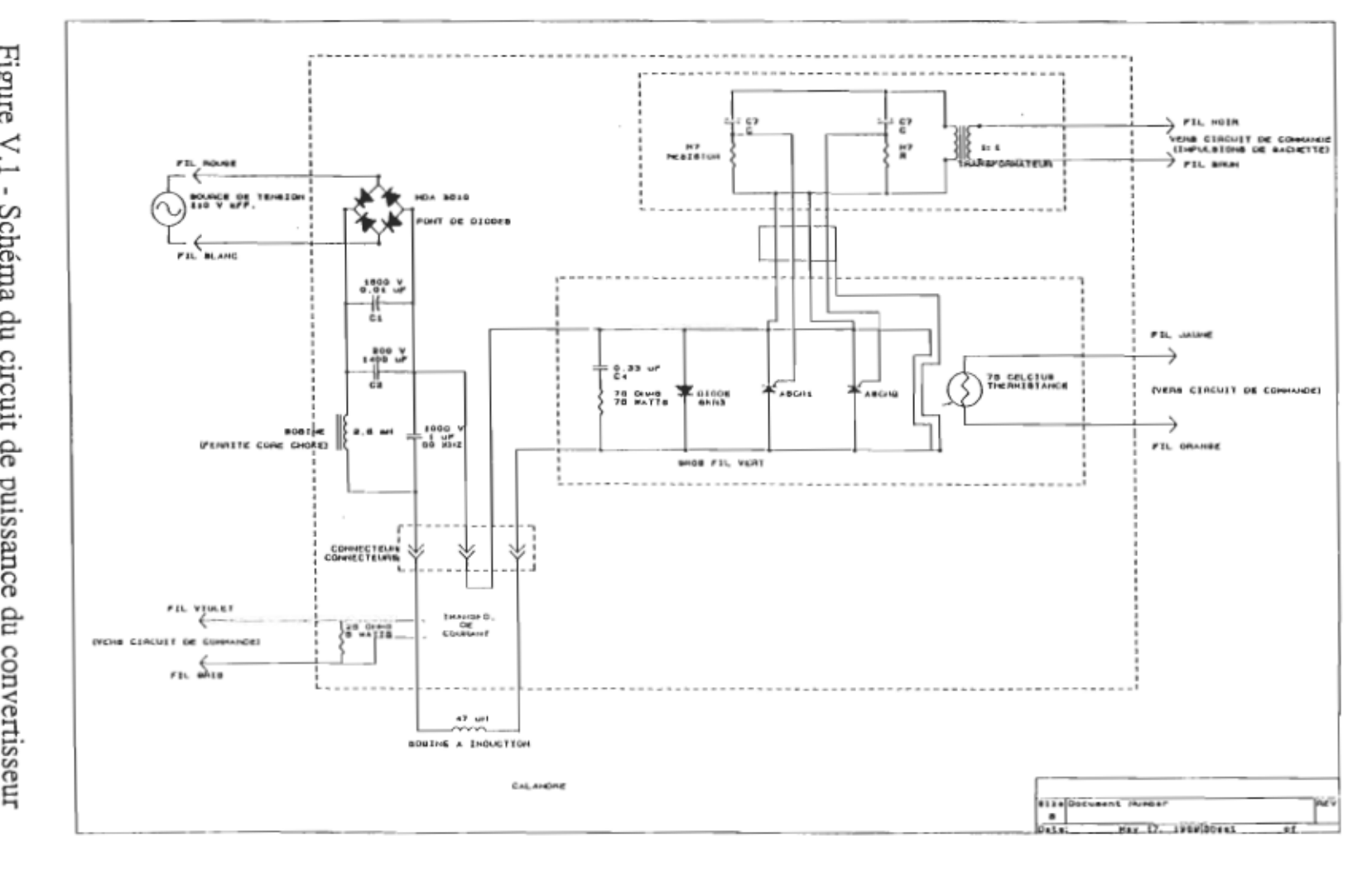

 $\tilde{\Omega}$ 

 $\mathcal{F}^{\text{max}}_{\text{max}}$ 

des pertes de puissance est à l'origine des problèmes thermiques qui nuisent au fonctionnement normal de ce convertisseur, sont fixés sur un même radiateur.

v - 2 - La carte de commande du convertisseur: Cette carte est composée de sept modules dont l'étage monostable multivibrateur constitue le module pilote du circuit de génération d'impulsions de gâchette.

Le schéma de la carte de commande est représenté à la figure (V.2).

Quand aucun défaut n'est signalé et quand on alimente la carte de commande par un régulateur de tension continue 0 - 15V puis le circuit de puissance par une source de tension alternative de fréquence 60 Hz, l'horloge synchronisée sur la source et construite autour du composant MID 400 et qui est isolée galvaniquement de la source permet de piloter un étage monostable. Le rôle de ce dernier est de retarder la mise en marche du convertisseur d'une durée égale à une alternance de la source, soit de 8.3 ms et son arrêt d'une durée égale à 500 ms. Le signal issu de cet étage monostable attaque via l'adaptateur d'impédance CLM 6000 l'étage multivibrateur. La fréquence de fonctionnement du convertisseur est de 16.6 kHz et sa période est, alors, de 60 Jls. Au cours de la période de mise hors circuit du convertisseur, celui-ci opère pendant 500 ms à la fréquence de 4 kHz avant l'arrêt. L'étage détecteur de surcharge ment a pour rôle d'envoyer un signal au monostable qui, à son tour, transmet un signal déclencheur pour éteiridre les thyristors et mettre le convertisseur à l'état d'arrêt. L'étage détecteur de surchargement est composé d'un transformateur de courant dont le noyau est excité par le courant de la charge qui est dans notre cas la bobine servant pour le chauffage, par induction électromagnétique, du papier à sécher. Si le rouleau de papier se trouve trop près de la bobine, le papier risque d'être abimé et il est, alors, nécessaire d'arrêter le chauffage. Quand la masse du rouleau de papier est trop proche de la bobine, le courant de la charge augmente. S'il dépasse le niveau du courant

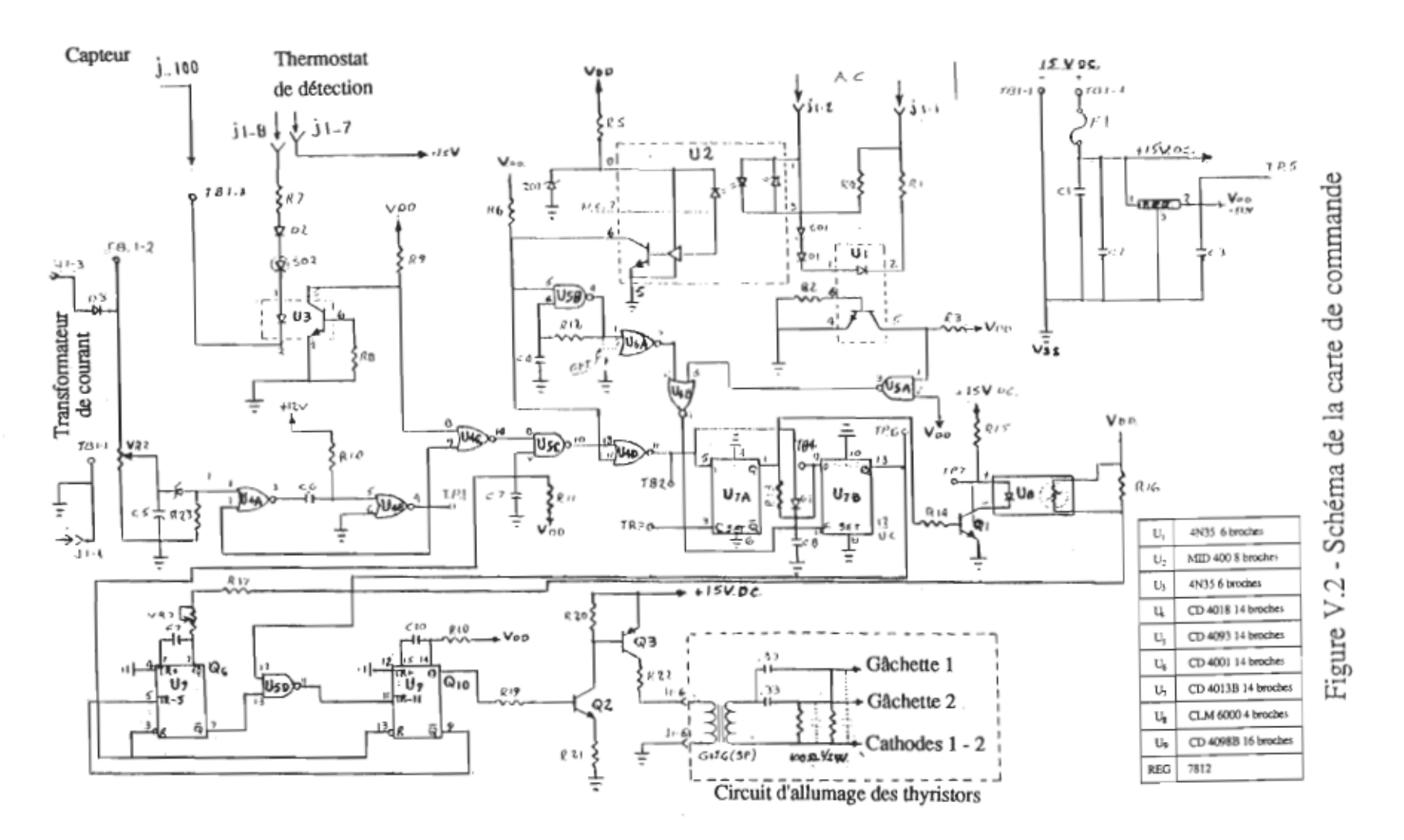

 $\sim$ 

 $\frac{4}{5}$ 

 $\mathbb{I}$ 

seuil, la diode zener du module de détection de surcharge entre en conduction. Le circuit astable de ce module réagit à l'entrée, qui se trouve, alors, portée à l'état logique 1, en donnant à la sortie un crénau. Celui-ci attaque un circuit combinatoire qui délivre à l'entrée de l'étage monostable l'état logique 1 pendant une durée supérieure à celle de l'alternance de la source. Cette durée est ajustée par un choix adéquat de la résistance et de la capacité de l'astable. L'étage multivibrateur est, alors, désactivé après des oscillations à la fréquence de 4 kHz pendant 500 ms. Le convertisseur arrête, alors, de fonctionner. L'étage de protection contre l'échauffement excessif des composants de puissance est réalisé par un thermostat fixé sur le radiateur. Quand la température devient supérieure à une certaine valeur limite, sa résistance devient infiniment grande ce qui fait éteindre l'optocoupleur et l'entrée du circuit combinatoire se trouve portée à l'état logique 1. L'entrée de l'étage monostable est, alors, à l'état logique zéro ce qui engendre l'arrêt du convertisseur 500 ms après la détection du défaut.

L'étage multivibrateur est composé de deux monostables connectés en série via une porte Nand dont une autre entrée est attaquée par le signal issu de l'adaptateur d'impédance. Les deux monostables fonctionnent au mode de regénération et sont actifs aux fronts descendants des impulsions se présentant aux entrées TR-. La fréquence d'opération du convertisseur est fixée par les valeurs de la capacité  $C_9$  et de la résistance totale  $R_t$  connectées au premier monostable. Si R<sub>ad</sub> est la résistance de l'adaptateur, on a:

$$
R_t = (R_{ad} / / R_{16}) + R_{17} + VR_7
$$
 (V.1)

La fréquence est donnée par:

$$
f = 2 / (R_t.C_9) \tag{V.2}
$$

La durée au cours de laquelle les impulsions sont envoyées aux gâchettes

des thyristors est fixée par la résistance  $R_{18}$  et la capacité  $C_{10}$  connectées au deuxième monostable. Cette durée est donnée par: C<sub>10</sub>.R<sub>18</sub> / 2.

Les impulsions d'entrée et les signaux de sortie sont donnés à la figure (V.3).

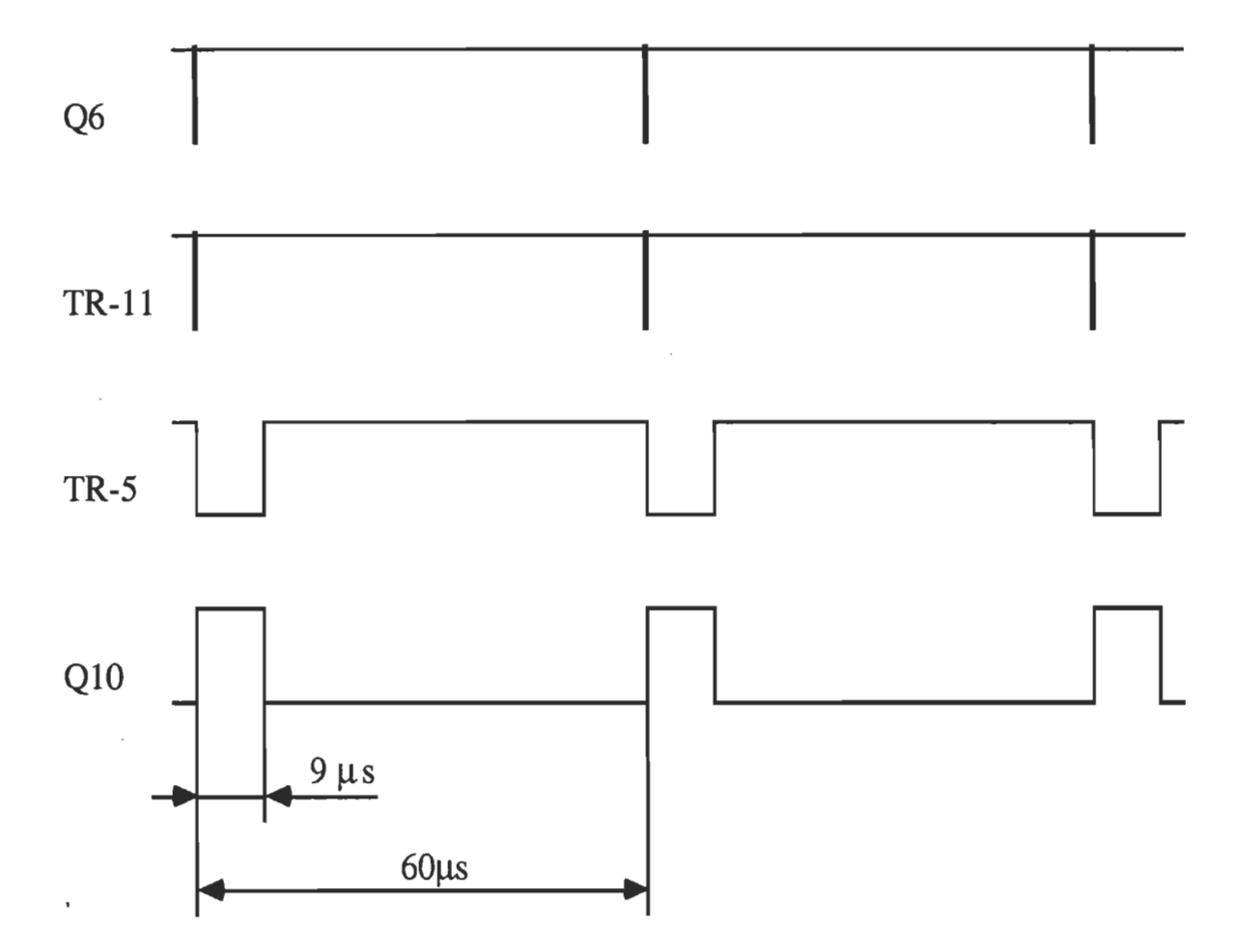

Figure V - 3 - Impulsions d'entrée et signaux de sortie du multivibrateur de la carte de commande.

Le signal de sortie QIO attaque un étage d'amplification qui fournit des impulsions à travers un transformateur d'impulsions. Les gâchettes sont allumées via des capacités qui se déchargent dans des résistances montées en parallèle entre la cathode et la gâchette. Le rôle de la capacité et de la résistance est de maintenir une tension positive au cours de l'allumage du thyristor et d'avoir brusquement une tension négative sur la gâchette au cours de la conduction de la diode.

 $V - 3 -$  Caractéristiques de la charge: La charge du convertisseur est une bobine de chauffage par induction électromagnétique. Ce chauffage est réalisé quand la bobine est parcourue par un courant de haute fréquence et quand elle est placée à proximité de la masse conductrice à chauffer. Quand cette masse a sa surface orientée perpendiculairement à l'axe de la bobine, elle est le siège de courants de Foucault. En effet, conformément à la loi de Lenz, la variation du flux magnétique provoque la naissance de courants dans la masse et qui ont tendance à s'opposer à cette variation de flux.

Soit  $\Phi$  le flux magnétique total créé à travers une section circulaire de rayon r de la masse qui constitue la cible à chauffer. Un champ électrique E est, alors, créé dans cette cible. D'après la loi de Faraday, la circulation du champ E autour du contour fermé constitué par le cercle C de rayon r et dont le centre est sur l'axe de la bobine est liée au flux par la relation:

$$
\int_C \vec{E} \cdot \vec{dl} = \frac{d\Phi}{dt}
$$
 (V.3)

Sur ce contour, le champ E a un module constant, et on a:

$$
\int_{C} \vec{E} \cdot d\vec{l} = 2\pi r \cdot E \qquad (V.4)
$$
  

$$
\Rightarrow E = \frac{1}{2\pi r} \cdot \frac{d\Phi}{dt} \qquad (V.5)
$$

 $\Phi = \int_{A} \vec{B} \cdot d\vec{S}$  (V.6)

où B est l'induction magnétique et A est la surface limitée par le cercle C.  $Si \rho$  est la résistivité de la cible, le champ électrique E produit un courant dans la cible de même direction et de même sens que E et ayant une densité:  $J = E/\rho$  (V.7)

Les pertes d'énergie par unité de surface dans la cible sont:

 $P = \rho J^2$  (V.8)

Ces pertes peuvent être assimilées à la dissipation de l'énergie dans une résistance R2. L'effet démagnétisant des courants de Foucault peut être assimilé à celui d'un couplage de la bobine chauffante à une bobine fictive d'inductance propre L2 et d'inductance mutuelle M:

Si RI et LI sont respectivement la résistance et l'inductance de la bobine et si el est la tension appliquée aux bornes de la bobine, l'ensemble bobine et cible peut être représenté par le circuit équivalent suivant:

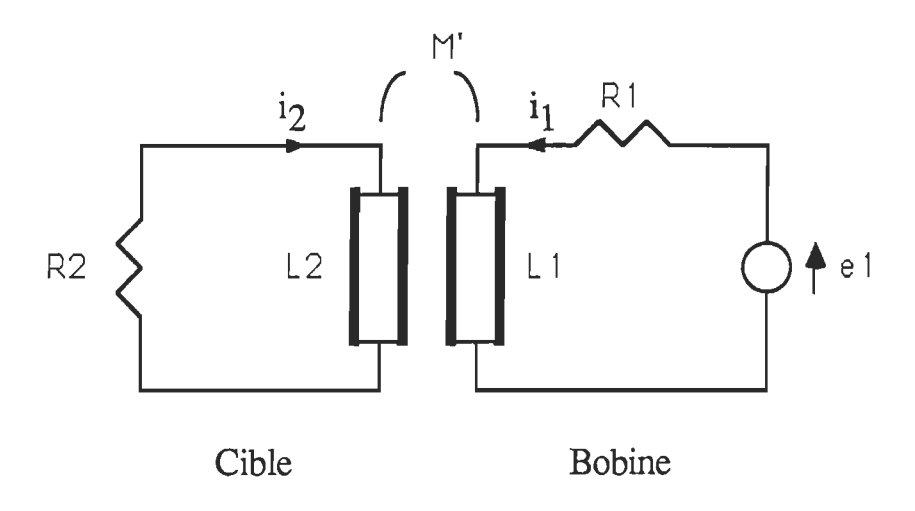

Figure VA - Schéma du circuit équivalent de la charge

On a les équations suivantes:

$$
(R1 + jL1.ω).i1 + jM'.ω.i2 = e1 (V.9)
$$
  
(R<sub>2</sub> + jL<sub>2</sub>.ω).i<sub>2</sub> + jM'.ω.i<sub>1</sub> = 0 (V.10)

où on suppose que e<sub>l</sub> est sinusoïdale:  $e_1 = E_1$ .sin( $\omega t$ ) (V.ll)

$$
\Rightarrow \left[ R_1 + \frac{M^2 \omega^2}{R_2^2 + L_2^2 \omega^2} R_2 + j \omega \left( L_1 - \frac{M^2 \omega^2}{R_2^2 + L_2^2 \omega^2} L_2 \right) \right] i_1 = e_1 \tag{V.12}
$$

Quand la masse est infiniment loin de la bobine, cette équation se réduit à:  $(R1 + j\omega.L_1).i_1 = e_1$  (V.13)

On retrouve l'équation qui régit la bobine lorsqu'elle est seule. L'existence de la masse à chauffer à proximité de la bobine modifie les caractéristiques du circuit alimenté par la tension  $e_1$ .

Pour le convertisseur alimentant la bobine couplée à la masse, tout se passe comme s'il alimentait une autre bobine seule, loin de tout champ électrique extérieur et ayant les caractéristiques suivantes:

$$
R_{eq} = R_1 + \frac{M^2 \omega^2}{R_{2}^2 + L_{2}^2 \omega^2} R_2
$$
 (V.14)  
\n
$$
L_{eq} = L_1 - \frac{M^2 \omega^2}{R_{2}^2 + L_{2}^2 \omega^2} L_2
$$
 (V.15)

La bobine équivalente semble avoir une résistance plus élevée que celle de la bobine initiale et une inductance plus faible que l'inductance  $L_1$ .

En général, la résistance  $R_1$  de la bobine est négligeable. On caractérise le chauffage par induction pour un couplage donné entre une bobine et une masse par la résistance R<sub>eq</sub>. Le chauffage par induction est équivalent à un chauffage par effet Joule dû au passage du courant de charge dans la résistance

Req' Dans le cas où la cible est cylindrique et placée coaxialement à l'intérieur de la bobine cette résistance peut s'exprimer par:

$$
R_{eq} = \rho \cdot \frac{\pi \cdot d}{h \cdot d_0}
$$
 (V.16)

où h est la hauteur de la bobine, d est le diamètre de la masse cylindrique et  $d_{\Omega}$  est la profondeur de pénétration qu'on va définir dans ce qui suit.

L'intégration simplifiée des équations de Maxwell montre que la densité du courant décroît exponentiellement de la périphérie de la cible à chauffer vers son intérieur:

$$
i_{x} = i_{0} e^{-x/d} 0 \tag{V.17}
$$

où i<sub>x</sub> est la densité de courant à la distance x de la périphérie et i<sub>0</sub> est la densité de courant à la surface de l'induit ( $x = 0$ ). On montre que d<sub>0</sub> est une constante qui dépend, en particulier, de la fréquence.

Si 1 est l'intensité du courant parcourant la masse, on a:

$$
i_0 = I/d_0 \tag{V.18}
$$

Ce phénomène est connu sous le nom d'effet de peau ou effet Kelvin.

La ~ ~ s'exprime par:

$$
d_0 = \sqrt{\frac{\rho}{\pi \mu . f}} = \frac{1}{2\pi} \sqrt{\frac{10^7 \rho}{\mu_r . f}}
$$
 (V.19)

où  $\mu$  est la perméabilité magnétique de la cible et  $\mu_r$  est sa perméabilité relative.

La résistance équivalente est proportionnelle à la racine carrée de la fréquence:  $R_{eq} = 2\pi^2 \frac{d}{h} \sqrt{10^{-7} \cdot \rho \cdot \mu_r \cdot f}$  (V.20)

Dans la partie réservée à l'identification des pertes, on va s'appuyer sur cette expression pour évaluer la résistance pour deux fréquences.

## VI - ÉTUDE ÉLECTRlOUE DU CONVERTISSEUR

VI - 1 - Étude théorique: On a vu que le convertisseur était constitué d'un étage redresseur et d'un étage onduleur. La présence d'une inductance de lissage de grande valeur permet au redresseur de fonctionner comme une source de courant continu . Pour étudier ce convertisseur on va représenter, donc, l'étage redresseur par une source de courant débitant un courant d'intensité i<sub>O</sub>. On va, pour le moment, assimiler les thyristors et la diode à des interrupteurs idéaux afin de déterminer les courants et les tensions nécessaires pour l'évaluation des pertes dans les composants de puissance. On distingue deux modes selon que l'un, au moins, des composants semiconducteurs conduit ou qu'aucun d'eux ne conduit.

On commence par le mode où l'un, au moins, de ces composants conduit. Le schéma du circuit équivalent représentant cet état est donné à la figure  $(VI.1)$ .

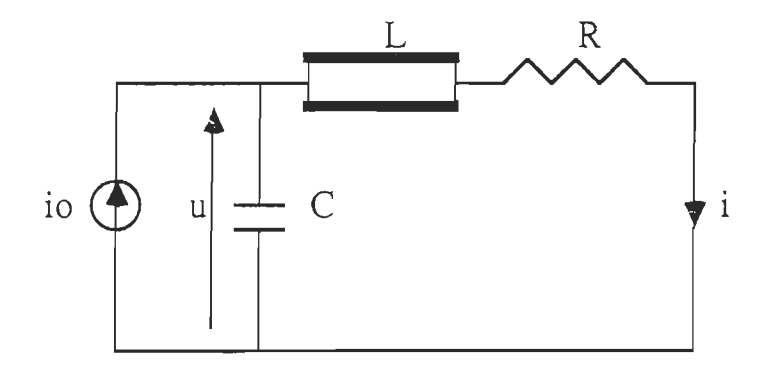

Figure VI - l - Schéma du circuit équivalent quand l'un des interrupteurs est saturé

Les équations d'état électriques régissant ce circuit sont les suivantes:

C. 
$$
\frac{du}{dt} = i_0 - i
$$
 (VI.1)  
\n $u = R.i + L \frac{di}{dt}$  (VI.2)

On a gardé, désormais, la notation L pour désigner l'inductance équivalente.

La résolution de ce système d'équations se ramène à celle de l'équation suivante:

 $rac{d^2i}{dt^2} + \frac{R}{L} \frac{di}{dt} + \frac{1}{L.C}i = \frac{1}{L.C}i_0$  (VI.3)

La solution de cette équation est la suivante:<br>  $I_1 e^{a} = I_1 e^{a}$  sin(ot) +  $I_2 e^{a}$  cos(ot) + io (VI.4) où:  $\alpha = -\frac{R}{2L}$  (VI.5) ou.  $\alpha = -\frac{1}{2L}$  (VI.3)<br>et  $\omega = \frac{1}{2} \sqrt{\frac{4}{L}} = \frac{R^2}{2}$  (VI.6)

En tenant compte des conditions initiales:

 $i(0) = 0$  $u(0) = u_0$ 

on déduit les constantes I<sub>2</sub> et I<sub>2</sub>:

$$
I_1 = \frac{\alpha}{\omega} \cdot i_0 + \frac{u_0}{L \cdot \omega}
$$
 (VI.7)  

$$
I_2 = -i_0
$$
 (VI.8)

Le schéma du circuit équivalent et correspondant au mode où tous les composants semiconducteurs sont bloqués est donné à la figure (VI 2). Ce mode commence quand la diode cesse de conduire. En désignant par  $u_4$  la tension aux bornes de la capacité  $C_4$  du snubber, les équations d'état régissant ce circuit sont les suivantes:

u = R'.i + L'.
$$
\frac{di}{dt}
$$
 + u<sub>4</sub> (VI.9)  
\n $\frac{du}{dt} = \frac{1}{C}$ .(i<sub>0</sub> - i) (VI.10)  
\n $\frac{du_4}{dt} = \frac{i}{C_4}$  (VI.11)

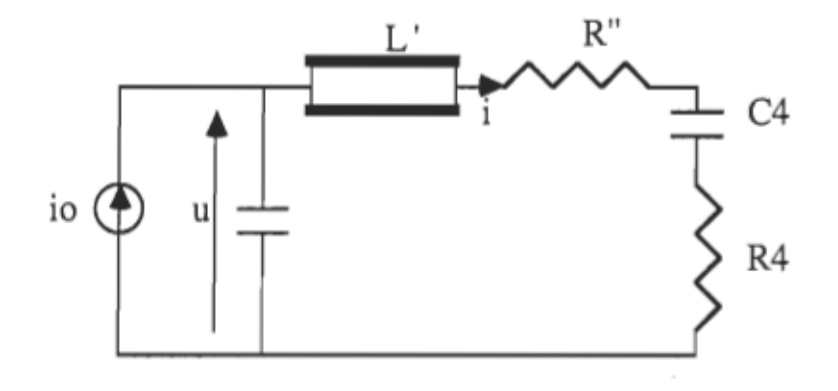

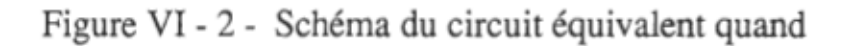

tous les interrupteurs sont bloqués

On en déduit l'équation différentielle dont la résolution fournit le courant i:

$$
\frac{d^{2}i}{dt^{2}} + \frac{R^{i}}{L} \frac{di}{dt} + \frac{1}{L^{i}} \left(\frac{1}{C} + \frac{1}{C_{4}}\right) \cdot i = \frac{i_{0}}{C.L}
$$
 (VI.12)  
En posant:  

$$
\alpha' = \frac{R^{i}}{2L^{i}}
$$
 (VI.13)  

$$
\omega' = \frac{1}{2} \sqrt{\frac{4}{L^{i}} \cdot (\frac{1}{C} + \frac{1}{C_{4}}) - \frac{R^{i2}}{L^{i2}}}
$$
 (VI.14)  
la solution de l'équation (VI.12) est:  

$$
i(t) = \Gamma_{1}.e^{\alpha^{i}.t}.sin(\omega^{i}t) + \Gamma_{2}.e^{\alpha^{i}.t}.cos(\omega^{i}t) + \frac{C_{4}}{C + C_{4}} \cdot i_{0}
$$
 (VI.15)

Dans cette équation, l'origine des temps est choisie à l'instant où la diode

49
cesse de conduire. Les conditions initiales sont les suivantes:  $i(0) = 0$ ,  $R_4$ .i(0) +  $u_4$ (0) = 0

Celles-ci nous permettent de déduire les constantes  $\Gamma_1$  et  $\Gamma_2$ :

$$
I'_{1} = \frac{u_{0}}{L'.\omega} + \frac{\alpha'}{\omega'} \cdot \frac{C_{4}}{C + C_{4}} \cdot i_{0}
$$
 (VI.16)  
\n
$$
I'_{2} = -\frac{C_{4}}{C + C_{4}} \cdot i_{0}
$$
 (VI.17)

VI - 2 -Étude expérimentale: L'objectif de cette étude est d'évaluer, en se basant sur des résultats théoriques et des mesures expérimentales, les paramètres de la charge, les facteurs d'amortissement et les pulsations propres et de relever expérimentalement les courants et les tensions en différents points du convertisseur afin de déterminer les pertes d'énergie dans les composants de puissance.

Comme le montrent les relevées expérimentales de ces tensions et de ces courants, qui sont données dans les figures (VI.3) jusqu'à (VI. 18), leurs allures sont conformes aux résultats de l'analyse théorique qu'on a développée dans le paragraphe précédent. En particulier, le courant de charge et la tension appliquée à la bobine ont la forme d'une sinusoïde amortie dont la durée est inférieure à la période d'opération du convertisseur. Quand les interrupteurs sont bloqués, la tension appliquée à chacun des deux thyristors est directe et a la forme d'une droite de pente positive et présentant quelques ondulations très amorties. Quant à la tension appliquée à la diode, elle est négative et opposée à celle appliquée aux thyristors. Au cours de l'alternance positive du courant de charge, les deux thyristors conduisent ce courant en des proportions presque égales. Au cours de l'alternance négative, le passage du courant est assuré par la diode.

On donnera, plus loin, les résultats de simulation de ce convertisseur à

l'aide du logiciel PSpice.

Les tensions et les courants ont été relevés à l'oscilloscope cathodique au moyen de sondes appropriées. On a mesuré la puissance totale consommée par la charge et le convertisseur à l'aide d'un wattmètre branché à l'entrée du convertisseur. On a trouvé:  $P_t = 1300 W$ .

Malgré que le convertisseur soit dimensionné pour débiter une puissance de base égale à 2 kW, il n'était pas possible avec la cible dont on disposait de dépasser la puissance  $P_t$ . En effet, la masse à chauffer et qui est la seule disponible au laboratoire a un rayon inférieur au rayon de courbure de la bobine et ne peut pas ,donc, épouser exactement la masse cylindrique. Le couplage entre la bobine et la masse ne peut pas, donc, être parfait. Dans tout ce travail de recherche, les mesures électriques et thermiques ont été prises pour la puissance P<sub>t</sub>.

On a mesuré également l'intensité de la source de courant et on a obtenu:  $i_0 = 9.1 \text{ A}$ 

A partir de la courbe donnant le courant i(t), on a déterminé les instants  $\tau_1$  et  $\tau_2$  où le courant passe par des extremums. A partir de l'expression (VI.4) et de sa dérivée et en tenant compte de la relation:

$$
\tau_2 - \tau_1 = \pi / \omega \qquad (VI.18)
$$

on a établi la formule qui donnait  $\alpha$ :

$$
\alpha = \frac{1}{\tau_1 - \tau_2} \text{Log}\left(\frac{i(\tau_1) - i_0}{i_0 - i(\tau_2)}\right) \tag{VI.19}
$$

On a mesuré:  $\tau_1 = 8\mu s$ ,  $\tau_2 = 24.5\mu s$ , i( $\tau_1$ ) = 87A, i( $\tau_2$ ) = -45A, d'où:  $\alpha = -22100 \text{ s}^{-1}$ 

La relation (VI.18) permet d'obtenir:  $\omega = 190400$  rd.s<sup>-1</sup>

L'inductance équivalente et résultante du couplage de la bobine avec la

masse est déduite des relations (VI.5) et (VI.6):

$$
L = \frac{1}{C.(\alpha^2 + \omega^2)}
$$
 (VI.20)  
\n
$$
L = 27.2 \mu H
$$
  
\nDe (VI.5), on déduit la résistance équivalente de la masse et de la bobine:  
\n
$$
R = -2L.\alpha
$$
 (VI.21)

 $R = 1.2 \Omega$ 

On a mesuré la tension  $u_0$  appliquée à la charge à l'instant initial et on a obtenu:  $u_0 = 500$  V

L'évaluation des expressions (VI.7) et (VI.8) fournit  $I_1$  et  $I_2$ :

$$
I_1 = 83.9 A
$$

 $I_2 = -9.1$  A

La valeur de la résistance équivalente R peut être retrouvée d'une autre manière. Si on suppose que toute la puissance débitée est consommée dans la résistance R, c'est à dire si on néglige les pertes dans le convertisseur, on peut écrire:

$$
W = P_t / f = \int_0^{t_1} R . i^2 . dt
$$
 (VI.22)

où  $t_1$  est l'instant où la diode cesse de conduire dans un cycle. En remarquant que:

 $rac{a.x + b,w}{x^2 + w^2}$ .e<sup>x.t</sup>.sin(w.t) +  $rac{b.x-a,w}{x^2 + w^2}$ .e<sup>x.t</sup>.cos(w.t)

est une primitive de:  $a.e^{x.t} \sin(w.t) + b.e^{x.t} \cos(w.t)$ , et en développant puis en intégrant (VI,22), on obtient:

$$
W = \frac{R}{2} \cdot \frac{2I_1 I_2 \cdot \alpha + (I_2^2 - I_1^2) \cdot \omega}{2(\alpha^2 + \omega^2)} \cdot e^{2\alpha \cdot t_1} \cdot \sin(2\omega \cdot t_1) + \frac{R}{2} \cdot \left(\frac{I_1^2 + I_2^2}{2\alpha} \cdot (e^{2\alpha \cdot t_1} - 1) + 2i_0^2 \cdot t_1\right) + 2I_1 I_2 \cdot \alpha^2 + \omega^2
$$
  
+ 2.R. i<sub>0</sub>  $\left(\frac{\alpha \cdot I_1 + \omega \cdot I_2}{\alpha^2 + \omega^2} \cdot e^{\alpha \cdot t_1} \cdot \sin(\omega \cdot t_1) + \frac{\alpha \cdot I_2 - \omega \cdot I_1}{\alpha^2 + \omega^2} \cdot (e^{\alpha \cdot t_1} \cdot \cos(\omega \cdot t_1) - 1)\right) + \frac{R}{2} \cdot \frac{-2I_1 I_2 \cdot \omega + (I_2^2 - I_1^2) \cdot \alpha}{2(\alpha^2 + \omega^2)} \cdot (e^{2\alpha \cdot t_1} \cdot \cos(2\omega \cdot t_1) - 1) \qquad (VI.23)$ 

 $EZ$ 

On en déduit:  $R = 1.18 \Omega$ . Cette valeur est, donc, en concordance avec la valeur de R trouvée précédemment.

La résistance R' est la somme de la résistance R<sub>4</sub> du snubber et celle de la charge. Or, d'après la relation (V.20), on peut écrire:  $R' = R_4 + R \sqrt{\frac{\omega'}{\omega}}$  $(VI.24)$ 

La relation (VI.14) devient, alors:  
\n
$$
4\omega'^{2} = \frac{4}{L} \left( \frac{1}{C} + \frac{1}{C_{4}} \right) - \frac{1}{L} \left( R_{4} + R \sqrt{\frac{\omega}{\omega}} \right)^{2}
$$
\n(VI.25)

La résolution numérique de cette équation a fourni:  $\omega$  = 1285000 rd.s-1 L'évaluation de l'expression (VI.13) a donné:  $\alpha' = -1436000 \text{ s}^{-1}$ 

Connaissant  $\alpha'$  et  $\omega',$  il est possible maintenant  $% \alpha$  de déterminer  $\Gamma_1$  et  $\Gamma_2$  à partir des expressions (VI.16) et (VI.17). On trouve:

$$
I_1 = 6.05 \text{ A}
$$

$$
I_2 = -0.09 \text{ A}
$$

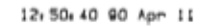

07:37:39 90 Apr 11

0

RECO -As

 $\mathbf{B}_k$  $10mV$ 

50 V

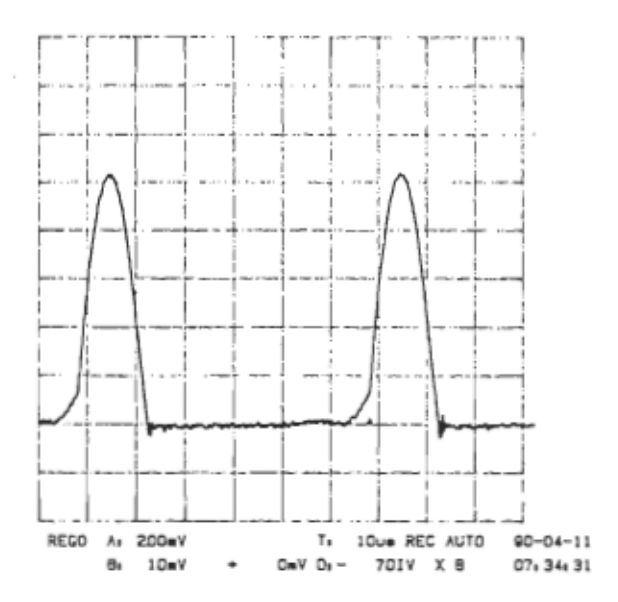

Figure VI.3 - Courant dans la diode  $(10 A/div)$ .

Figure VI.4 - Tension aux bornes des semiconducteurs (100 V/div).

 $OnV$   $De -$ 

CaV T. IOue REC AUTO

7DIV \ A

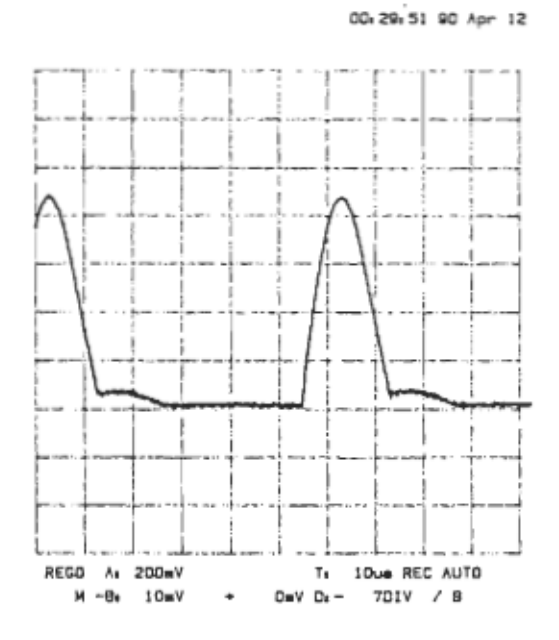

Figure VI.5 - Courant dans le thyristor th1 (10 A/div).

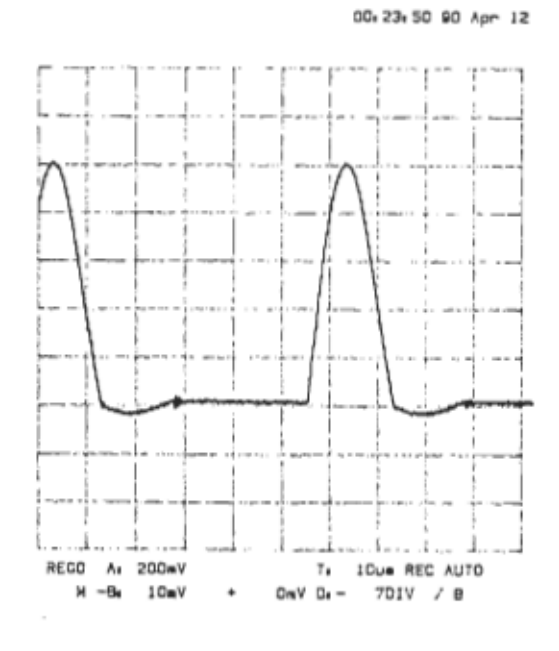

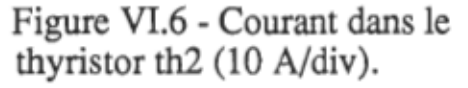

 $90 - 04 - 11$ 

12:47:28

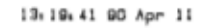

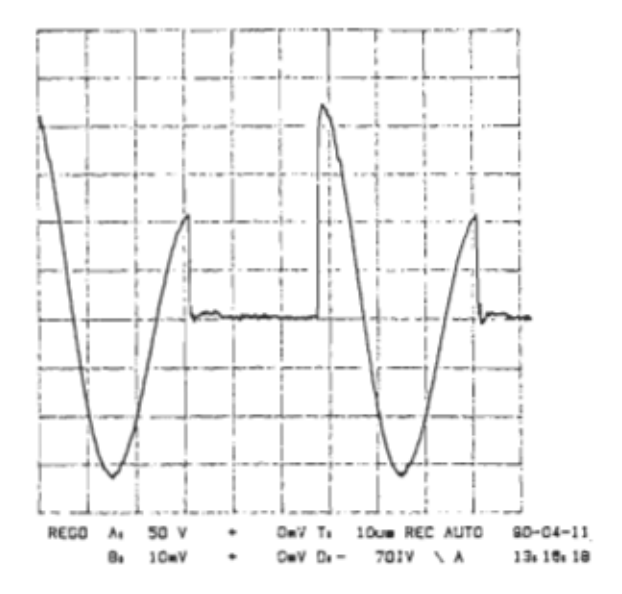

09:07:30 90 Apr 11

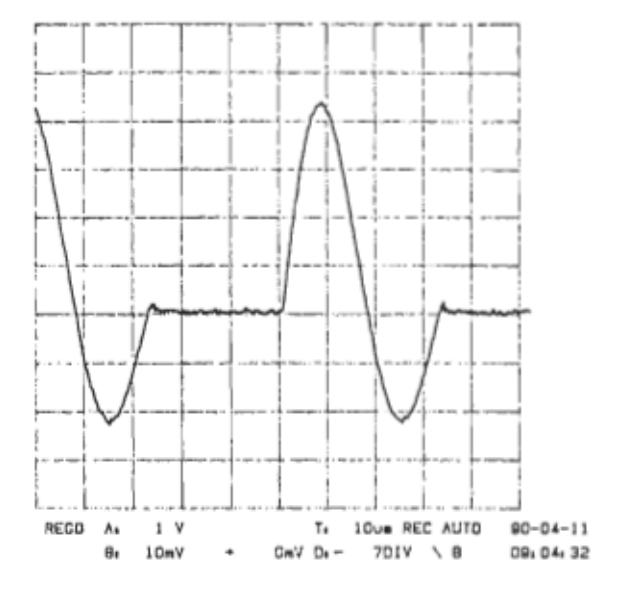

Figure VI.7 - Courant de charge  $(20$  A/div).

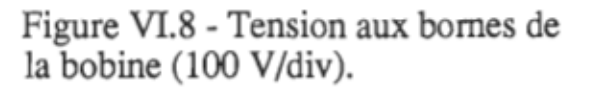

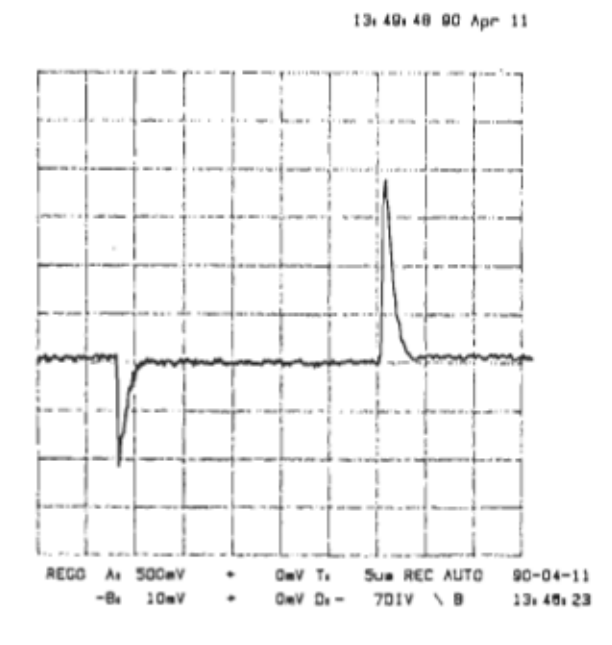

Figure VI.9 - Courant dans le<br>snubber (1 A/div).

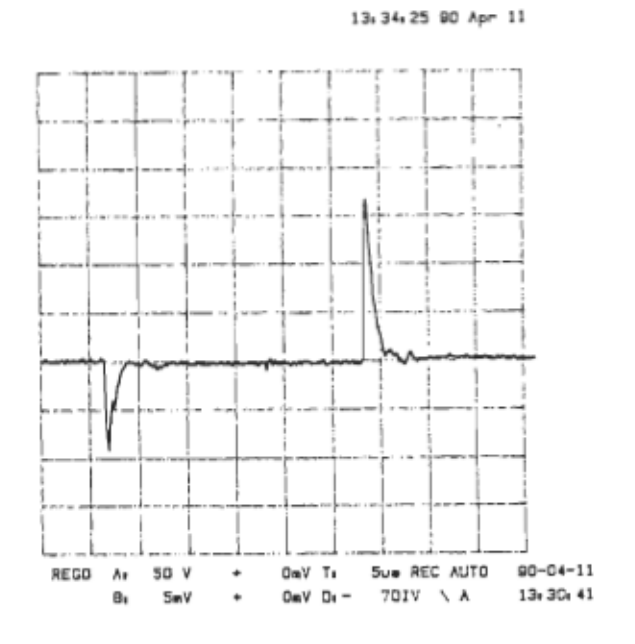

Figure VI.10-Tension aux bornes de<br>la résistance du snubber (100 V/div).

55

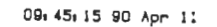

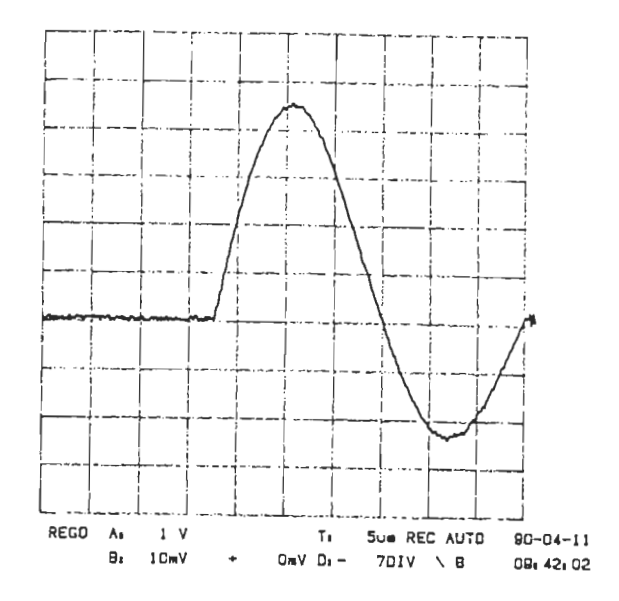

09:53:53 90 Apr 11

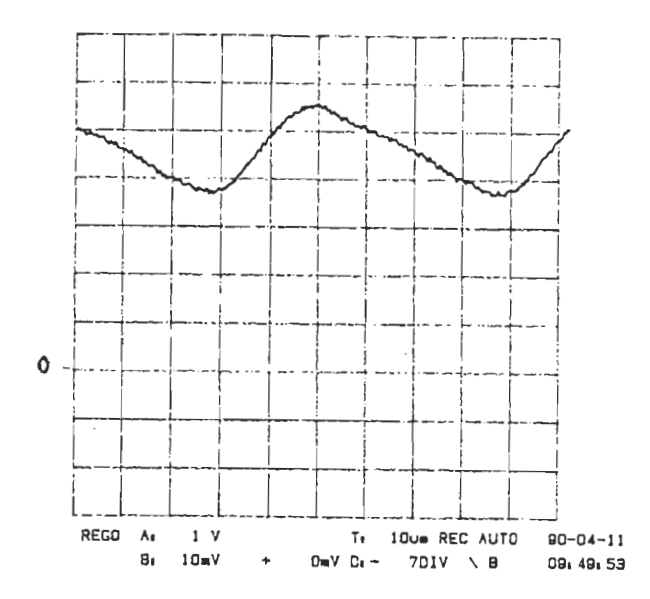

Figure VI.11-Courant dans l'inductance de lissage  $i_0$  (2 A/div).

Figure VI.12 - Courant de charge aux échelles (20 A/d), (5 µs/d).

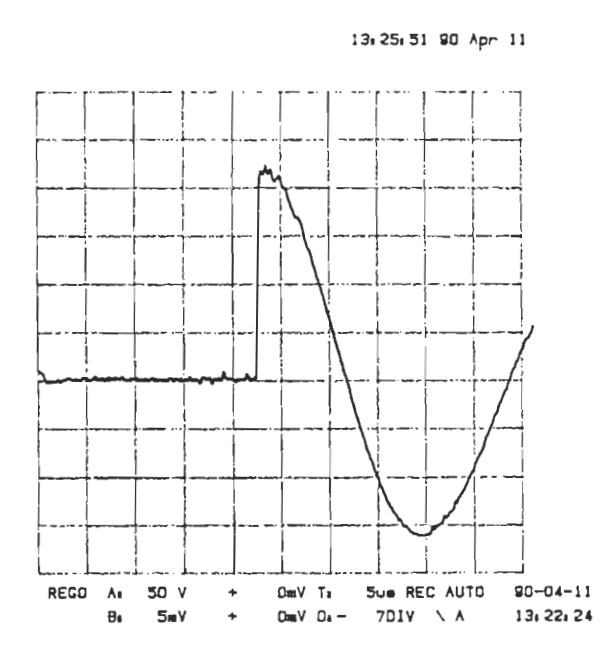

Figure VI.13 - Tension aux bornes de la bobine aux échelles (100 V/d), (5 µs/d).

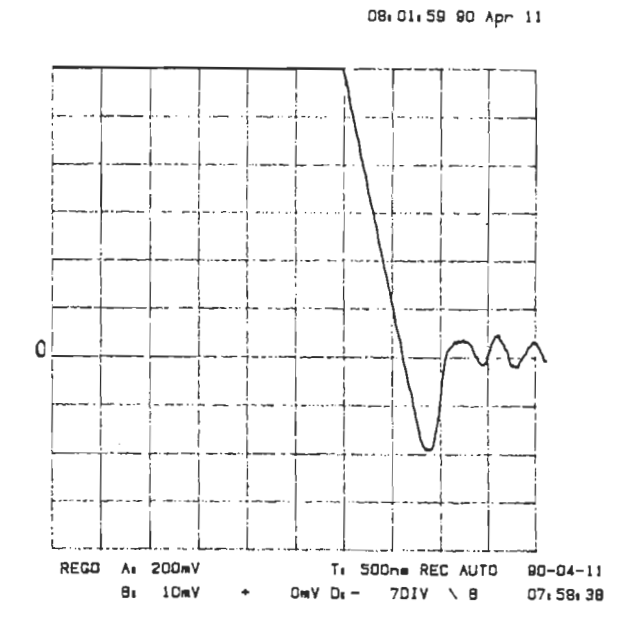

Figure VI.14 - Recouvrement de la diode (1 A/div).

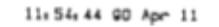

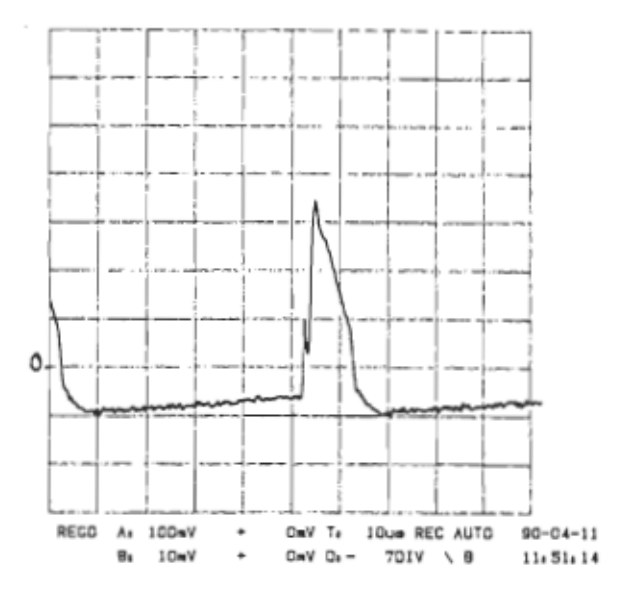

Figure VI.15 - Courant de gâchette du thyristor th1 (0.2 A/div).

10, 3e, 07 gO Apr II

O .. V T, 1 Ou. REt: AUTO 110-04-11 0,- 7DIV \ B 10,32,42

 $REGO - A_4$  5 V **B**, 10mV

0

Figure VI.16 - Courant de gâchette du thyristor th2 (0.2 A/div).

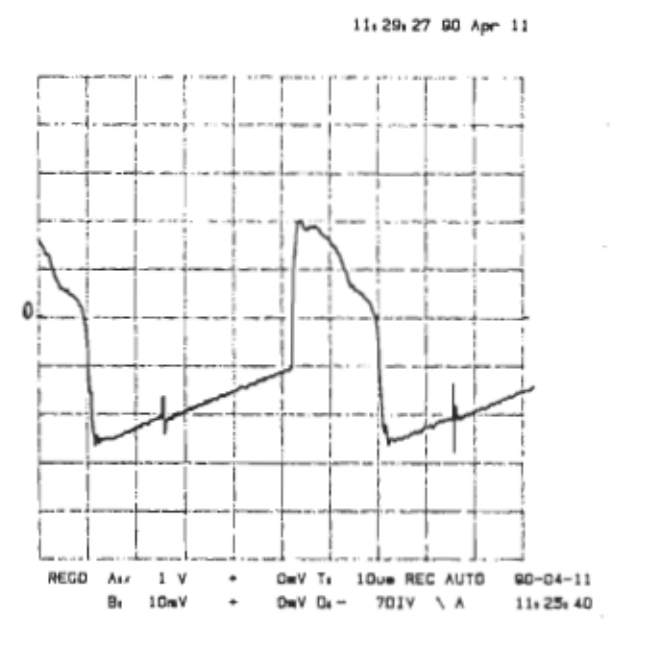

Figure VI.17 - Tension gâchettecathode du thyristor thl (1 V/div).

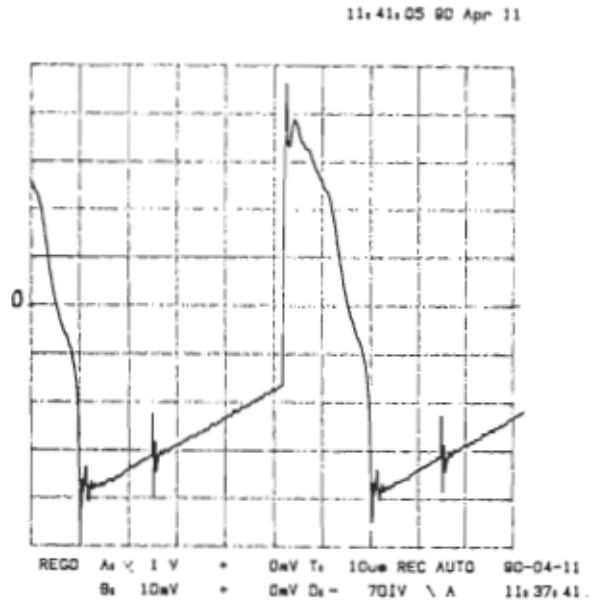

Figure VI.18 - Tension gâchettecathode du thyristor th2 (1 V/div).

## VII - PHYSIQUE DES SEMICONDUCTEURS

Dans le but d'évaluer exactement les pertes dans les composants de puissance, et plus particulièrement, dans les semiconducteurs, et afin de faire la simulation du convertisseur au PSpice, il est nécessaire de connaître les paramètres fondamentaux des semiconducteurs et leurs lois de variation en fonction de la température et de modéliser ces semiconducteurs. On a jugé qu'il était utile de rappeler quelques notions de base de la théorie des semiconducteurs.

VII - 1 - Notions de base  $[24, 25]$ : Dans les semiconducteurs, la circulation du courant est assurée par les électrons et les trous. Chaque électron dans un solide a une certaine quantité d'énergie cinétique et une autre potentielle. Autour d'un atome, l'espace peut être divisé en bandes caractérisées chacune par ses niveaux d'énergie:

bandes interdites: où aucun électron n'a ces énergies,

bandes autorisées: où on peut trouver des électrons. Les bandes les plus proches du noyau correspondent aux faibles niveaux d'énergie et sont pleines d'électrons. Celles les plus hautes sont vides. Dans un semiconducteur, la bande de valence est presque pleine et la bande de conduction est presque vide. La zone interdite entre les bandes de valence et de conduction est plus grande pour un isolant que pour un semiconducteur.

La densité des états dans le côté le plus bas de la bande de conduction est:  $S(W) = (4\pi/\hbar^3)(2m_e)^{3/2}$ .(W - Wc)<sup>1/2</sup> (VII.1)

Celle dans le côté le plus haut de la bande de valence est:  $S(W) = (4\pi/\hbar^3) \cdot (2m_h)^{3/2} \cdot (Wv - W)^{1/2}$  (VII.2)

où me et mh sont les masses effectives des charges, fi est la constante de Planck

et  $W_c$  et  $W_v$  sont les niveaux d'énergie limites respectivement de la bande de conduction et de la bande de valence.

Pour un semiconducteur en équilibre thermique, la probabilité pour qu'un état à l'énergie W soit occupé par un électron est donnée par les statistiques de Fermi-Dirac:  $P(W) = 1/[1 + \exp((W - W_F)/(K.T))]$  (VII.3) où κ est la constante de Boltzmann, T est la température du semiconducteur et  $W_F$  est le niveau d'énergie de Fermi. P(W) peut être approximée par:

$$
P(W) \# \exp[-(W - W_F)/(\kappa \cdot T)] \tag{VII.4}
$$

La probabilité d'avoir un trou à un état d'énergie West:

$$
1 - P(W) \# \exp[(W - W_F)/(K.T)] \tag{VII.5}
$$

Le nombre d'électrons par unité de volume et par unité d'énergie est,  $\text{a}$  and  $\text{b}$  contract detections parameter volume of parameters and  $\text{v}$  (VII.6)

Pour la partie inférieure de la bande de conduction, N(W) est donnée par:

$$
N(W) = \frac{4\pi}{\hbar^3} (2m_e)^{3/2} (W - W_c)^{1/2} exp[-(W - W_F)/(\kappa, T)]
$$
 (VII.7)

Le nombre d'électrons dans toute la bande de conduction par unité de volume est:

$$
n = \int_{W_c}^{\infty} N(W).dW
$$
 (VII.8)

L'intégration de cette expression donne:  $n = \frac{2}{\hbar^3} (2\pi \cdot m_e \cdot \kappa \cdot T)^{3/2} \cdot \exp(-(W_c - W_F)/(\kappa \cdot T))$  (VII.9)

Le nombre de trous dans la bande de valence par unité de volume est:  $p = \frac{2}{\hbar^3} (2\pi.m_h \kappa.T)^{3/2} \exp(-(W_F - W_v)/(\kappa.T))$  (VII.10)

Sous une fonne condensée, n et p peuvent être exprimés par: Sous une forme condensee, n et p peuvent etre  $n = A_0 \exp(-(W_0 - W_E)/(kT))$  (VII.11)

 $p = A_v exp(-(W_F - W_v)/(K.T))$ (VII.12)

Ac et Av sont les densités effectives des états pour la bande de conduction et la bande de valence.

La densité de charge intrinsèque n<sub>i</sub> est définie par: p.n =  $n_i^2$  (VII.13)

La plupart des semiconducteurs sont dopés par des impuretés chimiques. On distingue les donneurs  $N_d$  dont les charges majoritaires sont les électrons et les accepteurs  $N_a$  où les électrons constituent les charges minoritaires.

TI existe trois causes pouvant créer un courant de trous ou d'électrons à travers un semiconducteur:

l'application d'une différence de potentiel à ses bornes,

l'existence d'un gradient de densité de particules dn/dx ou dp/dx,

- l'existence d'un gradient de température dT/dx.

La mobilité  $\mu_e$  d'un électron et celle  $\mu_h$  d'un trou sont définies comme le rapport de la vitesse moyenne de la charge par le module du champ électrique dans lequel se trouve la charge.

Le flux F de particules qui diffusent à cause de l'existence d'un gradient de densité dn/dx est décrit par:

 $F = -D \cdot \text{dn}/dx$  (VII.14)

où D est le coeffIcient de diffusion.

La densité du courant électrique est:  $J = -q.D.dn/dx$  (VII.15) où q est la charge d'un porteur. D et  $\mu$  sont liés par la relation d'Einstein:  $D/\mu = \kappa$ .T/e (VII.16)

La diffusion, la dérive et la recombinaison peuvent être combinées en une seule équation: l'équation de continuité qui est, pour le cas des électrons, la suivante:

60

$$
\mu. \frac{d(n.E)}{dx} + D. \frac{d^2 n}{dx^2} - \frac{n - n_0}{\tau_n} = \frac{dn}{dt}
$$
 (VII.17)

où  $\tau_n$  est la durée de vie des électrons, n<sub>0</sub> est leur concentration à l'équilibre et où la fraction  $(n - n_0)/\tau_n$  décrit le taux de génération et de recombinaison par unité de volume.

VII - 2 -La diode [24]: Une diode résulte de l'association de deux semiconducteurs l'un du type n l'autre du type p. C'est une jonction p-n.

Soient  $n_n$  et  $n_p$  les concentrations des électrons respectivement dans la région du type n et dans la région du type p. L'intégration de l'équation de continuité en régime permanent permet de déduire la barrière de potentiel:  $V_b = V_p - V_n = -( \kappa. T/e). Log(n_n/n_p) = -( \kappa. T/e). Log(N_d.N_a/n_i^2)$  (VII.18) où  $N_d$  est la concentration des donneurs et  $N_a$  est celle des accepteurs. La chute le tension à travers la jonction est: de tension à travers la jonction est:

$$
V_j = e.(N_d.x_n^2 + N_a.x_p^2)/(2\varepsilon_r.\varepsilon_0)
$$
 (VII.19)

où  $\epsilon_r$  et  $\epsilon_0$  désignent respectivement la constante diélectrique relative du semiconducteur et celle absolue dans l'air,  $x_n$  et  $x_p$  sont les largeurs des régions n et p.

La capacité de jonction  $C(V_j)$  est définie par:

$$
C(V_j) = dQ(V_j)/dV_j
$$
 (VII.20)

où  $Q(V_j)$  est la charge de la jonction. Si on dispose d'une diode pn<sup>+</sup>, presque la totalité de la tension V<sub>j</sub> est appliquée dans la région du type p et la relation (VII.19) devient:  $V_j \# e.N_a.x_p^2/(2\varepsilon_r \varepsilon_0)$  (VII.21)

Si A est l'aire de la jonction, on a:  $Q = N_a.e.x_p.A$ (VII.22)

A partir de ces deux dernières relations, on déduit la capacité de jonction:  $C(Vj) = A.(e.Na. \varepsilon_r \varepsilon_0/2)^{1/2}.V_j^{-1/2}$  (VII.23)

Relation entre la tension et le courant dans la diode: Si on polarise positivement la jonction, les porteurs majoritaires se déplacent et deviennent minoritaires dans l'autre côté de la jonction. La relation qui lie les concentrations des porteurs dans les deux côtés découle de la relation (VII. 18) et est la suivante:

$$
n_p/n_n = p_n/p_p = \exp(-e.V_j/(\kappa.T))
$$
 (VII.24)

Si  $p_{p0}$  et n<sub>n</sub>O sont les densités des porteurs majoritaires à l'équilibre, dans le cas où  $V_{ext} = 0$ , on a:  $p_p \# p_{p0}$  et  $n_n \# n_{n0}$ , d'où:

$$
p_{n}/p_{p0} = \exp(-e.V_{j}/(\kappa.T)) = n_{p}/n_{p0}
$$
 (VII.25)  
D'autre part, on a:  $p_{n0}/p_{p0} = \exp(e.V_{b}/(\kappa.T)) = n_{p0}/n_{n0}$   

$$
\Rightarrow p_{n}/p_{n0} = \exp(e.V_{ext}/(\kappa.T)) = n_{p}/n_{p0}
$$
 (VII.26)

Cette relation est obtenue en tenant compte de:  $V_j = V_b - V_{ext}$  (VII.27) où V<sub>ext</sub> est la tension appliquée à la diode.

L'équation de continuité pour la densité d'électrons en excès n' est:  
D<sub>e</sub>.
$$
\frac{d^2 n'}{dx^2} - \frac{1}{\tau} n' = 0
$$
 (VII.28)

Le champ électrique est supposé négligeable si les courants ne sont pas élevés et le taux de variation de la densité est nul en régime établi. Dans la zone p, la densité d'excès de charge est donnée par:

$$
n'_{p}(x) = n'_{p}(0).exp(-x/L_{p})
$$
 (VII.29)

où 
$$
L_p = (D_p \cdot \tau_p)1/2
$$
 (VII.30) est la longueur de

diffusion des trous.

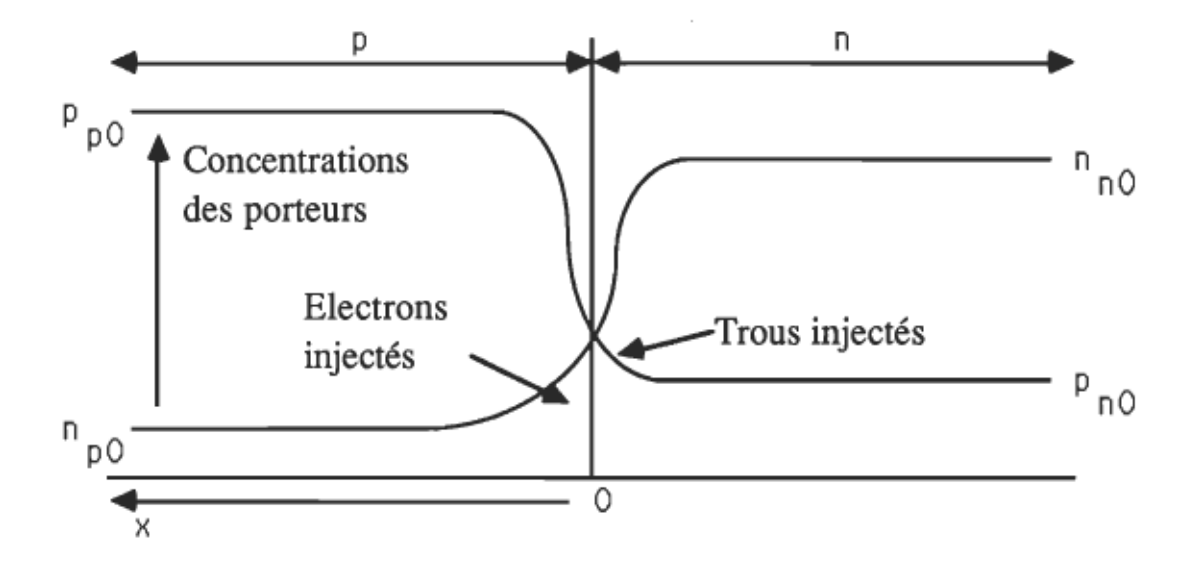

Figure VII.1 - Profil des concentrations des porteurs dans une jonction

D'autre part, on a:

 $n'_{p}(0) = n_{p0}[exp(e.V_{ext}/(\kappa.T)) - 1]$  (VII.31)

La densité du courant dû à la diffusion des électrons est:

$$
j_e(x) = -e.D_e.dn'_p(x)/dx
$$
 (VII.32)

Pour 
$$
x = 0
$$
,  $j_e(0) = (e.D_e.n_{p0}/L_e)$ . [exp(e.V<sub>ext</sub>/(k.T)) - 1] (VII.33)

Une analyse similaire pour les trous conduit à une expression analogue pour la densité de courant. La densité totale du courant est:  $j = j_e(0) + j_h(0) = e.[(D_e.n_{p0}/L_e) + (D_n.p_{n0}/L_n)] [exp(e.V_{ext}/(\kappa \cdot T)) - 1]$ 

(VII.34) soit, sous forme condensée:

$$
j = j_r
$$
 [exp(e.V<sub>ext</sub>/(k.T)) - 1] (VII.35)

Le terme  $j_r$  est une constante pour une diode donnée. Si la jonction a une section d'aire A et si on pose:  $I_r = A.j_r$ , la relation liant le courant total I = j.A à la tension appliquée  $V_{ext}$  est:

1= Ir [exp(e.V ext/(K.T)) - 1] (VII.36) Ir = A.e.ni2.[De/(Le·Na) + Dn/(Ln·Nd)] (VIl.37)

Capacité de diffusion: Quand la jonction est le siège d'un courant, il y a plus d'électrons et de trous que lorsque le courant est nul. La diode se comporte pour fournir les charges en excès comme une capacité  $C_d$ additionnelle à la capacité de jonction C(Vj). Si Q est la charge en excès pour le courant l, on a:

$$
C_d = dQ/dV = (dQ/dI).(dI/dV)
$$
 (VII.38)

Q s'obtient par intégration de (VII.29). Pour les électrons dans la zone p, la charge de diffusion est:

la charge de diffusion est:  
\n
$$
Q_e = \int_0^\infty e.A.n_p(x).dx = e.A.n_{p0}.L_e.[exp(e.V/(K.T))-1]
$$
\n(VII.39)

La charge totale de diffusion est:  $Q = Q_e + Q_h = e.A.[exp(e.V/(k.T)) - 1].(n_{p0}.L_e + p_{n0}.L_h)$  (VII.40)

Sous une forme condensée, elle s'écrit:

Q = QO.[exp(e.V/(K.T)) - 1] (VIlAl) D'où: Cd = (e.I1 (K.T)).(QOlIr) (VIlA2)

VII -  $3$  - Le thyristor [10]: Le thyristor pnpn est une association de quatre

semiconducteurs formant trois jonctions. Il n'entre en conduction que si on injecte un courant positif dans sa gâchette. Son fonctionnement peut être expliqué en l'assimilant à deux transistors pnp et npn montés comme c'est indiqué à la figure (Vil.2) [10,26] . Le courant de base du pnp est:

$$
I_{b1} = (1 - \alpha_1) I_a - I_{c01}
$$
 (VII.43)  
le courant dans le collecteur du npn est:  $I_{c2} = \alpha_2 I_k + I_{c02}$  (VII.44)  
où  $\alpha_1$  et  $\alpha_2$  sont les gains des transistors pnp et npn respectivement.

Or, on a: 
$$
I_{b1} = I_{c2}
$$
 (VII.45)  
et:  $I_k = I_g + I_a$  (VII.46)

ce qui donne:

 $\frac{1}{\tau}$  =  $\alpha_2$ . $I_g$  +  $I_{cb01}$  +  $I_{cb02}$  $1 - (\alpha_1 + \alpha_2)$  $(VII.47)$ 

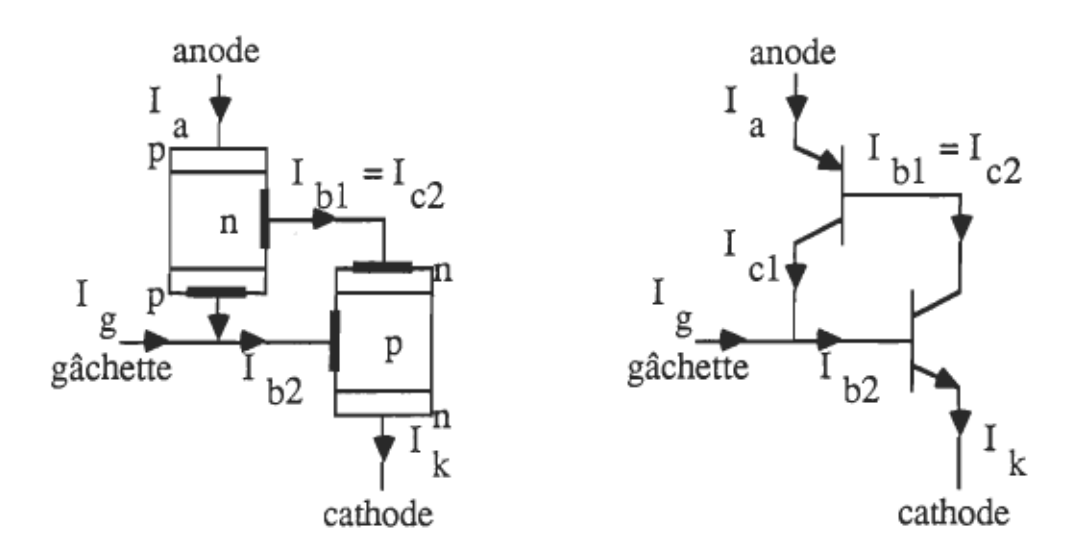

Figure VII.2 - Représentation d'un thyristor par deux transistors bipolaires.

Avec l'augmentation du courant dans l'émetteur, les gains en courant  $\alpha_1$ et  $\alpha_2$  augmentent et la fermeture apparaît si le courant de gâchette élève le courant dans l'émetteur de telle sorte que la somme des  $\alpha_i$  devienne 1.

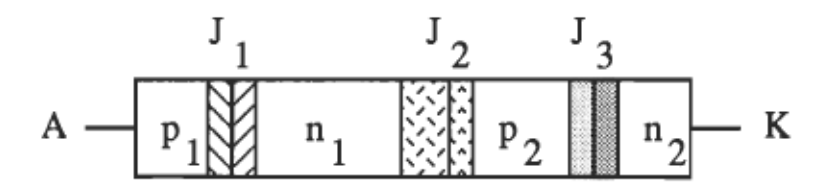

Figure VII.3 - Schématisation des jonctions d'un thyristor pnpn polarisé en direct.

Action transistor: Etant donné que le modèle qu'on va utiliser pour décrire un thyristor s'appuie sur l'utilisation de transistors, il est nécessaire d'introduire quelques paramètres relatifs au transistor. L'action transistor est caractérisée par le rendement d'injection  $\gamma$  et par le rendement de transport  $\beta$ . Dans la jonction de l'émetteur d'un transistor ou d'un thyristor, on s'intéresse au rendement de la jonction ou encore à la fraction y du courant dûe aux trous émis par l'émetteur. Pour la diode, on a:

$$
\gamma = \frac{\dot{J}_p}{J_n + J_p} = \frac{D_p P_{n0}}{L_p} \left( \frac{D_n n_{p0}}{L_n} + \frac{D_p p_{n0}}{L_p} \right)^{-1}
$$
(VII.48)

Pour un transistor dont la base est de largeur w, on a:  
\n
$$
\gamma = \frac{J_p}{J_n + J_p} \# \left( 1 + \frac{(q.D_n.n_{p0}/L_n).exp(q.V_e/(κ.T))}{(q.D_p.p_{n0}/w).exp(q.V_c/(κ.T))} \right)^{-1}
$$
\n(VII.49)

Le rendement de transport est le rapport du courant des minoritaires arrivant au collecteur par le courant des minoritaires injectés dans la base par l'émetteur.

$$
\beta = \frac{J_{pc}}{J_{pe}} = \frac{1}{\cosh(w/L_p)} \# 1 - \frac{w^2}{2L_p^2}
$$
 (VII.50)

Chute de tension dans un thyristor: Afin de détenniner la chute de tension dans un thyristor, on va présenter, tout d'abord le modèle d'Ebers-Moll pour un transistor bipolaire. Dans ce modèle, on suppose que les trois régions sont assez minces de telle sorte que la recombinaison puisse être négligée sauf aux contacts des jonctions. Les concentrations des porteurs  $n_{\text{EB}}$  et  $p_{\text{EB}}$  au niveau de la jonction émetteur-base et celles  $p_{\text{CB}}$  et  $n_{\text{CB}}$  au niveau de la jonction base-collecteur sont données par:

 $\frac{\text{PBE}}{\text{PBO}} = \exp\left(\frac{\text{e.V}_{EB}}{\text{k.T}}\right) = \frac{\text{n}_{EB}}{\text{n}_{E0}}$  (VII.51)  $\frac{\text{PBC}}{\text{PBD}} = \exp\left(\frac{\text{e.V}_{\text{CB}}}{\kappa \cdot \text{T}}\right) = \frac{\text{n}_{\text{CB}}}{\text{n}_{\text{CO}}}$  (VII.52)

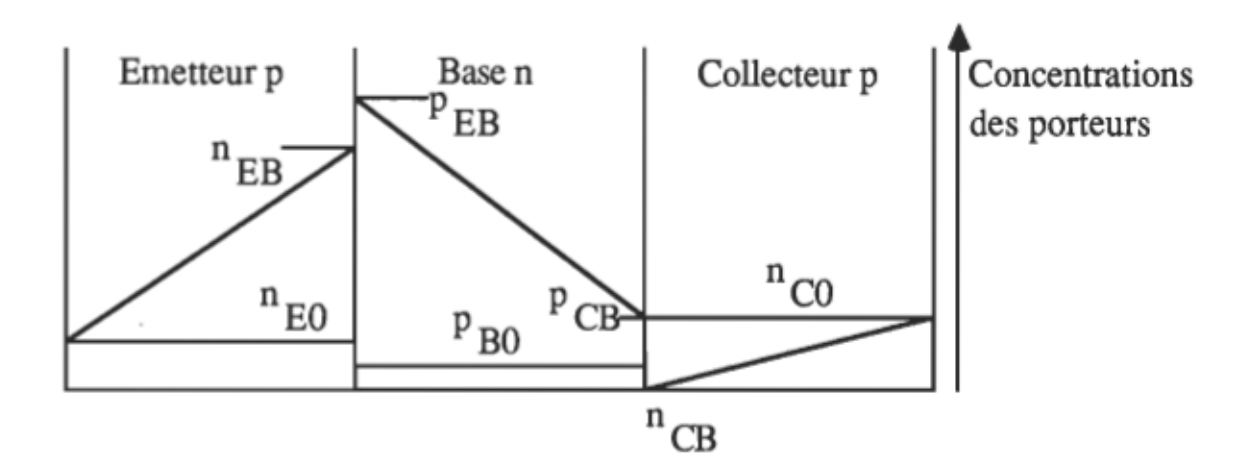

Figure VII.4 - Profil des concentrations des porteurs dans un transistor bipolaire pnp.

Si le transistor a une section d'aire A, le courant des trous dans la base

est:  $I_{Bp} = A.e.D_{h}(p_{BE} - p_{BC}) / w_{B}$  (VII.53)

Les courants dûs à la diffusion des électrons sont:

$$
I_{En} = A.e.D_{e}.(n_{EB} - n_{E0}) / w_{E}
$$
 (VII.54)  

$$
I_{Cn} = A.e.D_{e}.(n_{CB} - n_{C0}) / w_{C}
$$
 (VII.55)

On a la relation:  $I_E + I_B + I_C = 0$  (VII.56), en comptant le courant positif s'il est entrant dans la région correspondante. Posons:

 $E = A.e.D<sub>e</sub>.n<sub>E0</sub> / w<sub>E</sub>$  $B = A.e.D<sub>h</sub>.p<sub>B0</sub> / w<sub>B</sub>$  $C = A.e.D<sub>e</sub>.n<sub>CO</sub> / w<sub>C</sub>$ 

Le courant émetteur  $I_E$  et celui collecteur  $I_C$  sont exprimés par:

$$
I_{E} = I_{En} + I_{Ep} = I_{E0} \cdot \left[ exp\left(\frac{q.V_{EB}}{\kappa.T}\right) - 1 \right] - \alpha_{i} I_{CO} \cdot \left[ exp\left(\frac{q.V_{CB}}{\kappa.T}\right) - 1 \right] \quad (VII.57)
$$
  
\n
$$
I_{C} = I_{Cn} + I_{Cp} = I_{C0} \cdot \left[ exp\left(\frac{q.V_{CB}}{\kappa.T}\right) - 1 \right] - \alpha_{n} I_{E0} \cdot \left[ exp\left(\frac{q.V_{EB}}{\kappa.T}\right) - 1 \right] \quad (VII.58)
$$
  
\n
$$
avec: I_{E0} = E + B , I_{C0} = C + B , \quad \alpha_{i} = B/(C + B) , \quad \alpha_{n} = B/(E + B)
$$

Les équations (VII.57) et (VII.58) sont celles d'Ebers-Moll.

Quand un thyristor est polarisé en direct et allumé, une augmentation de tension à travers la jonction centrale  $J_2$  et des diminutions de tension à travers  $J_1$  et  $J_3$  et les quatre couches sont observées. Le critère de conduction est que la somme des gains  $\alpha_1$  et  $\alpha_2$  dépasse l'unité jusqu'à ce que la jonction centrale devienne polarisée en direct.

On utilise la méthode de superposition et le modèle d'Ebers-Moll pour déterminer la chute de tension à travers le thyristor. Les chutes de tension à travers les quatre régions sont supposées négligeables et seulement les chutes

68

dans les jonctions sont considérées. Le courant de saturation de chaque jonction avec les autres jonctions court-circuitées est  $I_{s1}$ ,  $I_{s2}$  et  $I_{s3}$ respectivement. Les rendements des émetteurs de  $J_1$ ,  $J_2$  et  $J_3$  sont  $\gamma_1$ ,  $\gamma_2$  et  $\gamma_3$ respectivement. Les facteurs de transport à travers n<sub>1</sub> et p<sub>2</sub> sont  $\beta_1$  et  $\beta_2$ .

Ainsi, avec  $V_1$  et  $V_3$  positives, les facteurs de gain de courant normaux,  $\alpha_{1N} = \gamma_1 \cdot \beta_1$  et  $\alpha_{2N} = \gamma_3 \cdot \beta_2$  décrivent la circulation du courant des porteurs minoritaires de p<sub>1</sub> à p<sub>2</sub> et de n<sub>2</sub> à n<sub>1</sub> respectivement. Si  $V_2$  est négative, J<sub>2</sub> est polarisée positivement et émet des porteurs minoritaires dans les deux directions. Si  $\gamma_2$  est le rendement d'émission de trous par J<sub>2</sub> dans n<sub>1</sub>, alors le courant restant à travers  $J_2$  se compose d'électrons et le rendement avec lequel les électrons sont émis dans  $p_2$  sera (1 -  $\gamma_2$ ). Les trous émis diffusent vers J<sub>1</sub> et les électrons vers  $J_3$ . Le rapport du courant des porteurs minoritaires arrivant à  $J_1$  ou à  $J_3$  au courant total traversant  $J_2$  est défini comme le gain inverse:

 $\alpha_{1\bar{1}} = \gamma_2 \beta_1$  $\alpha_{2I} = (1 - \gamma_2).\beta_2$ 

Avec  $V_1 > 0$ ,  $V_2 = V_3 = 0$ , on a, en tenant compte du coefficient d'émission n pour une jonction non idéale et qu'on défmira ultérieurement:  $I_1 = I_{S1} \cdot \left[ exp\left(\frac{q.V_1}{n.K.T}\right) - 1\right]$ ;  $I_2 = \alpha_{1N} I_{S1} \cdot \left[ exp\left(\frac{q.V_1}{n.K.T}\right) - 1\right]$ ;  $I_3 = 0$ . (VII.59) Avec  $V_3 > 0$ ,  $V_1 = V_2 = 0$ , on a:  $I_1 = 0$ ;  $I_2 = \alpha_{2N} I_{S3}$ .  $\left[\exp\left(\frac{q.V_3}{n.K.T}\right) - 1\right]$ ;  $I_3 = I_{S3}$ .  $\left[\exp\left(\frac{q.V_3}{n.K.T}\right) - 1\right]$ . (VII.60) Avec  $V_2 < 0$ ,  $V_1 = V_3 = 0$ , on a:

$$
I_1 = -\alpha_{1N} I_{S2} \left[ exp\left(\frac{-q.V_2}{\eta.\kappa.T}\right) - 1\right]; I_2 = -I_{S2} \left[ exp\left(\frac{-q.V_2}{\eta.\kappa.T}\right) - 1\right];
$$
  
\n
$$
I_3 = -\alpha_{2I} I_{S2} \left[ exp\left(\frac{-q.V_2}{\eta.\kappa.T}\right) - 1\right].
$$
 (VII.61)

Si V1, V2 et V3 sont toutes différentes de zéro, on a:  
\n
$$
I_1 = I_{S1} \left[ exp\left(\frac{q.V_1}{\eta.K.T}\right) - 1 \right] - \alpha_{1N} I_{S2} \left[ exp\left(\frac{-q.V_2}{\eta.K.T}\right) - 1 \right]
$$
 (VII.62)  
\n
$$
I_2 = \alpha_{1N} I_{S1} \left[ exp\left(\frac{q.V_1}{\eta.K.T}\right) - 1 \right] - I_{S2} \left[ exp\left(\frac{-q.V_2}{\eta K.T}\right) - 1 \right]
$$
\n
$$
+ \alpha_{2N} I_{S3} \left[ exp\left(\frac{q.V_3}{\eta.K.T}\right) - 1 \right].
$$
 (VII.63)  
\n
$$
I_3 = -\alpha_{2I} I_{S2} \left[ exp\left(\frac{-q.V_2}{\eta.K.T}\right) - 1 \right] + I_{S3} \left[ exp\left(\frac{q.V_3}{\eta.K.T}\right) - 1 \right]
$$
 (VII.64)  
\nOr,  $I_1 = I_2 = I_3 = I$  (VII.65)

D'où:

$$
I_{S1}.\left[\exp\left(\frac{q.V_1}{\eta_{.K,T}}\right) - 1\right] = \frac{1 - \alpha_{2N}.\alpha_{2I} + \alpha_{2N}.\alpha_{1I} - \alpha_{1I}}{1 - \alpha_{1N}.\alpha_{1I} - \alpha_{2N}.\alpha_{2I}} I = A_1.I \qquad (VII.66)
$$
  
\n
$$
I_{S2}.\left[\exp\left(\frac{-q.V_2}{\eta_{.K,T}}\right) - 1\right] = \frac{\alpha_{1N} + \alpha_{2N} - 1}{1 - \alpha_{1N}.\alpha_{1I} - \alpha_{2N}.\alpha_{2I}} I = A_2.I \qquad (VII.67)
$$
  
\n
$$
I_{S3}.\left[\exp\left(\frac{q.V_3}{\eta_{.K,T}}\right) - 1\right] = \frac{1 - \alpha_{1N}.\alpha_{1I} + \alpha_{1N}.\alpha_{2I} - \alpha_{2I}}{1 - \alpha_{1N}.\alpha_{1I} - \alpha_{2N}.\alpha_{2I}} I = A_3.I \qquad (VII.68)
$$
  
\n
$$
\Rightarrow
$$

$$
V_1 = \frac{\eta_{.K.}T}{q} Log\left(\frac{A_1 I}{I_{S1}} + 1\right)
$$
 (VII.69)  
\n
$$
V_2 = \frac{\eta_{.K.}T}{q} Log\left(\frac{A_2 I}{I_{S2}} + 1\right)
$$
 (VII.70)  
\n
$$
V_3 = \frac{\eta_{.K.}T}{q} Log\left(\frac{A_3 I}{I_{S3}} + 1\right)
$$
 (VII.71)

A l'état de conduction, on a: A. $1/I_{\text{Si}} >> 1$ , la chute de tension totale dans le thyristor est alors:

 $\epsilon$ 

$$
V_T = V_1 + V_2 + V_3 = \frac{\eta \cdot \kappa \cdot T}{q} \left[ \text{Log}\left(\frac{A_1 \cdot A_3}{A_2}\right) + \text{Log}\left(\frac{I_{S2} \cdot I}{I_{S1} \cdot I_{S3}}\right) \right] \quad (VII.72)
$$

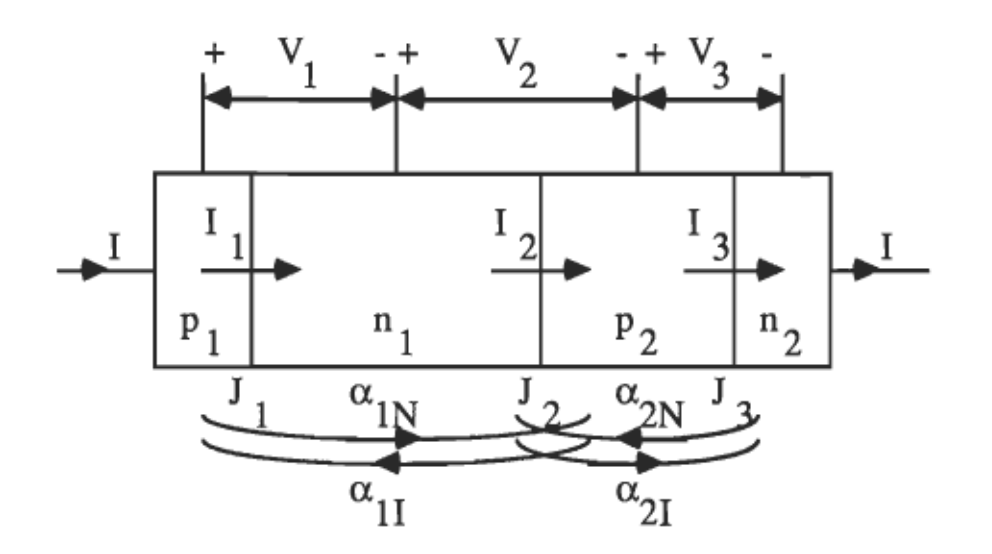

Figure VII.5 - Schématisation d'un thyristor

Pour des courants très élevés traversant des thyristors de très forte puissance et de résistance totale R<sub>0</sub>, la chute de tension est de la forme:

$$
V_T = \frac{\pi}{q} \cdot \frac{K}{L} \cdot \left[ \text{Log}\left(\frac{A_1 \cdot A_3}{A_2}\right) + \text{Log}\left(\frac{L}{I_S}\right) \right] + K_F \cdot \sqrt{I} + I.R_0 \quad (VII.73)
$$

## VITI - MODÉLISATION ÉLECfRIOUE DES SEMICONDUCfEURS

VIII - 1 - Modélisation des thyristors pnpn: La nécessité d'anticiper par simulation le fonctionnement d'un circuit électronique contenant des éléments non linéaires a suscité les chercheurs à modéliser les semiconducteurs tels que la diode. et le transistor. La modélisation d'un thyristor n'a pas connu un développement aussi important que celui de la diode et du transistor pour lesquels les chercheurs ont aussi à développer des logiciels qui simulent leurs comportements électriques. Actuellement, les auteurs se contentent de modéliser un thyristor par une combinaison d'éléments linéaires et de semiconducteurs pour lesquels ils ont établi des modèles qui décrivaient parfaitement leurs comportements tant en régime statique qu'en régime dynamique [27]. Les anciens modèles assimilent le thyristor à un interrupteur. Des améliorations ont été apportées à ces modèles en incorporant le courant de maintien, le temps de mise en conduction et le temps de blocage. Les résultats de simulation n'étaient bons que pour le régime statique [28 ,29]

Des modèles de thyristor sophistiqués et basés sur la physique des semiconducteurs ont été proposés [30,31]. Dans la suite, on va proposer un modèle basé sur la théorie de contrôle de charge puis on va dégager l'influence de la température sur les différents paramètres du modèle. Etant donné que l'accès physique aux différentes couches du thyristor est difficile, la mesure des paramètres au moyen de techniques électriques est très difficile. La plupart des paramètres peuvent être calculés si le profil de dopage et les aires des jonctions sont connus [32 , 33]

La topologie du modèle de base du thyristor est montrée à la figure (VITI.l) [33] et représente les trois jonctions par trois paires de diodes. Chaque paire de diodes est composée d'une diode idéale, d'une autre non idéale, d'une capacité de jonction et d'une capacité de diffusion. Les générateurs de courant modélisent le gain des porteurs minoritaires alors que les résistances représentent celles d'accès aux bornes du thyristor.

Le modèle de base du thyristor peut être formé en connectant deux transistors bipolaires pnp et npn suivant la configuration de Gummell - Poon.

- Diodes idéales  $I_i$ : Le courant de référence de la diode  $I_i$  est lié à la tension appliquée V par:

 $I_i(V) = I_c$ .  $(exp(b.V) - 1)$  $(VIII.1)$ 

où  $b = q / (\kappa \cdot T)$  et I<sub>s</sub> est le courant de saturation pour une polarisation nulle.

- Diodes non idéales  $I_n$ : Aux faibles courants, la recombinaison des porteurs est prise en compte par l'introduction d'une diode non idéale ayant la forme:

 $\mathcal{I}_{\eta}(V) = \mathcal{C}_{\text{l}}\mathcal{I}_{\text{s}}.\text{(exp(b.V / \eta) - 1)} \tag{VIII.2}$ 

où  $C_1$  est le coefficient de courant de la diode et  $\eta$  est l'exposant d'émission.

- Capacité de jonction C<sub>j</sub>: Les variations non linéaires des charges fixes stockées dans la couche de l'espace de charge dûes à celles de la tension de la jonction associée sont décrites par:

$$
C_j(V) = C_{j0} \left( 1 - \frac{V}{\phi} \right)^{-m}
$$
 (VIII.3)

où C<sub>jO</sub> est la capacité de jonction pour une polarisation nulle,  $\phi$  est la tension barrière et m est l'exposant gradient de la jonction.

- Capacité de diffusion  $C_d$ : La capacité de diffusion modélise les charges associées aux porteurs mobiles. Cette charge a la forme:

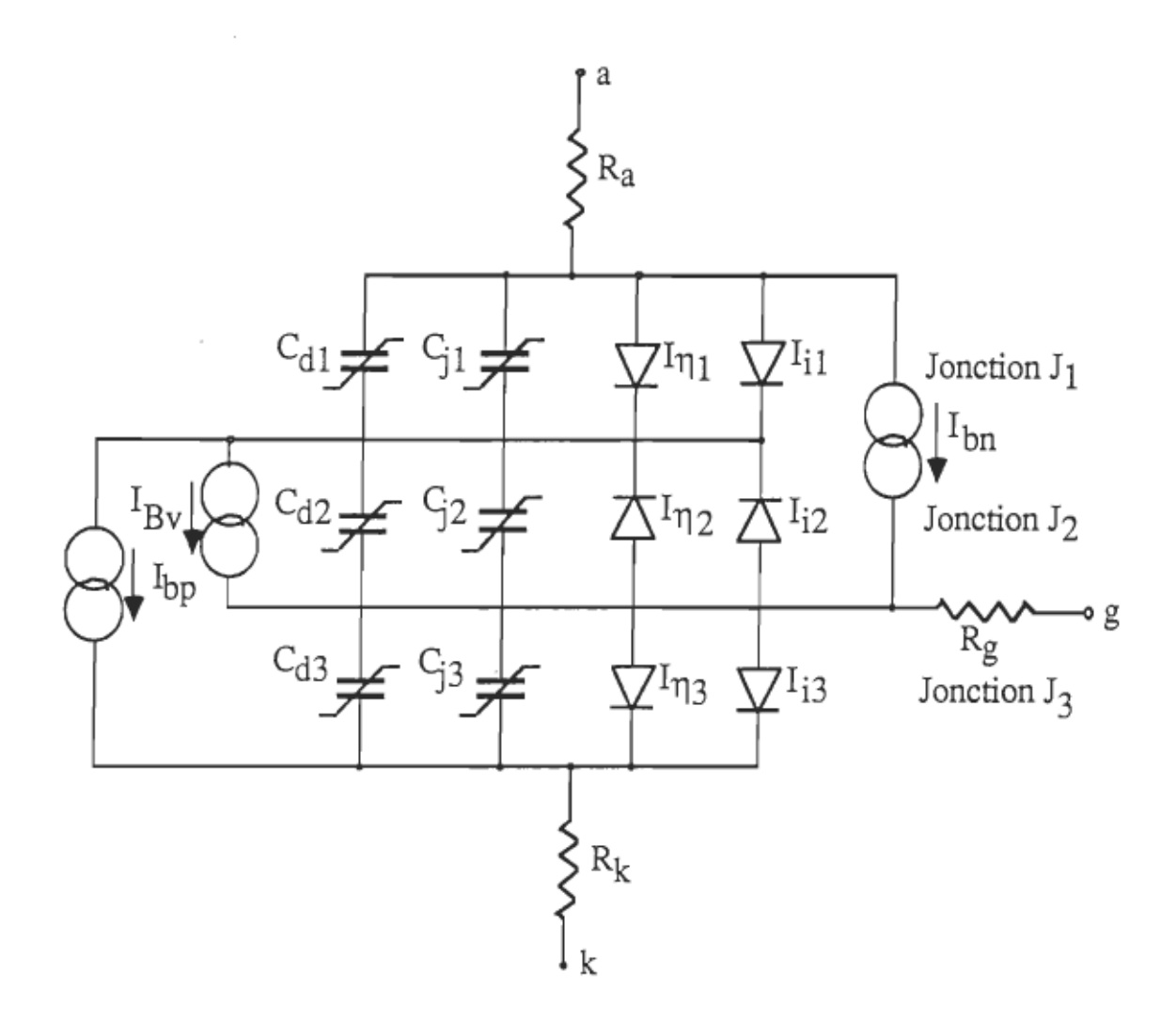

Figure VIII.1 - Topologie du modèle d'un thyristor pnpn.

$$
Q_d(V) = \tau.I_i(V) \tag{VIII.4}
$$

 $\alpha$   $\tau$  est le temps de transition direct ou inverse selon le cas.

-Sources de courant de référence I<sub>bp</sub> et I<sub>bn</sub>: Le gain dans le courant d'injection de la diode est modélisé par une source de courant dont le module est une fonction de la tension à travers deux jonctions consécutives,  $(v_1, v_2)$ pour la base du type n ou,  $(v_2, v_3)$  pour la base du type p, et est lié aux courants des deux diodes par la relation:

$$
I_{bn} = [I_i(v_1) - I_i(v_2)] / q_{bn} = I_{sbn} [exp(b.v_1) - exp(b.v_2)] / q_{bn}
$$
 (VIII.5)

La totalité normalisée des charges majoritaires q<sub>bn</sub> dans une base du type n et neutre a été introduite par Gummel et Poon [34]. En plus d'autre propriétés, q<sub>bn</sub> améliore la description du régime statique. q<sub>bn</sub> est définie par:  $q_{bn} = q_{vbn} \left[ \frac{1}{2} + \sqrt{\frac{1}{4} + q_{ibn}} \right]$  (VIII.6)

où qvbn décrit les effets de la modulation de la largeur de la base et est donnée par:

$$
q_{\text{vbn}} = 1 + \hat{v}_1 \sqrt{\frac{v_1}{B_{vr}} - \hat{v}_2 \sqrt{\frac{v_2}{B_{vr}}}}
$$
 (VIII.7)

où  $B_{vr}$  est la tension de rupture inverse et le signe de  $v_i$  est désignée par:  $\hat{v}_i$ 

Le terme q<sub>ibn</sub> décrit le courant d'injection de forte densité et la variation du temps de transition et est défini par: q defines de transition et est defini par.<br> $I_i(v_1) = I_i(v_2)$ 

Ikbn Ikrbn

où  $I_{\text{k}}$ bn est la coude du courant direct dans la base n et  $I_{\text{k}}$ rbn est la coude du courant inverse dans la même base.

- Générateur de courant  $I_{\rm Bv}$  de la tension de rupture: La tension de rupture de la jonction centrale peut être incorporée dans le modèle par inclusion d'une source de courant dépendant de la tension  $v_2$  et du courant i<sub>a</sub>. La source  $I_{\rm Bv}$  est définie par:

$$
I_{Bv}(i_a, v_2) = i_a / \left\{ \left( \frac{B_v}{v_2} \right)^6 - 1 \right\}
$$
 (VIII.9)

Dans l'expression (VIII.9),  $B_v$  désigne la tension de rupture inverse de la jonction centrale et i<sub>a</sub> est le courant à travers l'anode.

## Détermination des paramètres du modèle:

- Le courant de saturation  $I_s$  dépend du profil des porteurs dans la base. li est défini par:  $I_s = \frac{q.D.A.n_i^2}{s}$ t défini par:<br>
q.D.A.n<sup>2</sup><br>
N(x).dx (VIII.10)

où l'intégration se fait dans la couche d'espace de charge.

- Les coefficients  $C_1$ et  $\eta$  qui décrivent la non idéalité de la diode dépendent de la recombinaison des porteurs dans la couche d'espace de charge. D'autre facteurs mineurs affectant  $\eta$  incluent les combinaisons de surface et de canal. Le coefficient  $C_1$ ne peut pas être évalué étant donné qu'il décrit la regénération et la recombinaison dûes aux contraintes et aux défonnations du cristal .

 $\frac{1}{C}$  Capacité de jonction: Dans l'expression de C<sub>j</sub>(V), on doit évaluer les

paramètres  $C_{i0}$ ,  $\phi$  et m. Le potentiel  $\phi$  est donné par:

$$
\phi = \frac{1}{b} \text{Log}(N'_a, N'_d / n_i^2)
$$
 (VIII.11)

N'a et N'd sont les concentrations des porteurs aux bords de la couche d'espace de charge non polarisée. Pour une jonction abrupte, N'<sub>a</sub> et N'<sub>d</sub> se confondent respectivement avec  $N_a$  et  $N_d$ .

La capacité de jonction  $C_{10}$  pour une polarisation nulle, pour une jonction abrupte, est donnée par:

$$
C_{j0} = \frac{\varepsilon.A}{\left[\frac{2.\varepsilon.\phi}{q} \cdot \left(\frac{1}{N_a} + \frac{1}{N_d}\right)\right]^{1/2}}
$$
 (VIII.12)

Pour une jonction abrupte linéaire, elle est donnée par:  
\n
$$
C_{j0} = \frac{\varepsilon.A}{\left[\frac{3.\varepsilon.\phi}{q} \cdot \left(\sqrt{\frac{x_{op}}{N_a}} + \sqrt{\frac{x_{on}}{N_d}}\right)^2\right]^{1/3}}
$$
\n(VIII.13)

où  $x_{op}$  et  $x_{on}$  désignent les limites de l'espace de charge respectivement dans la zone du type p et dans la zone du type n.

L'exposant m dépend de la forme du profil.

Capacité de diffusion: La charge de la capacité de diffusion est donnée par:  $Q_d(v) = \tau.I_i(v)$  (VIII.14)

où  $\tau$  est le temps de transition et est défini par:

 $1 / \tau = 1 / \tau_B + 1 / \tau_l$ ,

où  $\tau_B$  est le temps de transition effectif des porteurs minoritaires dans la base et  $\tau_1$  est la durée de vie des porteurs minoritaires dans la région neutre de la base.

Si w<sub>bn</sub> est la largeur de la base n,  $\tau_{\text{Bbn}}$  est donné par:

$$
\tau_{\rm Bbn} = \frac{w_{\rm bn}^2}{2D_{\rm n}} \qquad \qquad \text{(VIII.15)}
$$

Pour un profil de charge linéaire, on a:

$$
\tau_{\rm Bbn} = \frac{1}{4D} \left[ x_0^2 \left( \text{Log} \left( \frac{x_0}{x_{\rm op}} \right) - 1 \right) - x_{\rm op}^2 \right] \tag{VIII.16}
$$

Le temps de transition inverse doit être calculé par des moyens indirects en fonction du rendement d'injection des porteurs  $\gamma$  et du gain  $\beta$  des porteurs minoritaires de la base. Le gain ß est donné par:

$$
\beta = \frac{\gamma.B}{1 - \gamma.B} = \frac{\tau_1}{\tau}
$$
 (VIII.17)

où B est le facteur de transport de la base: B = ch<sup>-1</sup>(w<sub>B</sub> / l<sub>B</sub>)

(VIII.18) et 
$$
\gamma
$$
 est donné par:  
\n
$$
\gamma = \frac{1}{1 + \frac{(D_E / (N_E.I_E).coth(w_E / I_E))}{(D_B / (N_B.I_B).coth(w_B / I_B))}}
$$
\n(VIII.19)

Si on tient compte de l'effet de la modulation dûe aux jonctions  $J_1$  et  $J_2$ ,

les temps de transition deviennent:  
\n
$$
\tau_{\text{fbn}}(v_2) = \tau_{\text{fbn}}(0). \left[ 1 + \hat{v}_2. \sqrt{\frac{v_2}{B_{vr}}}\right]
$$
\n(VIII.20)  
\n
$$
\tau_{\text{rbn}}(v_1) = \tau_{\text{rbn}}(0). \left[ 1 + \hat{v}_1. \sqrt{\frac{v_1}{B_{vr}}}\right]
$$
\n(VIII.21)

La tension inverse est approximée par la formule suivante:  $B = q.N_d.L_{bn}^2$  (VIII.22)  $2e$ 

Le facteur de modulation de la tension dans la base pest:

$$
q_{\text{vbp}} = 1 + \hat{v}_2 \cdot \sqrt{\frac{v_2}{V_c}} + \frac{v_1}{V_a}
$$
 (VIII.23)

Dans l'expression (VIII.23),  $V_a$  est la tension de Early conventionnelle:  $\alpha$  = q.A.N<sub>a</sub>.L<sub>bp</sub> ( $\alpha$ <sub>1111</sub>)  $C_{i\alpha3}$ 

La tension V<sub>c</sub> est donnée par:  

$$
V_c = \frac{q.N_a^2.L_{bp}^2}{2\epsilon.N_d}
$$
 (VIII.25)

 $\frac{1}{2}$  Courant de coude  $I_k$ : Il modélise la chute de gain et l'augmentation du temps de transition à des niveaux de courant élevés. Pour une polarisation nulle, il s'exprime par:

$$
I_{k} = \frac{\int_{0}^{T} q.A.N(x).dx}{\tau_{f}(0)} = \frac{D.(q.A.n_{i})^{2}}{I_{s}.\tau_{f}(0)}
$$
(VIII.26)  
Le courant de coude inverse est donné par:  

$$
I_{kr} = \frac{D.(q.A.n_{i})^{2}}{I_{s}.\tau_{f}(0)}
$$
(VIII.27)

- Tension de claquage du générateur de courant  $I_{Bv}$ : Le claquage d'avalanche de la jonction centrale est basé sur le facteur de multiplication M tel que:

 $M^{-1} = 1 - \left(\frac{v_2}{R}\right)^6$  (VIII.28)

Le courant générateur est donné par:<br> $V(M<sub>-</sub>)$  (VIII.29)

Résistance d'accès: Il s'agit des résistances d'accès à l'anode, à la cathode et à la gâchette. Aux bornes d'un semiconducteur dont la concentration des porteurs est  $N(x)$ , la résistance est donnée par la formule suivante:

$$
R = \rho.L = \frac{1}{A} \cdot \int_0^L \frac{dx}{D.N(x)}
$$
 (VIII.30)

VIII - 2 - Modélisation de la diode pn: Dans ce paragraphe, on va présenter un modèle électrique de la diode. Ce modèle est représenté schématiquement à la figure (VIll.2) [23,24] . Dans ce modèle, la résistance ohmique de la diode est représentée par une résistance linéaire R<sub>s</sub>.

La caractéristique statique est modélisée par une source de courant  $I_d$ commandée par une tension et ayant l'expression classique:

 $I_d = I_{sd}.[exp(b_d.V) - 1]$  $(VIII.31)$ avec, rappelons le,  $b_d = \eta \cdot \kappa$ . T / q (VIII.32)

- I<sub>sd</sub> est le courant de saturation de la jonction et dépend de la température comme on va le voir plus loin,

-11 est le coefficient d'émission,

La quantité de charge associée à la capacité de diffusion  $C_d$  est donnée par:

$$
Q_d = \tau.I_{sd}.[exp(b_d.V) - 1]
$$
 (VIII.33)

où  $\tau$  est le temps de transition des porteurs. La capacité de diffusion est donnée par:

$$
C_d = \frac{\partial Q_d}{\partial V} = b_d . \tau . I_{sd}.[exp(b_d . V) - 1]
$$
 (VIII.34)

La quantité de charge associée à la capacité de jonction  $C_j$  est donnée par:

$$
Q_j = C_{j0} \int_0^V (1 - V' / \phi_m)^{-m} dV' \qquad (VIII.35)
$$

 $C_{j0}$  est la capacité de jonction pour une polarisation nulle,  $\phi_m$  est la tension de jonction ou de diffusion, m est le coefficient de gradualité dépendant du profil de dopage. La capacité de jonction est donnée par:

$$
C_j = \frac{\partial Q_j}{\partial V} = C_{j0}.(1 - V / \phi_m)^{-m}
$$
 (VIII.36)

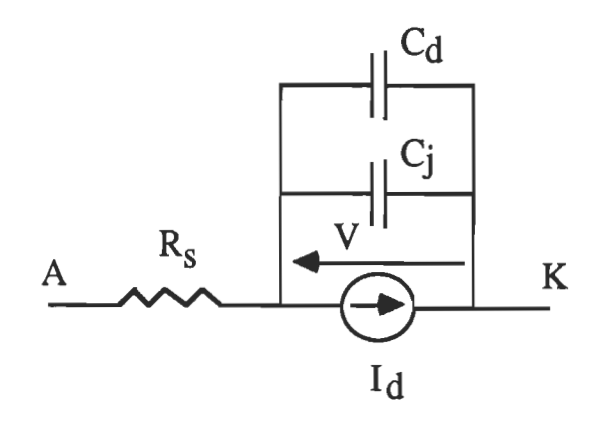

Figure VIII.2 - Schéma du modèle électrique de la diode.

## IX - SIMULATION DU CONVERTISSEUR

Dans le but d'évaluer les pertes dans les thyristors et dans la diode connaissant les courants qui les traversent, il est indispensable de connaître les chutes de tension aux bornes de ces composants. Le calcul de ces chutes nécessite la connaissance de certains paramètres. La simulation du convertisseur à l'aide du logiciel PSpice nécessite, également, la connaissance des paramètres des modèles des semiconducteurs. On a vu que la chute de tension aux bornes d'un semiconducteur saturé s'exprimait par:

 $v_F = b \cdot Log(i_F / I_s) + R_0 \cdot i_F$  (IX.1)

avec  $b = \eta \cdot \kappa \cdot T / q$ , I<sub>s</sub> le courant de saturation, R<sub>0</sub> la résistance du semiconducteur et i<sub>F</sub> le courant qui le traverse. On va dans la suite déterminer ces paramètres.

IX - 1 -Détermination des paramètres de la diode: Afin de déterminer les paramètres I<sub>sd</sub>, b<sub>d</sub> et R<sub>s</sub> de la diode, il suffit de connaître trois points de sa caractéristique. Pour ce faire, on a alimenté une charge résistive variable à cette diode par une source de tension alternative reglable à l'aide d'un auto transformateur branché sur le réseau et redressée par un pont à quatre diodes. On a mesuré pour plusieurs points de la caractéristique le courant dans la diode et la chute de tension à ses bornes à la température ambiante de 25°C. On a trouvé:

 $v_F = 1.04$  V pour  $i_F = 8$  A  $v_F = 0.93$  V pour  $i_F = 4$  A  $v_F = 1.18$  V pour  $i_F = 15$  A

L'équation (IX.!) appliquée à ces trois points fournit trois équations dont la résolution conduit aux résultats suivants:

$$
b_{\rm d} = 11.2 \text{ V}^{-1}
$$
  

$$
I_{\rm sd} = 0.22 \text{ mA}
$$
  

$$
R_{\rm s} = 22.5 \text{ mA}
$$

On va calculer dans la suite le temps de transition de la diode.

On a établi, dans le chapitre (VI), le courant de charge. A l'instant  $t_1$  de chaque période, le courant dans la diode s'annule avant de devenir négatif puis passe par un minimum et ensuite remonte à zéro. C'est le recouvrement inverse. I<sub>l</sub> est caractérisé par le temps de transition  $\tau_t$  défini, pour une diode  $p_{n}$ , par [34] :

$$
\frac{1}{\tau_{t}} = \frac{1}{\tau_{h}} + \frac{1}{\tau_{B}}
$$
 (IX.2)

où  $\tau_h$  est la durée de vie des trous et  $\tau_B$  est le temps de transition dans la base.

Si on suppose que la diode a une base étendue comparée à sa longueur de diffusion  $L_h$ ,  $\tau_t$  est approximativement égal à  $\tau_h$ ,  $\tau_t$  #  $\tau_h$ . La diode cesse de conduire quand sa charge  $q_h$  s'annule  $[24, 33]$ . L'équation qui régit cette charge est, pour  $t < 0$ , la suivante:

 $\frac{dq_h}{dt} + \frac{qh}{dt} = i_F(t + t_1)$  (IX.3)  $dt$   $\tau_{\rm h}$ 

Une solution particulière de cette équation, où  $t_1 = 32.4 \,\mu s$ , est:  $q_h(t) = q_1 \sin(\omega(t + t_1)) \cdot e^{\alpha(t + t_1)} + q_2 \cdot \cos(\omega(t + t_1)) \cdot e^{\alpha(t + t_1)} + q_0 \quad (IX.4)$ 

En remplaçant  $q_h(t)$  par cette expression dans (IX.3) puis en développant, on obtient après identification:

$$
q_1 = \frac{-(\alpha + 1/\tau_h).I_1 - \omega.I_2}{(\omega + 1/\tau_h)^2 + \omega^2}
$$
 (IX.5)  
\n
$$
q_2 = \frac{-(\alpha + 1/\tau_h).I_2 + \omega.I_1}{(\omega + 1/\tau_h)^2 + \omega^2}
$$
 (IX.6)  
\n
$$
q_0 = -\tau_h.I_0
$$
 (IX.7)

(IX.4) est, en fait, la solution de l'équation (IX.3) puisque le courant i<sub>F</sub> a déjà atteint le régime établi.

Pour t > 0 , l'équation régissant la diode est:

 $\frac{dq_h}{dt} + \frac{q_h}{\tau_h} = -I_r = -a.t$  (IX.8) D'après la figure (VI.14), la pente a est donnée par:  $a = 1.9 / (250.E-9) = 7.6E6 A/s$ La solution de l'équation (IX.8) est:

La solution de l'equation (IX.0) est.<br> $q_h(t) = -a_1 t + a_2 t^2 + (q_h(0)) - a_3 t^2 + (q_h(t))$  (IX.9)

Le recouvrement se termine à l'instant  $t_s$ . D'après le catalogue, on a:

 $t_s = 275$  ns. Cet instant correspond au moment où  $q_h(t_s) = 0$ . Le temps de transition est donc la solution de l'équation:  $-a.\tau_h.t_s + a.\tau_h^2 + (q_h(0) - a.\tau_h^2)e^{-t_s/\tau_h} = 0$ (IX.10)

Cette équation est équivalente à la suivante:  
\n
$$
\left(\frac{(-( \alpha + 1/\tau_h).I_1 - \omega. I_2).sin(\omega. t_1) + (-(\alpha + 1/\tau_h).I_2 + \omega. I_1).cos(\omega. t_1)}{(\omega + 1/\tau_h)^2 + \omega^2} \cdot e^{a \cdot t_1} - \tau_h i_0 - a \cdot \tau_h^2\right) e^{-i \sqrt{\tau_h}}
$$
\n- a.  $\tau_h t_s + a \cdot \tau_h^2 = 0$  (IX.11)

En posant  $x = 10^{-7}/\tau_h$ , en remplaçant les différentes grandeurs par leurs

values numerically, on the other 1'equation. The equation is given by:\n
$$
\frac{-2.09}{x} + \frac{0.76}{x^2} + e^{-2.75 \cdot x} \cdot \left[ \frac{0.745 + 9.17 \cdot x}{(0.019 + x)^2 + 0.019^2} - \frac{9.1}{x} - \frac{0.76}{x^2} \right] = 0
$$
\n(IX.12)

La résolution numérique de cette équation en x donne la solution:  $x = 0.268$ . Le temps de transition est alors:

 $\tau_t = \tau_h = 375$  ns

Pour simuler le convertisseur, on doit évaluer les paramètres des semiconducteurs à leurs températures de fonctionnement. Dans les conditions des expériences qui ont été menées et qui vont être décrites plus loin, la température des jonctions a été estimée à 75°C.

Le courant de saturation à 75°C peut être calculé en appliquant la formule qu:on peut déduire des résultats du chapitre (VIT) et qui est la suivante [23] :

$$
I_{s}(T) = I_{s}(T_{0}) \cdot \exp\left(\frac{1.11.(T/T_{0} - 1)}{\eta \cdot \kappa \cdot T}\right) \cdot \left(\frac{T}{T_{0}}\right)^{3/n}
$$
 (IX.13)

Les autres paramètres peuvent être estimés en utilisant les données techniques du fabricant et en appliquant les résultats du chapitre (VIT) qui a porté sur la physique des semiconducteurs.

IX - 2 - Détermination des paramètres des deux thyristors: On suit la même procédure pour déterminer les paramètres I<sub>sth</sub>, b<sub>th</sub> et R<sub>a</sub> des deux thyristors. A partir de leur caractéristique à 125°C, on prend trois points:

$$
v_F = 1.2
$$
 V pour  $i_F = 20$  A

 $v_F = 1.35$  V pour  $i_F = 30$  A

 $v_F = 1.55$  V pour  $i_F = 45$  A

L'écriture de l'équation (IX.1) pour ces trois points donne lieu à trois équations dont la résolution aboutit aux résultats suivants:

$$
I_{\text{sth}} = 6.02 \text{ mA}
$$
  

$$
R_a = 10 \text{ mA}
$$
  

$$
b_{\text{th}} = 7.69 \text{ V}^{-1}
$$
Les paramètres du modèle électrique décrivant le comportement des deux thyristors peuvent être estimés à la température 75°C en appliquant la formule (IX.13), en utilisant les données techniques du fabricant et en appliquant les résultats du chapitre (Vill). Les valeurs numériques de ces paramètres vont être données dans le paragraphe suivant.

IX - 3 - Simulation à l'aide de PSpice  $[22, 23]$  : PSpice est un logiciel qui a été développé à l'université de Californie, Berkeley. il a été conçu pour simuler les circuits électriques et, en particulier, ceux qui contenaient des composants semiconducteurs. il permet l'analyse tant en régime établi qu'en régime transitoire, l'analyse spectrale, l'analyse du bruit et celle de Monte-Carlo. Il permet, également, de donner les réponses temporelles et celles fréquencielles. Ce logiciel ajuste les paramètres des composants en fonction de la température entrée et de leurs valeurs de référence.

Les valeurs estimées des paramètres des modèles de la diode et des deux thyristors et utilisées pour la simulation du convertisseur à l'aide de PSpice sont les suivants:

Pour la diode:

- courant de saturation:  $I_{sd} = 9 \text{ nA}$ ,

- tension inverse d'avalanche:  $BV = 1200 V$ ,

- résistance:  $R_s = 26.4$  m $\Omega$ ,

- temps de transition:  $\tau_t = 375$  ns,

- capacité de jonction pour une polarisation nulle: *CIO* = 150 pF,

- tension de jonction:  $V_i = 0.78$  V

Pour les deux thyristors: on a utilisé le modèle d'Ebers-Moll. Ci-dessous, on donne les paramètres des deux transistors bipolaires npn et pnp:

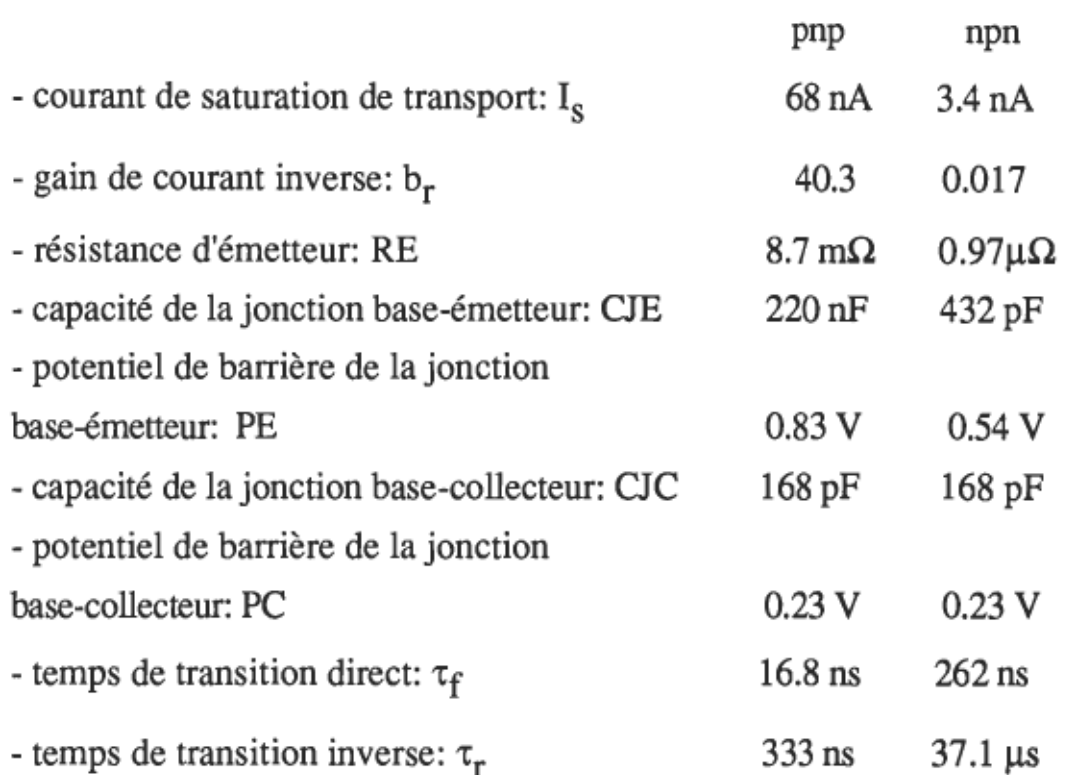

Le programme de simulation du convertisseur figure en annexe. Les résultats de simulation sont donnés dans les figures (IX. 1) jusqu'à (IX.8). On constate que les différentes réponses obtenues par simulation sont conformes aux oscillogrammes relevés. Ceci prouve que les modèles adoptés pour décrire la diode et les deux thyristors sont de bons modèles. On a exploîté les possibilités qu'offre le logiciel PSpice pour calculer les puissances dissipées. On a trouvé: La puissance totale consommée par l'ensemble convertisseur et charge:  $P_t = 1.3$  KW,

- la puissance dissipée dans un thyristor:  $P_{th} = 18.1 W$ ,

- la puissance dissipée dans la diode:  $P_d = 11$  W,
- la puissance dissipée dans le snubber:  $P_s = 21 W$ .

On montrera, plus loin, que ces valeurs ne diffèrent que légèrement de celles obtenues par un calcul rigoureux.

87

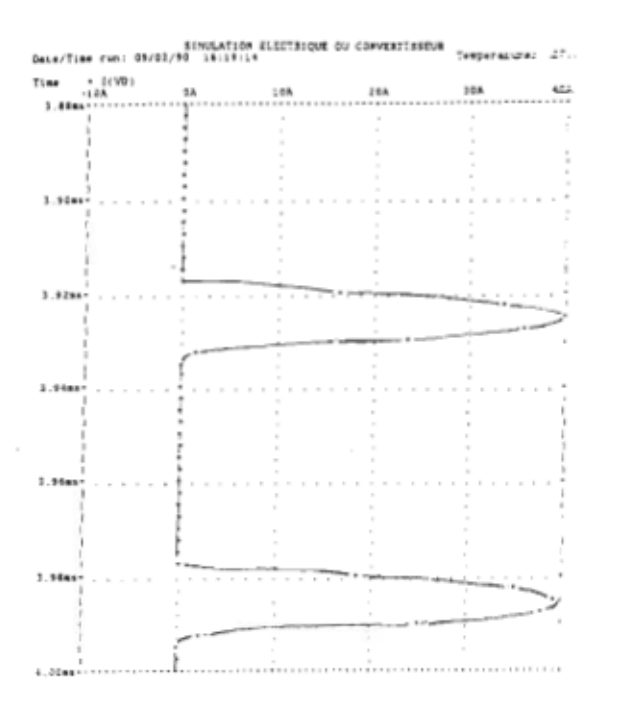

Figure IX.1 - Courant dans la diode

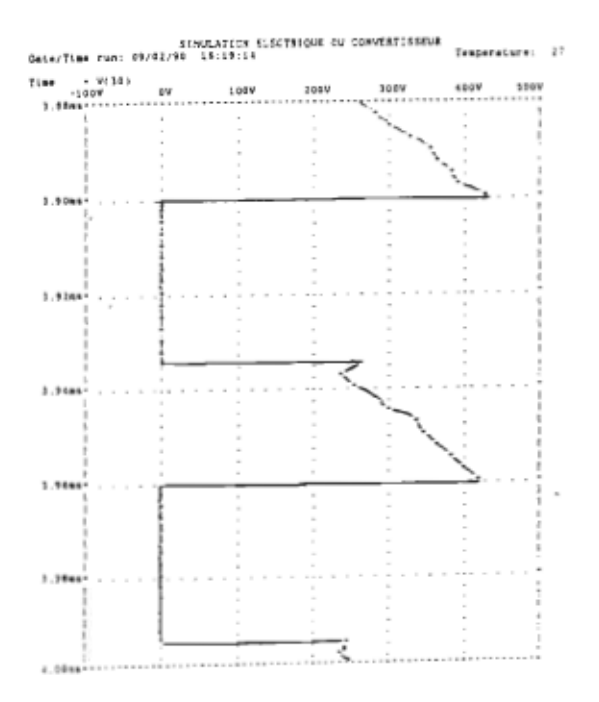

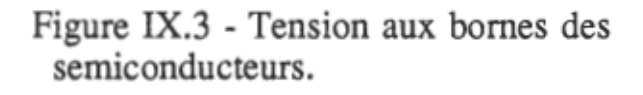

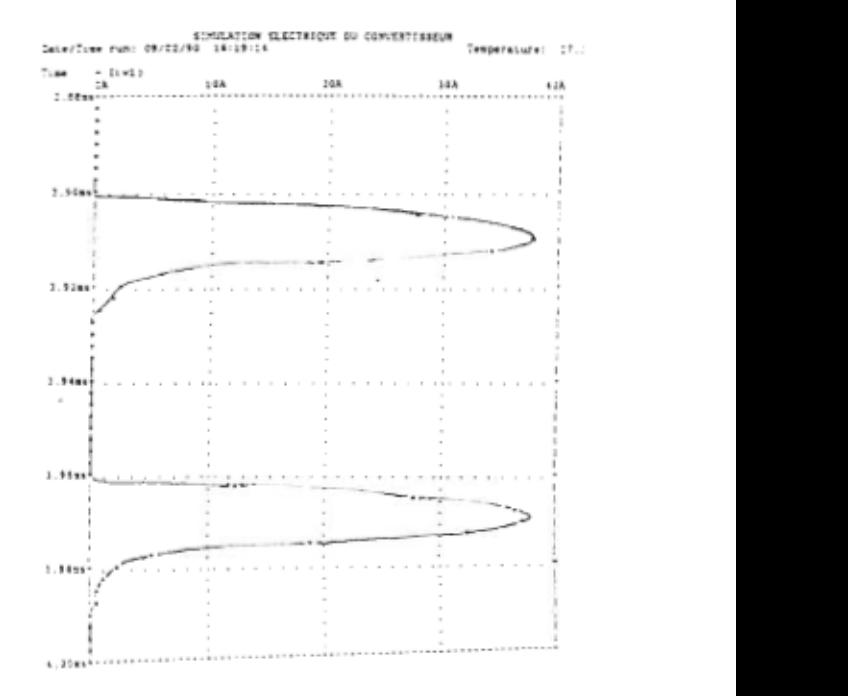

## Figure IX.2 - Courant dans un thyristor.

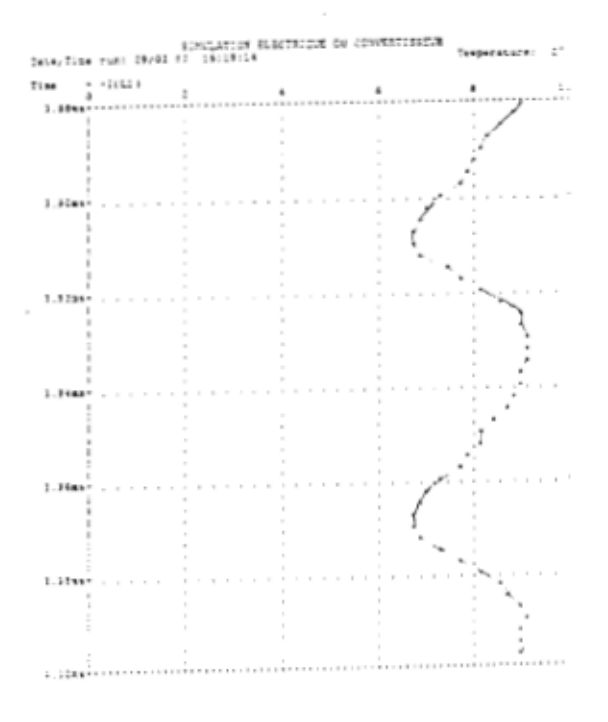

Figure IX.4 Courant dans l'inductance de lissage.

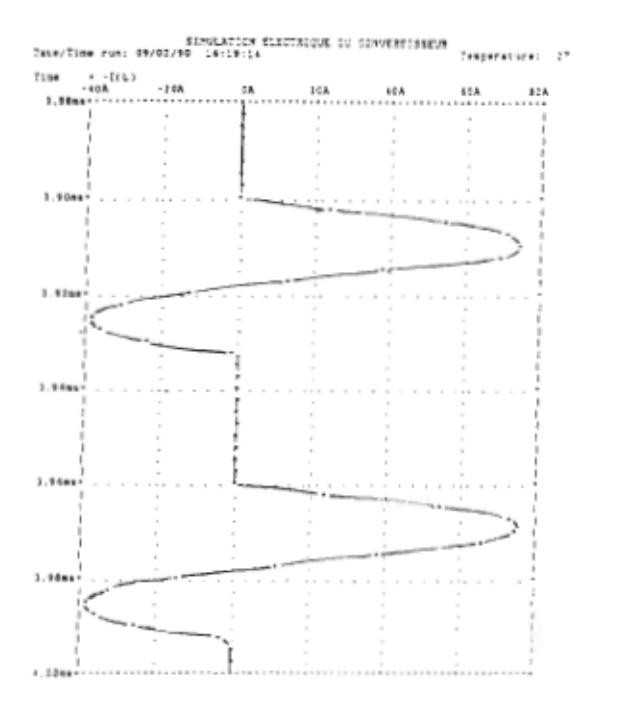

Figure IX.5 - Courant dans la bobine.

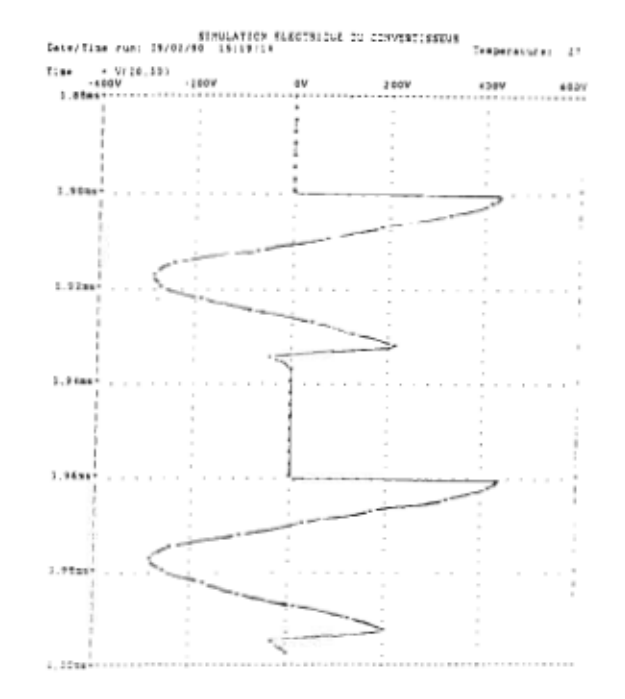

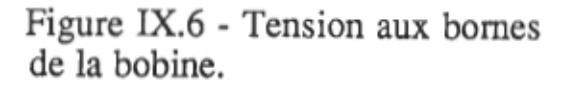

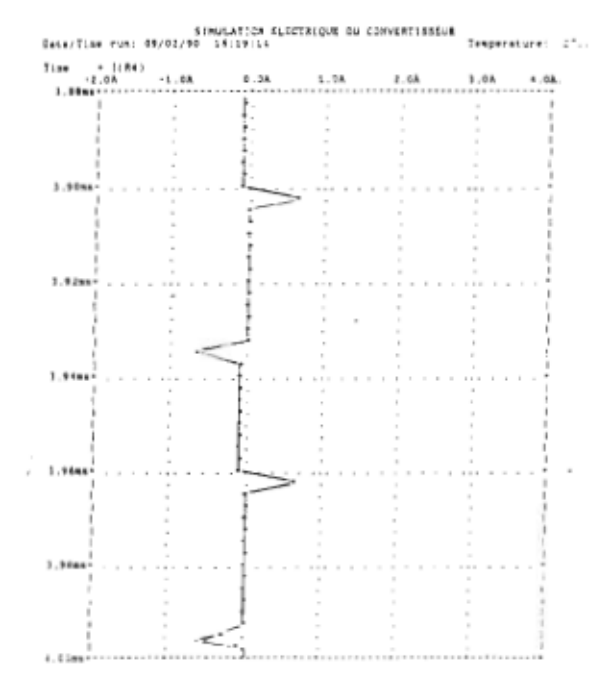

Figure IX.7 - Courant dans la résistance du snubber.

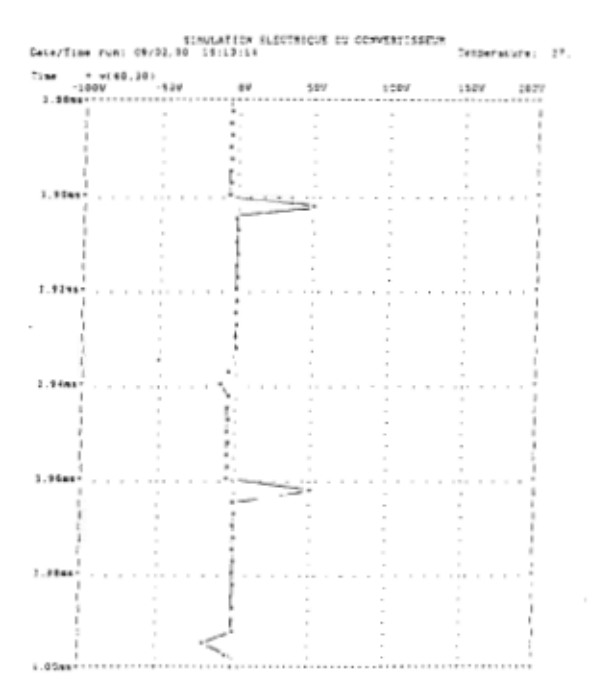

Figure IX.8 Tension aux bornes de la résistance du snubber.

## x -ÉVALUATION DES PERTES DANS LES COMPOSANTS DE PUISSANCE

 $X - 1$  - Calcul des pertes dans un thyristor $[10]$ : La quantité de chaleur générée dans un thyristor est dûe aux causes suivantes:

- la chute de tension directe durant la circulation du courant de charge,
- le courant de saturation direct au cours du blocage direct,
- le courant de saturation inverse au cours du blocage inverse,
- les pertes dans la gâchette,
- les pertes de commutation et celles du transitoire.

 $X - 1 - 1$  - Pertes en conduction directe: Soit t<sub>0</sub> l'instant où les thyristors cessent de conduire au cours d'un cycle. Les pertes d'énergie en conduction directe sont:

$$
W_{Fth} = \int_{0}^{t_0} v_F(t).(i_F(t)/2).dt
$$
 (X.1)

En remplaçant  $v_F(t)$  et i $_F(t)$  par leurs expressions, on obtient:

$$
W_{Fth} = \int_{0}^{t_{0}} \frac{1}{2b_{th}} \cdot ((I_{1}.sin(\omega.t) + I_{2}cos(\omega.t)).exp(\alpha.t) + i_{0}).Log\left[\frac{(I_{1}.sin(\omega.t) + I_{2}cos(\omega.t)) .exp(\alpha.t) + i_{0}}{2I_{sh}}\right].dt
$$
  
+ 
$$
\int_{0}^{t_{0}} \frac{1}{4} \cdot R_{a} \cdot ((I_{1}.sin(\omega.t) + I_{2}cos(\omega.t)).exp(\alpha.t) + i_{0})^{2}.dt
$$
 (X.2)

où, d'après les oscillogrammes,  $t_0 = 17.9 \text{ }\mu\text{s}$ .

L'intégration analytique de cette intégrale étant très difficile, son évaluation, suivant une méthode numérique, donne:

 $W_{\text{Fth}} = (4.62E - 4 + 1.19E - 4)$  J

Cette quantité d'énergie correspond à la puissance:

 $P_{Fth} = W_{Fth} / 60.E-6 = 9.68 W$ 

x - 1 - 2 - Pertes en conduction inverse: Ces pertes dans un thyristor correspondent à la période où la diode est en conduction. La chute de tension sur un thyristor est donnée par:

$$
v_{th} = -v_{d} = -[Log(-i(t) / I_{sd})] / b_{d} + R_{s}.i(t)
$$
 (X.3)

Le courant dans un thyristor est négatif et est donné par:

$$
i_{th} = I_{\text{sth}}.(\exp(b_{th}.v_{th}) - 1) \tag{X.4}
$$

Les pertes en conduction inverse sont:  
\n
$$
W_{thR} = \int_{t_0}^{t_1} I_{\text{sth}} \cdot (-[Log(-i(t) / I_{sd})] / b_d + R_s.i(t)).
$$
\n
$$
[exp(b_{th} \cdot (-[Log(-i(t) / I_{sd})] / b_d + R_s.i(t))) - 1].dt \quad (X.5)
$$

Etant donné que la chute de tension et le courant inverse sont faibles, les pertes  $W_{thR}$  sont négligeables devant  $W_{thF}$ . D'ailleurs, l'intégration numérique de  $W_{thR}$  donne:  $P_{thR} = W_{thR} / 60.E-6 = 0.0022 W$ .

x - 1 - 3 - Pertes au blocage direct: Ces pertes correspondent aux conditions où le thyristor est bloqué et la tension appliquée v<sub>thB</sub>, entre l'anode et la cathode, est positive. Dans ces conditions, la chute de tension sur un thyristor est celle appliquée aux bornes du snubber. On a donc:

 $V_{thR} = R_4$ .i'(t) +  $u_4(t)$  $(X.6)$ 

Le courant i<sub>thB</sub> circulant dans un thyristor au blocage est relativement faible. Si  $I_H$  est le courant de maintien du thyristor et  $V_{DRM}$  est sa tension

directe répétitive, i<sub>thB</sub> peut être approximé par la formule suivante:

$$
i_{thB}(t) = (I_H / V_{DRM}) \cdot v_{thB}(t)
$$
 (X.7)  
Les pertes au blocage direct sont alors:  

$$
W_{thB} = \int_0^{t_2} \frac{I_H}{V_{DRM}} \cdot v_{thB}^2(t).dt
$$
 (X.8)

où t<sub>2</sub> est la durée du blocage direct. En remplaçant v<sub>thB</sub> par son expression, la relation (X.8) devient:

$$
W_{thB} = \int_0^{t_2} \left[ \left( R_4 \cdot I_1 \right) + \frac{\alpha' \cdot I_1 + \omega' \cdot I_2}{C_4 \cdot (\alpha'^2 + \omega^2)} \right) .\sin(\omega' \cdot t) .e^{\alpha' \cdot t} + \left( R_4 \cdot I_2 \right) + \frac{\alpha' \cdot I_2 - \omega' \cdot I_1}{C_4 \cdot (\alpha'^2 + \omega^2)} \cdot \cos(\omega' \cdot t) .e^{\alpha' \cdot t} + \frac{R_4 \cdot C_4}{C_4 \cdot C_4} \cdot i_0 - \frac{\alpha' \cdot I_2 - \omega' \cdot I_1}{C_4 \cdot (\alpha'^2 + \omega^2)} + \frac{i_0 \cdot t}{C_4 \cdot C_4} \right] \cdot \frac{I_H}{V_{DRM}} \cdot dt \qquad (X.9)
$$

D'après la fiche technique du thyristor, on a:

 $I_H$  = 45 mA

 $V<sub>DRM</sub> = 800 V$ 

L'intégration numérique donne le résultat suivant:  $W_{thB} = 1.83E-4 J$  qui correspond à une puissance:

 $P_{\text{thR}} = 3.06 \text{ W}$ 

 $X - 1 - 4$  - Pertes de commutation à l'amorcage d'un thyristor: Les oscillogrammes montrent qu'à l'amorçage d'un thyristor la tension appliquée  $v_{\text{tht}}$  est directe et est de l'ordre  $v_0 = 500$  V. Cette tension prend un certain temps pour chuter à la valeur correspondant à la saturation. D'après le catalogue, cette tension chute avec une constante de temps  $\tau = 250$  ns et se

superpose à la tension du régime établi. On a donc:

$$
v_{\text{tht}} = v_0 e^{-t/\tau}
$$
 (X.10)

Les pertes de commutation à l'amorçage sont donc:

\n
$$
W_{on} = \int_{0}^{t_0} v_{th}(t) \cdot (i_F(t) / 2) \, dt \qquad (X.11)
$$
\n
$$
W_{on} = \int_{0}^{t_0} \frac{v_0}{2} \exp(-t / \tau) \cdot ((I_1 \sin(\omega \cdot t) + I_2 \cos(\omega \cdot t)) \cdot \exp(\alpha \cdot t) + i_0) \, dt \qquad (X.12)
$$

L'intégration numérique de l'expression (X.12) donne:  $W_{on} = 2.51E-4 J$ qui correspond à une puissance:

$$
P_{on} = 4.18 W
$$

 $X - 1 - 5$  - Pertes de gâchette: Le schéma du circuit d'attaque de gâchette est donné à la figure (X.1). On a représenté la gâchette par une source de tension v<sub>3</sub> en série avec une résistance  $R_g$ . Ce circuit est régi par l'équation:

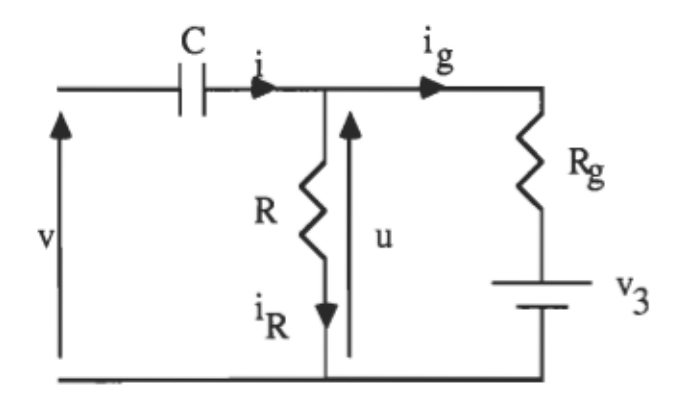

Figure X.1 - Schéma du circuit d'attaque de gâchette

$$
\frac{du}{dt} + \frac{1}{C} \left( \frac{1}{R} + \frac{1}{R_g} \right) .u = \frac{1}{C.R_g} .v_3
$$
 (X.13)

Quand la tension appliquée v est négative, la résistance de la gâchette est infinie.

Si la tension v est positive  $R_g$  est relativement petite et on a:  $R \gg R_g$ . La solution de l'équation (X.13) est alors:

$$
u(t) = (u(0+) - v3).
$$
exp(-t/ $\tau_g$ ) + v<sub>3</sub> (X.14)  
et i<sub>o</sub>(t) = ((u(0<sup>+</sup>) - v<sub>3</sub>) / R<sub>o</sub>).exp(-t/ $\tau_o$ ) (X.15)

où  $\tau_g = C.R_g$ 

 $\theta$  = 8.9 µs est l'instant où la tension v tombe à zéro. On a:

 $u(0^+) = u(0^-) + E$  et  $u(\theta^+) = u(\theta^-) - E$ 

A l'instant 8, la résistance de la gâchette devient infmie. En désignant par T' la période d'opération du convertisseur, la solution de (X.13), pour  $\theta < t < T$ ', est:

$$
u(t) = u(\theta^{+}) \cdot \exp(-(t - \theta) / \tau)
$$
 (X.16)  
où  $\tau = C.R.$ 

On a:  $u(T^{+}) = u(\theta^{+}) . exp(-(T - \theta) / \tau)$ et  $u(T^{+}) = u(T^{+}) + E = u(0^{+})$  $\Rightarrow$ 

 $[(u(0^+) - v_3).exp(-\theta / \tau_g) v_3 - E].exp(-(T - \theta) / \tau) + E = u(0^+)$  (X.17)

Cette relation permet de déduire le potentiel de barrière v<sub>3</sub> de la jonction  $J_3$ :  $u(0^+)$ .(1 - exp(- $\theta/\tau_g$ ).exp(-(T' -  $\theta$ )  $\tau$ )) - E.(1 - exp(-(T' -  $\theta$ )  $\tau$ ))  $\exp(-(T - \theta)/\tau) \cdot (1 - \exp(-\theta/\tau_{g}))$ (X.18)

On a:  $R = 100 \Omega$ ,  $C = 0.33 \mu F$ 

On peut déduire la résistance de gâchette à partir des oscillogrammes:

- pour le thyristor th<sub>1</sub>:  $u(0^+) = 2$  V,  $i_g(0^+) = 0.94$  A,  $\tau_g = 6.5 \mu s$ ,  $u(\theta^+) = -2.5 \text{ V}$  $R_e = (u(0^+) - v_2) / i_e(0^+) = 1.4 \Omega$ 

$$
R_g = (u(0^+) - v_3) / i_g(0^+) = 1.4 \Omega
$$

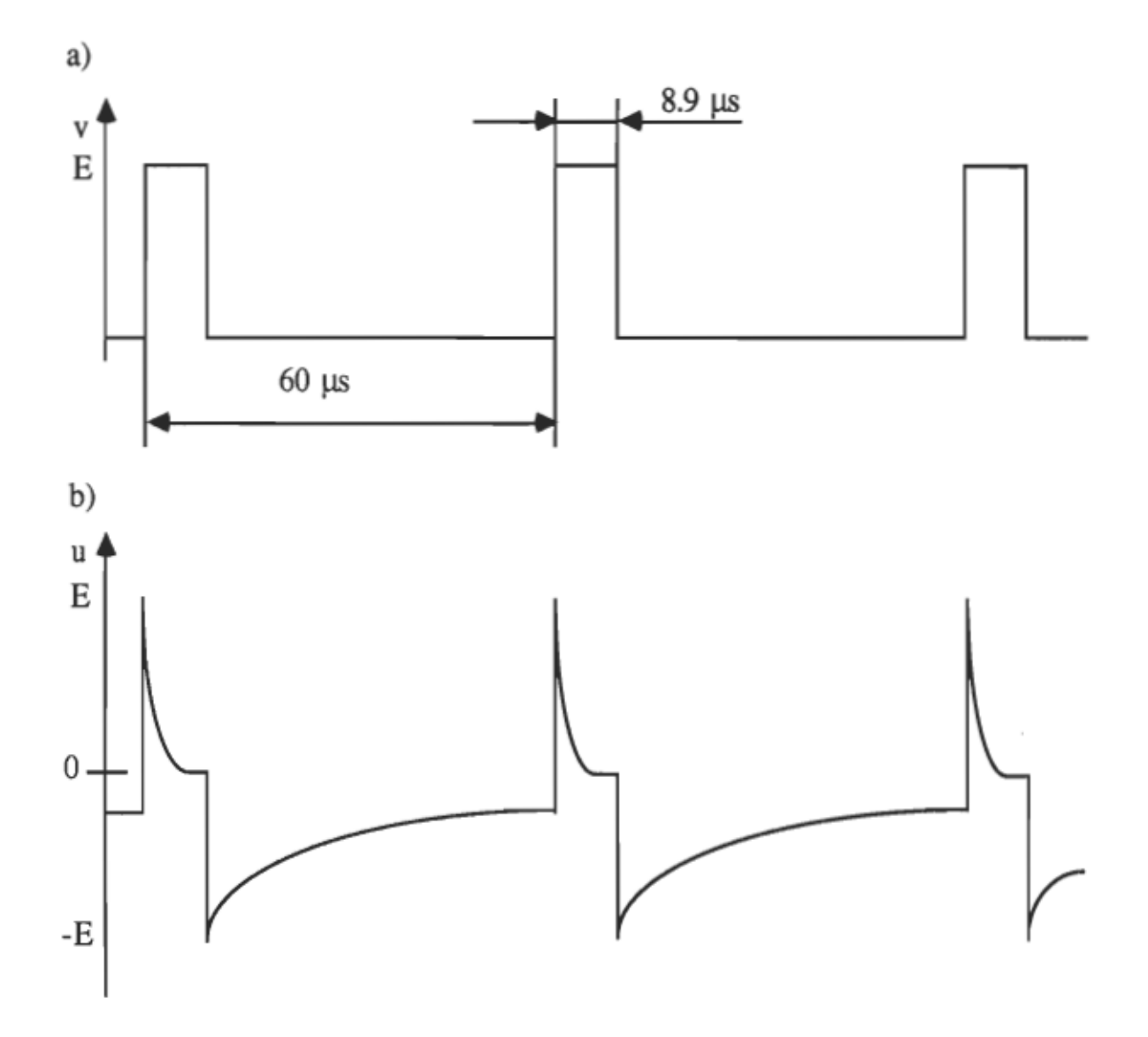

Figure X.2 a) Signal de commande de gâchette b) Tension entre la gâchette et la cathode

pour le thyristor th<sub>2</sub> :  $u(0^+) = 4.2$  V,  $i_g(0^+) = 0.68$  A,  $\tau_g = 6.5$   $\mu$ s,  $u(\theta^+) = -4$  V

 $Rg = 5.1 \Omega$ .

On prend la valeur moyenne:  $R_g = 3.2 \Omega$ 

La tension  $v_3$  vaut: 0.63 V

Les pertes de gâchette dans un thyristor à l'état de saturation sont:  $/8.9E-6$ 

$$
W_{gF} = \int_0^{\pi} [((u(0^+) - v_3).exp(-t/\tau_g) + v_3).(u(0^+) - v_3).exp(-t/\tau_g)/R_g].dt \quad (X.19)
$$

Les pertes de gâchette dans un thyristor à l'état de blocage sont:

$$
W_{gR} = \int_0^{\pi} ((i_g(T^*) - i_g(\theta^*)) \cdot exp(-t/\tau_g) + i_g(T^*)) \cdot u(\theta^*) \cdot exp(-t/\tau) \cdot dt \quad (X.20)
$$

Pour le thyristor th<sub>1</sub>, on trouve:  $W_{gF} = 7.06E-6 J$ ,  $W_{gR} = 1.22E-5 J$ 

Pour le thyristor th<sub>2</sub>, on trouve:  $W_{gF} = 9.73E-6 J$ ,  $W_{gR} = 1.68E-5 J$ 

En prenant la moyenne des pertes de gâchette des deux thyristors, on trouve:

$$
P_g = 0.38
$$
 W.

Ainsi la puissance totale dissipée dans un thyristor est:  $P_{th} = 17.3$  W. Connaissant les dimensions de la jonction, la densité de puissance est:  $d_{\text{th}} = 4.325 \text{ W} / \text{mm}^3$ .

 $X - 2$  - Calcul des pertes dans la diode<sup>[24]</sup>. Les pertes de puissance dans la diode sont:

- les pertes en conduction directe,

- les pertes au blocage,

les pertes de commutation.

 $X - 2 - 1$  - Pertes en conduction directe: Le courant circulant dans la diode est la totalité du courant de charge pendant l'alternance négative. Les pertes de puissance en conduction directe sont alors: The dividend and courant de charge<br>pertes de puissance en conduction directe<br> $W_{FD} = \int_{xF(t), \text{if-}(t), dt}^{t_1} (X, 21)$ 

$$
W_{FD} = \int_{t_0}^{t_1} v_F(t) . i_F(t) . dt
$$
 (X.21)

En remplaçant la chute de tension  $v_F$  sur la diode et le courant de charge  $i_F$  par leurs expressions, on obtient:

$$
W_{\text{Fd}} = \int_{t_0}^{t_1} \frac{1}{2b_d} \cdot ((I_1 \sin(\omega \cdot t) + I_2 \cos(\omega \cdot t)) \cdot \exp(\alpha \cdot t) + i_0) \cdot \text{Log}\left[\frac{(I_1 \sin(\omega \cdot t) + I_2 \cos(\omega \cdot t)) \cdot \exp(\alpha \cdot t) + i_0}{-2I_{\text{sd}}}\right] \cdot dt
$$
  
+ 
$$
\int_{t_0}^{t_1} \frac{1}{4} \cdot R_s \cdot ((I_1 \sin(\omega \cdot t) + I_2 \cos(\omega \cdot t)) \cdot \exp(\alpha \cdot t) + i_0)^2 \cdot dt
$$
 (X.22)  
Le calcul numérique de cette intégrale donne le résultatsuivant:

$$
W_{\text{Fd}} = (3.41E - 4 + 3.02E - 4) J
$$
  
 $P_{\text{Fd}} = 10.71 W$ 

 $X - 2 - 2$  - Pertes au blocage quand les thyristors sont saturés: Comme pour les pertes au blocage des thyristors quand la diode est saturée, on peut prévoir que les pertes au blocage de la diode quand les thyristors sont saturés, sont négligeables. Le courant dans la diode est alors:

$$
i_{d} = I_{sd} (exp(b_{d}.v_{d}) - 1)
$$
 (X.23)

La tension aux bornes de la diode est:

$$
v_{d} = -v_{th} = -(Log(i_{F} / 2I_{sth})) / b_{th} - R_{a}i_{F} / 2
$$
 (X.24)

Les pertes sont les suivantes:

\n
$$
W_{dR1} = \int_{0}^{t_{0}} I_{sd} \cdot (-[Log(i(t) / 2I_{sth})] / b_{th} + R_{a}.i(t) / 2).
$$
\n
$$
[exp(b_{d} \cdot (-[Log(i(t) / 2I_{sd})] / b_{th} + R_{a}.i(t) / 2)) - 1].dt \quad (X.25)
$$

On obtient:  $W_{\text{dR1}} = 0.0038$  W

 $X - 2 - 3$  - Pertes au blocage de tous les semiconducteurs: La tension  $v_d$ appliquée à la diode est alors l'opposée de la tension  $v_{thB}$  donnée dans l'expression (X.6). Les pertes au blocage, de tous les semiconducteurs, dans la diode sont données par la formule:

$$
W_{dR2} = \int_0^{t_2} \left[ \left( R_4 \cdot I_1' + \frac{\alpha' \cdot I_1' + \omega' \cdot I_2'}{C_4 \cdot (\alpha'^2 + \omega'^2)} \right) .\sin(\omega' \cdot t) .e^{\alpha' \cdot t} \right. \\
\left. + \left( R_4 \cdot I_2' + \frac{\alpha' \cdot I_2' - \omega' \cdot I_1}{C_4 \cdot (\alpha'^2 + \omega'^2)} \right) .\cos(\omega' \cdot t) .e^{\alpha' \cdot t} + \frac{R_4 \cdot C_4}{C + C_4} .i_0 \\
\left. - \frac{\alpha' \cdot I_2' - \omega' \cdot I_1'}{C_4 \cdot (\alpha'^2 + \omega'^2)} + \frac{i_0 \cdot t}{C + C_4} \right] .I_{sd}(1 - \exp(b_d.v_d(t))).dt \qquad (X.26)
$$

L'évaluation numérique de cette intégrale donne:  $P_{\text{dR2}} = 3.09W$ .

 $X - 2 - 4$  - Pertes de commutation à l'extinction: Au moment où le courant de charge commence à circuler dans le circuit snubber, celui dans la diode atteint sa valeur peak inverse:  $(-I_{RM}) = -1.9$  A et la tension inverse appliquée à la diode croît exponentiellement et quasi-instantanément. A partir de cet instant, pris comme origine des temps, le courant inverse se maintient pendant 100 ns à la valeur  $(-I_{RM})$  puis grimpe avec une pente  $a_1 = 200.E-9 A.s^{-1}$  pendant 150 ns jusqu'à la valeur nulle. Le courant dans la

diode est, alors:

$$
i_{d}(t) = -I_{RM} \qquad \text{pour: } 0 < t < 100 \text{ ns}
$$
  
\n
$$
i_{d}(t) = -I_{RM}(1 - (t - 10^{-7}) / a_{1}) \qquad \text{pour: } 100 < t < 250 \text{ ns}
$$

(X.27)

Les pertes de commutation à l'extinction sont alors:

$$
W_{thB} = \int_0^{250x10^9} \left[ -\left(R_4.I_1 + \frac{\alpha'.I_1 + \omega'.I_2}{C_4.(\alpha'^2 + \omega'^2)}\right) .\sin(\omega'.t) . e^{\alpha'.t} - \frac{R_4.C_4}{C_4.C_4} .i_0 - \frac{i_0.t}{C_4.C_4} \right]
$$

$$
- \left(R_4.I_2 + \frac{\alpha'.I_2 - \omega'.I_1}{C_4.(\alpha'^2 + \omega'^2)}\right) .\cos(\omega'.t) . e^{\alpha'.t} + \frac{\alpha'.I_2 - \omega'.I_1}{C_4.(\alpha'^2 + \omega'^2)} \left[ .i_d(t) .dt \right] \quad (X.28)
$$

Finalement, les pertes de commutation à l'extinction de la diode sont:  $P_{doff} = 1.39$  W.

 $X - 2 - 5$  - Pertes de commutation à l'amorcage: A l'instant où la diode entre en conduction, la tension qui lui est appliquée est faible et pratiquement nulle. On assiste donc à une commutation douce. Cependant, à cause de l'absence d'une répartition parfaite du courant de charge dans les thyristors, la diode se met à conduire lorsque l'un des thyristors se bloque tandis que l'autre reste encore saturé. Cette cause est responsable des pertes de commutation à l'amorçage de la diode. En utilisant les oscillogrammes relevés, le courant dans la diode à son amorçage a pour expression:  $i_d(t) = a_2.t$ où:  $a_2 = 6/4.5E-6 A.s^{-1}$ (X.29)

Les pertes de commutation à l'amorçage de la diode sont, alors:  $64.5 \times 10^{-6}$ Wdon = Jo a2.t.Log(a2.t / ISd + 1) / bd.dt (X.30)

Le calcul numérique de cette intégrale donne:  $W_{don} = 1.16E-5$  J qui correspond à la puissance:  $P_{don} = 0.19$  W.

Ainsi, la puissance totale dissipée dans la diode est  $P_d = 15.4$  W. La densité de puissance dans sa jonction est:  $d_d = 3.85 \text{ W / mm}^3$ 

 $X - 3$  - Calcul des pertes dans le snubber: Ces pertes se manifestent au moment où les thyristors s'amorcent et au moment où la diode cesse de conduire.

 $X - 3 - 1$  - Pertes à l'extinction de la diode: Quand la diode cesse de conduire, le courant qui s'établit dans la résistance  $R_4$  du snubber est i'(t). Les pertes par effet Joule qui accompagnent le passage de ce courant dans la résistance R4 sont exprimées par:

$$
W_{s1} = \int_0^{27.5E - 6} R_4((I_1 \sin(\omega'.t) + I_2 \cos(\omega'.t)) . exp(\alpha'.t) + i_0.C_4/(C_4 + C))^2 dt
$$
 (X.31)  
On obtient:  $W_{s1} = 2.5E - 4 J$  qui correspond à la puissance:  $P_{s1} = 4.17 W$ .

 $X - 3 - 2$  - Pertes à l'amorçage des thyristors: Au moment de l'amorçage des deux thyristors, la tension aux bornes du circuit snubber passe presque instantanément de  $u_0 = 500$  V à la valeur nulle. L'équation qui régit le circuit snubber est:

R<sub>4</sub>.C<sub>4</sub>.
$$
\frac{du_4}{dt} + u_4 = u
$$
 (X.32)  
\n $\text{où } u(0) = u_0 \text{ et } u(t) = 0 \text{ pour } 0 < t < 32.4E-6 \text{ s}$   
\nLa solution de cette équation est:  $u_4(t) = u_0 \cdot \exp(-t/\tau_4)$  (X.33)  
\nLe courant dans le snubber est donné par:  
\n $i_s = C_4 \cdot \frac{du_4}{dt} = \frac{u_0}{R_4} \cdot \exp(-t/\tau_4)$  (X.34)

Les pertes dans le snubber à l'amorçage des deux thyristors sont, alors:

$$
W_{s2} = \int_0^{t_1} R_4 \cdot \left(\frac{u_0}{R_4} \exp(-t/\tau_4)\right)^2 dt = \frac{C_4 u_0^2}{2} \cdot \left(1 - \exp(-2t_1/\tau_4)\right) \tag{X.35}
$$

On obtient:  $W_{s2} = 1.25E-3 J$  qui correspond à la puissance:  $P_{s2} = 20.84$  W.

Ainsi, la puissance totale dissipée dans le circuit snubber est:  $P_s = 25$  W.

101

On constate l'existence de légères différences entre les valeurs des puissances qu'on vient de calculer et celles qu'on a obtenues avec PSpice. Ces différences sont dûes à l'imprécision qu'on a sur les paramètres des modèles électriques des composants semiconducteurs.

## XI - ÉTUDE ET MODÉLISATION THERWOUES DU **CONVERTISSEUR**

XI - 1 - Influence de la température sur le fonctionnement des deux thyristors [34] : Le convertisseur qu'on étudie dans ce mémoire comprend deux thyristors mis en parallèle. Cette association a permis au convertisseur d'atteindre la puissance nominale de 2 **kW.** Cependant, ce branchement en parallèle présente l'inconvénient d'aggraver l'effet néfaste d'une température élevée sur le fonctionnement du convertisseur. Les deux thyristors étant construits pour assurer le passage de deux courants de même intensité, s'ils n'opèrent pas dans les mêmes conditions ou s'ils n'ont pas des caractéristiques rigoureusement identiques, on aura une mauvaise répartition des courants entre ces deux thyristors pendant la saturation et pendant la commutation, en particulier, au moment du blocage où le thyristor le plus lent à se bloquer sera traversé par tout le courant de la charge. On pourrait remédier à ce problème par association d'une résistance d'équilibrage ou de ballast à la cathode de chaque thyristor. Cependant, cet équilibrage contribue à l'augmentation de la température de l'ensemble à cause de la puissance supplémentaire dissipée dans les deux résistances ajoutées.

Une mauvaise répartition des courants dans les deux thyristors provoque des pertes d'énergie différentes qui sont capables de causer des disfonctionnements graves par instabilité thermique de ces deux composants ou par interaction électrothermique entre eux.

On va présenter, dans la suite, une brève explication de l'instabilité thermique.

Les pertes de puissance P dans un composant semiconducteur étant fonctions croissantes de la température, la résistance thermique jonction milieu ambiant Rth doit être impérativement inférieure à une certaine valeur critique dépendant du coefficient de température:

$$
\overline{\alpha} = \frac{1}{P} \cdot \frac{\partial P}{\partial T}
$$
 (XI.1)

En effet, la température de la jonction étant fixée par le produit  $(P.R_{th})$ , et une perturbation d $T_j$  de la température provoquant une variation P. $\bar{\alpha}$ .d $T_j$  de la puissance dissipée, il est clair que la stabilité thermique du composant n'est plus assurée dès que le gain en boucle ouverte (P. $\alpha$ R<sub>th</sub>) devient supérieur à l'unité. La figure (XLI) montre l'influence de la chaleur sur la température et vice versa.

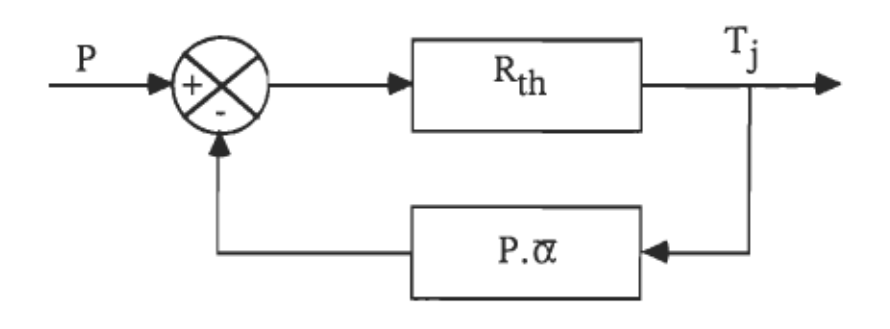

Figure XI.1 - Schéma en blocs de la régulation naturelle de la température commandée par la puissance

Si on peut atteindre l'équilibre, on doit avoir:  $dT_j = R_{th}.dP$ , ou encore:  $dP = \frac{\partial T_j}{R_{th}}$  (XI.2) Si le système est instable, on a alors:  $R_{th} \cdot \frac{\partial P}{\partial T_j} > 1$  (XI.3)

ce qui conduit à avoir:

 $dP > \frac{dT_j}{R_{th}}$  $(XI.4)$ 

La puissance dP correspond à une augmentation de puissance plus élevée que celle à l'état d'équilibre pour une même augmentation de température. Cette variation de puissance contribue à l'augmentation de la température. Celle-ci aura, alors, tendance à augmenter infiniment jusqu'à la détérioration du composant.

Pour que le système thermique soit, à la fois, stable et fonctionnant dans des conditions normales sans échauffement excessif, il faut que la courbe de la puissance générée vs température coupe la caractéristique puissance dissipée - température du système en un point correspondant à une température inférieure à la limite admissible.

. Dans le cas du convertisseur étudié, les deux thyristors ne sont pas parfaitement identiques et donc n'ont pas des caractéristiques identiques. De plus·, ils ne fonctionnent pas dans les mêmes conditions puisqu'ils sont fIXés sur le radiateur en des endroits n'ayant pas la même température. Ces conditions ont pour effet d'avoir un thyristor qui s'échauffe plus que l'autre et qui a, par conséquent, des paramètres de plus en plus différents de ceux de l'autre. L'un des deux thyristors devient, alors, moins rapide à commuter que l'autre et il se trouve obligé d'assurer la circulation de tout le courant de la charge au momènt de la commutation. Les pertes de puissance dans le premier thyristor deviennent plus élevées que celles dans l'autre. La température du premier devient, elle aussi, plus élevée que celle du second. On voit, donc, que la température est un facteur qui accentue davantage les différences entre leurs paramètres. Ceci peut être mis en évidence dans les différences existantes dans les oscillogrammes de leurs tensions et des courants qui y circulent. Il est donc absolument indispensable de faire fonctionner les deux thyristors dans des conditions qui soient autant identiques que possible et telle que la température moyenne de l'ensemble des composants semiconducteurs soit la plus faible possible. C'est ce qu'on a tenté de faire dans ce mémoire en jouant principalement sur les positions de ces composants sur le radiateur.

XI - 2 - Modélisation du convertisseur: Il s'agit de trouver un modèle thermique décrivant parfaitement les phénomènes thermiques qui ont lieu dans le convertisseur. Le modèle doit décrire la géométrie, les propriétés des matériaux, les sources de chaleur et les conditions aux limites. Une fois le modèle est bien défini, on peut, en utilisant l'équation de Poisson appliquée au transfert de chaleur et en exploitant un bon outil d'analyse numérique tel que la méthode des éléments finis pour traiter cette équation, étudier et optimiser les phénomènes thermiques ayant lieu dans ce convertisseur. On va commencer, dans la suite, par présenter les modèles géométriques qu'on a adoptés pour le radiateur et les composants.

XI - 2 - 1 - Modélisation du radiateur: La forme réelle du radiateur est donnée à la figure (XI.2). Comme le but principal de ce mémoire est de faire non seulement l'optimisation thermique des positions des composants sur le radiateur mais aussi de montrer qu'il est possible de réaliser cette optimisation thermique en utilisant un simple microordinateur, on a essayé, moyennant le module "Display-pre" qui est destiné pour être utilisé conjointement avec le logiciel "NISA II PC", de faire entrer la géométrie réelle du radiateur dans un certain fichier qu'on a nommé "Conv.dbs". Cependant, vu le nombre élevé des détails figurant dans la géométrie du radiateur et la capacité relativement petite de la mémoire du microordinateur,il n'était pas possible de le représenter tel qu'il était. On était, alors amené à apporter des simplifications au niveau de la géométrie du radiateur sans altérer ses propriétés thermiques. On a, alors, omis les seize ailettes du radiateur et on a déterminé un coefficient d'échange équivalent au rôle d'écoulement de chaleur qui était assuré par les ailettes. Dans la suite, on va voir comment cette simplification est possible en étudiant l'écoulement de la chaleur de la paroi mère d'un radiateur à travers une ailette [35].

On considère une ailette parallèlépipédique mince et liée à la paroi mère d'un radiateur comme c'est indiqué à la figure (XI.3). Soient A l'aire de sa section transversale, p le périmètre de cette section, h le coefficient de convection entre cette ailette et l'air du milieu ambiant et  $T_0$  la température de la paroi mère qui est à la base de l'ailette. Le bilan énergétique dans une section transversale à l'abscisse x et de largeur  $\delta x$  est:  $q_1 = q_2 + q_3$  (XI.5) où q<sub>1</sub> est la quantité de chaleur entrante et transférée par conduction dans cette

section,  $q_2$  est celle sortante par conduction de cette section et  $q_3$  est la quantité de chaleur échangée avec le mileu ambiant. Le bilan (XI.5) peut être réécrit sous la fonne développée suivante:

$$
-k.A\left(\frac{dT}{dx}\right)_x = -k.A\left(\frac{dT}{dx}\right)_{x + \delta x} + h.p.\delta x.(T_m - T_f)
$$
 (XI.6)

où  $T_m$  est la température moyenne de l'élément considéré et  $T_f$  est la température ambiante. La relation (XI.6) est équivalente à la suivante:

$$
\frac{dT}{dx}x + \delta x - \left(\frac{dT}{dx}\right)x - \frac{h.p}{k.A} \cdot (T_m - T_f) = 0
$$
 (XI.7)

En faisant tendre  $\delta x$  vers zéro, on a: T<sub>m</sub> tend vers T et (XI.7) devient:  $\frac{d^2T}{dx^2} - \frac{h.p}{k.A} (T - T_f) = 0$  (XI.8) On pose:  $v = T - T_f$  et  $m^2 = h.p / (k.A)$ , l'équation (XI.8) s'écrit:  $\frac{d^2v}{dr^2}$  - m<sup>2</sup>.v = 0 (XI.9)

La solution de cette équation est:  $v = C_1 \exp(m \cdot x) + C_2 \exp(-m \cdot x)$ (XI.10). En tenant compte des conditions aux limites:  $v = v_0 = T_0 - T_f$ , pour

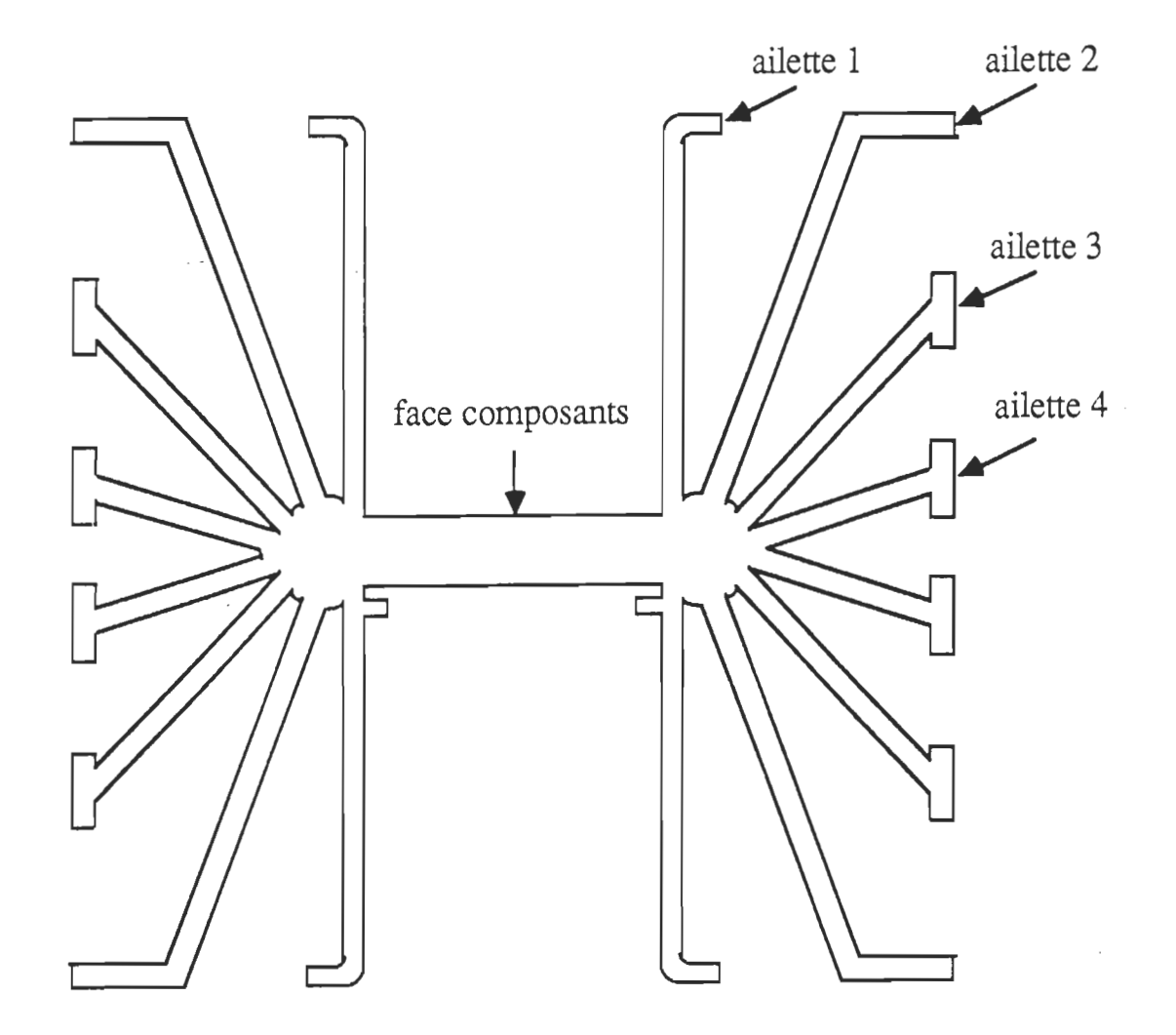

Figure XI.2 - Coupe transversale du radiateur

 $x = 0$  et dv / dx = -h.A.v / k, pour  $x = L$ , et en posant: H = h.A / (k.m), la solution de l'équation (XI.9) est:  $v = v_0 \cdot \frac{ch(m.(L - x)) + H.sh(m.(L - x))}{ch(m.L) + H.sh(m.L)}$ (XI.11)

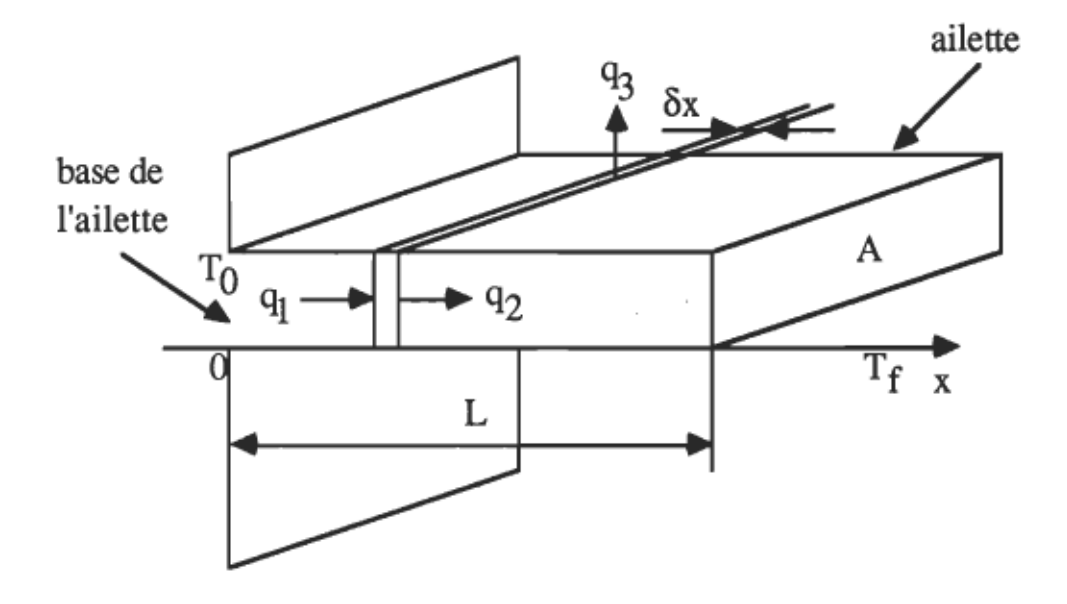

Figure XI.3 - Schématisation du transfert de chaleur à travers une ailette

La quantité de chaleur dissipée par l'ailette est:

La quantité de chaleur dissipée par l'ailette est  
\n
$$
q = \int_0^L h.p.(T - T_f).dx
$$
\n(XI.12)

Cette quantité de chaleur est aussi celle traversant par conduction la section à l'abscisse  $x = 0$ , soit:

$$
q = -k.A.\frac{dT}{dx}\Big|_{x=0}
$$
 (XI.13)  
 
$$
q = k.A.v_0.\frac{m.sh(m.L) + H.m.ch(m.L)}{ch(m.L) + H.sh(m.L)}
$$
 (XI.14)

La paroi mère munie de cette ailette se comporte comme si elle n'avait

pas cette ailette et si elle avait un coefficient de convection latéral h<sub>ij</sub> tel que:

$$
\mathbf{q} = \mathbf{h}_{\mathbf{li}}.\mathbf{A}'.(\mathbf{T}_0 - \mathbf{T}_\mathbf{f}) \tag{XI.15}
$$

En tenant compte de l'expression (XI.14), le coefficient de convection équivalent est:

$$
h_{ii} = k.m.\frac{A}{A}.\frac{sh(m.L) + H.ch(m.L)}{ch(m.L) + H.sh(m.L)}
$$
(XI.16)

où A' est la section de la paroi mère. Si on a n ailettes liées à la même paroi mère, le coefficient de convection équivalent à l'ensemble est: paroi mère, le coefficient de convection équivalent à l'enser<br>  $h_i = \sum_{k=1}^{n} h_i = \sum_{k=1}^{n} k_m$ :  $\frac{A_i}{m_i L_i} = \frac{t h(m_i, L_i) + H_i}{H_i}$  (XI.17)  $\sum_{i=1}^{H_{\text{II}}} \frac{H_{\text{II}} - H_{\text{II}}}{H_{\text{II}}}$   $\frac{H_{\text{II}} - H_{\text{II}}}{H_{\text{II}}}$ 

Etant donné que la valeur de H<sub>i</sub> est négligeable devant les autres termes,  $h_1$  peut être approximé par:

$$
h_{i} = \sum_{i=1}^{n} h_{ii} = \sum_{i=1}^{n} k.m_{i} \cdot \frac{A_{i}}{A} \cdot th(m_{i}.L_{i})
$$
 (XI.18)

On verra plus loin comment calculer les coefficients de convection réels dont la connaissance est indispensable pour déterminer les termes m<sub>i</sub>. Le radiateur est modélisé par un parallèlépipède de mêmes dimensions que sa partie utile où sont fixés les composants et dont les faces latérales ayant la plus grande arête ont le coefficient d'échange, par convection ou par rayonnement, donné par la fonnule (XI.18).

XI - 2 - 2 -Modélisation des composants [36]: En faisant entrer les géométries réelles des composants, on s'est heurté au problème de manque de mémoire. Là encore, on était amené à simplifier les géométries des composants. On a modélisé chaque composant semiconducteur par un parallèlépipède composé de quatre couches. La couche 1 représente la sous-couche de cuivre de hauteur 3.5 mm pour le thyristor et 3.25 mm pour la diode et surmontée d'une sous-couche de molybdène d'épaisseur 500 µm et

qui est séparée de la jonction par une sous-couche de soudure d'épaisseur 100 *Jlm.* La couche n est composée d'un morceau parallèlépipédique de silicium entouré d'air et séparé du milieu extérieur par une paroi métallique d'épaisseur 0.9 mm pour le thyristor et 1 mm pour la diode. L'épaisseur de la couche  $\text{II}$  est de 160  $\mu$ m. On a conservé l'épaisseur et l'aire de la jonction bien qu'on ait changé sa forme. La cavité cylindrique contenant de l'air est modélisée par la couche III composée d'une cavité parallèlépipédique de même hauteur que la cavité réelle et entourée d'une paroi métallique d'épaisseur 2.5 mm. Sa hauteur est de 4.62 mm pour le thyristor et de 3.12 mm pour la diode. La couche IV a aussi une forme parallèlépipédique et représente l'isolant dont la forme réelle est cylindrique. Sa hauteur est conservée et elle est de 3mm. On a donc modifié quelques dimensions afin de pouvoir faire la décomposition en éléments fmis des composants. La résistance, qui est naturellement cylindrique et faite, principalement, en porcelaine, est modélisée par une forme parallèlépipédique de même hauteur, soit de 52 mm, et dont l'épaisseur de la paroi est conservée et est égale à 3 mm. Sur l'axe de cette résistance, la vis de fixation entourée d'air est modélisée par un parallèlépipède de hauteur 52 mm et de section carrée de 8 mm de côté. Compte tenu de cette modification des dimensions, on a ajusté en conséquence les paramètres caractérisant les propriétés thermiques des matériaux des composants.

Les conductivités thermiques des matériaux des composants sont des fonctions décroÎssantes de la température. Pour le silicium, la conductivité thermique est de 168 W / (m.K) à la température  $T = 273.2$  K. Elle est de 0 99W / (m.K) à la température T = 400 K. Les variations des conductivités thermiques des autres matériaux en fonction de la température sont très faibles. En effet, on a:

- Pour l'aluminium, k = 225 W / (m.K) à T = 298.2 K,

 $k = 204 W / (m.K)$  à T = 204 K,

- pour le cuivre,  $k = 401 W / (m.K)$  à T = 273.2 K,  $k = 377$  W / (m.K) à T = 369.2 K, - pour le molybdène,  $k = 149$  W / (m.K) à T = 150 K,  $k = 134 W / (m.K)$  à T = 400 K.

On voit, donc, que les conductivités thermiques des métaux constituants les composants semiconducteurs sont à peu près constants. La conductivité thermique du silicium est affectée par la température plus que celles de ces métaux. Etant donné que les composants semiconducteurs sont appelés à fonctionner à une température presque invariable, il est légitime d'assimiler la conductivité thermique du silicium à une constante. Ci-dessous, on donne les valeurs des conductivités thermiques qu'on a utilisées pour le modèle thermique du convertisseur:

- Pour le silicium,  $k = 150 W / (m.K)$ ,

- pour l'aluminium,  $k = 206 W / (m.K)$ ,
- pour le cuivre,  $k = 380 W / (m.K)$ ,
- pour le molybdène,  $k = 145 W / (m.K)$ ,
- pour l'isolant,  $k = 10 W / (m.K)$ ,
- pour la soudure,  $k = 25 W / (m.K)$ ,
- pour l'acier,  $k = 40 W / (m.K)$ ,
- pour la porcelaine,  $k = 1 W / (m.K)$ ,
- pour l'air,  $k = 0.0262$  W / (m.K).

Les conductivités thermiques dans les trois directions kxx, kyy, kzz, pour chaque partie homogène du modèle sont données dans le listing 'Conv.nis" se trouvant en annexe. Certaines conductivités ont été estimées en calculant la valeur équivalente pour tenir compte de plusieurs matériaux composant une partie prise pour une couche homogène et des modifications au niveau des dimensions. L'estimation de la résistance thermique équivalente, qui va être présentée dans la suite, est une illustration de la méthode de calcul

utilisée pour chercher les conductivités équivalentes.

 $XI - 2 - 3$  - Estimation de la résistance thermique équivalente unidimensionnelle d'un semiconducteur: L'estimation de cette résistance repose sur l'hypothèse de la dispersion du flux de chaleur issu de la partie active du cristal dans les couches du boîtier suivant un tronc de cône [8, 25] .

Soient r<sub>i</sub> le rayon commun du cristal, de la couche de soudure et de la couche de molybdène et rs le rayon de la base du boîtier du composant. Soient e<sub>Si</sub>, e<sub>S</sub>, e<sub>Mb</sub> et e<sub>Cu</sub> les épaisseurs des couches, respectivement, de silicium, de soudure, de molybdène et de cuivre de la base du boîtier. La résistance thermique équivalente du composant semiconducteur suivant son axe z peut être exprimée par:

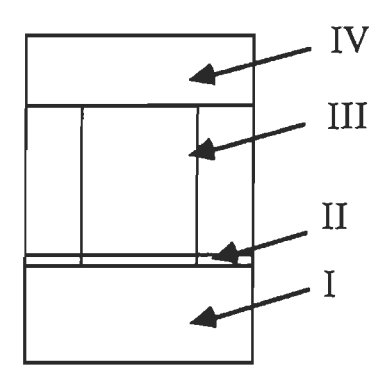

Figure XI.4 - Modèle d'un composant semiconducteur

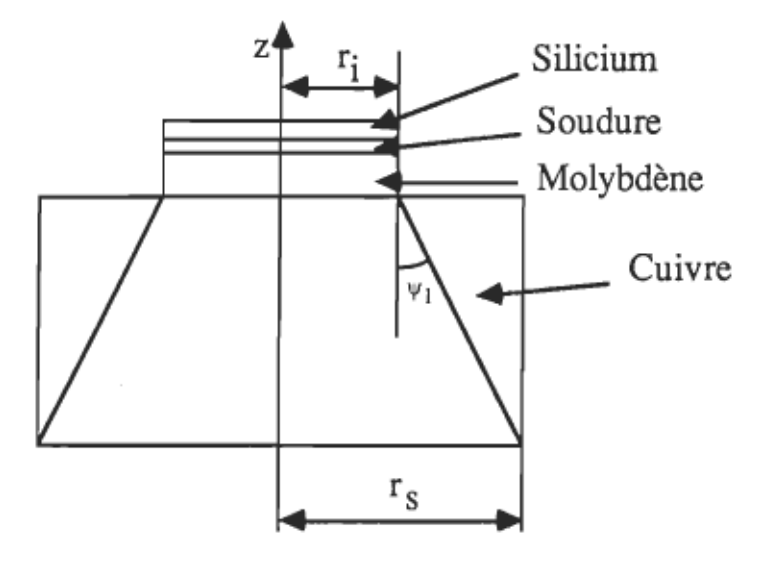

Figure XI.5 - Schéma d'un semiconducteur et de son embase permettant de calculer sa résistance thermique.

$$
R = \frac{1}{k_{Cu}} \int_0^{e_{Cu}} \frac{dz}{\pi.(r_i + tg_v)^2} + \frac{e_{Mb}}{\pi.k_{Mb}.r_i^2} + \frac{e_S}{\pi.k_S.r_i^2} + \frac{e_{Si}}{\pi.k_{Si}.r_i^2}
$$
(XI.19)

 $v_1$  étant l'angle défini par: tg $v_1 = (r_s - r_i) / e_{Cu}$ . L'intégration de (XI.19) donne:

$$
R = \frac{e_{Cu}}{\pi . k_{Cu} . r_s . r_i} + \frac{e_{Mb}}{\pi . k_{Mb} . r_i^2} + \frac{e_S}{\pi . k_S . r_i^2} + \frac{e_{Si}}{\pi . k_{Si} . r_i^2}
$$
(XI.20)

A cette résistance thermique doit s'ajouter celle de contact entre le composant et le radiateur.

Si on suppose que la puissance est dissipée au milieu de la couche de silicium dont l'épaisseur est:  $e_{Si} = 160 \mu m$ , la résistance thermique d'un thyristor est:

$$
R_{\text{th}} = \frac{3.5 \times 10^{-3}}{379 \times \pi \times 6.71 \times 2.82 \times 10^{-6}} + \frac{0.5 \times 10^{-3}}{145 \times \pi \times 2.82^{2} \times 10^{-6}} + \frac{0.1 \times 10^{-3}}{25 \times \pi \times 2.82^{2} \times 10^{-6}} + \frac{0.8 \times 10^{-3}}{150 \times \pi \times 2.82^{2} \times 10^{-6}}
$$
  
\n
$$
R_{\text{th}} = 0.67 \text{K/W} ,
$$

114

Celle de la diode est:  
\n
$$
R_{d} = \frac{3.5 \times 10^{3}}{379 \times \pi \times 5.41 \times 2.82 \times 10^{-6}} + \frac{0.5 \times 10^{3}}{145 \times \pi \times 2.82^{2} \times 10^{-6}} + \frac{0.1 \times 10^{-3}}{16 \times \pi \times 2.82^{2} \times 10^{-6}} + \frac{0.8 \times 10^{3}}{150 \times \pi \times 2.82^{2} \times 10^{-6}}
$$
\n
$$
R_{d} = 0.76 \text{ K/W}.
$$

La résistance de contact entre le boîtier du thyristor et le radiateur est:  $R_{\text{cth}} = 0.25$  K/W. Celle relative à la diode est:  $R_{\text{cd}} = 0.5$  K/W. La résistance entre la jonction et le radiateur est:

 $R_{jr} = \frac{e_{Cu}}{\pi.k_{Cu}.r_s.r_i} + \frac{e_{Mb}}{\pi.k_{Mb}.r_i^2} + \frac{e_S}{\pi.k_S.r_i^2} + R_c$  (XI.21)

L'application de cette fonnule donne pour le thyristor:

 $R_{\text{irth}} = 0.46 + 0.25 = 0.71 \text{ K/W}$ ,

pour la diode, elle donne:  $R_{\text{ird}} = 0.55 + 0.5 = 1.05$  K/W.

A partir de ces valeurs on a déterminé la conductivité thermique suivant l'axe z de la couche 1 de chaque composant semiconducteur en appliquant la formule:

 $k_I = \frac{e_{Cu} + e_{Mb} + e_S}{R_{ir}.c^2}$  (XI.22)

XI - 3 - Conditions aux limites: Le refroidissement du convertisseur est assuré par la convection libre et en second lieu par le rayonnement. Les seules conditions aux limites dont on a affaire sont, alors, celles de convection et de rayonnement sur la surface du radiateur, sur les surfaces de la résistance du snubber, des deux thyristors et de la diode et sur les parois internes des trois derniers composants semiconducteurs. On est donc amené à évaluer les différents coefficients de convection et les coefficients de rayonnement. Les thenniciens combinent souvent ces deux types de coefficients pour n'obtenir

que des coefficients d'un seul type, soit ceux de convection. On a été, d'ailleurs, obligé de n'utiliser que des coefficients de convection équivalents parce que le nombre de ces coefficients était grand et le logiciel "NISA II PC" n'était pas capable de traiter le problème avec tant de données.

Le coefficient de convection dépend essentiellement de la différence de température entre la surface, sur laquelle se fait la convection, et le fluide ambiant, de la géométrie de cette surface et de son orientation par rapport à la verticale [37, 38] .

L'évaluation de tels coefficients se fait en fonction de certains nombres n'ayant pas de dimensions tels que le nombre de Nusselt et le nombre de Prandtl [5].

L'utilisation de ces nombres sans dimension a permis de déterminer le coefficient de convection libre pour les surfaces planes ou cylindriques dans l'air à la pression du niveau de la mer [5]. Il s'exprime par: l'air à la pression du niveau de la mer [5]. Il s'exprim<br>2. – 4.305 x 10<sup>-4</sup> (AT / D)<sup>0.25</sup>

si la surface est horizontalement vers le haut. si la surface est dirigee horizontalement vers le<br>(XI.24) x 10<sup>4</sup> (AT / D)<sup>0.25</sup>

si la surface est dirigée horizontalement vers le bas.  $h_c = 4.696 \times 10^{-4} .(\Delta T/P)^{0.25}$  (XI.25)

si la surface est verticale.

Dans ces expressions,  $\Delta T$  est l'écart entre la température de l'élément de surface et celle de l'ambiant, P est un paramètre exprimé en cm et caractérise la géométrie et l'orientation de la surface. En général, ce paramètre est le rapport entre l'aire de la surface par son périmètre.

Pour une surface rectangulaire et verticale, P est sa hauteur; pour un cylindre vertical, P est sa hauteur; pour une surface rectangulaire et horizontale, Pest W.L/2(W + L); pour un cylindre horizontal,P est le diamètre de sa base. Dans ces expressions, W et L désignent respectivement la largeur et la longueur du rectangle.

En tenant compte des relations (XI.23), (XI.24) et (XI.25) 'et de l'équation de Stefan - Boltzmann, on a calculé les coefficients d'échange couvrant la convection et le rayonnement sur chaque face du modèle. Pour les faces du radiateur ayant la plus grande arête, on a appliqué la formule (XI.18) et la formule donnant le coefficient d'échange par rayonnement [38]:  $h_r = \frac{5.668 \times 10^{-8} \cdot \text{e} \cdot (T^4 - T_a^4)}{(X1.26)}$  $\Gamma$  -  $T_a$ 

 $\epsilon$  étant le coefficient d'émissivité de la surface en question et  $T_a$  étant la température ambiante. Le coefficient d'échange total est la somme:

$$
h = h_c + h_r \tag{XI.27}
$$

Certaines faces du radiateur ne sont ni verticales ni horizontales. Pour estimer le coefficient d'échange correspondant à chacune de ces faces, on calcule les coefficients fictifs de la projection horizontale et de la projection verticale de cette face puis on calcule la norme euclidienne du vecteur dont les deux composantes sont les produits des coefficients fictifs par les aires de leurs projections correspondantes. Le coefficient de convection de l'ailette est la somme des normes trouvées pour les tronçons qui composent l'ailette divisée par l'aire réelle de l'ailette.

XI - 4 - Validation du modèle: Le modèle qu'on a introduit pour décrire le radiateur et les composants nécessite la connaissance des coefficients de convection équivalents. Dans le fichier "Conv.rus", on doit écrire les cartes défmissant les conditions aux limites de convection et où devant figurer ces coefficients. On a vu, antérieurement, qu'en sachant la température d'une surface, on pouvait calculer le coefficient de convection lui correspondant. Pour la validation du modèle et pour le compléter, on doit faire les mesures nécessaires de température. On est donc amené à réaliser à la fois des mesures expérimentales et des simulations à l'aide du logiciel "NISA II". Les appareils

de mesure pour les études expérimentales fournissent un grand nombre de renseignements: caméra infrarouge pour les mesures de température, anémomètre au laser pour les mesures de vitesse dont dépendent les nombres sans dimension. Ces mesures expérimentales remplissent plusieurs rôles. Tout d'abord, par la connaissance des phénomènes qu'elles apportent, elles fournissent les hypothèses de calcul; d'autre part, elles procurent, aussi, un certain nombre de valeurs expérimentales qu'il est très difficile à obtenir autrement. Ces mesures serviront par la suite à valider les résultats de simulation en comparant les résultats de calcul à la réalité. Elles permettent, aussi, d'évaluer le maillage en éléments finis utilisé pour modéliser le convertisseur.

Pour la validation du modèle, des mesures expérimentales de la température sont effectuées sur le convertisseur dont les composants sont gardés aux positions correspondantes à la configuration dans laquelle le convertisseur a été fourni.

Les mesures de température sont prises au moyen de thermocouples et d'un système d'acquisition de données [39] . Ce dernier peut remplir les quatre fonctions suivantes:

- Mesure des tensions,

- multiplexage des thermocouples,

- enregistrement analogique,

- modification du programme de visualisation sur l'écran et écrit en Basic.

On utilise le module de programme multiplexeur de thermocouples pour faire l'acquisition des températures en plusieurs instants sur le boîtier d'un thyristor, sur celui de la diode et sur la résistance. Etant donné que le convertisseur se trouve à environ cinq mètres du relais multiplexeur, on a dû connecter chaque thermocouple à ce module par deux fils torsadés et entourés,

chacun, par un écran mis à la masse. Ceci a permis de réduire au maximum l'influence des perturbations.

Avant de commencer la prise des mesures, on a dû faire les préparatifs suivants:

- on a connecté la sortie de la température de référence du relais multiplexeur à son canal numéro 8,

- on a arrangé la procédure d'acquisition de telle sorte que chaque thermocouple ait été consulté toutes les cinq secondes sur une plage de cinq minutes en remplissant d'une manière appropriée certains fichiers,

- On a rempli ces fichiers de telle sorte que les données aient été visualisées en temps réel,

- on a stocké la configuration d'application dans un fichier "Temptest",

- on a stocké la configuration "Template" dans un fichier qu'on a nommé "Graftemp",

- on a réservé un fichier où devaient être stockées les mesures.

Afin d'avoir la meilleure précision, on a utilisé le plus petit calibre qui était de 200 m V. Ce choix a été fait en remplissant la configuration d'application. Dans cette configuration, on a, également, fixé la vitesse de multiplexage, celle du multimètre digital sur la position "lent" pour avoir le maximum de précision.

La visualisation de la sortie a été préréglée en remplissant "Template". On a choisi la graduation de l'axe des temps en secondes, celle de l'axe des températures en degrés Celsius, le titre et les libellés. Après avoir terminé convenablement la configuration du système d'acquisition de données, on a pesé sur la clé "start", la scrutation des thermocouples a commencé et les données ont été tracées immédiatement après chaque multiplexage. Une fois l'acquisition de données a été achevée, on a pu les sauvegarder dans un fichier de sortie qu'on avait préalablement ouvert. On a pu,

également retracer les courbes de températures versus temps en entrant dans la configuration d'application puis en effaçant le contenu de l'espace réservé aux données de sortie correspondantes à ces courbes dans le champ de données d'entrées.

Les résultats des mesures sont donnés dans la courbe de la figure (XI.6) relevée à l'aide du système d'acquisition de données. A partir de ces courbes, on a déduit les températures moyennes suivantes:

- à la base des ailettes: 68°C,

- sur le boîtier d'un thyristor: 68°C,

- sur le boîtier de la diode: 71°C,

- au niveau de la partie centrale de la surface extérieure de la résistance:  $124$ °C.

Compte tenu de ces mesures et en attribuant des valeurs, qu'on a jugées réalistes, aux températures moyennes des autres facettes du modèle pour calculer les coefficients d'échange correspondants et en supposant que les variations des pertes dans les composants, suite à celles de leurs températures, sont négligeables, on a fait la simulation thermique du convertisseur au moyen du logiciel "NISA TI PC". fi a fallu faire la simulation une quinzaine de fois pour aboutir à la convergence. Au bout de chaque itération, on réajuste les coefficients d'échange en fonction des températures trouvées dans les résultats de cette itération. Ces itérations nous ont permis, d'ailleurs, de confinner l'hypothèse de négligeance des variations des pertes.

Dans le modèle thermique du convertisseur final et validé, les coefficients d'échange suivants sont donnés, sauf mention contraire, à la température 25°C:

- à la base des ailettes:  $h = 9.35 \times 10^{-4} \text{ W/(mm}^2 \text{K)}$ ,

- sur la face composants:  $h = 1.069 \times 10^{-5}$  W/(mm<sup>2</sup>.K),

- sur la face de dessous du radiateur:  $h = 5.53 \times 10^{-6}$  W/(mm<sup>2</sup>.K),

- sur les faces transversales du radiateur:  $h = 1.27 \times 10^{-5} \text{ W/(mm}^2 \text{K)}$ .

- à la surface de la résistance: h =  $1.8 \times 10^{-5}$  W/(mm<sup>2</sup>.K),

- sur les parois métalliques extérieures d'un thyristor:  $h = 1.17 \times 10^{-5}$  $W/(mm^2.K)$ ,

- sur les parois métalliques intérieures d'un thyristor:  $h = 1.28 \times 10^{-5}$ W/(mm<sup>2</sup>.K), à la température  $55^{\circ}$ C,

- sur les parois métalliques extérieures de la diode:  $h = 1.05 \times 10^{-5}$  $W/(mm^2.K)$ .

- sur les parois métalliques intérieures de la diode:  $h = 1.24 \times 10^{-5}$ W/(mm2.K) , à la température 57°C,

- sur la face extérieure de l'isolant d'un thyristor:  $h = 1.03 \times 10^{-5}$  $W/(mm^2.K)$ ,

- sur la face intérieure de l'isolant d'un thyristor:  $h = 3.51 \times 10^{-5}$  $W/(mm^2,K)$ , à la température 55°C,

- sur la face extérieure de l'isolant de la diode:  $h = 7.61 \times 10^{-6}$  $W/(mm^2K)$ ,

- sur la face intérieure de l'isolant de la diode:  $h = 2.41 \times 10^{-5}$ W/(mm<sup>2</sup>.K) à la température  $57^{\circ}$ C,

- sur la surface du silicium d'un thyristor: h =  $1.5 \times 10^{-5}$  W/(mm<sup>2</sup>.K), à la température 55°C,

- sur la surface du silicium de la diode:  $h = 1.51 \times 10^{-5}$  W/(mm<sup>2</sup>.K), à la température 57°C .

Le modèle qu'on a implanté conservait les mêmes positions des composants du montage expérimental et est décomposé en 344 éléments fInis hexaédriques dont le "NKTP" vaut 4 et dont le "NORDR" est 1. En tout, on a 646 nœuds correspondant à 646 degrés de liberté. La photo de la figure  $(XI.7)$  donne la distribution de température, obtenue à l'aide du "NISA  $II$ ", relative à la configuration dans laquelle le convertisseur a été fourni par le

120

fabricant. Cette photo rappelle les thermographies qu'on peut obtenir avec une caméra à infrarouge. La photo de la figure (XI.8) montre la différence de température existante entre les jonctions des deux thyristors.

Le fichier "Conv .nis" écrit dans le vocabulaire du logiciel "NISA II" est celui qui contient le modèle thermique du convertisseur et qui permet l'analyse thermique en régime établi. Le listing de ce fichier se trouve en annexe.
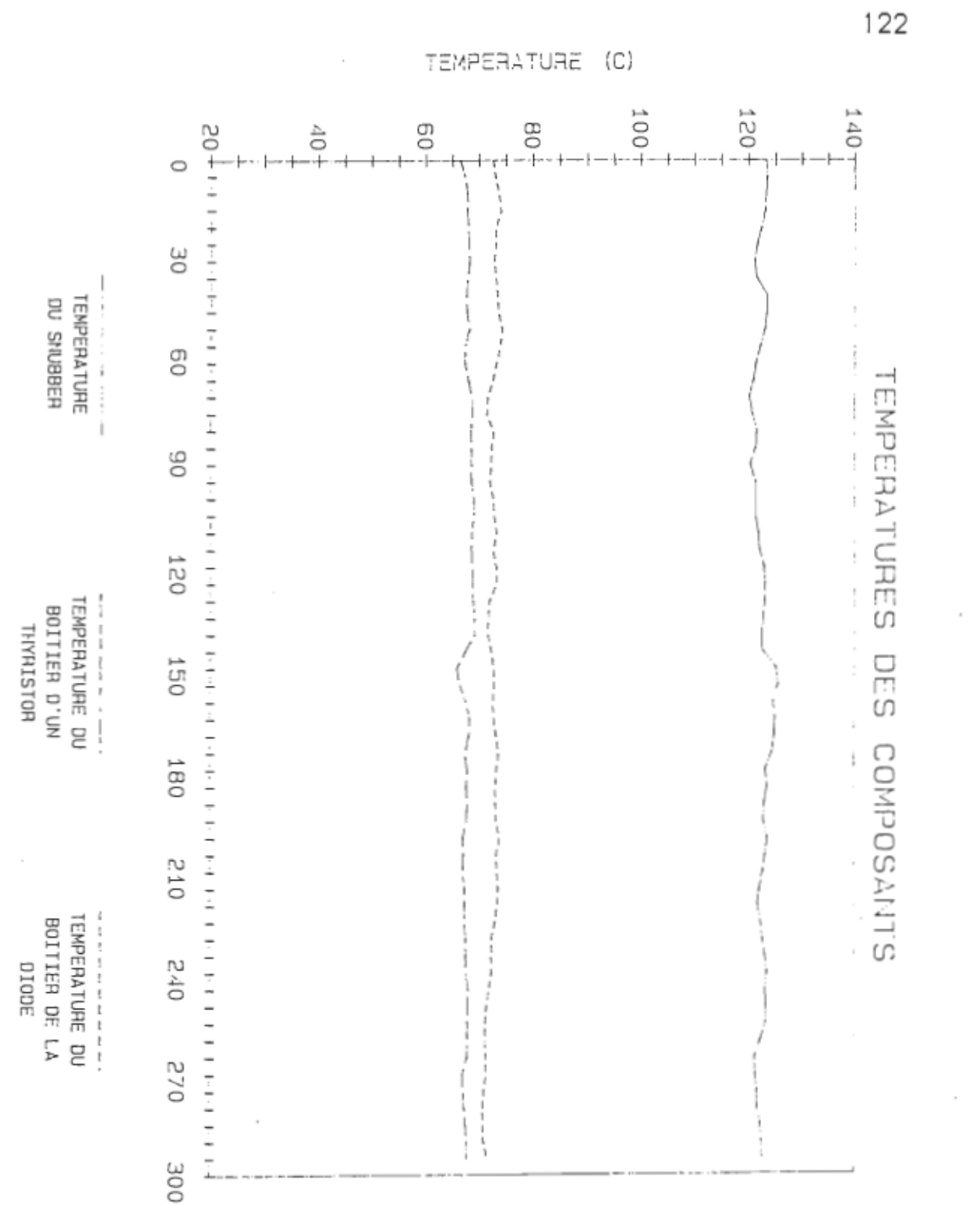

Figure XI.6 - Relevées expérimentales des températures au centre de la face extérieure de la résistance et des boîtiers de la diode et du thyristor th! et correspondantes à la configuration fournie par le fabricant.

122

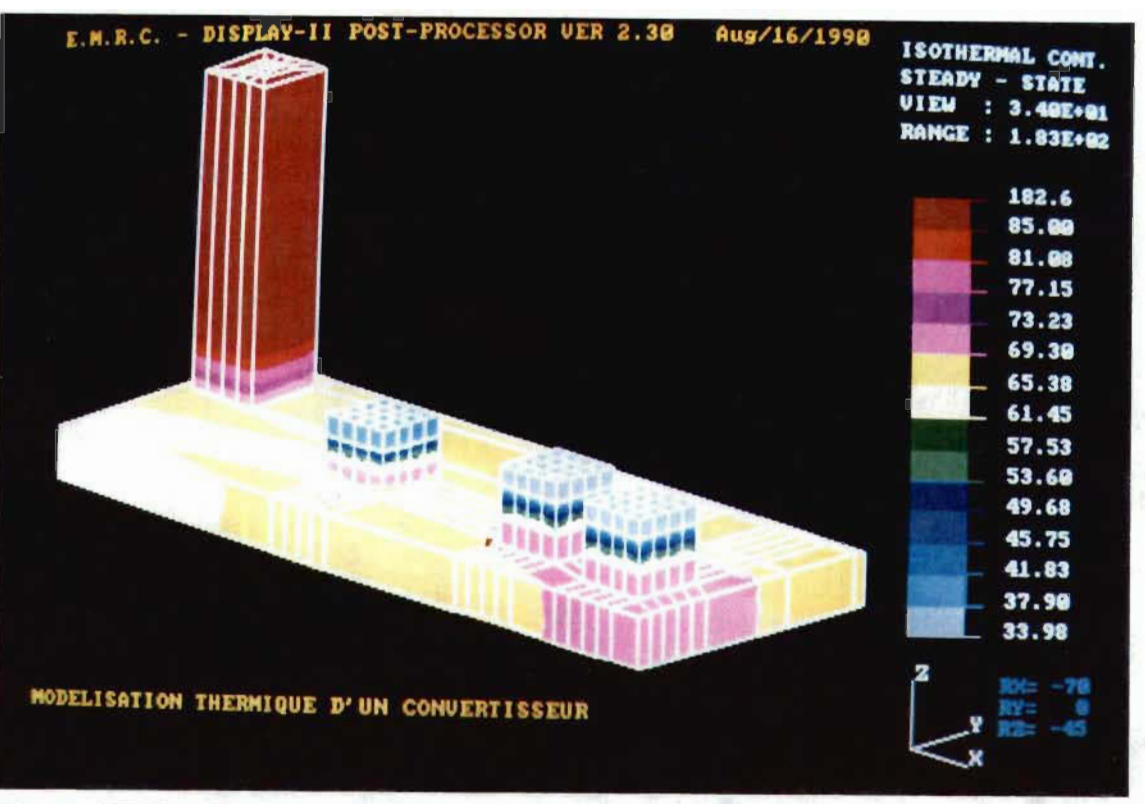

Figure XI.7 - Thermographie de la configuration fournie par le fabricant. (De gauche à droite: la résistance, la diode et les deux thyristors)

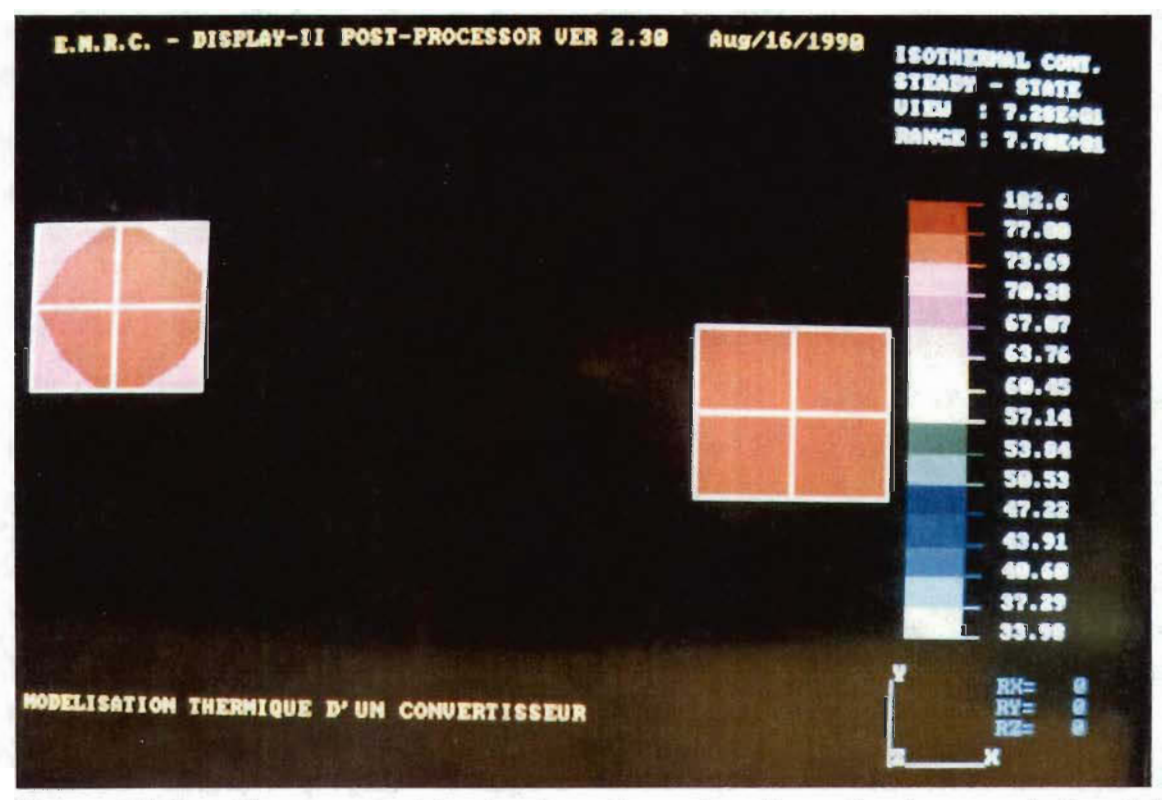

Figure XI.8 - Thermographie des jonctions des deux thyristors relative à la configuration fournie par le fabricant.

### XII - ALGORITHME D'OPTIMISATION

On dispose d'un modèle thermique validé et représentant le radiateur, les deux thyristors, la diode et la résistance. On va, maintenant, élaborer un algorithme d'optimisation thermique des positions des composants sur le radiateur.

L'optimisation thermique des positions des composants repose sur un certain critère d'optimalité. Celui-ci peut être la minimisation de la probabilité d'avoir des composants défectueux à cause de la température pour certaines conditions aux limites. Le nombre de possibilités de positionnement augmente avec le nombre de composants et l'optimisation, dans ce cas, nécessite un effort énorme de calcul. Certains auteurs ont proposé des méthodes d'optimisation stochastiques telles que la méthode de recuisson simulée (simulated annealing method) et la méthode des réseaux partiels (cluster method) [40]. Le terme "recuisson" définit un processus de chauffage d'un solide et son refroidissement lent pour éliminer les contraintes thermiques. L'optimisation de recuisson de Monte - Carlo simule la relaxation à l'équilibre. Suivant cette méthode, l'optimisation se ramène à trouver l'équilibre de toute la configuration. L'optimisation suivant la méthode des réseaux partiels commence par une recherche aléatoire parmi toutes les configurations possibles. Cependant, au lieu de retenir seulement le point avec la plus faible valeur de la fonction coût, comme le fait la méthode de recherche aléatoire simple, l'algorithme d'optimisation aux réseaux partiels retient un nombre prédéterminé de configurations, plus précisément, celles avec le plus faible taux de défectuosité. Si le nombre total d'essais est suffisamment grand, les points retenus tendent à s'approcher autour du minimum global.

On a dénombré le nombre de possibilités. pour positionner les composants sur le radiateur de dimensions 40 mm x 108 mm et on a trouvé

2500 milliards environ! Dans ce dénombrement, on a supposé que la résistance, la diode et chaque thyristor occupaient des carrées de côtés, respectivement, 14 mm, 12.5 mm et 15.5 mm et que deux positions voisines étaient comptées distinctes lorsqu'elles étaient séparées par un espace de Imm.

En effet, le nombre de positions possibles de la résistance est:  $95 \times 27 = 2565$ .

Une fois la résistance est placée sur le radiateur, il existe:

 $25 \times 64 + 29 \times 11 = 1919$  positions pour placer un thyristor.

Le nombre de positions où on peut placer le second thyristor est:  $33 \times 25 + 30 \times 10 + 29 \times 11 = 1444$  environ.

Le nombre de positions possibles de la diode est alors:  $14 \times 28 + 2 \times 28 \times 13 + 26 \times 14 = 1483$  environ.

. Compte tenu de la symétrie du problème, le nombre de configurations possibles est donc le quart du produit de ces nombres de positions possibles, soit: (2565 x 1919 x 1444 x 1483) /  $4 = 2.63 \times 10^{12}$  environ.

Afm que les deux thyristors fonctionnent dans des conditions identiques, il est nécessaire, pour les raisons qu'on a évoquées dans les chapitres antérieurs, de les positionner dans des places géométriquement et thermiquement symétriques. Le domaine de configurations possibles se trouve, alors, restreint à celui correspondant au positionnement de la résistance et de la diode sur l'un des deux axes de symétrie du radiateur, au positionnement d'un thyristor sur l'une des deux parties découpées par l'axe de symétrie et de l'autre thyristor dans la position symétrique de celle du premier. Dans ce cas là, le nombre de possibilités de positionnement de la résistance et de la diode est:

 $69 + 70 + ... + 80 + 81 + (68 \times 81 / 2) + 1 + 2 + ... + 14 =$ 69 x  $13 + 13$  x  $6 + (68 \times 81 / 2) + 15 \times 7 = 3834$ .

Le nombre de positions possibles d'un thyristor est:  $4 \times 50$  environ. Il ne reste qu'une seule possibilité de placer le second thyristor. Le nombre total de configurations possibles est donc:  $3834 \times 4 \times 50 = 766800$ .

Dans ce calcul, on a supposé que deux positions voisines n'étaient considérées distinctes que lorsqu'elles étaient séparées par un espace de 1 mm. On a donc supposé un déplacement élémentaire de 1 mm pour chaque composant. Pour réduire le nombre de configurations à traiter, on peut prendre pour la résistance et la diode des déplacements élémentaires de 5 mm sur le grand axe et de 2 mm sur le petit axe et pour les thyristors des déplacements élémentaires de 4 mm. Le nombre de configurations reste toujours élevé:  $[(75 \times 13 + 68 \times 81 / 2) / 52 + 7 \times 15 / 22] \times 4 \times 50 / (2 \times 4) =$ 4385 environ.

Dans la suite, on va voir comment on peut arriver à réduire davantage le nombre de configurations à examiner pour parvenir à trouver celle optimale.

Etant donné que les deux thyristors sont du même type, afin qu'ils opèrent dans des conditions rigoureusement identiques, il faut qu'ils soient placés dans des positions symétriques par rapport à la résistance et à la diode. Pour commencer la recherche des positions thermiquement optimales, on positionne la diode et la résistance sur un axe de symétrie du radiateur. On choisit, arbitrairement, une droite D perpendiculaire à l'axe A où sont fIXées la diode et la résistance. On place les deux thyristors sur la droite D en des positions symétriques par rapport à l'axe A. On calcule, à l'aide du logiciel "NISA II PC", la répartition de la température pour la configuration arbitrairement choisie. Ensuite, on évalue la température moyenne T(1) des jonctions des semiconducteurs. On déplace les deux thyristors d'un certain pas h le long de la droite D tout en les gardant dans deux positions symétriques. Puis on recalcule la température moyenne des semiconducteurs, on obtient une seconde valeur T(2). On calcule, ainsi, les températures T(i) pour toutes les

positions possibles des deux thyristors sur la droite D où deux positions voisines sont distantes du pas h.

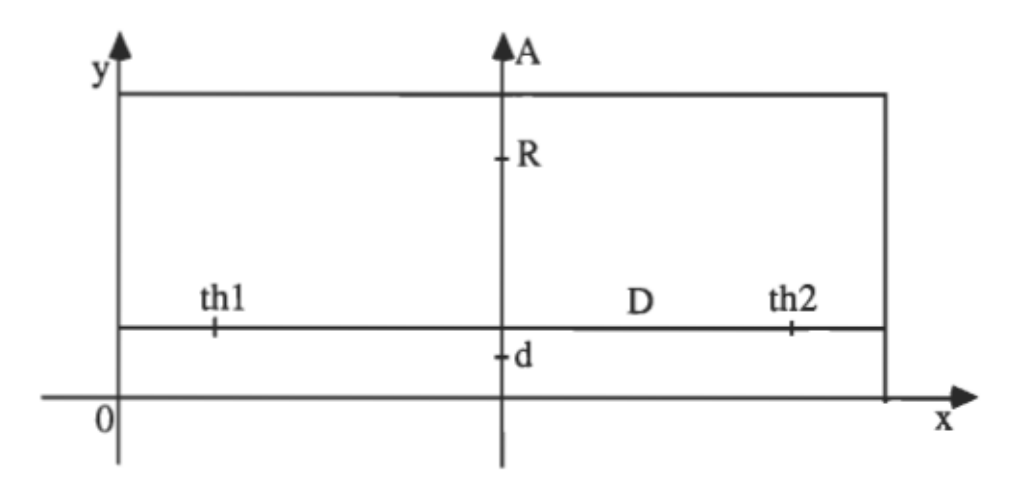

Figure XII.1 - Schéma du modèle du radiateur avec indication des positions des composants permettant la mise en évidence de l'existence d'une configuration localement optimale.

Ainsi, en faisant déplacer les deux thyristors sur la droite D, tout en gardant la diode et la résistance fixes, et en repérant chaque configuration par l'abscisse x des deux thyristors, on a pu localiser une abscisse où un certain critère C passait par un minimum. Pour chaque configuration, on a relevé les températures des 18 nœuds de la jonction du thyristor thl et les températures de douze nœuds de la jonction de la diode, celles des 6 nœuds restants étant obtenues par symétrie. On a calculé la température moyenne des 18 nœuds de la jonction d'un thyristor ainsi que celle des 18 nœuds de la jonction de la diode. On a utilisé deux critères pour rechercher les positions thermiquement optimales:  $C$  et  $T_{\text{max}}$ .

$$
C = (2T_{\text{moy}}(\text{th1}) + T_{\text{moy}}(D))/3
$$
  

$$
T_{\text{max}} = (2T_{\text{max}}(\text{th1}) + T_{\text{max}}(D))/3
$$

où Tmax(th1) est la température la plus élevée dans la jonction d'un thyristor et Tmax(D) est la température la plus élevée dans la jonction de la diode.

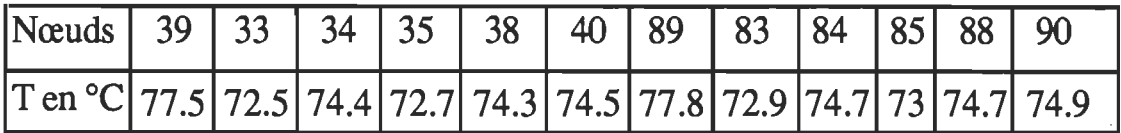

Tableau XTI .1 - Répartition de la température obtenue par simulation du convertisseur à l'aide du logiciel NISA TI dans les nœuds de la jonction de la diode et correspondante à:  $x = 11.5$  mm..

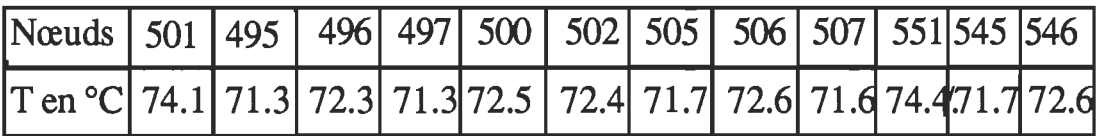

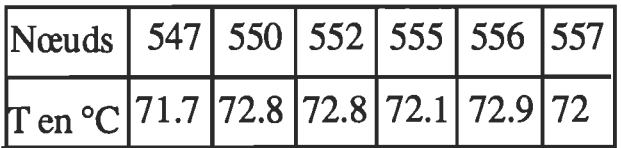

Tableau XII .2 - Répartition de la température obtenue par simulation du convertisseur à l'aide du logiciel NISA TI dans les nœuds de la jonction du thyristor th1 et correspondante à:  $x = 11.5$  mm..

La droite D est à 9.5 mm de la base des ailettes. On a obtenu les résultats d'analyse au "NISA II PC" et relatifs à la configuration repérée par:  $x = 11.5$ mm et qui sont dressés dans les tableaux (XII.1) et (XII.2).

En maintenant sur le petit axe la diode à l'ordonnée 7 mm et la résistance à l'ordonnée 32.2 mm et en faisant déplacer le thyristor thl sur la droite D tout en maintenant th2 à la position symétrique de celle de thl, on a obtenu les résultats relatifs au critère C et dressés dans le tableau (Xll.3). La courbe représentative du critère en fonction de x , dans ce cas, est donnée à la figure  $(XII.2)$ .

La simulation du convertisseur pour différentes valeurs de l'abscisse x du thyristor thl, la diode et la résistance étant maintenues sur le grand axe aux abscisses: 33 mm pour la diode et 7.8 mm pour la résistance, a conduit aux résultats relatifs au critère C et dressés dans le tableau  $(XII.4)$ . La courbe représentative du critère en fonction de x , dans ce deuxième cas, est donnée à la figure (XII.3).

Pour l'obtention des résultats du tableau  $(XII.4)$ , on a déplacé le thyristor thl sur une droite parallèle au grand axe et distante de la base des ailettes de 8 mm (l'ordonnée de thl). Le deuxième thyristor était maintenu toujours sur la position symétrique de celle de thl.

Pour les deux variantes possibles, caractérisées, l'une par le positionnement de la résistance et de la diode sur le petit axe, l'autre par le positionnement des mêmes composants sur le grand axe, on a constaté qu'en gardant ces composants en des positions fixes et qu'en déplaçant les deux thyristors sur deux droites symétriques et parallèles à l'axe sur lequel étaient fixées la résistance et la diode, l'existence d'une position du thyristor thl pour laquelle le critère passait par un minimum.

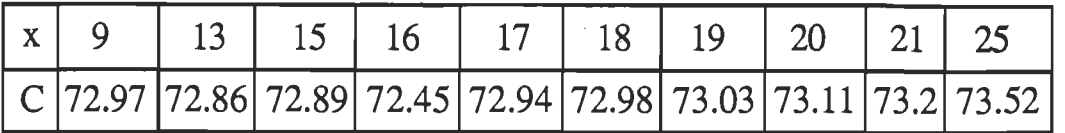

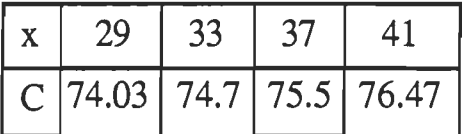

Tableau XII.3 - Variation du critère C en fonction de l'abscisse x du thyristor th1, la diode et la résistance étant maintenues en des positions fixes sur le petit axe et le thyristor th2 étant positionné à la place symétrique de celle de th1.

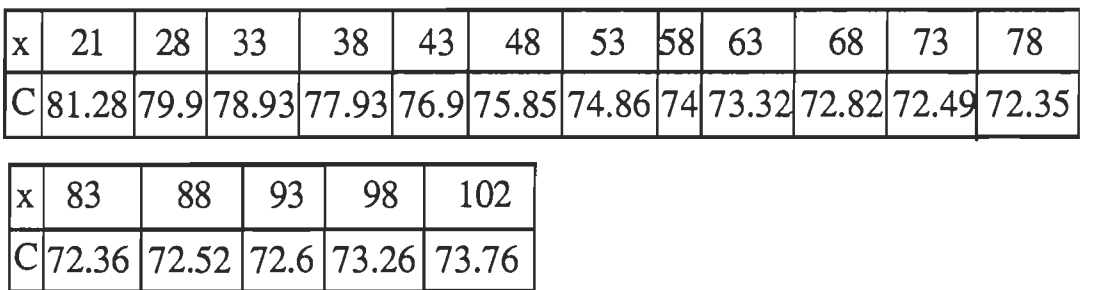

Tableau XII.4 - Variation du critère C en fonction de l'abscisse x du thyristor th1, la diode et la résistance étant maintenues en des positions fixes sur le grand axe et le thyristor th2 étant positionné à la place symétrique de celle de th1.

Dans l'élaboration de l'algorithme d'optimisation thermique des positions, on a exploité ce résultat. Pour des positions données de la résistance et de la diode, on n'a pas à calculer les répartitions de température pour toutes les positions possibles des deux thyristors mais on peut se contenter de rechercher les minimums locaux correspondants, chacun, à une ordonnée fixe du thyristor thl. Pour toute ordonnée possible, on recherche le minimum correspondant. Puis on change les positions de la résistance et de la diode et on reprend la même procédure de recherche de minimums locaux et ainsi de suite. Pour toutes les positions possibles de la résistance et de la diode, on trouve les minimums locaux. Le minimum de ces derniers correspond à la configuration optimale. La recherche d'un minimum local nécessite le calcul de la répartition de température pour, au moins, trois configurations où l'ordonnée de thl est fixe. Par exemple, sur une droite parallèle au grand axe, il existe 24 positions possibles de thl, pour un pas d'incrémentation de 4 nim, la résistance et la diode étant maintenues en des positions fixes sur le grand axe. En n'examinant que 3 ou 4 configurations parmi ces 24 possibilités, on peut imaginer que le nombre d'itérations à faire est considérablement réduit dans la recherche de la configuration optimale. En effet, connaîssant un minimum  $(x_1, y_1)$  à une ordonnée  $y_1$ , pour trouver celui correspondant à local l'ordonnée  $(y_1 + h_y)$ , où  $h_y$  est le pas d'incrémentation, il suffit de rechercher le

minimum local autour de la position:  $(x_1, y_1 + h_y)$ .

Dans l'algorithme d'optimisation qu'on a proposé, on n'a pas à déterminer tous les minimums locaux. En effet, en incrémentant d'un pas l'ordonnée du thyristor th1, la valeur du critère C, qui dépend, en fait, de  $x_1$ ,  $y_1$ ,  $x_R$ ,  $x_D$ , diminue. A l'itération où la valeur de C commence à augmenter, on arrête la recherche des minimums locaux pour les positions actuelles de la diode et de la résistance. On change, alors, la position de la diode sur l'axe en

l'éloignant d'un pas h' de la résistance ou, s'il y a lieu, on déplace, d'un pas h sur l'axe, la résistance et on positionne la diode à proximité de la résistance. On reprend, ensuite, la recherche des minimums locaux.

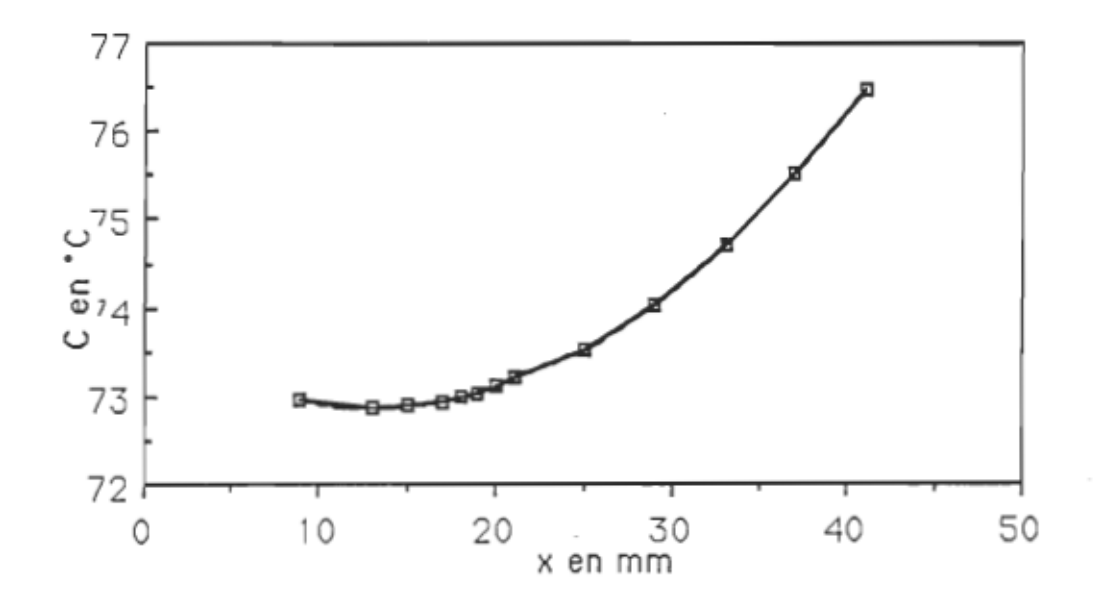

Figure XII.2 - Variation du critère correspondante aux configurations du tableau XII.3.

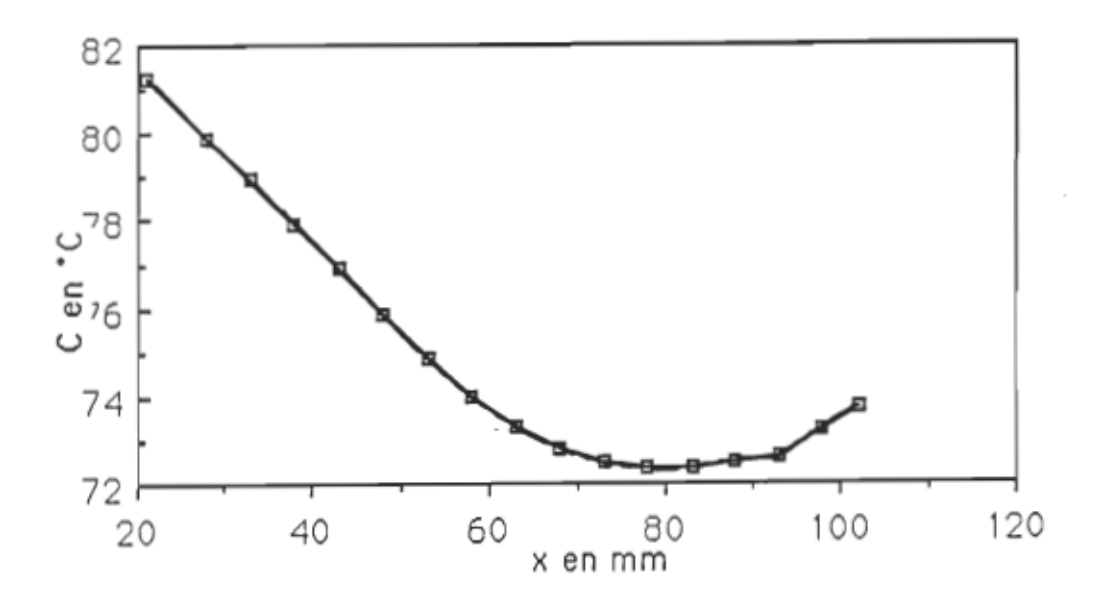

Figure XII.3 - Variation du critère correspondante aux configurations du tableau XII.4.

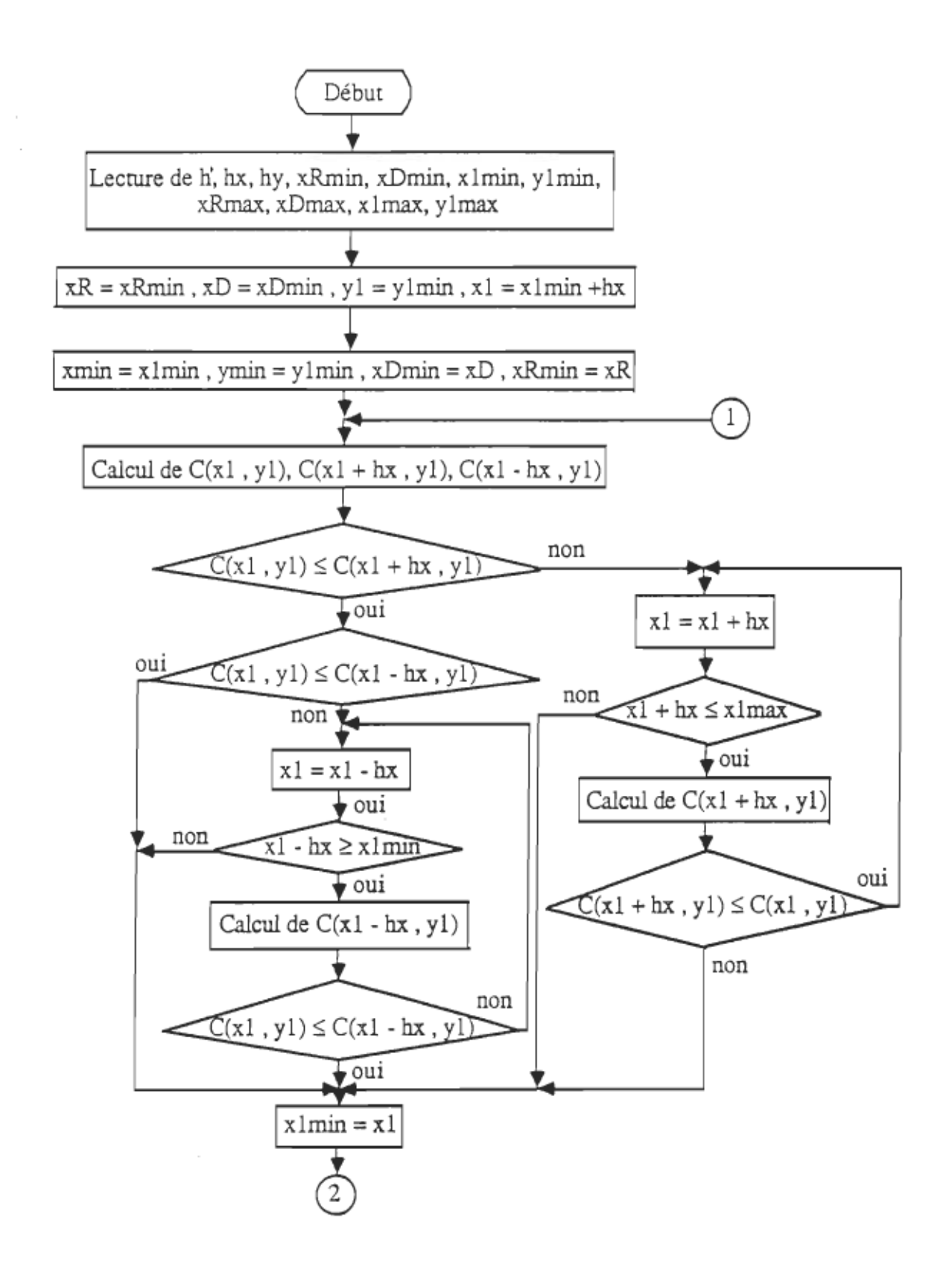

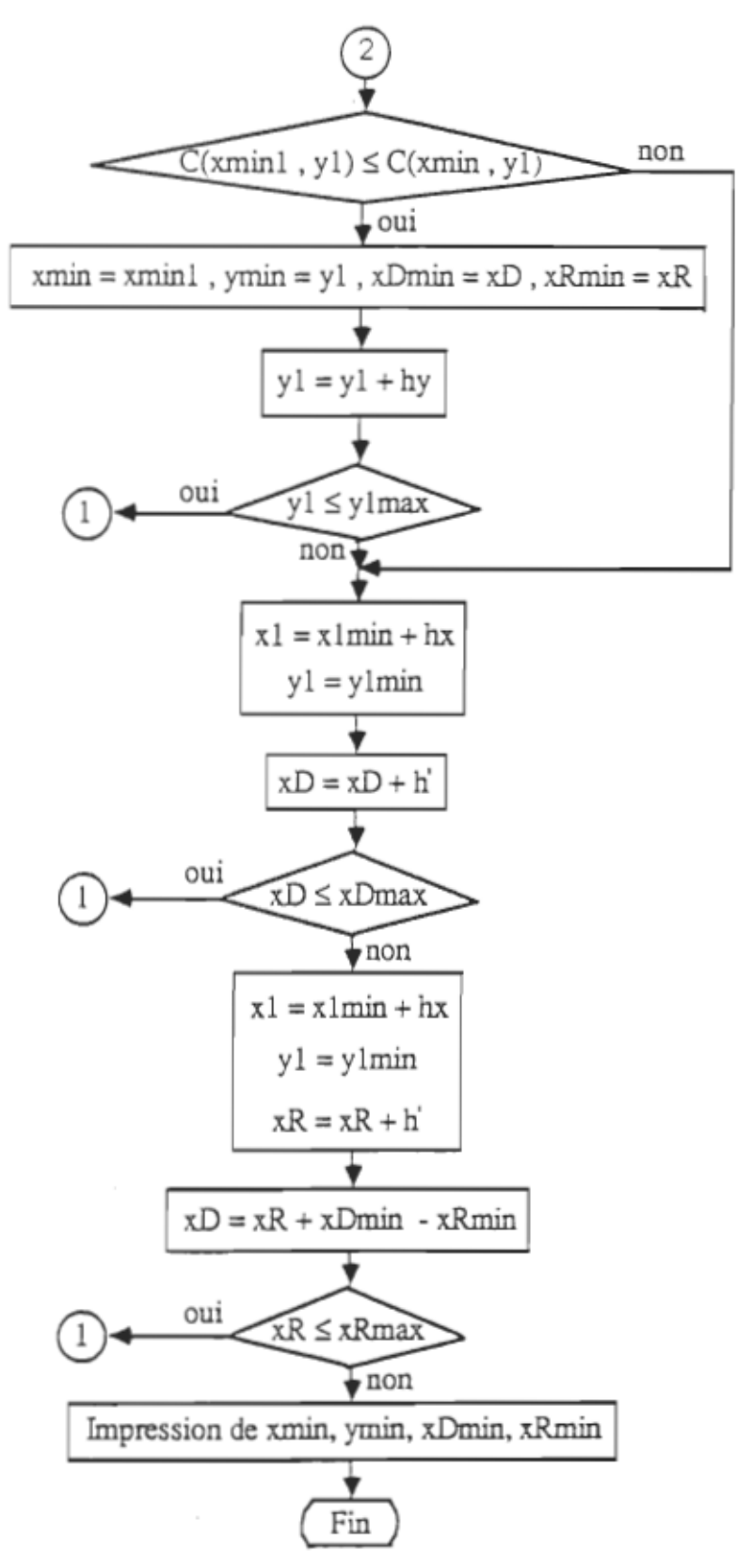

Figure XII.4 - Algorithme d'optimisation

135

## XIII - OPTIMISATION THERMIQUE DU CONVERTISSEUR

XIII - 1 - Optimisation thermique à l'aide du logiciel "THTHOM": On a eu l'occasion d'appliquer la méthode des coefficients d'influence thermique pour la recherche de la configuration thermiquement optimale relative au radiateur du conyertisseur sur lequel sont fixés uniquement les trois composants semiconducteurs. L'application de cette méthode a été réalisée en utilisant le logiciel "THTHOM" développé par l'équipe de recherche en dispositifs électroniques au Laboratoire d'Automatique et d'Analyse des Systèmes du Centre National de la Recherche Scientifique de Toulouse en France. C'est dans ce laboratoire qu'on a effectué un stage de trois semaines. Ce stage entre dans le cadre de la recherche des méthodes d'analyse thermique des composants électroniques. Le but de ce stage était la connaîssance d'une méthode récente d'analyse thermique et l'application de celle-ci pour la recherche des positions thermiquement optimales de trois composants semiconducteurs sur un radiateur.

Le logiciel "THTHOM", qui venait d'être mis au point par cette équipe de recherche, permet l'analyse thermique. Il est destiné pour être exploité par la compagnie S. T. Microelectronics. Le programme "THTHOM" a été réalisé. par cette équipe dans le cadre de ses activités de recherche concernant la modélisation thermique des assemblages hybrides en Electronique de Puissance. TI est adapté au calcul des températures dans un assemblage de structure pyramidale. Ce programme permet de calculer la répartition de température résultante d'une dissipation de puissance en régime permanent à la surface d'un substrat rectangulaire composite. Ce dernier doit être refroidi à travers une seule face et comporter au maximum deux étages dont chacun peut comporter de 1 à 5 couches. Ce logiciel tient compte des interfaces entre les couches qui, en pratique, sont loin d'avoir une conductance thermique idéale

(infinie).

Le module "HROHRR", un des noyaux du logiciel, utilise une nouvelle méthode basée sur les fonctions de Hankel pour le calcul des différentes fonctions d'influence nécessaires à l'évaluation des températures et des flux.

Le module "HANTEM", un autre noyau du logiciel, effectue le calcul des températures à partir d'une intégration de surface et exploite la méthode dite "des matrices creuses".

Le calcul à faire par ce logiciel nécessite un découpage de la surface active en mailles carrées au centre de chacune d'elles la température est calculée.

Les élévations de température calculées par "THTHOM" peuvent être visualisées sous la forme de cartes de températures semblables à celles fournies par un système thermographique à infrarouge en 16 couleurs plus le fond.

Vu que le logiciel "THTHQM" ne s'applique qu'à des structures multicouches et que la géométrie du radiateur présente huit ailettes de part et d'autre de sa partie active, on était amené à apporter des simplifications au radiateur. On a représenté celui-ci par une plaque rectangulaire de dimensions 120 mm x 108 mm x 8 mm. On a calculé l'aire totale  $A_t$  du radiateur réel pour déduire le coefficient de convection h correspondant à la face inférieure de cette plaque, les cinq autres faces étant adiabatiques. Si  $h_v$  est le coefficient de convection sur la face composants du radiateur et si  $A_p$  est l'aire de la face inférieure de le plaque, on peut approximer h par:  $h = (A_t / A_p).h_v$ 

On a trouvé:  $h = 0.021 \text{ W / cm}^2$ . °C.

A partir des données techniques des composants et des valeurs des conductivités thermiques des différents constituants de ces composants, on a calculé leurs conductivités équivalentes en assimilant chaque composant à une

où  $A_{Si}$ ,  $A_{Cu}$  et  $A_i$  sont les aires des sections respectivement du silicium, du cuivre et de la jonction du modèle du semiconducteur, k est la conductivité thennique recherchée et e est l'épaisseur des modèles des semiconducteurs.

On a calculé les résistances thermiques de la diode et des thyristors suivant une certaine méthode qu'on va exposer plus loin et on a obtenu:

$$
R_{\text{jbd}} = 0.58^{\circ}C,
$$

 $R<sub>ibth</sub> = 0.46$ °C.

Les conductivités thermiques des modèles des semiconducteurs sont calculées en appliquant la fonnule:

 $k = \frac{e}{R_{jb} \cdot A_j}$  (XIII.2) On a trouvé pour la diode:  $k_{\text{d}} = \frac{0.1 \times 10^{-3}}{6} = 0.0093 \text{ W / K.cm}$  $1.05 \times 102 \times 10^{-6}$ La conductivté thermique des modèles des thyristors est:

 $k_{th} =$  0.1 x 10<sup>-3</sup> = 0.009 W / K.cm  $0.86$  x  $128$  x  $10^{-6}$ 

Afm que le système radiateur et composants ait été adaptable au logiciel, on a remplacé les deux thyristors et la diode par une seule couche d'épaisseur 0.1 mm, de conductivité  $k = 0.009 \text{ W}$  / K.cm et superposée à la plaque représentant le radiateur et par trois sources de chaleur réparties superficiellement sur des aires égales à celles des bases des composants et dont les positions étaient celles des composants.

Les puissances dissipées dans les composants n'avaient pas été encore évaluées lorsqu'on était au Laboratoire d'Automatique et d'Analyse des Systèmes. Des valeurs approximatives ont été attribuées à ces puissances. On a

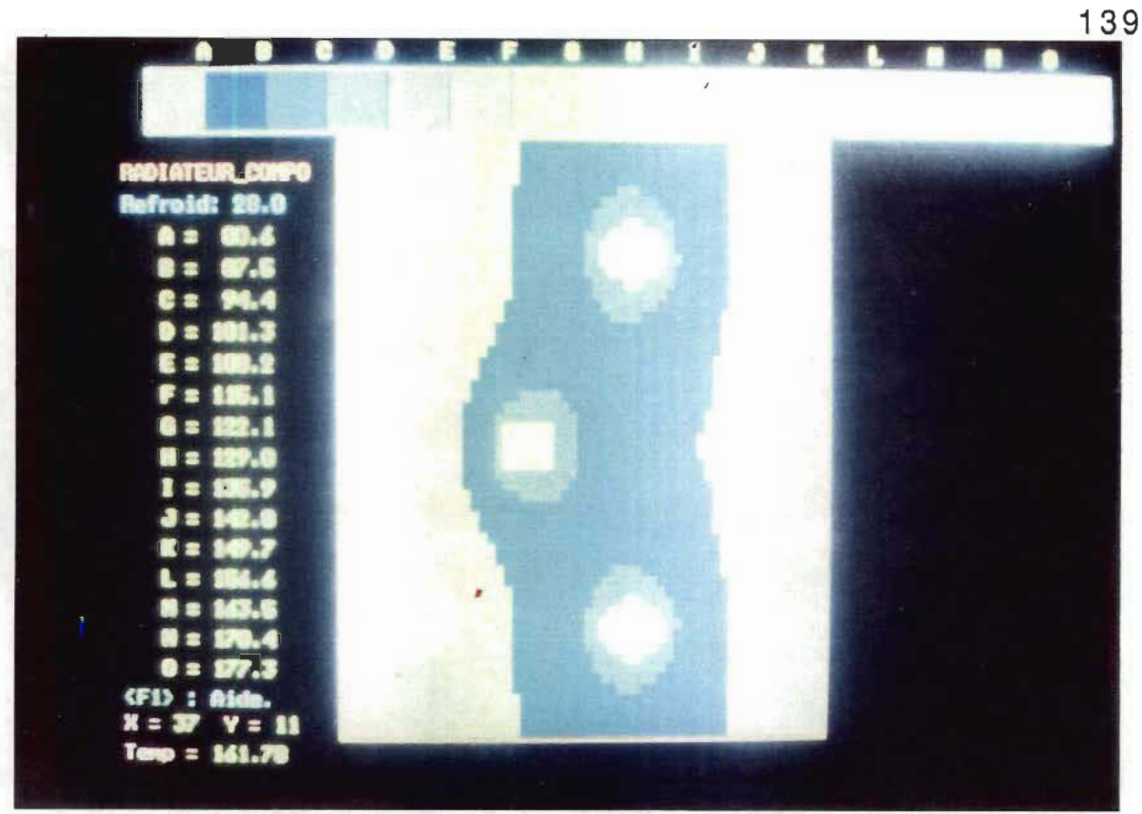

Figure XIII.1 - Thermographie de la configuration optimale, relative à trois composants semiconducteurs fixés sur un radiateur, obtenue à l'aide de "THTHOM".

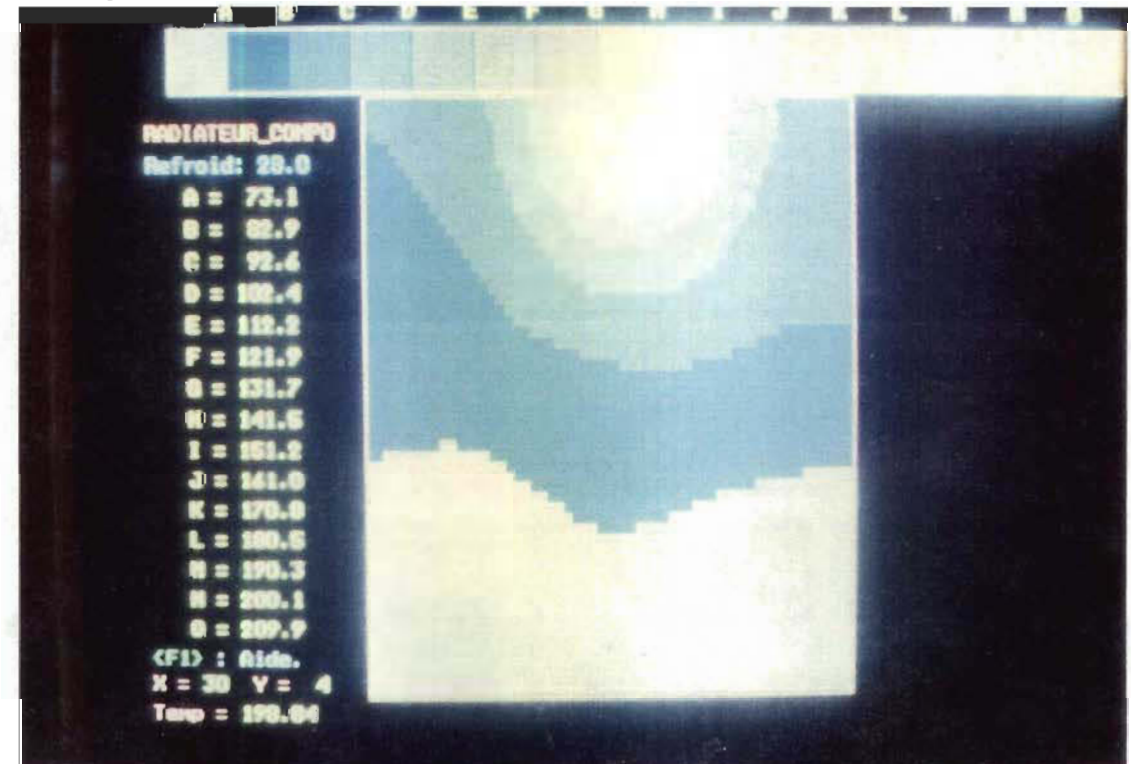

Figure XIII.2 - Thermographie d'une mauvaise configuration, relative à trois composants semiconducteurs fixés sur un radiateur, obtenue à l'aide de "THTHOM".

supposé, alors, que la puissance dissipée dans chaque composant était de 60 W.

Pour l'optimisation thermique des positions de ces trois composants sur le radiateur, on a suivi l'algorithme présenté antérieurement. Au bout de 19 itérations, on a trouvé les positions optimales. Le temps d'exécution est de 20 minutes environ pour chaque itération.

La configuration optimale a été photographiée et est donnée à la figure (XIII.1). Une mauvaise configuration est, également, donnée à la figure  $(XIII.2)$ .

Si on utilise le repère de la figure (XII.l), la configuration optimale correspond à positionner le thyristor thl au point (20 , 32), le thyristor th2 au point (88 ,32) et la diode au point (54 , 7).

Si on avait tenu compte de la résistance du snubber, le nombre d'itérations aurait été beaucoup plus grand. Ceci va être mis en évidence dans le paragraphe suivant où on utilise le logiciel "NISA II'' pour optimiser thermiquement les positions des quatre composants sur le radiateur.

XIII - 2 - Optimisation thennique du convertisseur à l'aide du logiciel "NISA II'' :

 $XIII - 2 - 1 - Les logiciels DISPLAN et NISA II PC [2,3,4]$ NISA (Numerically Integrated Elements for System Analysis) est un logiciel basé sur l'utilisation de la méthode des éléments finis et développé par EMRC (Engineering Mechanics Research Corporation) et destiné pour analyser une gamme étendue de problèmes rencontrés en génie mécanique, en génie civil, dans l'industrie nucléaire et dans les industries automobiles et aérospatiales. Ses capacités d'analyse incluent des modules efficaces et divers pour résoudre les problèmes de transfert de chaleur en régime transitoire et en régime pennanent, pour faire l'analyse statique linéaire et non linéaire, pour la recherche des fréquences propres, pour faire l'analyse dynamique transitoire, l'analyse de la vibration aléatoire, l'analyse de la réponse en fréquence, l'analyse du flambement et l'analyse du spectre d'un choc.

Le "NISA II'' est muni d'un module "Display-pre" qui est un préprocesseur interactif pour la génération de modèles en éléments finis. Ce module divise la modélisation en deux phases distinctes:

modélisation géométrique nécessaire pour reproduire la géométrie du système à analyser,

modélisation en éléments finis par maillage de la représentation géométrique et application des conditions aux limites.

Génération de la géométrie du système: Il s'agit de construire les entités géométriques suivantes:

- les points qui sont définis et peuvent être générés par leurs coordonnées dans un espace à trois dimensions,

- les lignes qui sont des courbes gauches et définies par des équations cubiques et paramétriques dans la direction de cette courbe,

les surfaces ou les patches qui sont défmis par des équations cubiques et paramétriques dans un système de deux axes locaux sur la surface,

. -les solides ou hyperpatches qui sont définis par des équations cubiques et paramétriques dans les trois directions.

Ces entités peuvent être générées à partir d'autres entités existantes et de même type que les premières par translation ou par rotation de ces entités existantes. Certaines entités peuvent, aussi, être générées en utilisant certaines transfonnations géométriques telle que la symétrie ou en prenant l'intersection de deux entités de dimension plus élevée.

Maillage en éléments finis: Le maillage d'une structure géométrique

donne lieu à des éléments qui sont définis, chacun, par des nœuds. Les principaux types d'éléments sont les suivants: éléments d'une barre, éléments à . deux dimensions quadrilatéraux ou triangulaires, éléments à trois dimensions tétraédriques, hexaédriques ou pyramidaux.

D'autres types d'éléments peuvent être générés. Les éléments cylindriques peuvent être obtenus par rotation d'une plaque autour d'un axe. On peut, aussi, appliquer les transformations géométriques courantes sur des éléments existants pour obtenir d'autres. Pour éliminer les nœuds redondants, on peut les confondre en utilisant la commande "merge".

L'étape de "preprocessing" ou de génération de la géométrie peut être réalisée soit en mode commande soit en utilisant le menu.

Le format général d'une commande est le suivant:  $N^{\circ}$  d'entrée  $1$   $2$   $3$   $4$   $5$ Variable Nom Fonction Liste d'entrées Liste de sorties Données

- Nom: c'est le nom de la commande de premier niveau. Il indique le type de génération, par exemple: GRD pour la génération et l'édition des éléments ...

- Fonction: c'est une option de second niveau. Elle s'applique sur le nom spécifié, par exemple: ADD pour ajouter un nouveau point dans la commande GRD; ARC pour créer un arc circulaire dans la commande LIN; REV pour inverser la connectivité d'un élément dans la commande ELE ...

- Liste d'entrées: c'est la liste des entités géométriques existantes et utilisées par la commande pour créer ou manipuler les entités nouvelles ou générées. Si on entre "ALL" dans ce champ, toutes les entités seront alors prises comme entrées.

-Liste des sorties: c'est la liste des entités générées.

- Données: ce sont les données utilisées par la commande pour remplir la fonction exigée.

Plusieurs facilités sont disponibles pour sélectionner et entrer les entrées ou les données.

Pour le maillage du système à étudier, on dispose de plusieurs types d'éléments fmis devant être sélectionnés suivant l'application envisagée.

Le choix du type d'élément se fait en fonction de son coût imposé à la matrice de rigidité qui dépend du nombre de nœuds mis en jeu et de la précision des résultats désirée. Les éléments doivent avoir une forme régulière autant que possible. Pour les éléments solides, le cube représente la meilleure forme.

Dans l'analyse en éléments finis, le maximum de temps dépensé est dans la génération des éléments et des nœuds. Pour les générer, on dispose de plusieurs commandes FEG. Celles-ci opèrent sur des entités géométriques existantes. La taille du maillage peut être contrôlée par un facteur "ZOOM". On peut spécifier les indices propres et les matériaux des éléments créés.

Afin de générer des éléments solides à partir de hyperpatches, on doit spécifier l'ordre des éléments à générer et indiquer si les éléments sont linéaires ou paraboliques, les nombres d'éléments à générer suivant les trois directions, le type d'éléments à générer qui est défini par un nombre, les indices propres, les matériaux et les facteurs d'agrandissement dans les trois directions.

Dans certains cas, on a besoin d'obtenir plus de détails en quelques endroits de la géométrie et, donc, on est amené à générer des éléments de densité élevée en ces endroits. Pour ce faire, on dispose des commandes "FZM" qui permettent de créer un maillage en éléments finis très fins et concentrés en certains endroits de la structure à l'aide d'un zoom topologique sans perturber le reste des mailles déjà créées.

Chaque élément est identifié par deux variables: NKTP et NORDR. La variable NKTP spécifie le type de l'élément et le nombre de nœuds. Il existe

une cinquantaine types d'éléments et chaque type peut avoir jusqu'à Il fonnes possibles.

Commandes exécutives et d'entrées: Une analyse typique à l'aide du "NISA II'' nécessite trois blocs de données. Le bloc de commandes exécutives est composé de cartes de commande qui spécifient les paramètres de contrôle pour l'exécution du programme tels que le type d'analyse, l'option de redémarrage, les fichiers de traitement ultérieur ...

Le bloc de données du modèle décrit les caractéristiques du modèle de la structure telles que les coordonnées, les connectivités, les propriétés des . matériaux ... Il est composé d'une carte "\*TITLE" suivie d'un groupe de données qu'on va présenter plus loin.

Le bloc de données d'analyse décrit les données pertinentes aux divers types d'analyse, les contrôles d'impression et les caractéristiques de sortie. Il est généralement composé de délimiteurs de groupes de données suivis de groupes de données tel que "\*HEATCNTL". Chaque groupe de données avec son délimiteur est composé d'une carte d'identification de groupe, d'un fonnat et d'un ensemble de cartes de données.

La dernière carte du programme doit être "\*ENDDATA" qui signale la fin des données.

L'exécution du module de transfert de chaleur de "NISA II" nécessite l'écriture du programme correspondant au système thermique étudié. Ce programme est composé de trois blocs de données comprenant plusieurs cartes. Dans la suite, on va décrire ces cartes.

Dans un tel programme, on commence par spécifier les commandes exécutives en écrivant: "\*\*EXECUTNE". Dans la deuxième carte, on spécifie le type d'analyse. Pour notre système, il s'agit d'une analyse du transfert de chaleur en régime pennanent, on écrit, alors:

#### $ANAL = SHEAT$ .

La troisième carte permet de spécifier le préfixe du fichier "NISA II". Cette commande doit être suivie de la commande "\*SA VE FILE" qui fixe les nombres affectés aux fichiers "NISA II" devant être sauvegardés (26,27,..). On écrit, alors:  $FILE = CONV$ 

#### $SAVE = 26.39$

Dans une carte d'identification, on écrit "\*TITLE" suivie du libellé du titre dans d'autres cartes. Ceci permet d'imprimer le titre du problème dans chaque page du fichier de sortie.

Dans le bloc de données des éléments, on commence par indiquer le type de ces éléments. La carte qui suit le délimiteur "\*ELTYPE" doit comprendre l'index d'identification des éléments ou le numéro de série, le type des éléments, soit encore, le "NKTP", et l'ordre des éléments "NORDR". Ensuite, on définit les éléments dans un groupe de données contenant le délimiteur "\*ELEMENTS" et la définition des éléments. Chaque élément est défmi par deux ensembles de cartes. Le premier ensemble est constitué d'une seule carte contenent le nombre identificateur de son matériau, le numéro de série, un nombre réel constant identificateur et un index spécifiant l'isotropie de l'élément. Le second ensemble donne la liste des nœuds de cet élément

Le groupe de données des nœuds comprend le délimiteur "\*NODES" suivi des cartes défmissant les nœuds. Chacune de ces cartes contient le numéro du nœud, l'identificateur du système de coordonnées, deux indexes et les coordonnées du nœud. Ensuite, on spécifie dans le groupe de données "\*MA THEAT" les propriétés des matériaux. Chaque carte comprend le libellé d'une propriété du matériau telle que KXX, KYY ou KZZ pour les conductivités thermiques dans les trois directions, C pour la capacité thermique, ou DENS pour la masse volumique, le nombre identificateur du matériau, la clé de dépendance des propriétés des matériaux de la température,

un nombre identificateur d'une éventuelle courbe "propriété vs température" et la valeur de la constante évaluant la propriété du matériau.

On défmit, ensuite, les sources de chaleur. Celles-ci peuvent être soit, dissipées dans des éléments soit, concentrés en des nœuds. Si la quantité de chaleur est générée dans les éléments, on donne le groupe de données "\*ELHEATGEN". Chaque carte comprend le numéro de l'élément générateur de la chaleur, la puissance générée, le dernier élément d'une liste d'éléments ayant la même puissance, le pas d'incrémentation pour cette liste et deux nombres indiquant la dépendance de la puissance de la température et du temps. Si les sources sont concentrées en des nœuds, on écrit un groupe de données semblable à celui de "\*ELHEATGEN" et délimité par "\*NDHEATGEN" .

A la suite, on indique les conditions aux limites de convection et celles de rayonnement. Les premières doivent être délimitées par le groupe de données "\*CONVBC". Chaque condition aux limites est définie par deux ensembles de cartes. Le premier ensemble composé d'une seule carte comprend le numéro de l'élément, le dernier élément d'une liste d'éléments ayant le même coefficient de convection, le pas d'incrémentation, le numéro de la face sur laquelle s'applique la convection, l'indice de la clé indiquant le nombre de pour lesquels on spécifie les coefficients de convection et trois identificateurs des trois courbes: coefficient de convection vs température, coefficient de convection vs temps, et température ambiante vs temps. Le second ensemble composé d'autant de cartes que nécessaires donne les paires température et coefficient de convection pour chaque nœud de la face de l'élément considéré. Les conditions aux limites de rayonnement sont délimitées par "\*RADBC" et ont la même structure que celle relative à la convection sauf que dans cette structure, on remplace le coefficient de convection par l'émissivité.

Dans une analyse thermique en régime transitoire, les paramètres thermiques dépendent de la température ou du temps. Dans la déclaration des conditions aux limites et des sources de chaleur, on indique, pour une analyse en régime transitoire, les identificateurs des courbes qui décrivent la variation d'un paramètre en fonction de la température ou du temps. Une courbe de variation d'un paramètre en fonction de la température est définie dans le groupe de données "\*TEMPFN". Dans sa première carte figurent le nombre identificateur et le nombre de points définissant cette courbe. Dans les cartes suivantes figurent les points définis, chacun, par une paire de valeurs. La première valeur est celle de la température, la seconde est un facteur multiplicatif devant affecter les paramètres en question et dont la valeur de base est déclarée dans les cartes de conditions aux limites. Une courbe de variation d'un paramètre en fonction du temps est définie dans le groupe de données "\*TIMEAMP". Celui-ci est identique à "\*TEMPFN" et ne diffère que par le temps qui remplace la température dans "\*TEMPFN".

Dans l'analyse en régime transitoire, on doit écrire la commande exécutive "INITIAL TEMPERA TURE" indiquant la température initiale du système. On doit, aussi, écrire dans le groupe de données "\*TIMEINTEG", le paramètre de contrôle fixant la méthode d'intégration telle que celle de Galerkin ou celle trapézoïdale, le pas d'intégration et le temps maximum.

Pour des fins de visualisation des résultats, on dispose au sein du "NISA II'' d'un module "Postprocessing" interactif. On doit, pour ces fms, déclarer dans le groupe de données d'analyse "\*TEMPHISTORY" les nœuds pour lesquels on désire tracer leurs températures en régime transitoire et dans un autre groupe de données d'analyse "\*TEMPOUT", les instants pour lesquels on désire visualiser les contours de température de tout le système thermique.

XIII - 2 - 2 - Optimisation: Le calcul de la valeur du critère C pour

chaque configuration se fait après avoir trouvé la répartition de tempérarure à l'aide du logiciel "NISA II" version 286. L'examen de chaque configuration constitue une itération de cet algorithme. On doit reconstruire à chaque itération la géométrie du radiateur avec les composants déplacés puis refaire le maillage en éléments finis. Au moyen du module "Preprocessor" du logiciel "NISA", çà prendrait plusieurs heures ce qui ne serait pas pratique. On a, alors, pensé à utiliser le fichier "Conv.nis" et à appliquer des transformations géométriques correspondantes à la construction d'une configuration à partir d'une autre à l'aide d'un programme écrit en Fortran qu'on a développé et qu'on a intitulé "Trans5". L'exécution de ce programme au réseau "Cyber" nécessite seulement quelques secondes. Grâce à ce programme, on n'a été appelé à faire le maillage en éléments finis qu'une seule fois. Il s'agit du maillage du modèle qui a servi de validation. Le listing du programme "Trans5" se trouve en annexe. L'exécution du module "Heat transfer" appliqué à tout fichier "Conv.nis" dure douze minutes environ. Au bout de 120 itérations, on a trouvé la configuration thermiquement optimale. La décomposition en éléments finis du modèle de base du convertisseur est donnée à la figure (Xill.4). Les thennographies du convertisseur et celles des composants semiconducteurs sont données dans les figures (Xill.6) jusqu'à  $(XIII.15)$ .

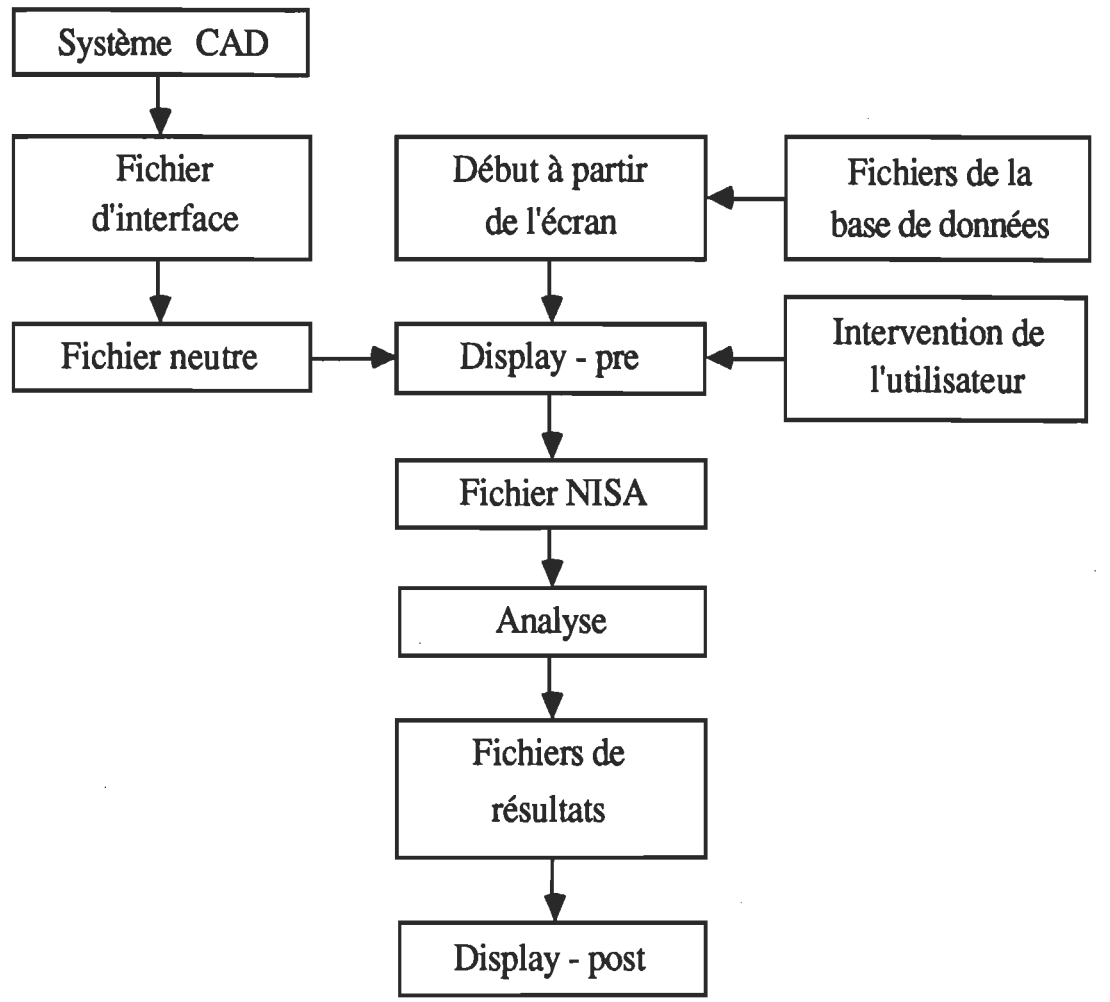

Figure XIII.3 - Structure du programme NISA II - PC / Heat transfer / Display II

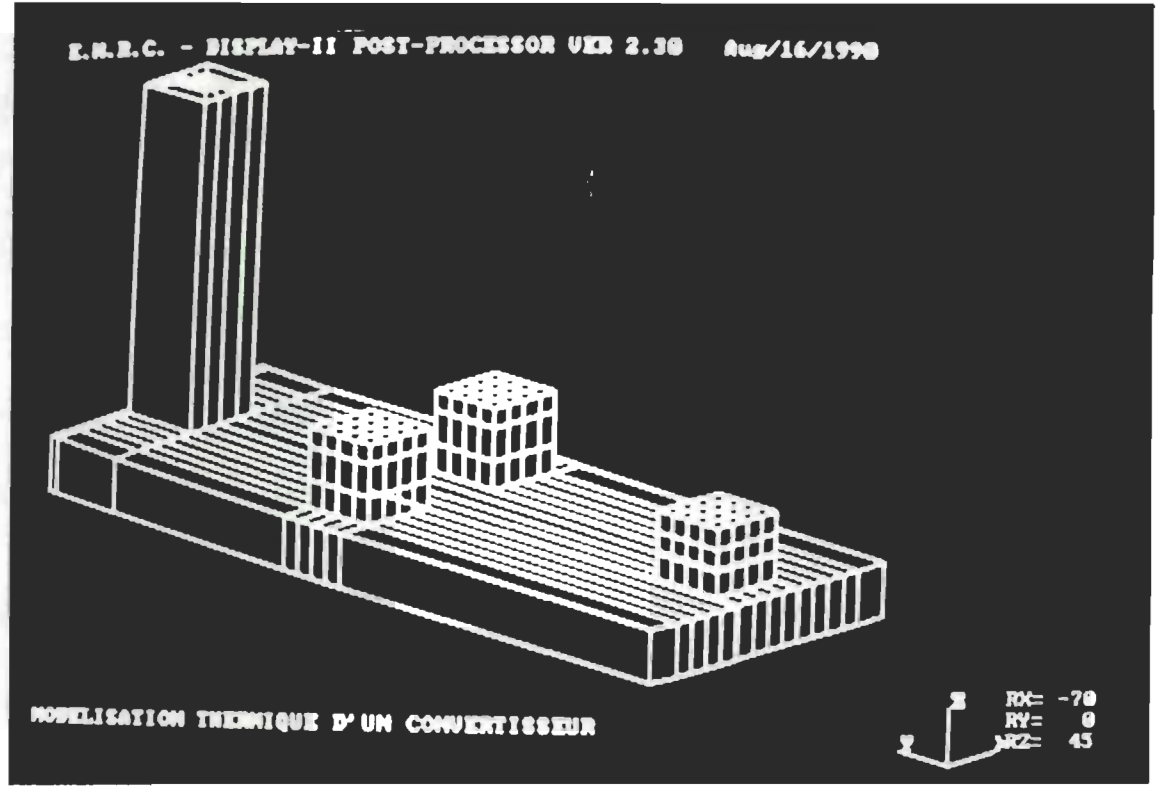

Figure XIII.4 - Décomposition en éléments finis du modèle du convertisseur.

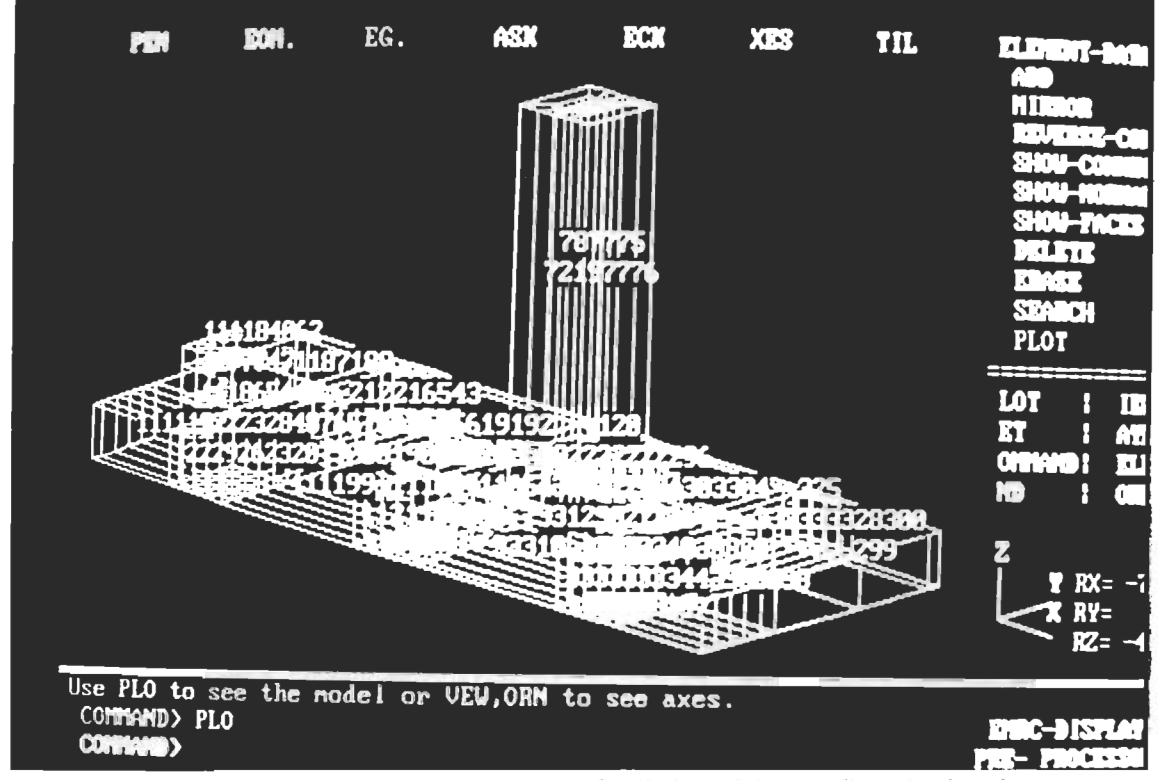

Figure XIII.5 - Configuration initiale de l'algorithme d'optimisation.

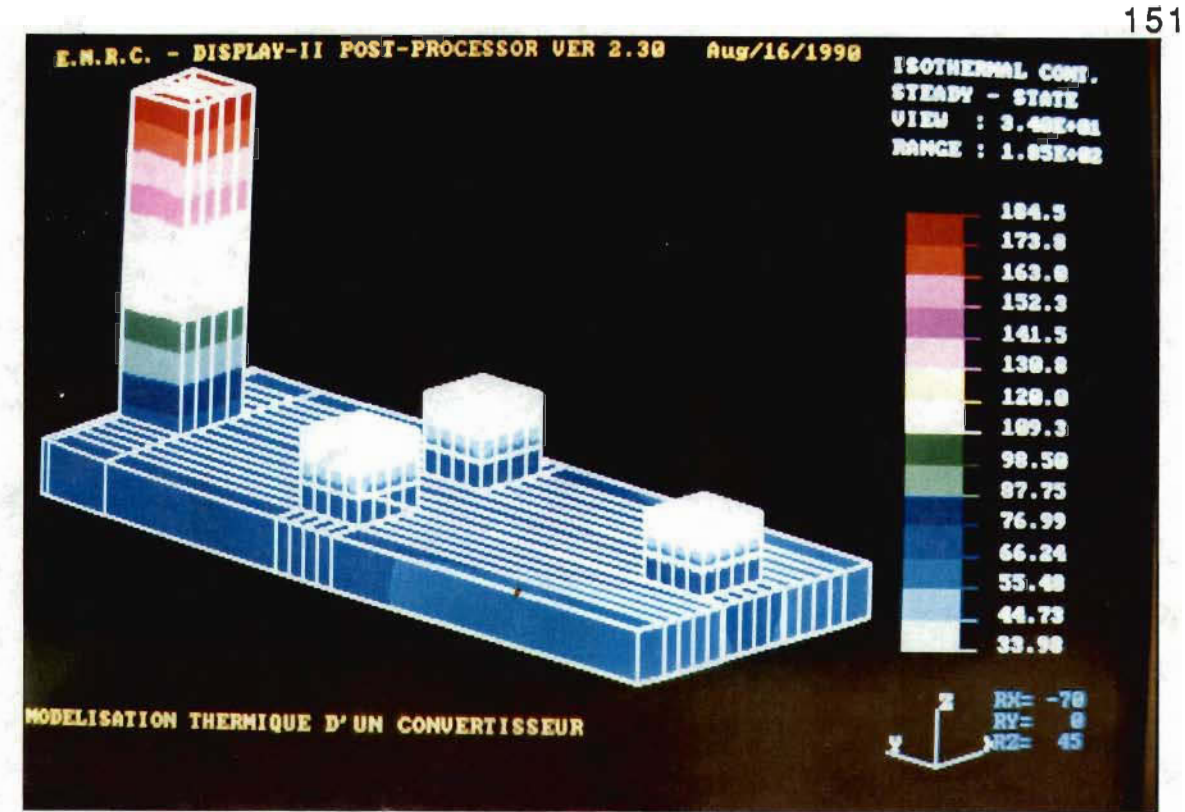

Figure XIll.6 - Thermographie de la configuration optimale.

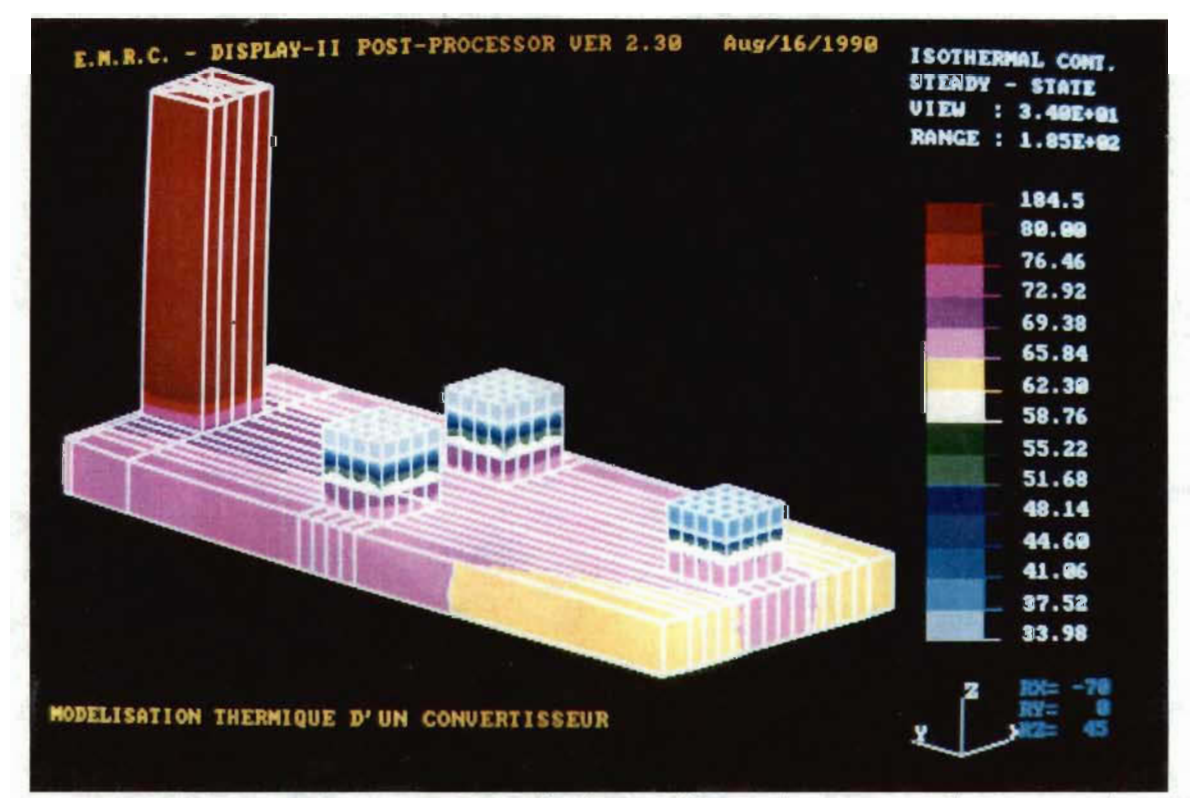

Figure XIII.7 - Thermographie de la configuration optimale ayant plus de précision au niveau des semiconducteurs.

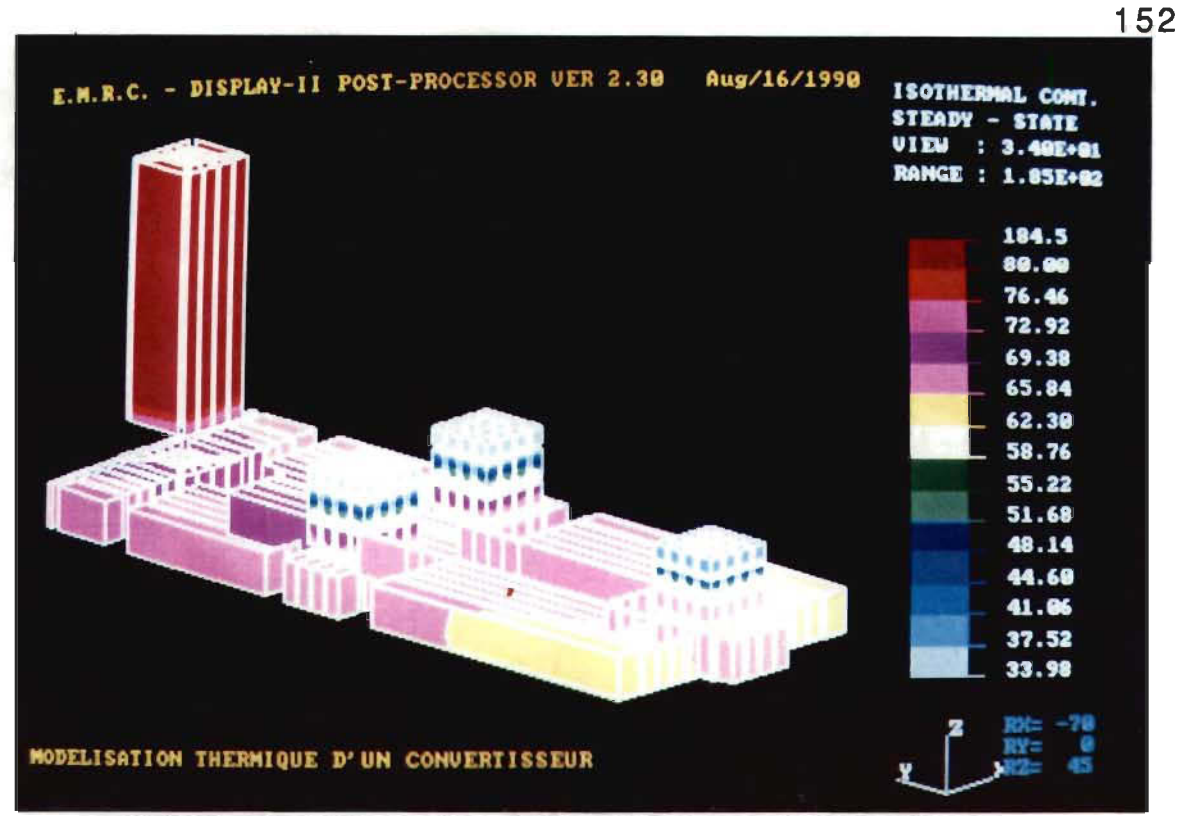

Figure XIII.8 - Thermographie de la configuration optimale rétrécie.

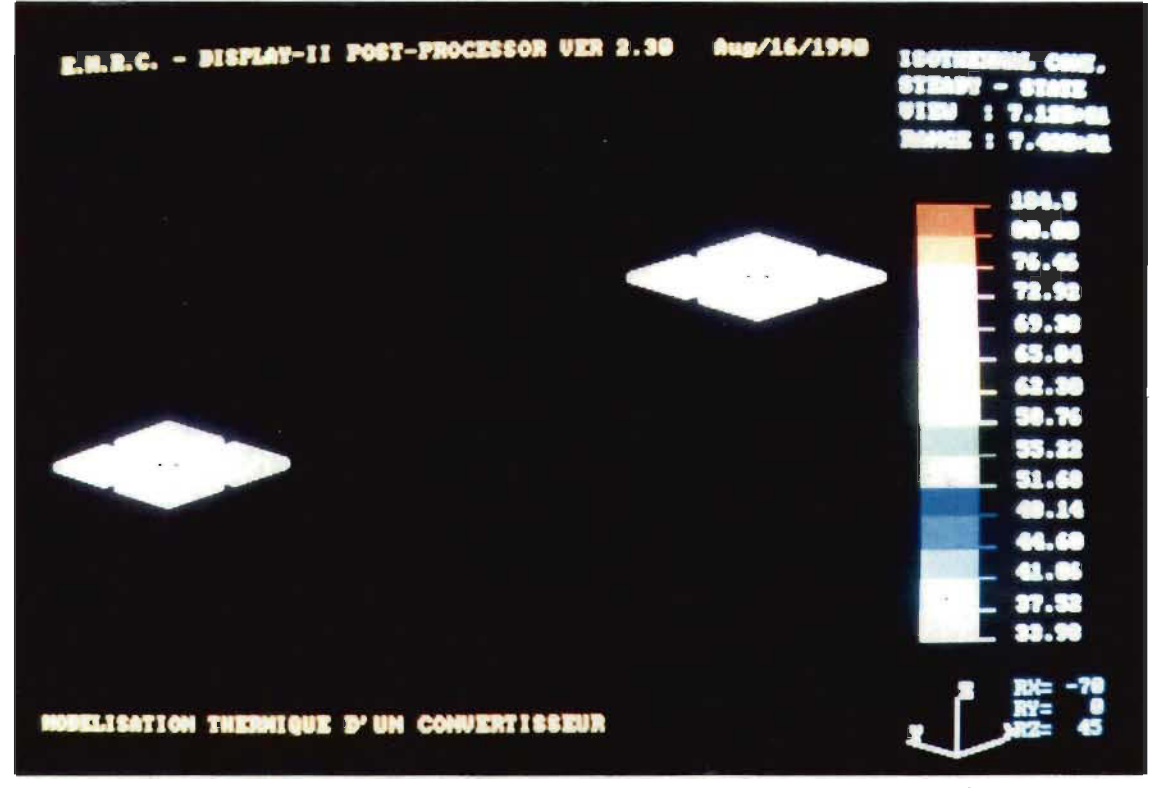

Figure XIII.9 - Thermographie des jonctions des deux thyristors vues en perspective.

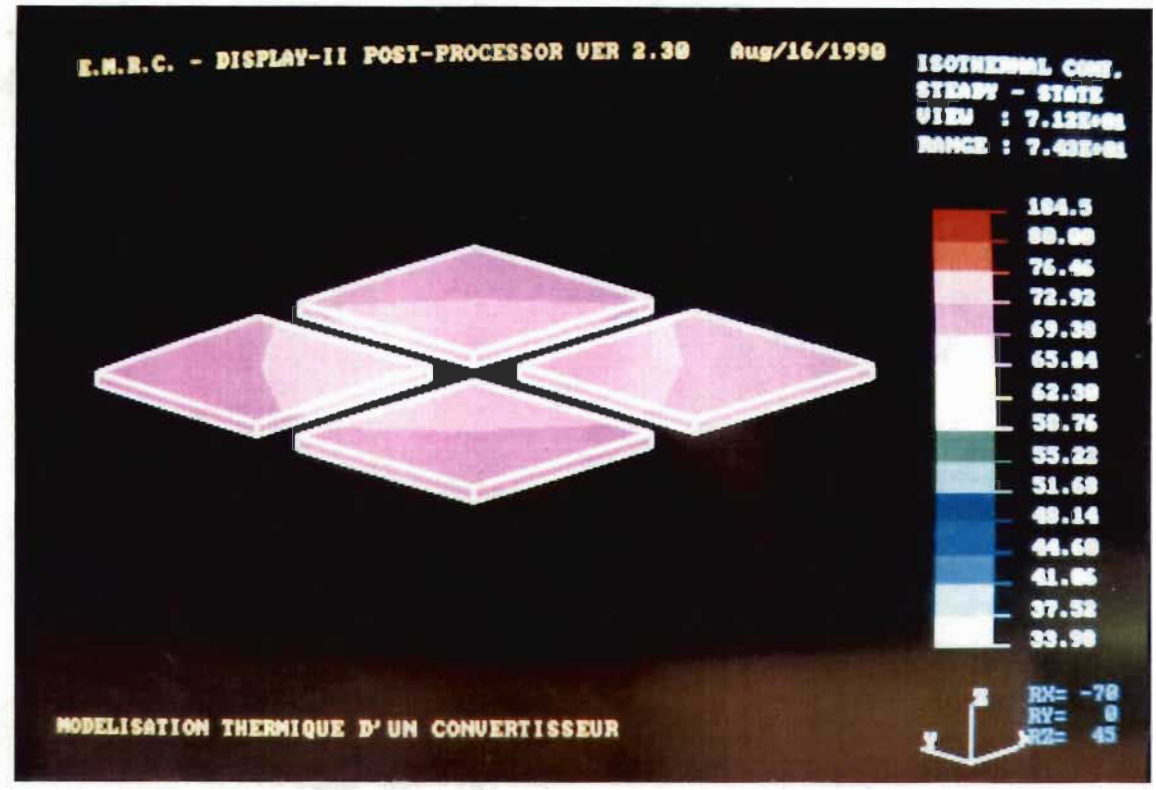

Figure XIll.I0 - Thermographie de la jonction d'un thyristor.

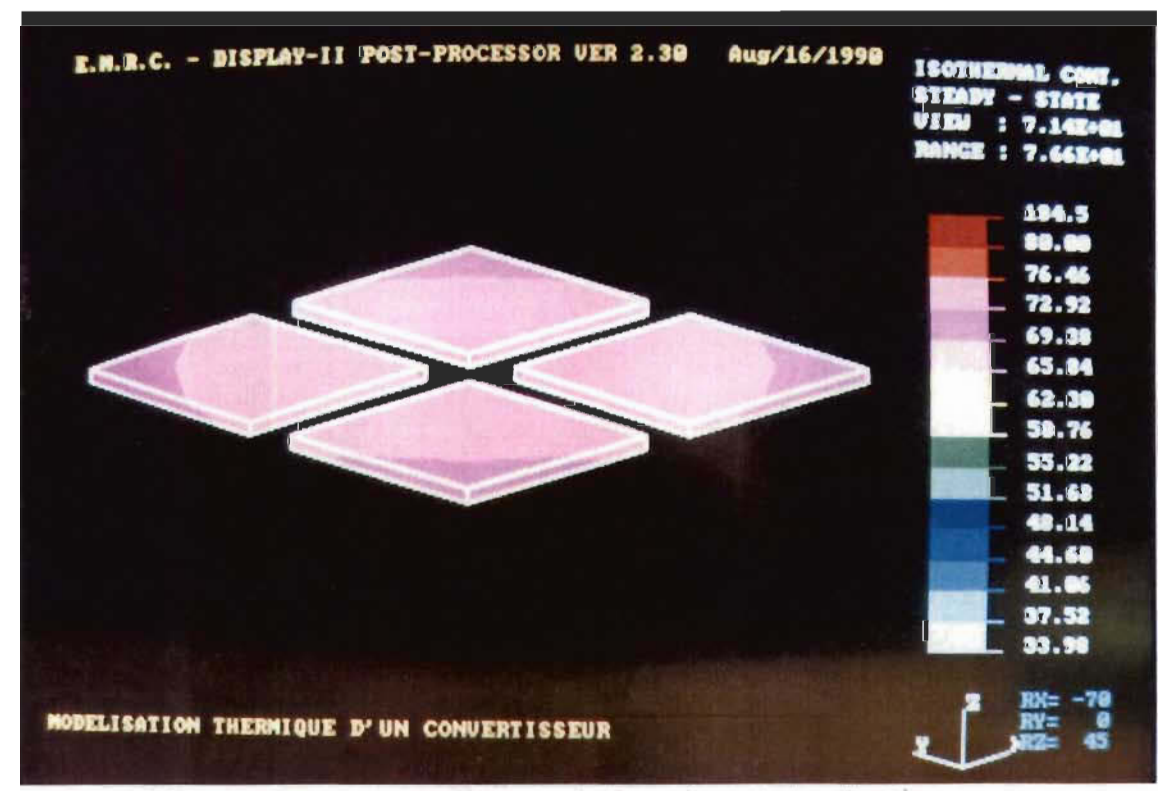

Figure Xill.ll - Thermographie de la jonction de la diode.

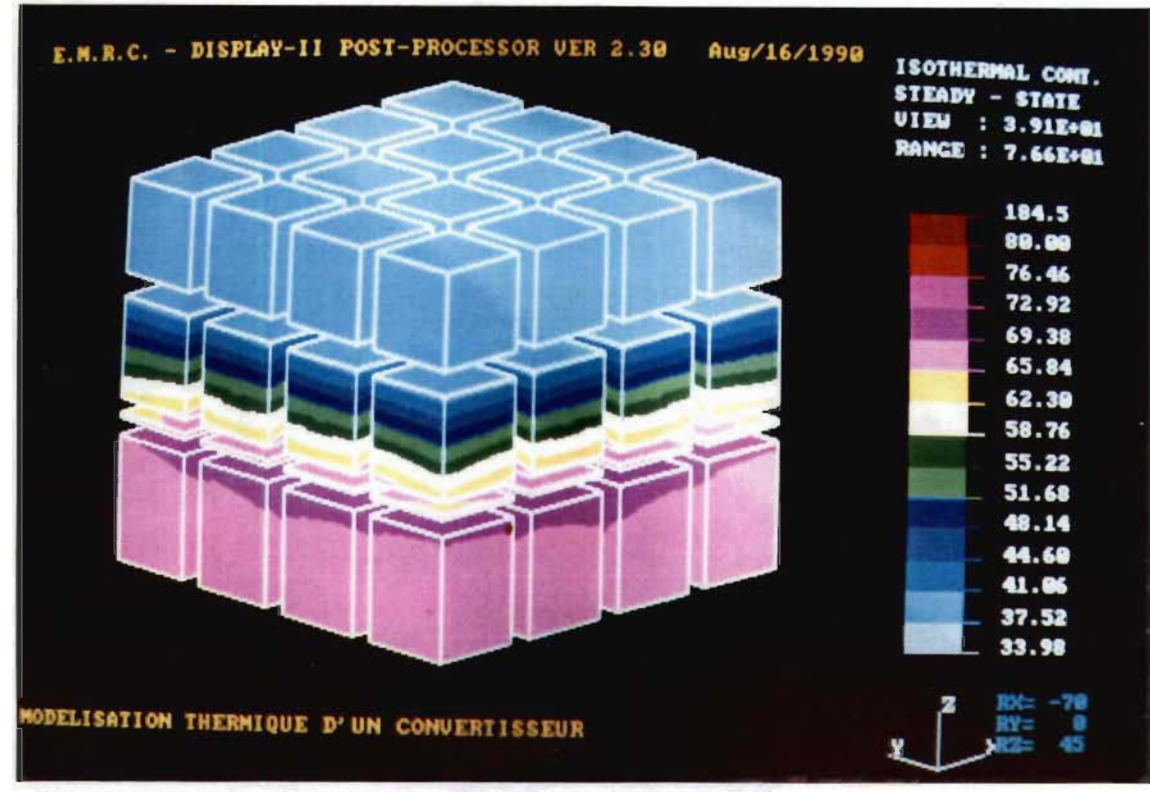

Figure XIII.12 - Thermographie de la diode rétrécie.

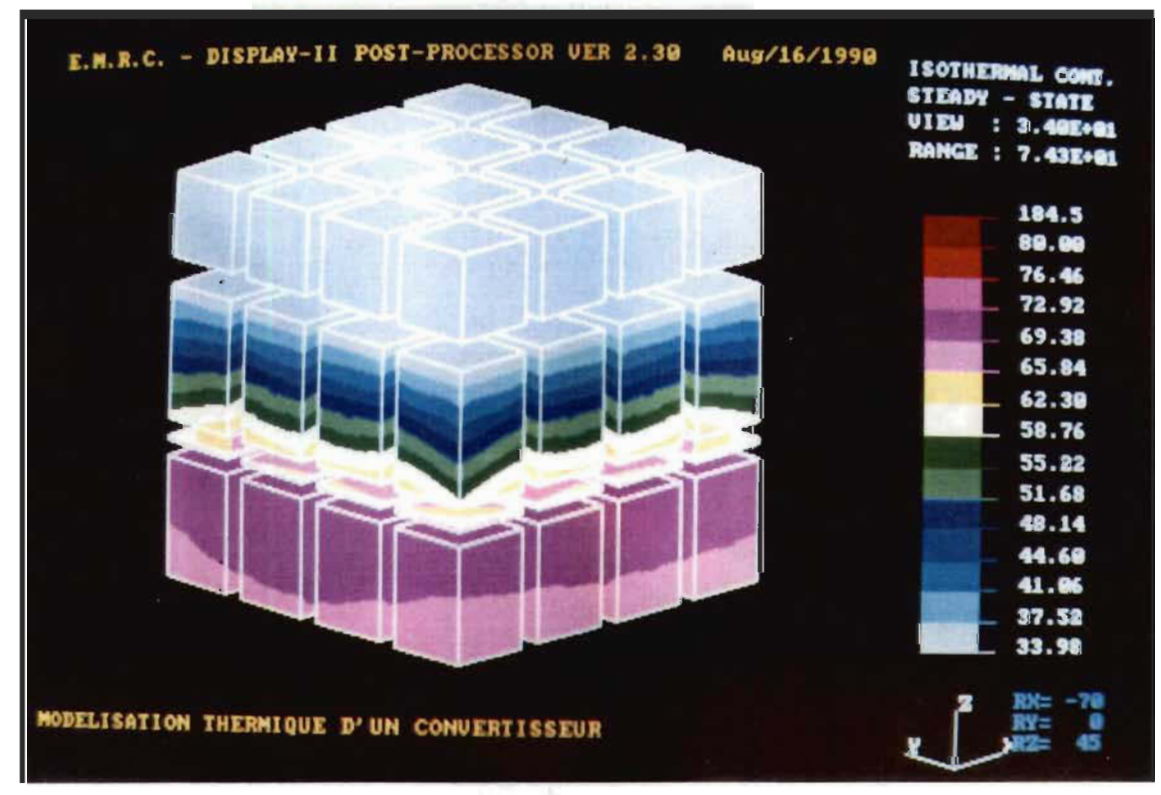

Figure XIII.13 - Thermographie d'un thyristor rétréci.

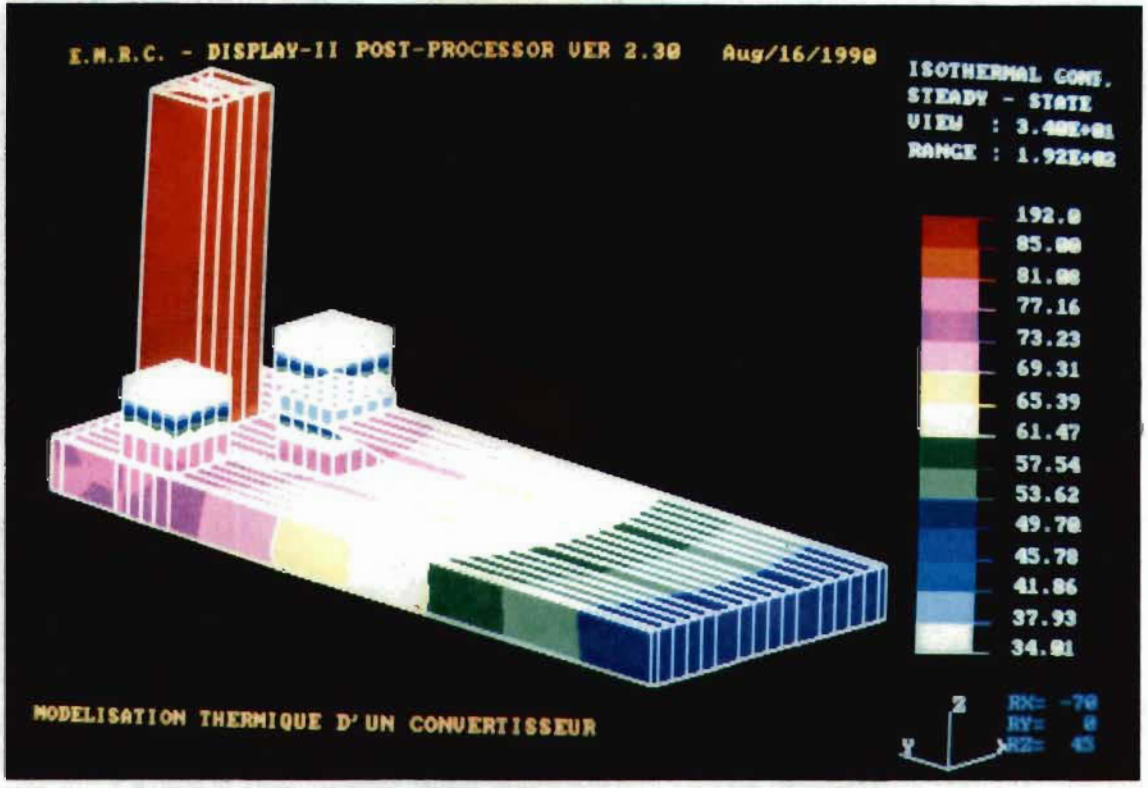

Figure XIII.14 - Thermographie d'une mauvaise configuration.

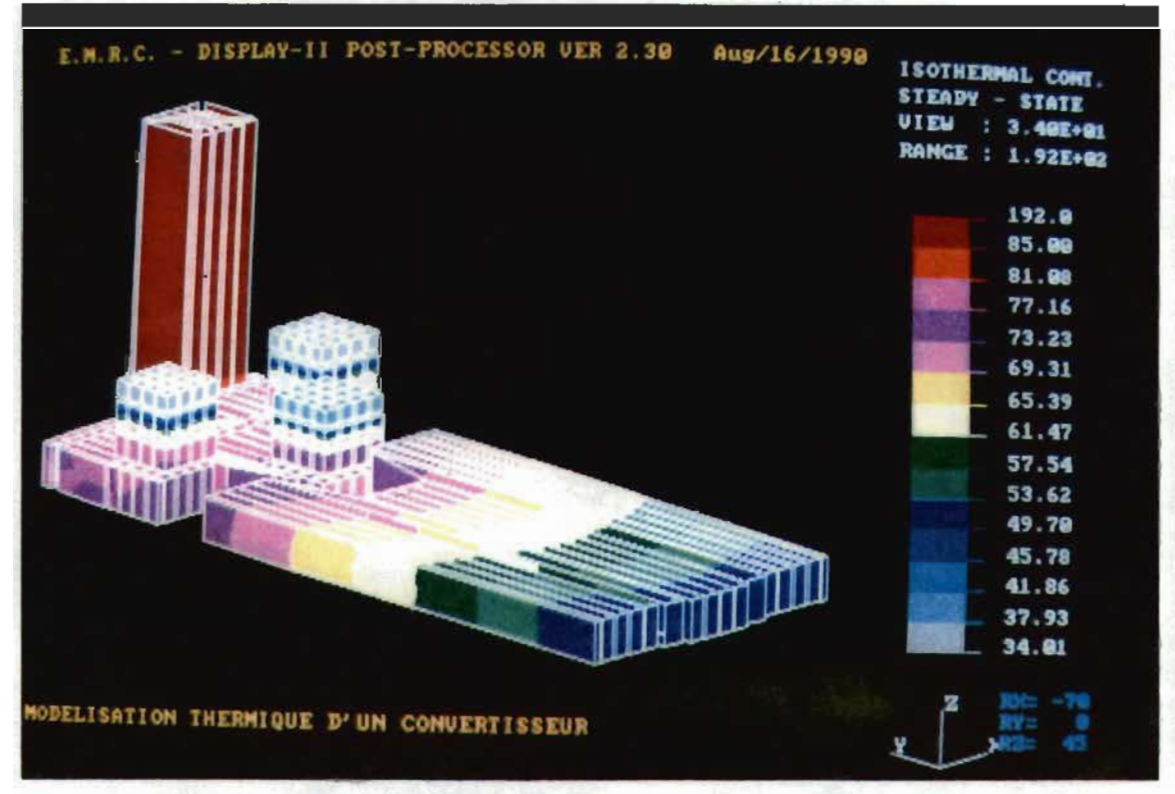

Figure XIII.15 - Thermographie d'une mauvaise configuration rétrécie.

# XIV - ANALYSE DES RÉSULTATS

XIV - 1 - Mesures expérimentales: Après avoir trouvé, par simulation à l'aide du logiciel "NISA II'', la configuration optimale, on a procédé à la réalisation des mesures expérimentales. Le montage expérimental est le même que celui qui a servi pour valider le modèle thermique du convertisseur. On a modifié les positions des composants en les fixant aux endroits qui correspondaient aux positions optimales trouvées par simulation.

La recherche expérimentale de la configuration optimale serait fastidieuse et nécessiterait au moins 120 radiateurs si on suivait l'algorithme d'optimisation qu'on a élaboré pour la recherche théorique. La recherche expérimentale de la configuration optimale étant presque impossible, on s'est contenté donc de relever les mesures de température sur cette configuration trouvée par simulation.

On a relevé les températures sur les boîtiers des composants semiconducteurs et sur la résistance à l'aide de thermocouples et on a enregistré les mesures dans un système d'acquisition de données. Etant donné que les boîtiers des semiconducteurs sont au même potentiel que celui du radiateur et afin d'éviter les perturbations qui pourraient être causées par les forts courants circulant à travers ces parties, les jonctions des thermocouples ont été fixées sur les composants au moyen d'une substance collante qui est, à la fois, isolante électriquement et résistante à la température. La période du multiplexage a été fixée à 5 secondes sur une durée de 5 minutes lorsque le convertisseur fonctionnait en régime permanent.

Les courbes expérimentales donnant les températures en fonction du temps sont représentées dans la figure (XIV.1).

A partir de ces mesures, on a déduit les températures moyennes sur les boîtiers des semiconducteurs.

Pour la diode, on a trouvé:  $T_{\rm Bd} = 66^{\circ}C$ .

Pour l'un des deux thyristors, on a trouvé:  $T<sub>Bth</sub> = 67$ °C.

Comme on l'a déjà évoqué précédemment, il est impossible de mesurer directement les températures des jonctions des semiconducteurs sans les détériorer. On peut déduire les températures des jonctions à partir de celles sur leurs boîtiers connaissant les puissances dissipées et les résistances thermiques entre les jonctions et leurs boîtiers correspondants.

La résistance thermique entre la junction et le boîtier est donné par:  
\n
$$
R_{jb} = \frac{e_{Qi}}{\pi r_s r_i k_{Cu}} + \frac{e_{Mb}}{\pi r_i^2 k_{Mb}} + \frac{e_S}{\pi r_i^2 k_S}
$$
\n( XIV.1)  
\nPour les thyristors, cette résistance thermique vaut:  
\n
$$
R_{jbth} = \frac{3.5 \times 10^{-3}}{6.71 \times 10^{-3} \times 2.82 \times 10^{-3} \times 379 \times \pi} + \frac{0.5 \times 10^{-3}}{25 \times 10^{-6} \times 145} + \frac{0.1 \times 10^{-3}}{25 \times 10^{-6} \times 25}
$$
\n= 0.56 °C/W.  
\nPour la diode, cette résistance thermique vaut:  
\n
$$
R_{jbd} = \frac{3.25 \times 10^{-3}}{5.41 \times 10^{-3} \times 2.5 \times 10^{-3} \times 379 \times \pi} + \frac{0.5 \times 10^{-3}}{2.5^2 \times 10^{-6} \times 145 \times 10^{-6} \times 25 \times 10^{-6} \times 25 \times 10^{-6}}
$$
\n= 0.58 °C/W.

En tenant compte des puissances dissipées dans ces composants, on déduit la différence de température pour la jonction et le boîtier. On obtient:

- pour les thyristors:  $\Delta T_{th} = R_{ibth}$ .  $P_{th} = 0.46 \times 17.3 = 8$ °C,

- pour la diode:  $\Delta T_d = R_{\text{ibd}}$ .  $P_d = 0.58 \times 15.4 = 8.9$ °C.

Si on suppose que la compensation de la température de référence a été réalisée parfaitement et que la différence de température dûe à l'addition de la colle est négligeable, on peut dire que les températures des jonctions sont les suivantes:

- pour les thyristors,  $T<sub>jth</sub> = 67 + 8 = 75$ °C,
- pour la diode,  $T_{\text{id}} = 66 + 8.9 = 74.9$ °C.

Or, les résultats de simulation, relatifs à la configuration optimale, montrent que la température moyenne au centre de la jonction est:

- pour les thyristors:  $T_{\text{ith}} = (74 + 74.3) / 2 = 74.2$ °C,

- pour la diode:  $T_{\text{id}} = (75.3 + 75.5) / 2 = 75.4$ °C.

Les erreurs entre la température trouvée expérimentalement et celle trouvée par simulation sont donc:

- de 1.1 % pour les thyristors ,

- et de 0.7 % pour la diode.

D'autre part, les thermocouples utilisés sont du type T. Ceux-ci sont composés d'une jonction cuivre - constantan et ont un diamètre de 1.63 mm. Leur plage de mesure est de -270°C à 370°C et a une plage de variation de la force électromotrice de -6.258 à 19.027 mV. Leur précision, selon la norme française NF C42 - 321 est de:

 $- \pm 2$  % pour une température comprise entre -100°C et -40°C,

 $- \pm 0.8$  % pour une température comprise entre -40°C et 100°C,

- ±O.75 % pour une température comprise entre 100°C et 350°C.

Or, dans toutes les mesures qu'on a faites, les températures sont à l'intérieur de la plage O°C à 200°C. On peut, donc, affirmer que les mesures ont été effectuées avec une précision meilleure que 0.8 %. Avant la prise des mesures, on a pris les précautions nécessaires en mesurant la température de la glace fondante pour tester les thermocouples.

L'incertitude absolue sur les mesures des températures des jonctions des semiconducteurs est: 0.6°C.

Compte tenu de cette incertitude, on remarque que la température de la diode obtenue par simulation se concorde parfaitement avec celle déduite de la mesure de son boîtier tandis que pour le thyristor, la température simulée est à O.2°C de la borne supérieure du domaine d'incertitude de la mesure expérimentale. Ceci peut s'expliquer par la chute de tension sur les fils de connexion, dont la longueur est de quelques mètres, qui est responsable de l'obtention d'une température inférieure à celle réelle du boîtier.

Il est intéressant de comparer les températures des jonctions correspondantes à la configuration optimale et celles correspondantes à une des mauvaises configurations, par exemple, celle où les composants sont concentrés sur une partie du radiateur très proches l'un de l'autre. Le cas, où la résistance est fixée sur le grand axe à 7.8 mm du bord, la diode est fIXée sur le même axe à 33 mm du bord et les thyristors sont fixés à 8 mm de la base des ailettes et à 21 mm du même bord, représente une telle configuration.

Pour cette configuration, on a obtenu la distribution de températures suivante:

- au centre de la jonction de la diode:  $T_d = 84.9$ °C,

- au centre de la jonction d'un thyristor:  $T_{th} = 83.1$ °C.

En optant au choix de la configuration optimale, on enregistre une nette amélioration du point de vue thermique. En effet, par rapport à la configuration qu'on vient d'examiner, la température de la jonction de la diode a chuté de 9.5°C , soit de 12.6 %, celle des jonctions des thyristors a chuté de 9°C, soit de 12.2 %.

TI est évident que ces chutes seraient plus élevées si les composants étaient plus proches l'un de l'autre.

XIV - 2 - Analyse en régime transitoire: Il se peut que la configuration optimale trouvée pour le régime établi ne soit pas optimale pour le régime transitoire. Pour un système thermique sollicité à fonctionner en des régimes transitoires répétitifs, il est important de rechercher la configuration optimale pour le régime transitoire. En appliquant l'algorithme d'optimisation qu'on a proposé, le nombre d'itérations nécessaires serait environ n fois celui réalisé pour le régime établi si on examinait n instants du régime transitoire. Pour la mise en œuvre de cet algorithme appliqué au régime transitoire, l'utilisation d'un matériel informatique plus sophistiqué s'imposerait.

Heureusement, le convertisseur étudié n'est appelé à alimenter qu'une charge constante et donc n'est sollicité qu'à fonctionner en régime permanent une fois ce dernier est établi. TI est, par contre, prudent d'examiner l'évolution des températures dans les semiconducteurs au cours du régime transitoire pour s'assurer que ces températures ne dépassent pas les limites admissibles.

Dans ce but, on a exploité le module d'analyse transitoire du transfert de chaleur et qui est disponible dans le logiciel "NISA TI".

L'analyse transitoire du système thermique constitué du convertisseur est celle d'un problème non linéaire vu que les puissances dissipées dans les semiconducteurs sont fonctions de la température et que les coefficients de convection et de rayonnement dépendent de la température et, donc, du temps. On a, donc, besoin d'introduire les courbes de variation des sources de chaleur et de ces paramètres en fonction de la température dans le groupe de données "\*Tempfn". On a, alors, calculé les courants de saturation, les résistances et les coefficients b de la diode et des thyristors pour düférentes températures. On a regroupé ces résultats dans les tableaux (XIV.1) et (XIV.2). A partir de ces paramètres, on a calculé les puissances dissipées, ainsi que les densités de puissance, pour les différentes températures et elles sont données dans les tableaux (XIV.3) et (XIV.4). De même, on a dressé d'autres tableaux, (XIV.5), (XIV.6) et (XIV.7), contenant les coefficients d'échange équivalents qu'on a calculés en fonction de la température à la base des ailettes et sur les deux faces du radiateur. On a calculé, également, les masses volumiques p (notées par DENS dans le logiciel "NISA TI") et les capacités calorifiques C

équivalentes pour chaque partie du système en tenant compte des modifications qu'on a apportées au système. En particulier, on a veillé à ce que la constante (p.C) soit celle du système réel. Les valeurs de p et de C figurent dans le listing du programme "theat" donné en annexe. Après avoir ajusté le pas d'intégration dans le domaine du temps et l'avoir fixé fmalement à 50 secondes, on a relevé les courbes décrivant l'évolution des températures dans les jonctions et à la base des ailettes. Ces courbes sont représentées dans les photos des figures (XIV.2) jusqu'à (XIV.7). L'allure de ces courbes est celle de la réponse d'un système du second ordre très amorti. Les températures convergent asymptotiquement vers les valeurs du régime établi. Cependant, certaines courbes présentent des irrégularités, aux premiers pas d'intégration, dûes aux erreurs de troncature qui peuvent être accentuées aux premières itérations où la convergence vers une courbe régulière n'est pas encore atteinte. On a, donc, aucun risque de dépassement de la valeur limite admissible de la température pour chaque composant.

On peut, alors, conclure que la configuration optimale trouvée ne présente pas d'inconvénients en régime transitoire.

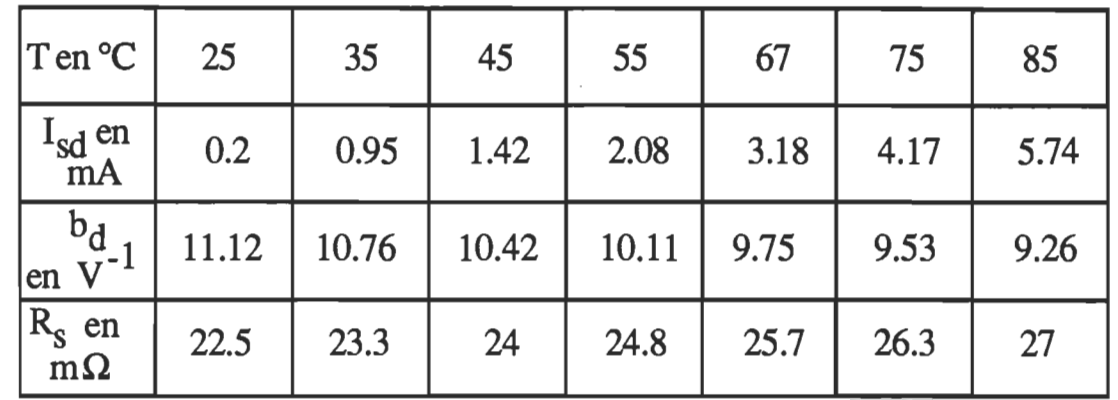

Tableau XIV. 1 - Evolution des paramètres de la diode en fonction de la température.

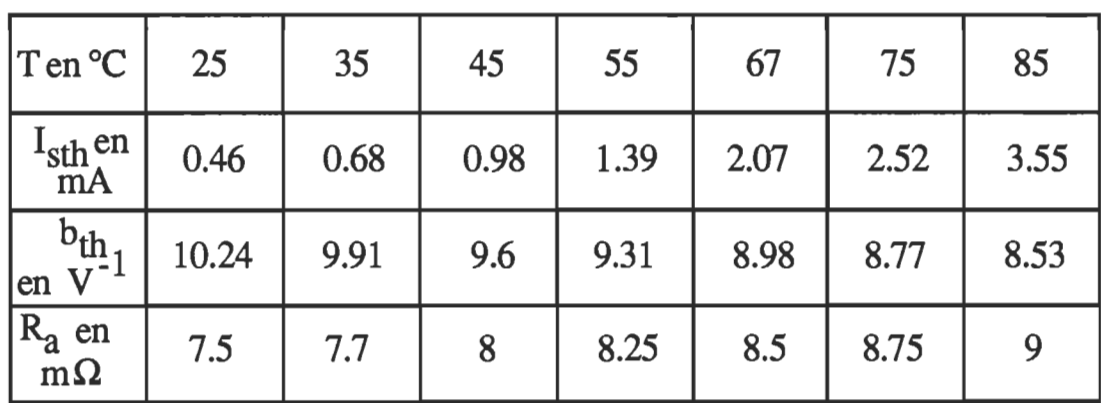

Tableau XIV.2 - Evolution des paramètres des thyristors en fonction de la température.

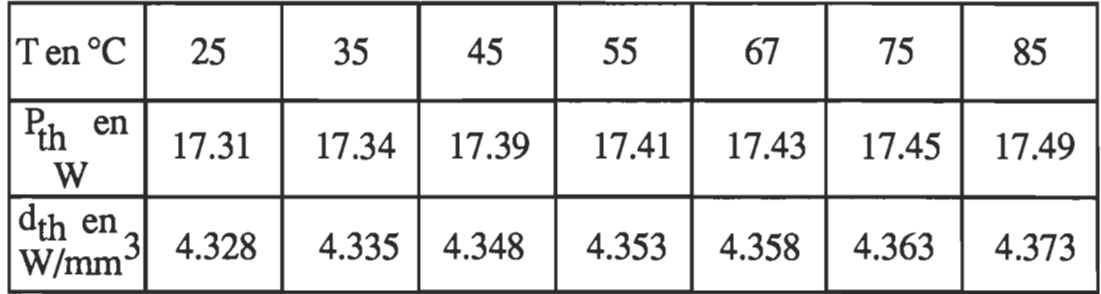

Tableau *XN.3* - Variation de la puissance et de la densité de puissance dissipée dans chacun des deux thyristors en fonction de la température.

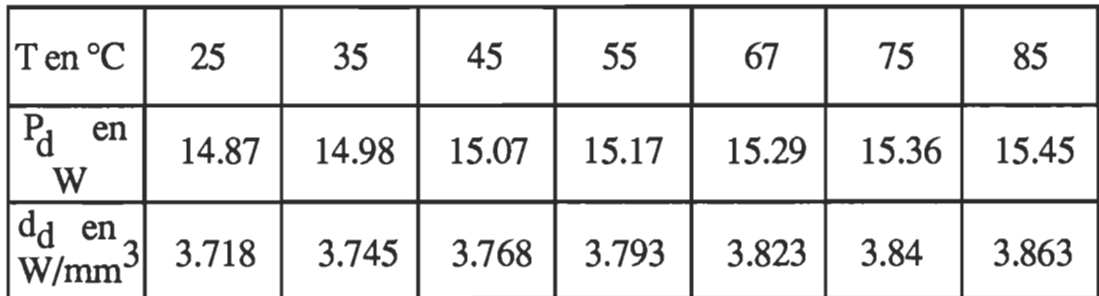

Tableau *XN.4* - Variation de la puissance et de la densité de puissance dissipée dans la diode en fonction de la température.

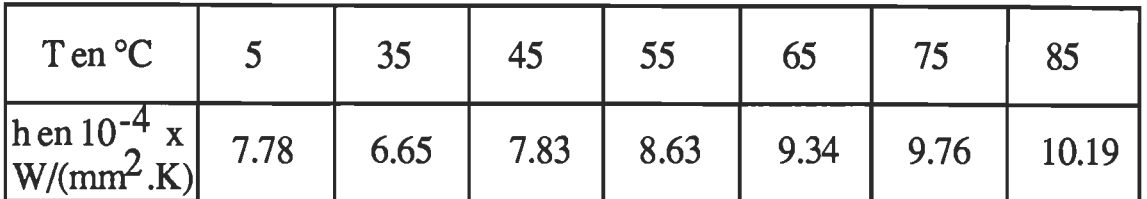

Tableau XIV.5 - Evolution du coefficient d'échange des faces latérales de plus grande arête du radiateur en fonction de la température.

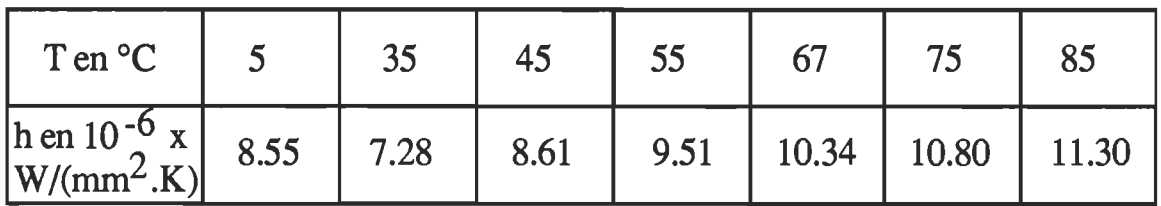

Tableau XIV.6 - Evolution du coefficient d'échange de la face composants du radiateur en fonction de la température.

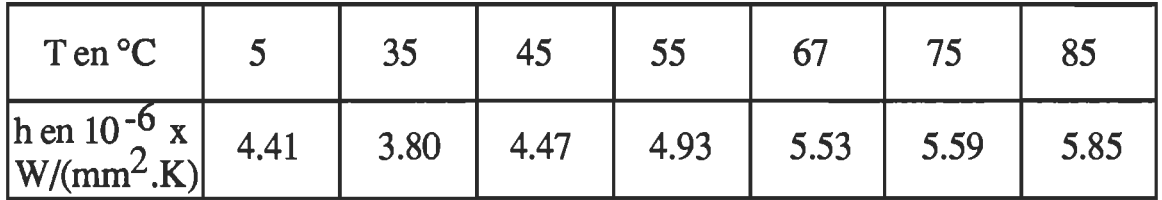

Tableau XIV.7 - Evolution du coefficient d'échange de la face de dessous du radiateur en fonction de la température.

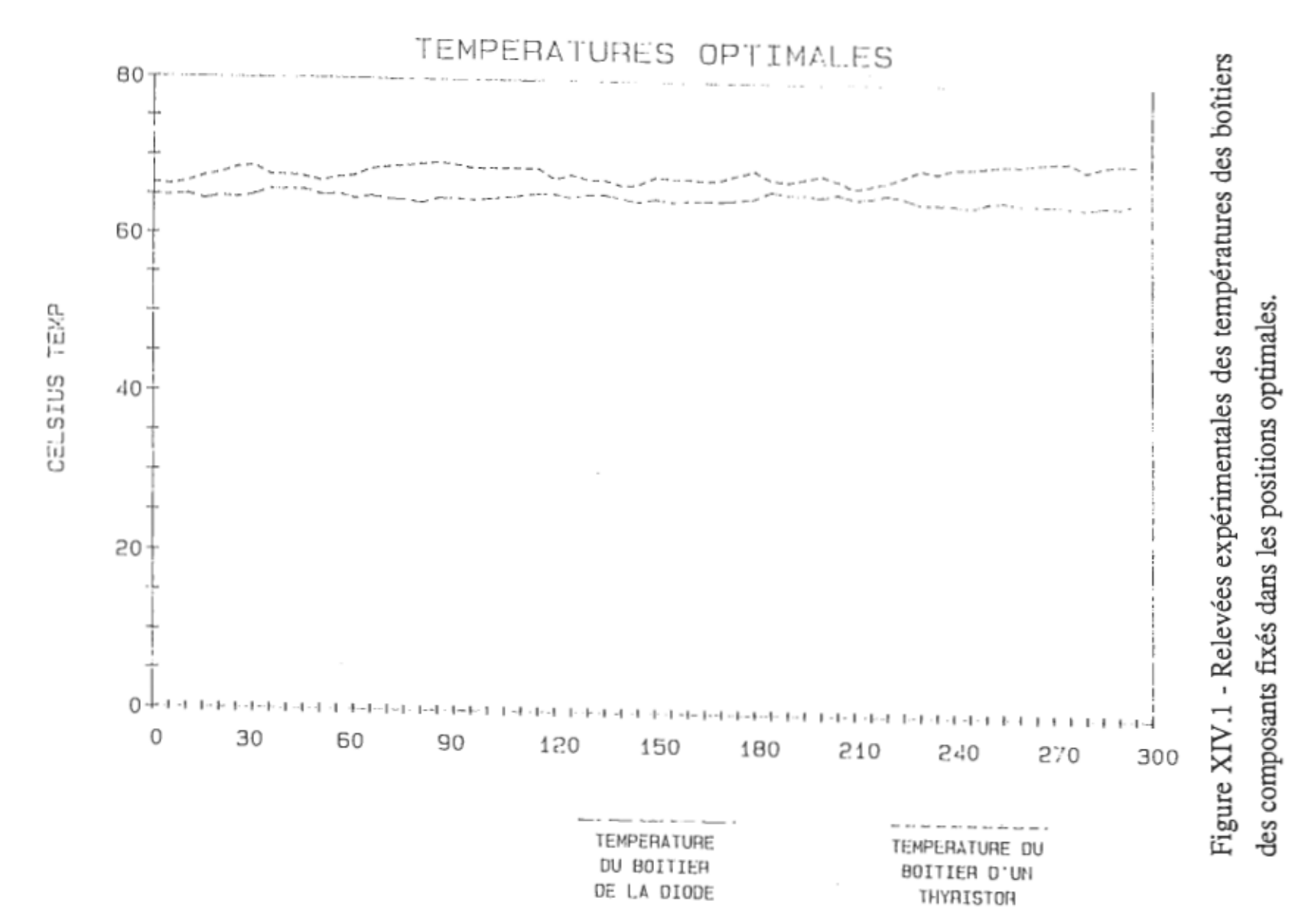

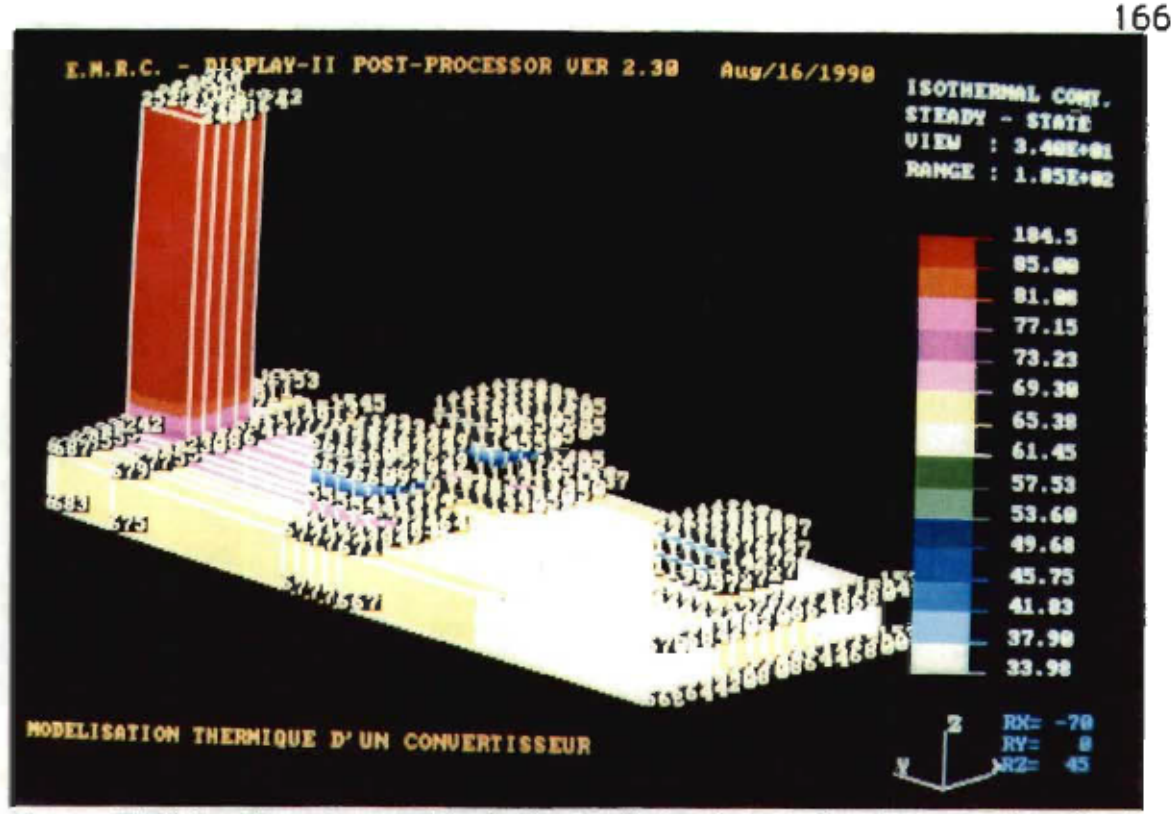

Figure XIV.2 - Thermographie de la configuration optimale avec visualisation des numéros des

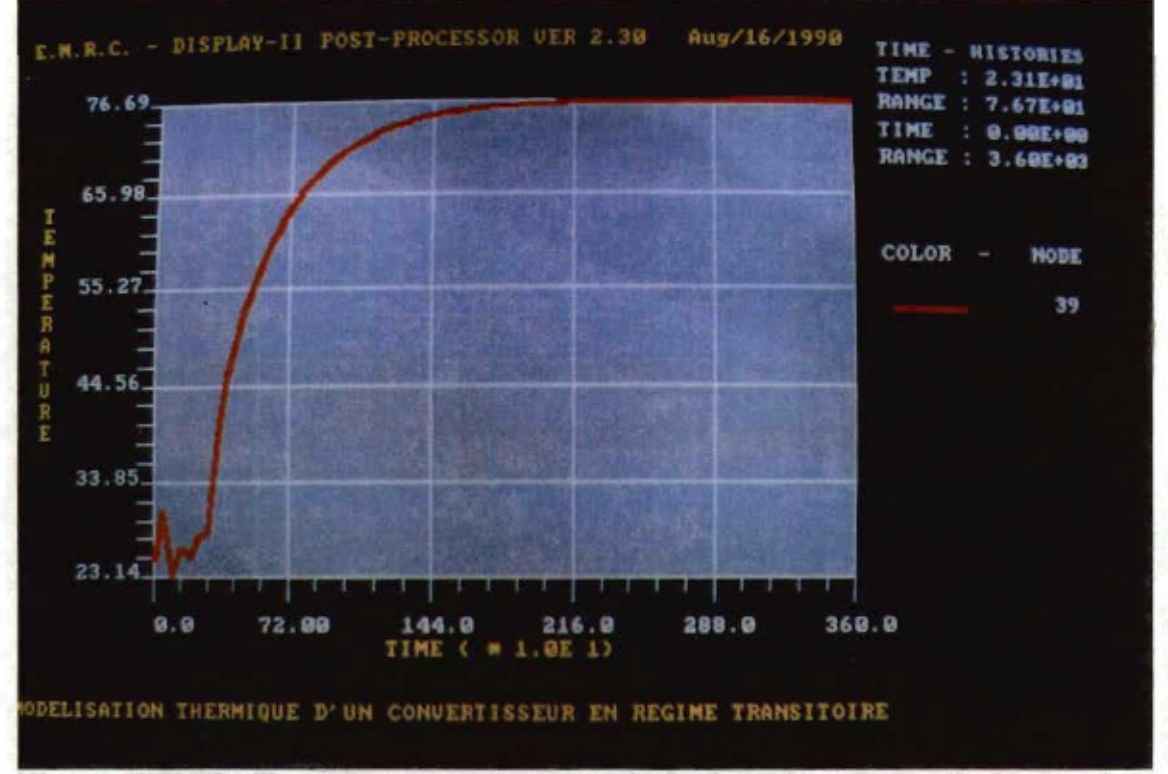

Figure XIV.3- Température au centre de la jonction de la diode en régime transitoire.

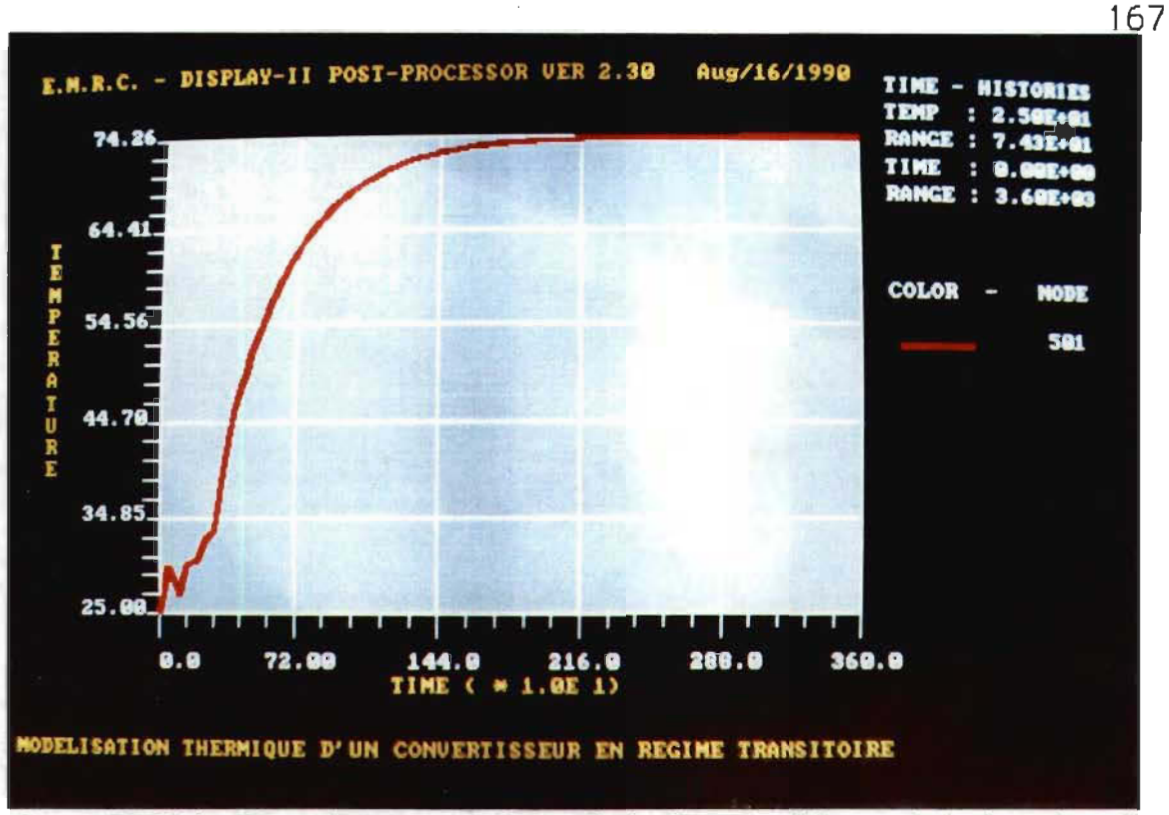

Figure XN.4 - Température au centre de la face supérieure de la jonction d'un thyristor en régime transitoire.

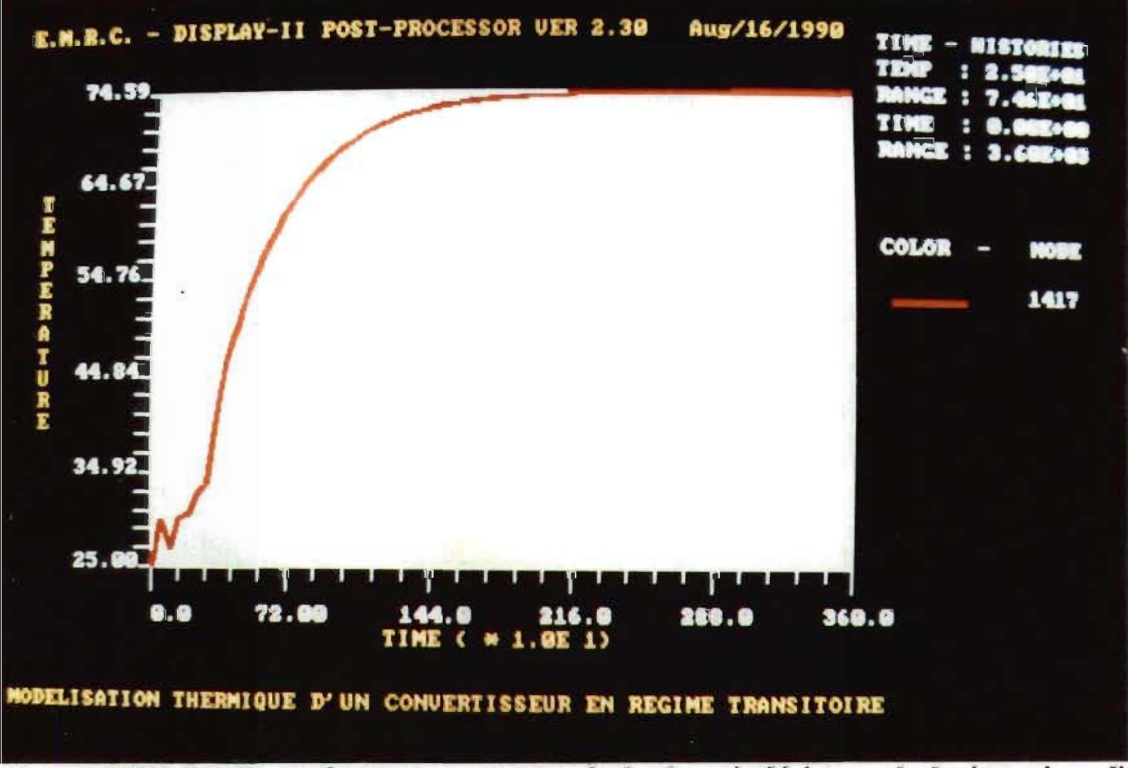

Figure *XN.5* - Température au centre de la face inférieure de la jonction d'un thyristor en régime transitoire.

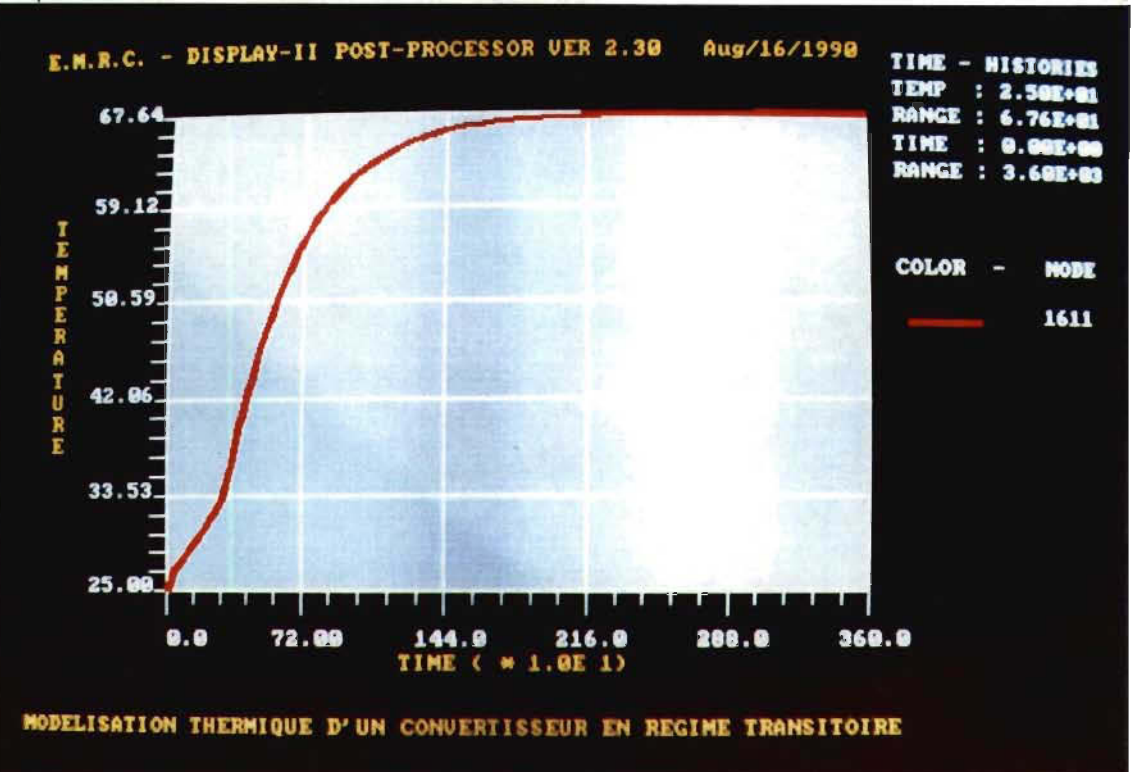

Figure XIV.6 - Température en un point de la base des ailettes en régime transitoire.

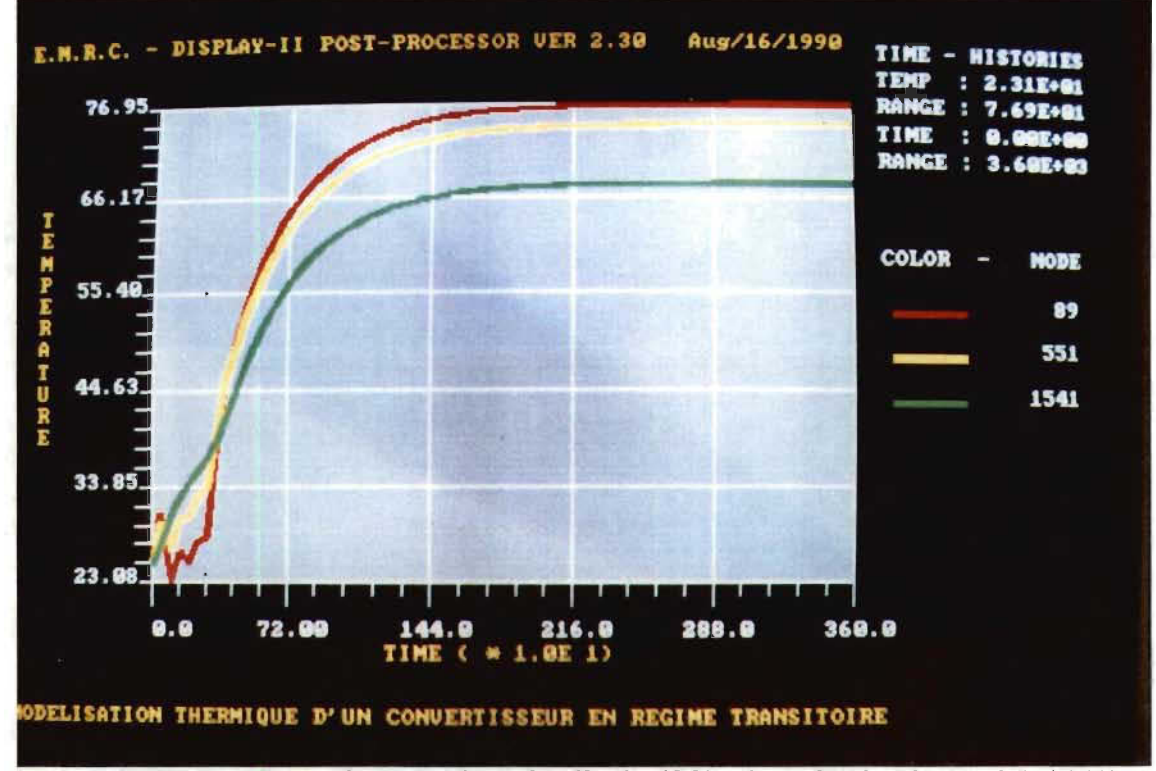

Figure XIV.7 - Température dans la diode (89), dans le thyristor thl (551) et à la base des ailettes (1541).

#### xv -CONCLUSION

L'objectif de ce travail de recherche était l'étude des phénomènes thermiques dans un convertisseur électronique de puissance, l'optimisation thermique des positions de ses composants de puissance sur le radiateur en utilisant le logiciel "NISA II'' implanté dans un support informatique modeste. Bien que l'objectif annoncé soit clair et que les méthodes d'analyse thermique soient connues en théorie, il n'en reste pas moins que la mise en œuvre d'un algorithme d'optimisation fondé sur l'une des méthodes d'analyse se heurte à de nombreuses difficultés. La première et non la moindre est la mise en équations électriques du convertisseur en vue d'identifier les paramètres de la charge et de calculer les courants et les tensions dans les composants. La seconde difficulté est la modélisation électrique des composants semiconducteurs afin d'évaluer les pertes de puissance qui constituent les sources de chaleur. L'apport de la Physique théorique des semiconducteurs est absolument indispensable afin de cerner le degré de validité des modèles retenus. Un composant semiconducteur, en lui-même, forme un système physique particulier et l'aide des physiciens, des technologues et des fabricants est fort précieuse pour la définition du modèle et surtout la validation de ce dernier. Une difficulté supplémentaire provient de la résolution, elle-même, du problème thermique. En effet, le modèle thermique du convertisseur est complexe et l'efficacité de l'application de la méthode des éléments finis à ce modèle est réduite par la contrainte de limitation de la mémoire. Heureusement, on a pu surmonter cette contrainte par simplification de la géométrie du convertisseur sans altérer la distribution réelle de la température dans les composants et dans le radiateur. La difficulté majeure réside dans l'élaboration de l'algorithme d'optimisation. TI a fallu remarquer qu'en fixant la résistance et la diode sur

un axe de symétrie du radiateur et en faisant varier les positions des deux thyristors sur deux droites symétriques, le critère d'optimisation passait par un seul minimum local. L'exploitation de ce résultat a permis de réduire les difficultés de la recherche de la configuration optimale. Dans le maillage en éléments finis, la densité de ces derniers est importante au niveau des composants afin d'exploiter au mieux la capacité relativement modeste de la mémoire. Les mesures expérimentales au moyen de thermocouples et d'un système d'acquisition de données ont confirmé avec une bonne précision les températures obtenues par simulation aux points cruciaux de la configuration optimale. Le même montage expérimental a permis d'ailleurs de valider le modèle thermique du convertisseur. Avec la configuration optimale, on a enregistré une nette amélioration se manifestant par une chute de température dépassant 12 % par rapport à une des mauvaises répartitions des composants sur le radiateur. Des simulations thermiques du convertisseur, en régime transitoire, ont été menées et ont montré que la configuration optimale cherchée ne présentait aucun inconvénient. Ce travail de recherche a permis de montrer la puissance de la méthode des éléments finis dans l'analyse thermique, de faire conjointement la modélisation électrique et thermique des composants semiconducteurs et de faire l'optimisation thermique des positions des composants sur le radiateur et qu'il était possible de réaliser cette optimisation en se contentant uniquement d'un simple microordinateur PC.

#### **BIBLIOGRAPHIE**

- [1] Seguier, G., Labrique, F. Les Convertisseurs de l'Électronique de Puissance. Volume 4. Technique et documentation - Lavoisier, 1989.
- [2] NISA II, User's manual for PC. Mini. Supermini. Mainframe & Supercomputers. Engineering Mechanics Research Corporation. Version 89.0, march 1989.
- [3] NISA II, Verification problems manual for PC, Mini, Supermini, Mainframe & Supercomputers. Engineering Mechanics Research Corporation. Version 89.0, january 1889.
- [4] DISPLAY II, Pre-&Post-processing Program User's manual for PC, Mini. Supermini. Mainframe & Supercomputers. Engineering Mechanics Research Corporation. Version 89.0, march 1889.
- [5] Carslaw, H. S., Jacger, J. C. Conduction of Heat in Solids. Oxford University Press, 1959.
- [6] Skorek, A. AI-Haddad, K. "Un nouveau standard dans l'analyse thermique des circuits en électronique de puissance". Congrès Canadien en Génie Électrique et Informatique, Montréal, PQ, Canada, sep. 1989.
- [7] Owen, G. "Thermal management technics keep semiconductors cool". Electronics, september 25, 1980.
- [8] Lachiver, E. "Nouvelle approche pour l'analyse thermique des composants de puissance discrets hybrides ou intégrés". Thèse de

Docteur de 3<sup>e</sup> cycle de l'Université Paul Sabatier de Toulouse.

- [9] Leturcq, Ph., Dorkel, J. M., Napieralski, A., Lachiver, E. "A new approach to thermal analysis of power devices", IEEE Transactions on Electron Devices, Vol. ED-34, N° 5, may 1987.
- [10] Gentry, F. E., Gutzwiller, F. W., Holonyak, Jr. N., Von Zastrov, E. E. Semiconductor Controlled Rectifiers: Principles and Applications of p-n-p-n Devices. Prentice - Hall- Inc., Englewood Cliffs, N. J. 1964.
- [11] Elberg, S. Évacuation de la Chaleur Dissipée dans les Équipements Électroniques. Paris, Eyrolles, 1978.
- [12] Katusueda, M., Miyazaki, T., Kagami, J., Nagata, M. "Large scale thermal analysis of power integrated devices". The Transactions of the IEEE of Japan, Vol. E67, N° 2 February 1984.
- [13] Lewis, R. W., Morgan, K., Zienkiewicz, O. C. (Ed.). Numerical Methods in Heat Transfer. A Wiley-Interscience Publication. John Wiley & Sons, 1981.
- [14] Lapidus, L., Pinder, G. F. Numerical Solution of Partial Differential Equations in Science and Engineering. John Wiley  $\&$  Sons, 1982.
- *[15]* Minkowycz, W. J., Sparrow,E. M., Schneider, G. E., Pletcher, R. H. Handbook of Numerical Heat Transfer. A Wiley-Interscience Publication. John Wiley & Sons, inc. 1988.
- [16] Gallagher, R. Introduction aux Éléments Finis. Editions Pluralis, 1976.
- [17] Sadiku, M. N. O. "A simple introduction to finite element analysis of electromagnetic problems". IEEE Trans. on Education, Vol. 32, N° 2. May 1989.
- [18] Sweet, J. N., Cooley, W. T. "Thermal resistance measurements and finite element calculations for ceramic hermetic packages". 1990 Intersociety Conference on Thermal Phenomena. Sixth IEEE SEMI-THERM Symposium.
- [19] Derby, J. J., Brown, R. A., Geyling, F. T., Jordan, A. S., Nikolakopoulon, G. A. "Finite element analysis of a thermal - capillary model for liquid encapsulated czochralski growth". J. Electrochem. Soc.: Solid - State Science and Technology, February 1985.
- [20] Zienkiewicz, O. The Finite Element Method. McGraw-Hill, New-York, 1977.
- [21] Kujawski, J. "Analysis of the collocation time finite element method for the non-linear heat transfer equation". Communications in applied numerical methods, Vol. 3, 103 - 107, 1987.
- [22] PSpice Deluxe Version. Troubleshooter's Guide january 1990, Version 4.03. Copyright 1989 by MicroSim Corporation.
- [23] Tuinenga, P. W. Spice a Guide to Circuit Simulation and Analysis using PSpice. Prentice Hall, Englewood Cliffs, New-Jersey 1988.
- [24] Fraser, D. A. The Physics of Semiconductor Devices. Oxford University Press, Third edition. 1983.
- [25] Dorkel, J. -M. "Physique des redresseurs de puissance aux très forts niveaux de courant. Aspects électriques et thermiques". Thèse de Docteur d'État de l'Université Paul Sabatier de Toulouse.
- [26] Gray, P. E., DeWitt, D., Boothroyd, A. R., Gibbons, J. F. Physical Electronics and Circuit Models of Transistors. John Wiley & Sons. Second printing, november 1966.
- [27] Chenming, H., Waiman, F. K. "Toward a practical computer-aid for thyristor circuit design". IEEE 1980.
- [28] Avant, R. L., Lee, F. C. "A unified SCR model for continuous topology CADA". IEEE Trans. on Industrial Electronics, Vol. IE - 31, N° 4, november 1984.
- [29] Avant, R. L., Lee, F. C. Y. "The J3 SCR model applied to resonant converter simulation". IEEE Trans. on Industrial Electronics, Vol. IE -32, N° 1, February 1985.
- [30] Williams, B. W. "State space thyristor computer model". PROC. IEE, Vol. 124, N° 9, september 1977.
- [31] Daniel, M. E. "Development of mathematical models of semiconductor devices for computer - aided circuit analysis". Proceedings of the IEEE, Vol. 55, N° Il, november 1967.
- [32] Williams, B. W. "Computer modelling of power thyristor circuits". W. A. Kaiser and W. E. Proebstor (Ed.). North - Holland Publishing Company, 1980.
- [33] Williams, B. W. "Determination of power semiconductor model parame ter values from structure data". Solid - State Electronics. Vol. 25, N° 5, pp 395 - 410, 1982. Printed in Great Britain.
- [34] Jannou, J. -P. "Les problèmes thermiques dans le matériel électronique". l'Écho des RECHERCHES N° 121, 3<sup>e</sup> trimestre 1985.
- [35] Dubé, Y. Phénomènes d'échanges II. Notes préparées pour le cours ING-1027 à l'Université du Québec à Trois-Rivières.
- [36] Caquot, E., Mottet, *S.,* Poncet, A. "Une application de la méthode des éléments finis: la modélisation des composants à semiconducteur". l'Écho des RECHERCHES, N° 119 20, 1<sup>er</sup> / 2<sup>e</sup> trimestre 1985.
- [37] Aung, W. (Ed.). Cooling Technology for Electronic Equipment. Hemisphere Publishing Corporation, 1988.
- [38] Ellison, G. N. Thermal Computations for Electronic Equipment. Van Nostrand Reinhold Company New-York. 1984.
- [39] PC Instruments. Owner's Guide. Data Acquisition Software. Hewlett Packard. Printed in USA 6/85.
- [40] Eliasi, R., Elperin, T., Bar-Cohen, A. "Monte Carlo thermal optimization of populated printed circuit board". 1990 Intersociety Conference on Thermal Phenomena, IEEE 1990.

**ANNEXES** 

 $\sim$ 

 $\bar{z}$ 

# A1 - SIMULATION ÉLECTRIQUE DU CONVERTISSEUR À L'AIDE DU **LOGICIEL PSPICE**

SIMULATION ELECTRIQUE DU CONVERTISSEUR VIN 10 0 PULSE(OV 170V 100NS 1US 1US 20US 21US) C 0 20 1UF L1 20 10 2.5MH L 30 70 27.2UH R 71 20 1.2 R4 40 30 0.075K C4 0 40 0.01UF DFR 0 33 DFR XTH1 31 80 0 THYRISTOR XTH2 30 90 U THYRISTOR VD 33 30 VL 71 70 V1 30 31 RG1 80 50 0.01K RG2 90 60 0.01K VG1 50 0 PULSE (-25V 15V 100NS 1US 1US 15US 60US) VG2 60 0 PULSE(-25V 15V 100NS 1US 1US 15US 60US) .SUBCKT THYRISTOR 1 2 3 Q1 2 4 1 QPL 02 4 2 3 ONL . MODEL QPL PNP(IS=68NA, BR=40.3, RE=8.7E-3, CJE=220NF, +PE=0.83V, CJC=168PF, PC=0.23V, TF=16.8NS, TR=333NS) .MODEL QNL NPN(IS=03.4NA, BF=2.32, BR=0.017, RE=0.97E-6, +CJE=432PF, PE=0.54V, CJC=168PF, PC=0.23V, TF=262NS, TR=37.1US) .ENDS . MODEL DFR  $D(IS=9NA, BV=1200V, RS=26.4E-3, TT=375NS,$  $+CJO = 150PF, VJ = 0.78V$  $.$  OP .OPTIONS ITL5=10000000 RELTOL=0.001 .TRAN 100NS 4000US .PROBE .END

## A2 - PROGRAMME DE TRANSFORMATION GÉOMÉTRIQUE DU CONVERTISSEUR

PROGRAM TRANSLO

```
C CE PROGRAMME REALISE LE DEPLACEMENT DES COMPOSANTS SUR
C LE RADIATEUR
C DECLARATION DES VARIABLES
      REAL A(646, 4), X1, Y1, X2, Y2, XD, YD, XR, YR, YE, YE1
C IDENTIFICATION DES FICHIERS D'ENTREE ET DE SORTIE
      OPEN(3, FILE='ENTREE')
      OPEN(4, FILE='SORTIE')
C LECTURE DES COORDONNEES DES NOEUDS DU RADIATEUR ET DES
```
C COMPOSANTS MAILLES EN ELEMENTS FINIS

 $READ(3,10)$   $((A(I,J),J=1,4),I=1,646)$ 

C VALEURS DES PARAMETRES DE LA TRANSFORMATION GEOMETRIQUE C POUR L'ITERATION EN COURS

```
X1 = 25.5Y1 = -17.
X2 = -25.5Y2 = -17.
XD=U.
YD=-66.
XR = 0.
YR = 0.8YE=0.8YE1=0.8
```
C CALCUL DES NOUVELLES COORDONNEES DES NOEUDS

 $A(382,3)=A(382,3)+YE$  $A(383,3) = A(383,3) + YE$  $A(364, 3) = A(364, 3) + YE$  $A(367, 3) = A(367, 3) + YE$  $A(410, 3) = A(410, 3) + YE$  $A(412, 3) = A(412, 3) + YE$  $A(366, 3) = A(366, 3) + YE$  $A(369,3)=A(369,3)+YE$ 

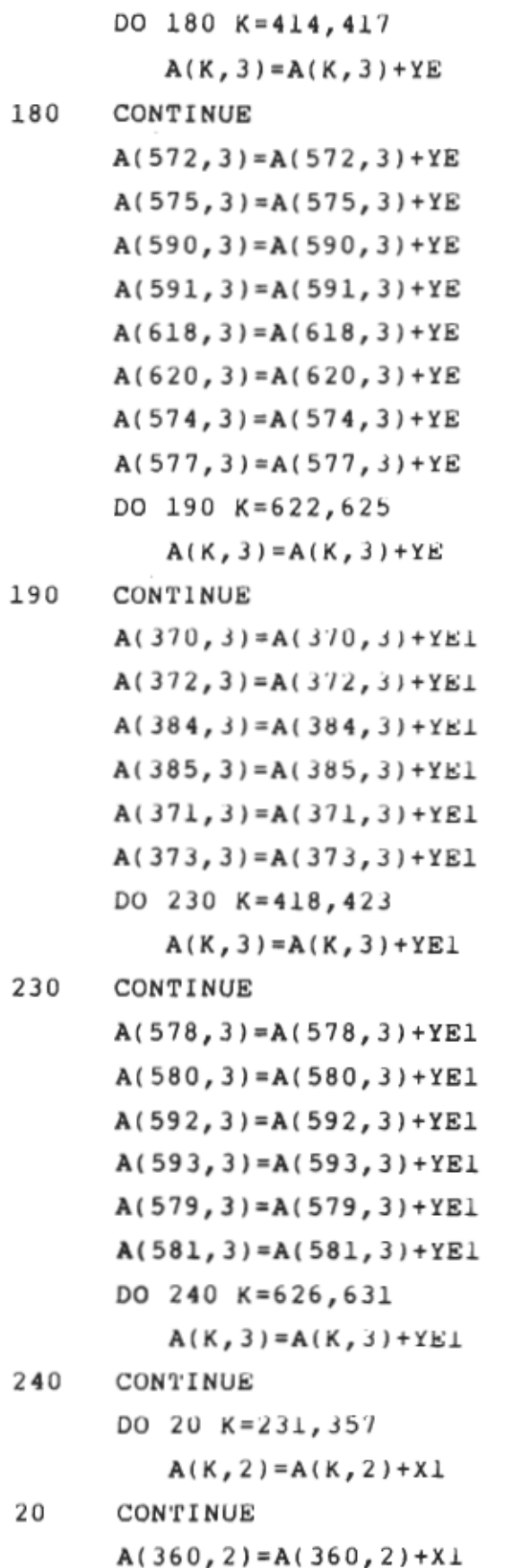

 $\overline{a}$ 

 $1.19$ 

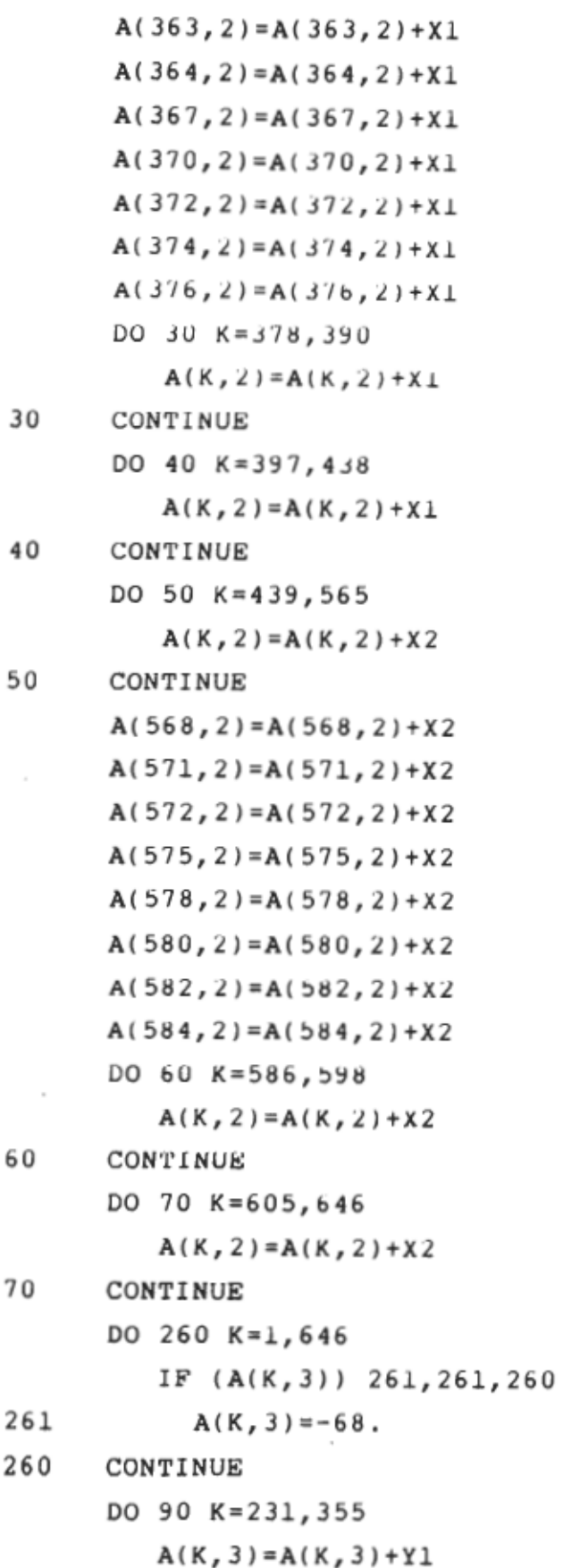

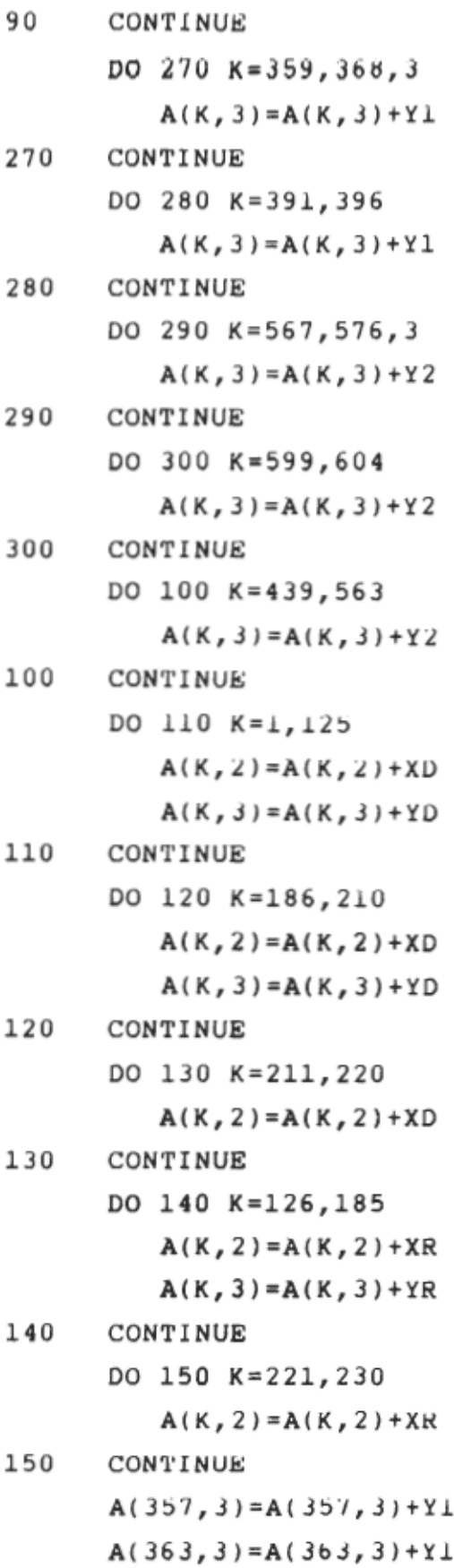

HI!

 $\sim 10^{11}$  km  $^{-1}$ 

 $A(379, 3) = A(379, 3) + Y1$  $A(381,3)=A(381,3)+Y1$  $A(388,3)=A(388,3)+Y1$  $A(389, 3) = A(389, 3) + Y1$  $A(390, 3) = A(390, 3) + YL$  $A(397,3)=A(397,3)+Y1$  $A(398, 3) = A(398, 3) + Y \perp$  $A(399,3)=A(399,3)+YL$  $A(401,3)=A(401,3)+Y1$  $A(403,3)=A(403,3)+Y1$  $A(405, 3) = A(405, 3) + Y1$  $A(409,3)=A(409,3)+Y1$  $A(411,3)=A(411,3)+Y1$  $A(413,3)=A(413,3)+Y1$ DO 160 K=430,438  $A(K, 3) = A(K, 3) + Y1$ 160 CONTINUE  $A(565,3)=A(565,3)+Y2$  $A(571, 3) = A(571, 3) + Y2$  $A(587, 3) = A(587, 3) + Y2$  $A(589, 3) = A(589, 3) + Y2$  $A(596,3)=A(596,3)+Y2$  $A(597,3)=A(597,3)+Y2$  $A(598,3)=A(598,3)+Y2$  $A(605,3)=A(605,3)+Y2$  $A(606, 3) = A(606, 3) + Y2$  $A(607,3)=A(607,3)+Y2$  $A(609, 3) = A(609, 3) + Y2$  $A(611,3)=A(611,3)+Y2$  $A(613,3)=A(613,3)+Y2$ 

> $A(617,3)=A(617,3)+Y2$  $A(619,3)=A(619,3)+Y2$  $A(621,3)=A(621,3)+Y2$

DO 170 K=638,646

 $A(K, 3) = A(K, 3) + Y2$ 170 CONTINUE

182

DO 250 K=1,646

```
IF(A(K, 2)) 253, 253, 254
```
- 253  $A(K, 2) = 34$ .
- 254  $IF(A(K, 2)-108.) 250, 255, 255$
- 255  $A(K, 2) = 74$ .

250 CONTINUE

```
C ECRITURE DES NOUVELLES COORDONNEES DES NOEUDS
```

```
WRITE(4,80) ((A(1,J), J=1,4), I=1, 64b)
```
- $FORMAT(3X, 14, 8X, F8.4, 4X, F7.4, 4X, F7.4)$ 10
- 80  $FOKMAT(\frac{3X}{14}, \frac{1X}{1}, \frac{1}{1}, \frac{1$  $+F7.4,','')$ STOP END

## A3 - SIMULATION THERMIQUE DU CONVERTISSEUR DANS SA CONFIGURATION OPTIMALE

N.B.: Afin de ne pas encombrer le texte, on n'a pas donné les listes entières des noeuds et des élèments dans cette annexe et dans l'annexe A4.

```
FICHIER CONV.NIS
```
\*\*EXECUTIVE

ANAL=SHEAT

FILE=CONV

 $SAVE = 26, 39$ 

\*TITLE

MODELISATION THERMIQUE D'UN CONVERTISSEUR \*ELTYPE

 $1, 4, 1$ 

\*ELEMENTS

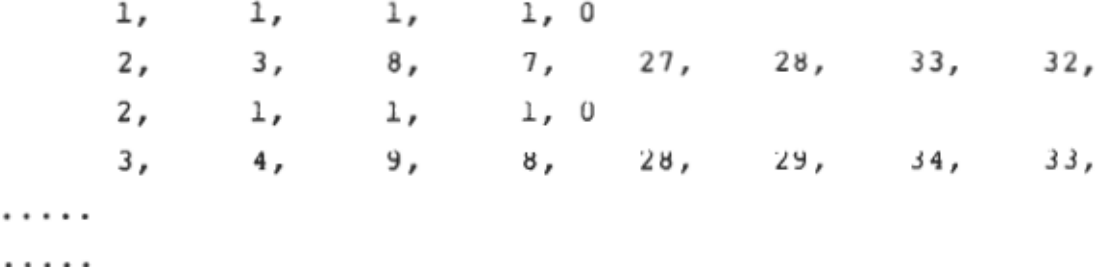

 $344, 7, 1, 7, 0$ 1732, 1597, 1538, 1660, 1348, 1353, 1354, 1349,

\*NODES

 $2, 1, 1, 59.0000, -64.0000, 0000,$  $3, 1, 1, 59.0000, -61.5000, 0000,$ . . . . .

. . . . .

1732,,,, 67.0000, -7.5000, -8.0600, \*MATHEAT KXX, 1, 0, 0, 0.146 KYY, 1, 0, 0, 0.146

 $K22, 1, 0, 0, 0.077$  $KXX, 2, 0, 0, 4.6E-5$  $KYY, 2, 0, 0, 4.6E-5$ KZZ, 2, 0, 0, 0.151  $KXX, 3, 0, 0, 3.1E-5$  $KYY, 3, 0, 0, 3.1E-5$  $KZZ, 3, 0, 0, 0.122$ KXX, 4, 0, 0, 0.0117 KYY, 4, 0, 0, 0.0117 KZZ, 4, 0, 0, 0.127  $KXX, 5, 0, 0, 5.3E-5$  $KYY, 5, 0, 0, 5.3E-5$ KZZ, 5, 0, 0, 0.01  $KXX, 6, 0, 0, 0.043$ KYY, 6, 0, 0, 0. 043  $K22, 6, 0, 0, 0.043$  $KXX, 7, 0, 0, 0.206$ KYY, 7, 0, 0, 0.206 KZZ, 7, 0, 0, 0.206 KXX, 8, 0, 0, 0.324 KYY, 8, 0, 0, 0.324  $KZZ, 8, 0, 0, 0.66$  $KXX, 9, 0, 0, 2.87E-5$ KYY, 9, 0, 0, 2.87E-5 KZZ, 9, 0, 0, 0.159  $KXX, 10, 0, 0, 2.6E-5$  $KYY, 10, 0, 0, 2.6E-5$ KZZ, 10, 0, 0, 0.129  $KXX, 11, 0, 0, 0.0098$ KYY, 11, 0, 0, 0.0098 KZZ, 11, 0, 0, 0.137 KXX, 12, 0, 0, 0.15 KYY, 12, 0, 0, 0.15 KZZ, 12, 0, 0, 0.15 **\*ELHEAT**  $142, 4.325, 143, 1, 0, 0$ 

```
146, 4.325, 147, 1, 0, 0254, 4.325, 255, 1, 0, 0258, 4.325, 259, 1, 0, 022, 3.85, 23, 1, 0, 026, 3.85, 27, 1, 0, 069, 4.845E-3, 78, 1, 0, 0
*CONVBC
79, 120, 1, 1, -15.53E-6,25185, 201, 1, 1, -15.53E-6,25205, 212, 1, 1, -15.53E-6, 25217, 232, 1, 1, -15.53E-6, 25297, 313, 1, 1, -15.53E-6, 25317, 324, 1, 1, -15.53E-6, 25329, 344, 1, 1, -15.53E-6, 2549,64,1,2,-17.61E-6, 25109, 120, 1, 2, -11.069E-5, 25185, 212, 1, 2, -11.069E-5,25169, 184, 1, 2, -11.03E-5, 25297, 324, 1, 2, -11.069E-5, 25281, 296, 1, 2, -11.03E-5, 251, 4, 1, 3, -11.05E-5, 2517, 20, 1, 3, -1
```

```
1.05E-5,2533, 36, 1, 3, -11.05E - 5,2549, 52, 1, 3, -11.05E-5, 25121, 124, 1, 3, -11.17E-5, 25137, 140, 1, 3, -11.17E-5, 25153, 156, 1, 3, -11.17E-5, 25169, 172, 1, 3, -11.17E-5, 25233, 293, 4, 3, -11.17E-5, 254,64,4,4,-11.05E-5, 25124, 184, 4, 4, -11.17E-5, 25245, 248, 1, 4, -11.17E-5, 25261, 264, 1, 4, -11.17E-5, 25277, 280, 1, 4, -11.17E-5, 25293, 296, 1, 4, -11.17E-5, 25297, 300, 1, 4, -19.35E-4, 25305, 308, 1, 4, -19.35E-4,2513, 16, 1, 5, -11.05E-5, 2529, 32, 1, 5, -11.05E-5, 2545, 48, 1, 5, -1
```

```
1.05E-5,2561, 64, 1, 5, -11.05E-5,25133, 136, 1, 5, -11.17E-5,25149, 152, 1, 5, -11.17E-5,25165, 168, 1, 5, -11.17E-5,25181, 184, 1, 5, -11.17E-5.25185, 188, 1, 5, -19.35E-4,25193, 196, 1, 5, -19.35E-4,25236, 296, 4, 5, -11.17E-5, 251, 61, 4, 6, -11.05E-5, 2569, 78, 1, 6, -11.80E-5, 25121, 181, 4, 6, -11.17E-5, 25233, 236, 1, 6, -11.17E-5,25249, 252, 1, 6, -11.17E-5,25265, 268, 1, 6, -11.17B-5,25281, 284, 1, 6, -11.17E-5, 2554, 55, 1, 1, -12.41E-5,5757, 58, 1, 1, -12.41E-5,57174, 175, 1, 1, -1
```
 $3.51E-5,55$  $178, 179, 1, 1, -1$  $3.51E-5, 55$  $286, 287, 1, 1, -1$  $3.51E-5, 55$  $290, 291, 1, 1, -1$  $3.51E-5, 55$  $22, 23, 1, 2, -1$  $1.51E-5, 57$  $26, 27, 1, 2, -1$  $1.51E-5, 57$  $142, 143, 1, 2, -1$  $1.50E-5,55$  $146, 147, 1, 2, -1$  $1.50E-5, 55$  $254, 255, 1, 2, -1$  $1.50E-5, 55$  $258, 259, 1, 2, -1$  $1.50E-5,55$  $46, 47, 1, 3, -1$  $1.24E-5,57$  $166, 167, 1, 3, -1$  $1.28E-5,55$  $272, 276, 4, 3, -1$  $1.28E-5,55$  $37, 41, 4, 4, -1$  $1.24E-5, 57$  $157, 161, 4, 4, -1$  $1.28E-5,55$  $266, 267, 1, 4, -1$  $1.28E-5,55$  $34, 35, 1, 5, -1$  $1.24E-5, 57$  $154, 155, 1, 5, -1$  $1.28E-5,55$  $269, 273, 4, 5, -1$ 

```
1.28E-5,5540, 44, 4, 6, -11.24E-5,57160, 164, 4, 6, -11.28E-5,55278, 279, 1, 6, -11.28E-5,55297, 301, 4, 3, -11.27E-5,25313, 316, 1, 3, -11.27E-5, 25117, 120, 1, 4, -11.27E-5,25188, 192, 4, 4, -11.27E-5,25213, 216, 1, 4, -11.27E-5, 25300, 304, 4, 5, -11.27E-5,25325, 328, 1, 5, -11.27E-5,25109, 112, 1, 6, -11.27E-5.25185, 189, 4, 6, -11.27E-5, 25201, 204, 1, 6, -11.27E-5, 25*ENDDATA
```
## A4 - SIMULATION THERMIQUE DU CONVERTISSEUR EN RÉGIME TRANSITOIRE

FICHIER TCONV.NIS

\*\*EXECUTIVE ANAL=THEAT FILE=TCONV  $SAVE = 26, 39$  $INT = 25.$ \*TITLE MODELISATION THERMIOUE DU CONVERTISSEUR EN REGIME TRANSITOIRE \*ELTYPE  $1, 4, 1$ \*ELEMENTS  $1, 1, 1, 1, 0$  $2, 3, 8, 7, 27, 28, 33, 32,$  $1\, , \ \ 0$  $2,$  $1, 1,$  $4<sub>1</sub>$  $8, 28, 29, 34, 33,$  $3<sub>r</sub>$ У, . . . . . . . . . . . . . . .  $344, 7, 1, 7, 0$ 1732, 1597, 1538, 1660, 1348, 1353, 1354, 1349, \*NODES  $2, 1, 1, 59.0000, -64.0000, 0000,$  $3, \ldots$ 59.0000, -61.5000,  $.0000.$ . . . . . . . . . . . . . . . 1732,,,, 67.0000, -7.5000, -8.0600, \*TEMPFN  $21,8$ 5, 7.78, 25, 6.65, 35, 6.65, 45, 7.83

55, 8.63, 67, 9.35, 75, 9.76, 85, 10.19  $22,8$ 5, 8.55, 25, 7.28, 35, 7.28, 45, 8.61 55, 9.51, 67, 10.34, 75, 10.8, 85, 11.3  $23.8$ 5, 4.41, 25, 3.8, 35, 3.8, 45, 4.47 55, 4.93, 67, 5.53, 75, 5.59, 85, 5.85  $31.8$ 5, 4.3, 25, 4.328, 35, 4.335, 45, 4.348 55, 4.353, 67, 4.358, 75, 4.363, 85, 4.373  $32,8$ 5, 3.67, 25, 3.718, 35, 3.745, 45, 3.768 55, 3, 793, 67, 3, 823, 75, 3, 84, 85, 3, 863 \*MATHEAT KXX, 1, 0, 0, 0.146 KYY, 1, 0, 0, 0.146  $KZZ, 1, 0, 0, 0.077$  $KXX, 2, 0, 0, 4.6E-5$  $KYY, 2, 0, 0, 4.6E-5$ KZZ, 2, 0, 0, 0.151  $KXX, 3, 0, 0, 3.1E-5$  $KYY, 3, 0, 0, 3.1E-5$ KZZ, 3, 0, 0, 0.122 KXX, 4, 0, 0, 0.0117 KYY, 4, 0, 0, 0.0117 KZZ, 4, 0, 0, 0.127  $KXX, 5, 0, 0, 5.3E-5$ KYY, 5, 0, 0, 5.3E-5 KZZ, 5, 0, 0, 0.01 KXX, 6, 0, 0, 0.043 KYY, 6, 0, 0, 0.043  $KZZ, 6, 0, 0, 0.043$  $KXX, 7, 0, 0, 0.206$ KYY, 7, 0, 0, 0.206 KZZ, 7, 0, 0, 0.206 KXX, 8, 0, 0, 0.324

192

KYY, 8, 0, 0, 0.324  $KZZ, 8, 0, 0, 0.66$  $KXX, 9, 0, 0, 2.87E-5$ KYY, 9, 0, 0, 2.87E-5 KZZ, 9, 0, 0, 0.159  $KXX, 10, 0, 0, 2.6E-5$ KYY, 10, 0, 0, 2.6E-5 KZZ, 10, 0, 0, 0.129 KXX, 11, 0, 0, 0. 0098 KYY, 11, 0, 0, 0.0098 KZZ, 11, 0, 0, 0.137  $KXX, 12, 0, 0, 0.15$ KYY, 12, 0, 0, 0.15 KZZ, 12, 0, 0, 0.15  $C, 1, 0, 0, 383$  $C, 2, 0, 0, 460$  $C, 3, 0, 0, 460$  $C, 4, 0, 0, 850$  $C, 5, 0, 0, 460$  $C, 6, 0, 0, 750$  $C, 7, 0, 0, 896$  $C, 8, 0, 0, 383$  $C, 9, 0, 0, 460$  $C, 10, 0, 0, 460$  $C, 11, 0, 0, 850$  $C, 12, 0, 0, 695$ DENS, 1, 0, 0, 9.088E-6 DENS, 2, 0, 0, 2.387E-6 DENS, 3, 0, 0, 1.892E-6 DENS, 4, 0, 0, 3.757E-6 DENS, 5, 0, 0, 2.41E-6  $DENS, 6, 0, 0, 2.4E-6$ DENS, 7, 0, 0, 22.98E-6 DENS, 8, 0, 0, 13.97E-6 DENS, 9, 0, 0, 2.52E-6 DENS, 10, 0, 0, 1.892E-6
```
DENS, 11, 0, 0, 4.4E-6
DENS, 12, 0, 0, 2.42E-6
*ELHEAT
142, 1.143, 1, 31, 0146, 1., 147, 1, 31, 0254, 1., 255, 1, 31, 0258, 1.,259, 1, 31, 0
22,1., 23,1,32,026, 1., 27, 1, 32, 069, 4.845E-3, 78, 1, 0, 0*CONVBC
79, 120, 1, 1, -1, 231.0E-6, 25185, 201, 1, 1, -1, 231.0E-6, 25205, 212, 1, 1, -1, 231.0E-6, 25217, 232, 1, 1, -1, 231.0E-6, 25297, 313, 1, 1, -1, 231.0E-6, 25317, 324, 1, 1, -1, 231.0E-6, 25329, 344, 1, 1, -1, 231.0E-6, 2549,64,1,2,-17.61E-6, 25109, 120, 1, 2, -1, 221.E-6, 25185, 212, 1, 2, -1, 221.E-6, 25169, 184, 1, 2, -11.03E-5,25297, 324, 1, 2, -1, 221.E-6, 25281, 296, 1, 2, -1
```
 $1.03E-5, 25$  $1, 4, 1, 3, -1$  $1.05E-5, 25$  $17, 20, 1, 3, -1$  $1.05E-5,25$  $33, 36, 1, 3, -1$  $1.05E-5,25$  $49, 52, 1, 3, -1$  $1.05E - 5,25$  $121, 124, 1, 3, -1$  $1.17E-5,25$  $137, 140, 1, 3, -1$  $1.17E-5.25$  $153, 156, 1, 3, -1$  $1.17E-5, 25$  $169, 172, 1, 3, -1$  $1.17E-5,25$  $233, 293, 4, 3, -1$  $1.17E-5, 25$  $4, 64, 4, 4, -1$  $1.05E-5, 25$  $124, 184, 4, 4, -1$  $1.17E-5,25$  $245, 248, 1, 4, -1$  $1.17E-5,25$  $261, 264, 1, 4, -1$  $1.17E-5,25$  $277, 280, 1, 4, -1$  $1.17E-5,25$  $293, 296, 1, 4, -1$  $1.17E-5,25$  $297, 300, 1, 4, -1, 21$  $1.E-4, 25$  $305, 308, 1, 4, -1, 21$  $1.E-4, 25$  $13, 16, 1, 5, -1$ 

```
1.05E-5,2529, 32, 1, 5, -11.05E-5, 2545, 48, 1, 5, -11.05E-5, 2561, 64, 1, 5, -11.05E-5, 25133, 136, 1, 5, -11.17E-5,25149, 152, 1, 5, -11.17E-5,25165, 168, 1, 5, -11.17E-5,25181, 184, 1, 5, -11.17E-5,25185, 188, 1, 5, -1, 211.E-4, 25193, 196, 1, 5, -1, 21L.E-4, 25236, 296, 4, 5, -11.17E-5,251, 61, 4, 6, -11.05E-5,2569, 78, 1, 6, -11.80E-5, 25121, 181, 4, 6, -11.17E-5,25233, 236, 1, 6, -11.17E-5,25249, 252, 1, 6, -11.17E-5,25265, 268, 1, 6, -11.17E-5,25281, 284, 1, 6, -11.17E-5, 2554, 55, 1, 1, -1
```

```
2.41E-5, 5757, 58, 1, 1, -12.41E-5,57174, 175, 1, 1, -13.51E-5,55178, 179, 1, 1, -13.51E-5,55286, 287, 1, 1, -13.51E-5,55290, 291, 1, 1, -13.51E-5,5522, 23, 1, 2, -11.51E-5,5726, 27, 1, 2, -11.51E-5,57
142, 143, 1, 2, -11.50E-5,55146, 147, 1, 2, -11.50E-5,55254, 255, 1, 2, -11.50E-5,55258, 259, 1, 2, -11.50E-5,5546, 47, 1, 3, -11.24E-5,57166, 167, 1, 3, -11.28E-5,55272, 276, 4, 3, -11.28E-5,5537, 41, 4, 4, -11.24E-5,57157, 161, 4, 4, -11.28E-5,55266, 267, 1, 4, -11.28E-5,5534, 35, 1, 5, -1
```

```
1.24E-5.57154, 155, 1, 5, -11.28E-5,55269, 273, 4, 5, -11.28E - 5,5540, 44, 4, 6, -11.24E-5.57160, 164, 4, 6, -11.28E-5.55278, 279, 1, 6, -11.28E-5,55297, 301, 4, 3, -11.27E-5,25313, 316, 1, 3, -11.27E-5,25117, 120, 1, 4, -11.27E-5,25188, 192, 4, 4, -11.27E-5,25213, 216, 1, 4, -11.27E-5,25300, 304, 4, 5, -11.27E-5, 25325, 328, 1, 5, -11.27E-5,25109, 112, 1, 6, -11.27E-5,25185, 189, 4, 6, -11.27E-5, 25201, 204, 1, 6, -11.27E-5, 25*TIMEINTEG
0.67, 50., 3600.
*TEMPOUT
600., 3600., 600.*TEMPH
```
8,89,39,551,501,1367,1417,1611,1541 **\*ENDDATA** 

#### A5 - DONNÉES TECHNIOUES SUR LES THYRISTORS UTILISÉS

**ACR 25U**  $IT(AV) = 25A$ 

 $t<sub>G</sub> = 4<sub>\mu</sub>s$ 

#### **FAST TURN-OFF ASYMMETRICAL THYRISTOR**

**VOLTAGE RATINGS** Cathode OA 0 ¦0 Repeative peak Crest (peak) Gare 01.50 Type Number voitages working voltages  $v_{\rm{0000}}$ Veau Vmww Vower ිස  $400$ ACR25U04LG  $10$ 400  $10$ ACR25U06LG 600 10 600  $10$ ACR25U08LG 800  $10$ 800  $10$ Applications Features ala a OHigh frequency inverters The ACR25U is a glass use Hex **ORegulated Power** passivated asymmetrical ⊨ Supplies thynstor. ri s Thread 15 **OCycloconverters** This device has exceptionally 28 UNF 2A **OUtrasonic Generators** fast tum-off capabilities combined with good tum-on Conforms to SO-28 **Cinduction Heaters**  $10 - 48$ characteristics. **OElectronic Welding** Weight 10.5g Torque Max. 4.0 Nm Rec. 3.5 Nm **Current Ratings UNITS** Mean on-state current Half wave resistive load T<sub>rass</sub> = 75°C  $25A$ **ITLAW**  $T_{\text{core}} = 90^{\circ}$ C<br>Max value Continuous (direct) on-state current  $25A$ **RMS** value laws 40 A **Surge Ratings** -<br>Surge (non-repetitive) on-state current<br>If for fusing<br>Rate of nse of on-state current  $T_1 = 125$   $C$ 370 A Ingar p. I Oms half sine 600 A<sup>1</sup>s From VoaM to 125A, Gate source 15V, 15Ω, nse time, 50ns 2000 A/us 44.44 dv/dt<br>TAvailable up to 1000V/jus Min linear rate of rise of off-state voltage Gate open circuit Trase = 125°C Fig. 1 1500V/us To Voww **Gate Ratings** 40 V Psek forward gate voltage<br>Psek reverse gate voltage<br>Psek forward gate current Vegas to v Veca 10 A **Tegas** 40 W PGM Peak gate power Averaging time = 10ms max. Forward = 10W Maan gate cower  $P_{\text{eff}}$ Reverse # 6W Temperature & Frequency Ratings Virtual junction temperature 125°C  $\tau_{\rm sys}^2$  $-55$  to  $125^{\circ}$ C Store temperature range LIMIT Characteristics Tess = 25°C unless otherwise stated Min Tvp. Max  $Una$ Fig. 5  $\overline{2.2}$  $1 + 100A$ On-state voltage  $V_{TM}$  $T_{\text{case}} = 125^{\circ} \text{C} \text{ @ } \vee_{\text{DRM}}$ <br> $T_{\text{case}} = 125^{\circ} \text{C} \text{ @ } \vee_{\text{cRM}}$ L. 10 mA Peak off-state current low  $\overline{a}$  $10$  $ma$ Paak reverse current  $\overline{a}$ less mA  $\overline{\phantom{a}}$ 90 Lasching current  $\,$ h, 48 mA lu<br>Igr **Holding current**  $mA$ Gate trigger current  $V_{OWM} = 12V$ ,  $R_L = 30\Omega$  $\overline{a}$ 60 200  $0.9$  $V_{\text{DWIM}} = 12V$ . R<sub>L</sub> = 30 $\Omega$  $\overline{\phantom{a}}$  $\mathbf{I}$ Gate migger voltage v Ver 250 Vo = 300V. gate source =  $15V$ ,  $15\Omega$  $\overline{a}$ ns. ۱d Delay time  $\overline{a}$ IT = 50A sq. wave 50us ouise.  $T_c = 120^{\circ}$ C. Circuit commutated  $t_{\rm d}$ turn-off time  $\ddot{\phantom{0}}$ j4  $dMt = 50A/\mu s$ ,  $dV/dt = 600V/\mu s$  to VDRM Fig. 6 J. Gate voltage at turn-off > -1V Mounting torque 3.5 Nm Rosyne Thermal resistance (with mounting grease) 1.05 \*C/W \*Recommended gate source is 15V 15Ω with 50ns rise time or minimum gate current 500mA

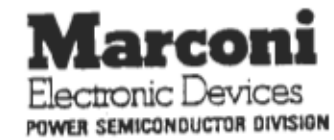

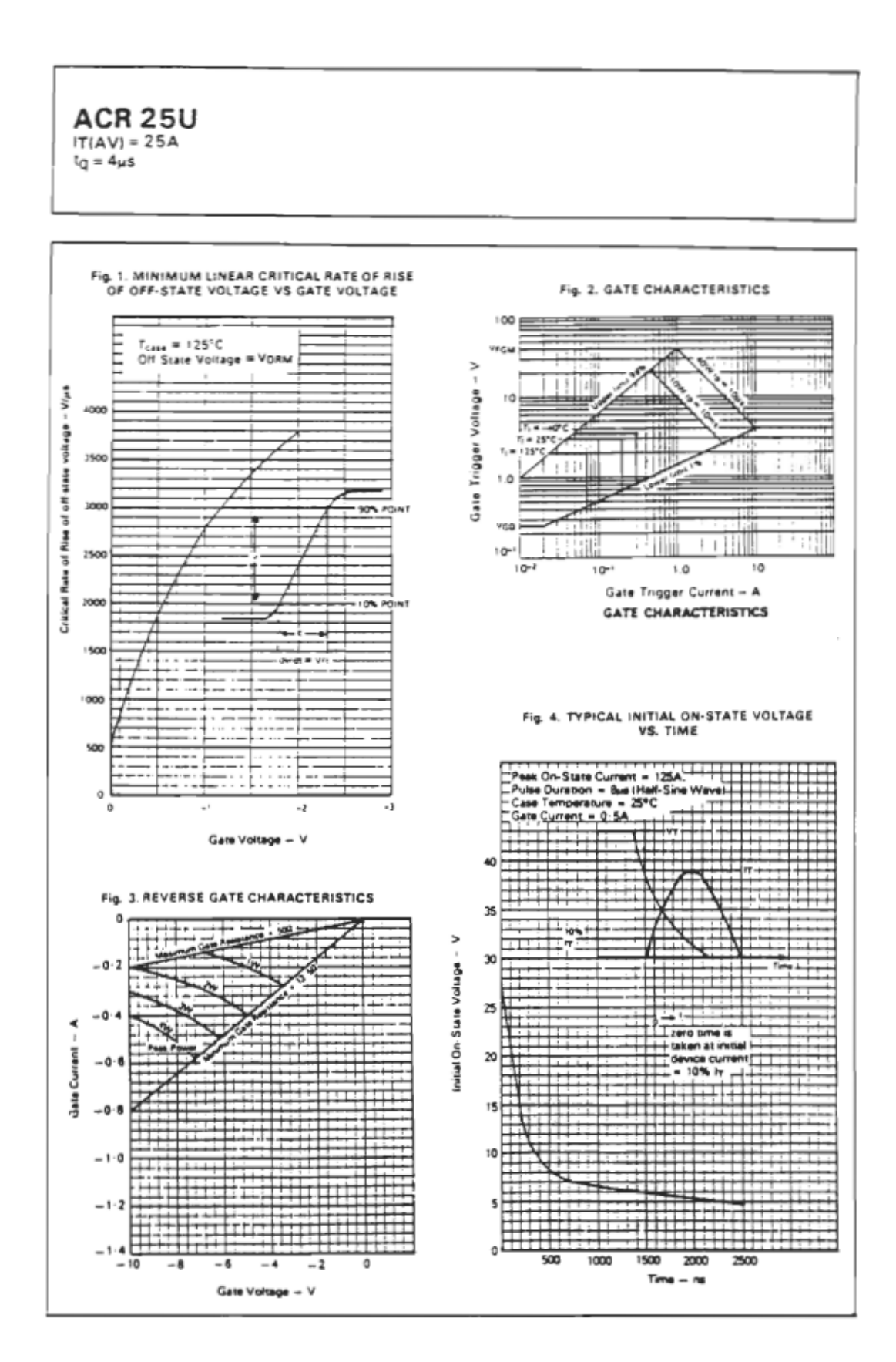

**ACR 25U**  $IT(AV) = 25A$ 

 $t_q = 4\mu s$ 

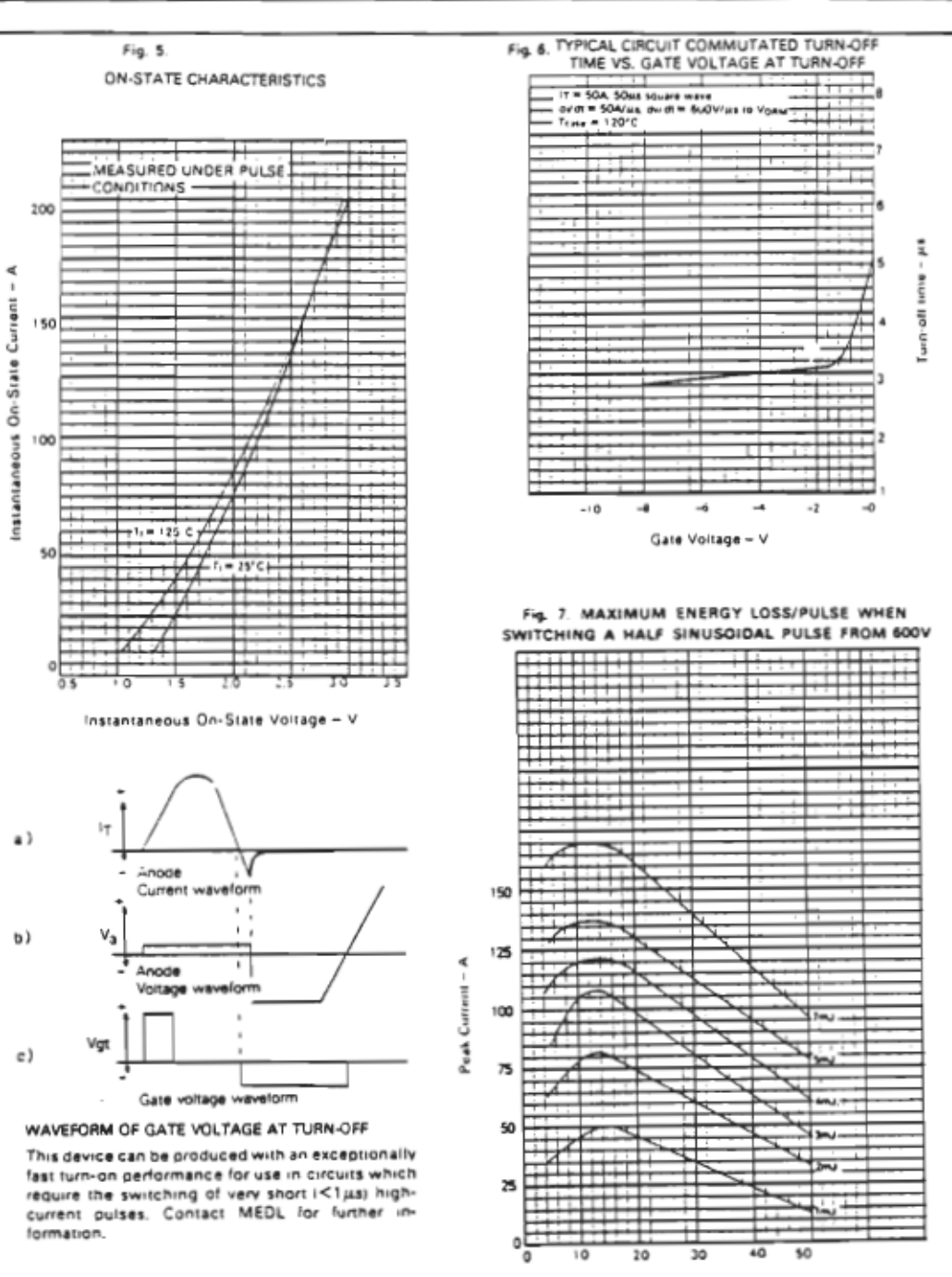

#### A6 - DONNÉES TECHNIQUES SUR LA DIODE UTILISÉE

### **SEMIKRON**

Fast Recovery Rectifier Diodes

SKN2F17 SKR2F17 SKN3F20 SKR3F20

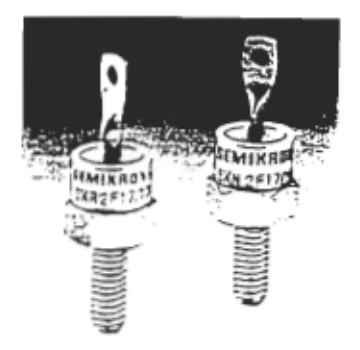

#### Features

- · Small recovered charge
- · Soft recovery
- · Up to 1200 V reverse voltage
- · Hermetic metal cases with glass insulators
- . Threaded studs ISO M5 or 10-32 UNF
- · SKN: anode to stud: SKR: cathode to stud

**Typical Applications** 

- · Inverse diodes for power transistors, GTO thyristors asymmetric thyristors
- · SMPS, inverters, choppers
- · For severe ambient conditions

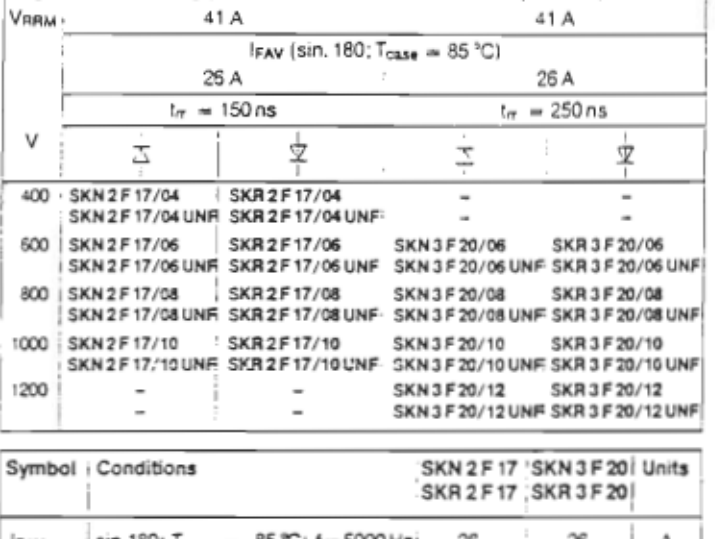

IFAMS (maximum values for continuous operation)

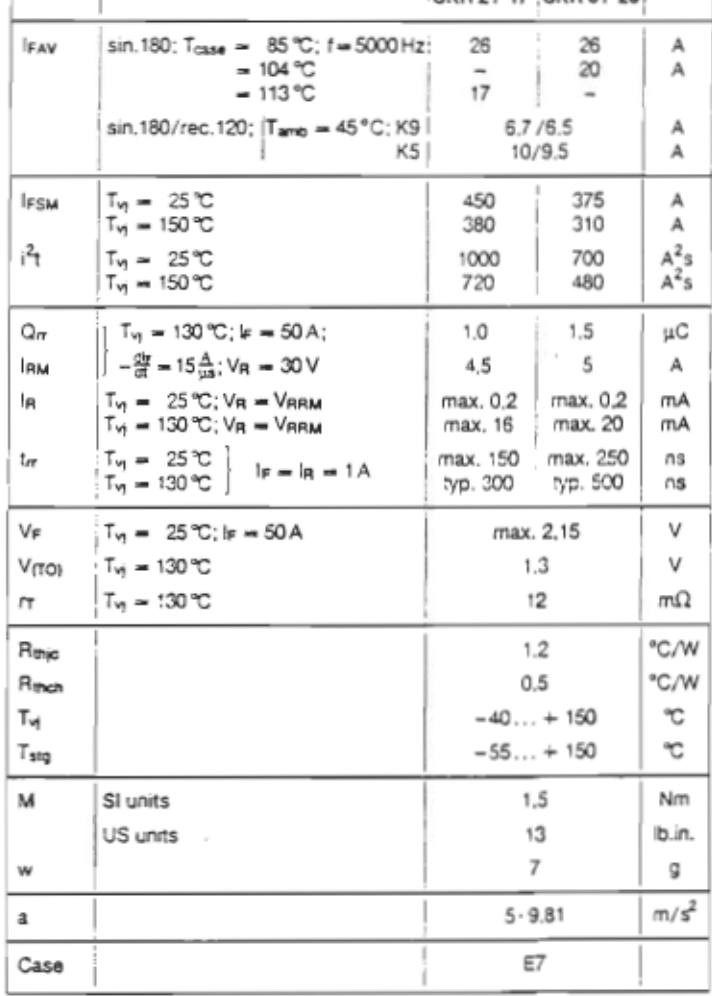

C by SEMIKRON

VRSM:

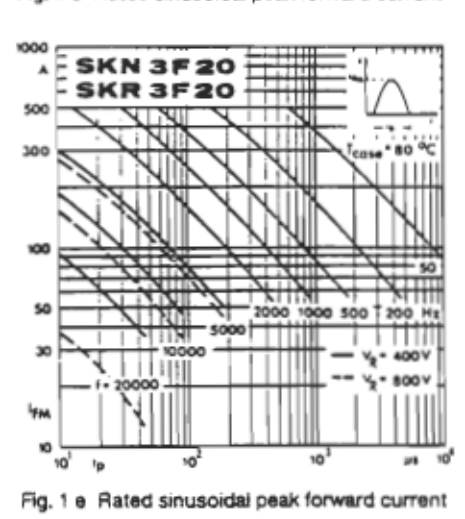

Fig. 1 c Rated sinusoidal peak forward current

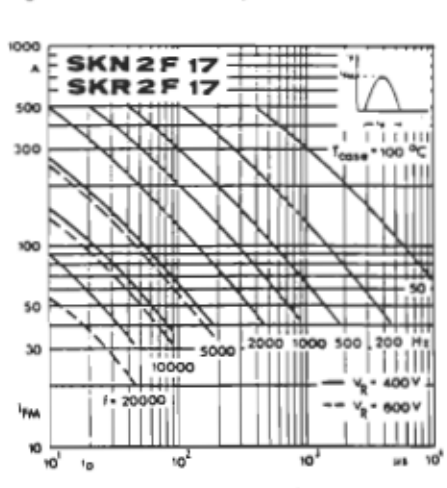

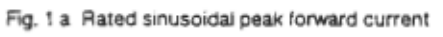

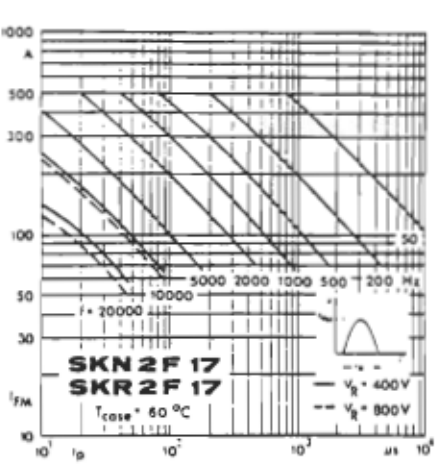

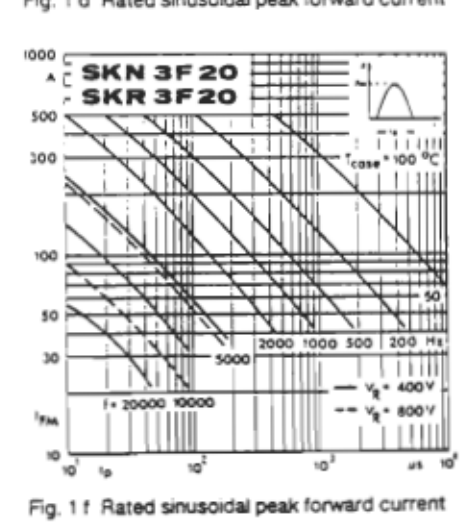

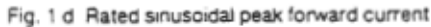

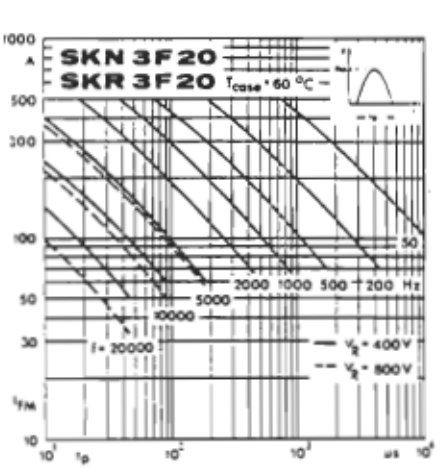

Fig. 1 b Rated sinusoidal peak forward current

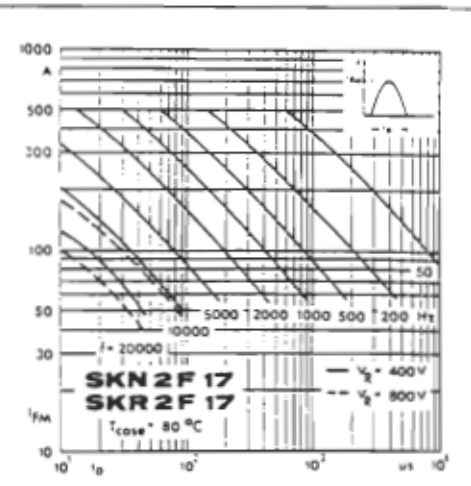

# **SEMIKRON**

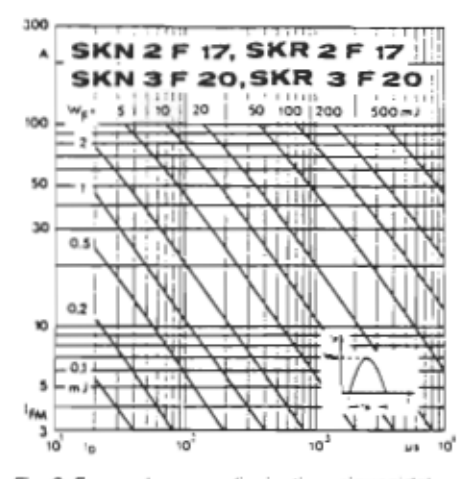

Fig. 2 Forward energy dissipation, sinusoidal

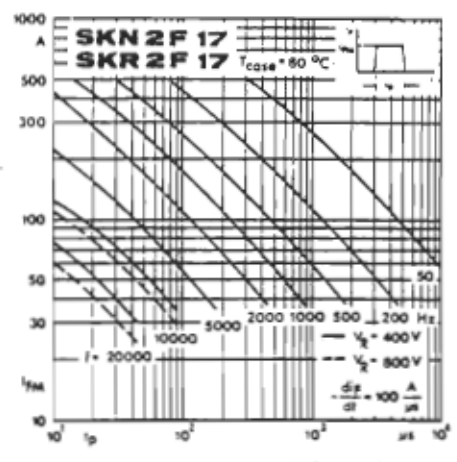

Fig. 3 b Rated rectangular peak forward current

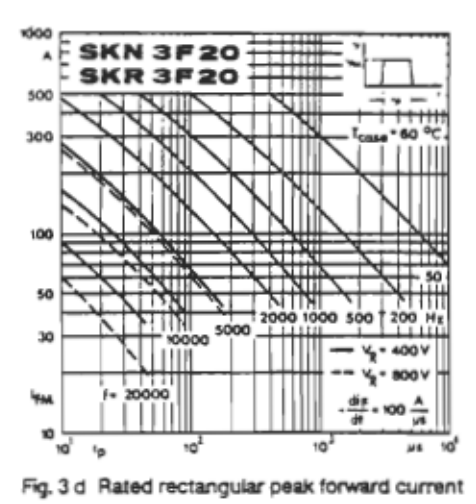

**O by SEMIKRON** 

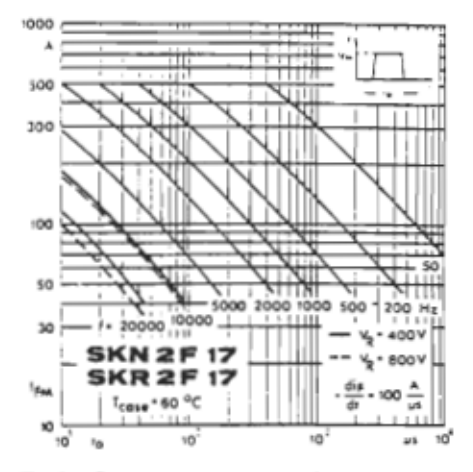

Fig. 3 a Rated rectangular peak forward current

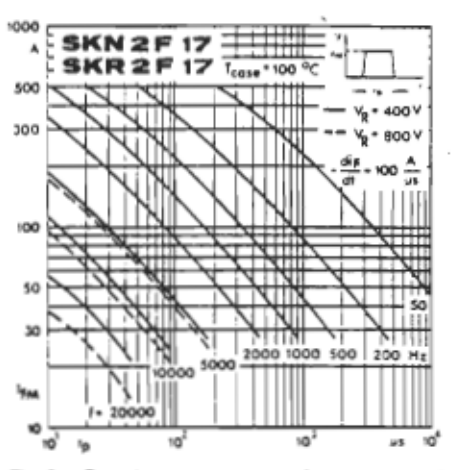

Fig. 3 c Rated rectangular peak forward current

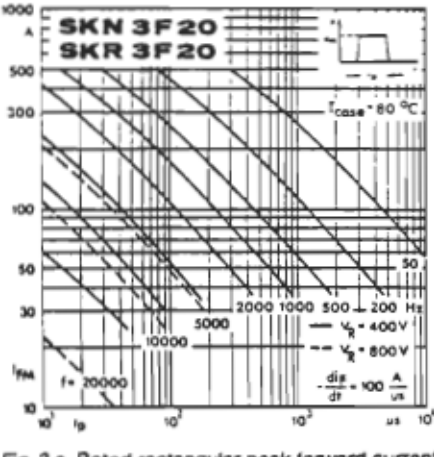

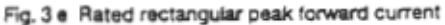

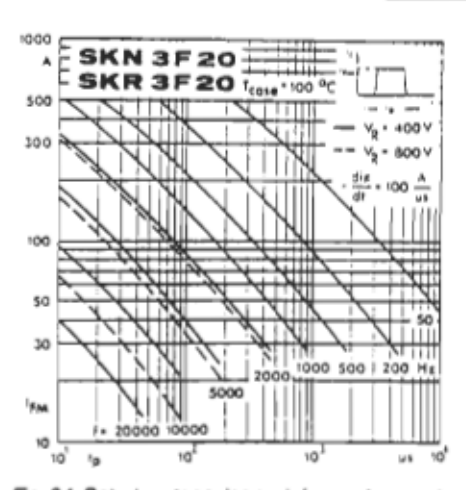

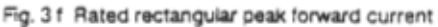

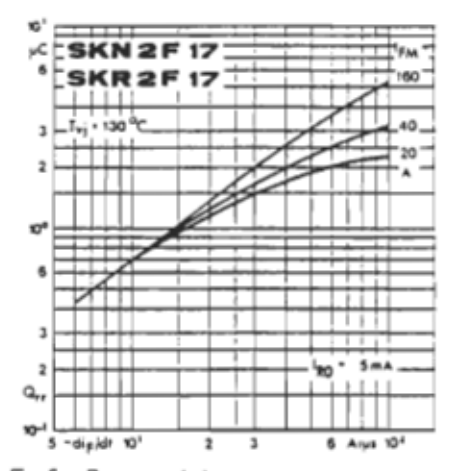

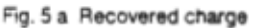

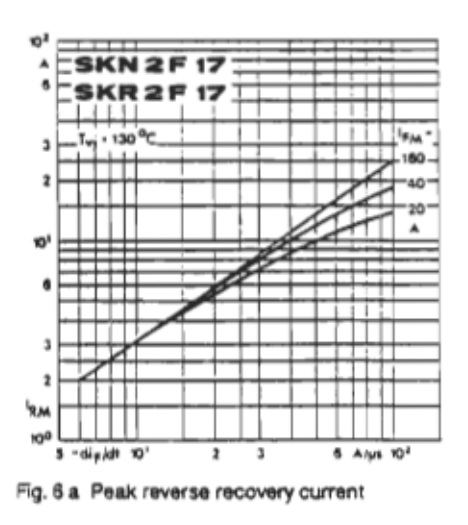

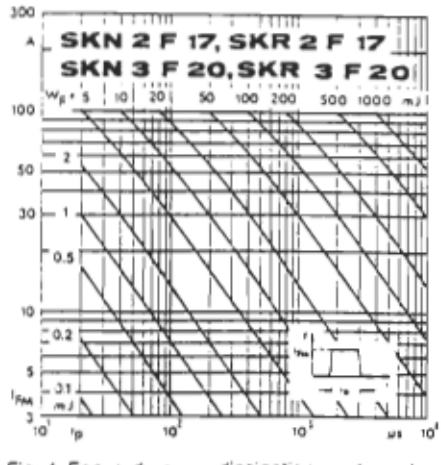

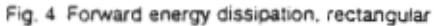

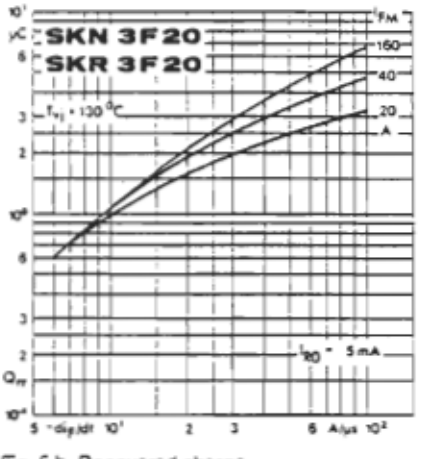

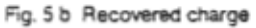

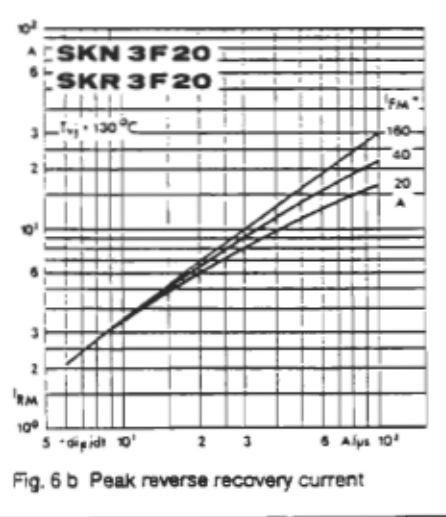

## **SEMIKRON**

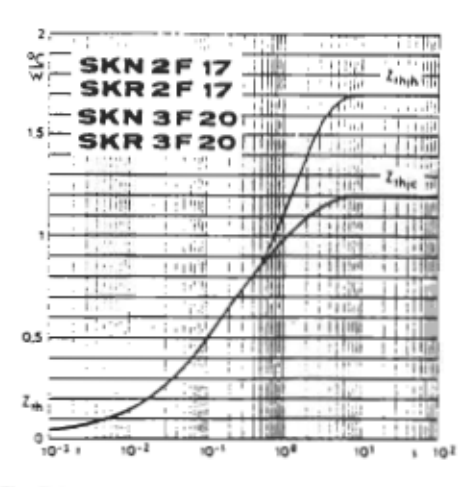

Fig. 7 Transient thermal impedance

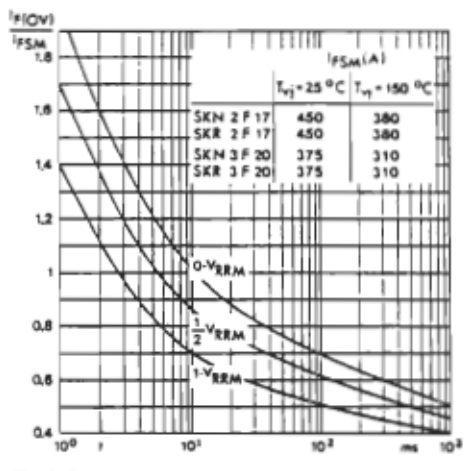

Fig 9 Rated surge overload current

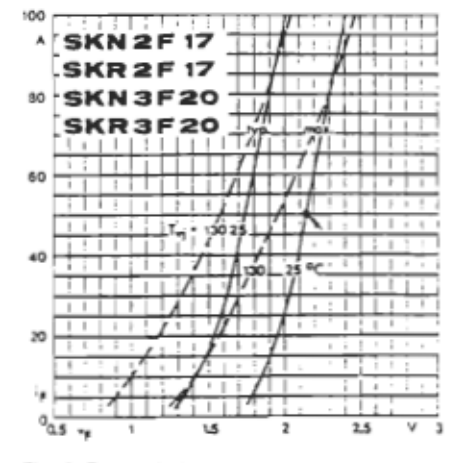

Fig. 8 Forward characteristics

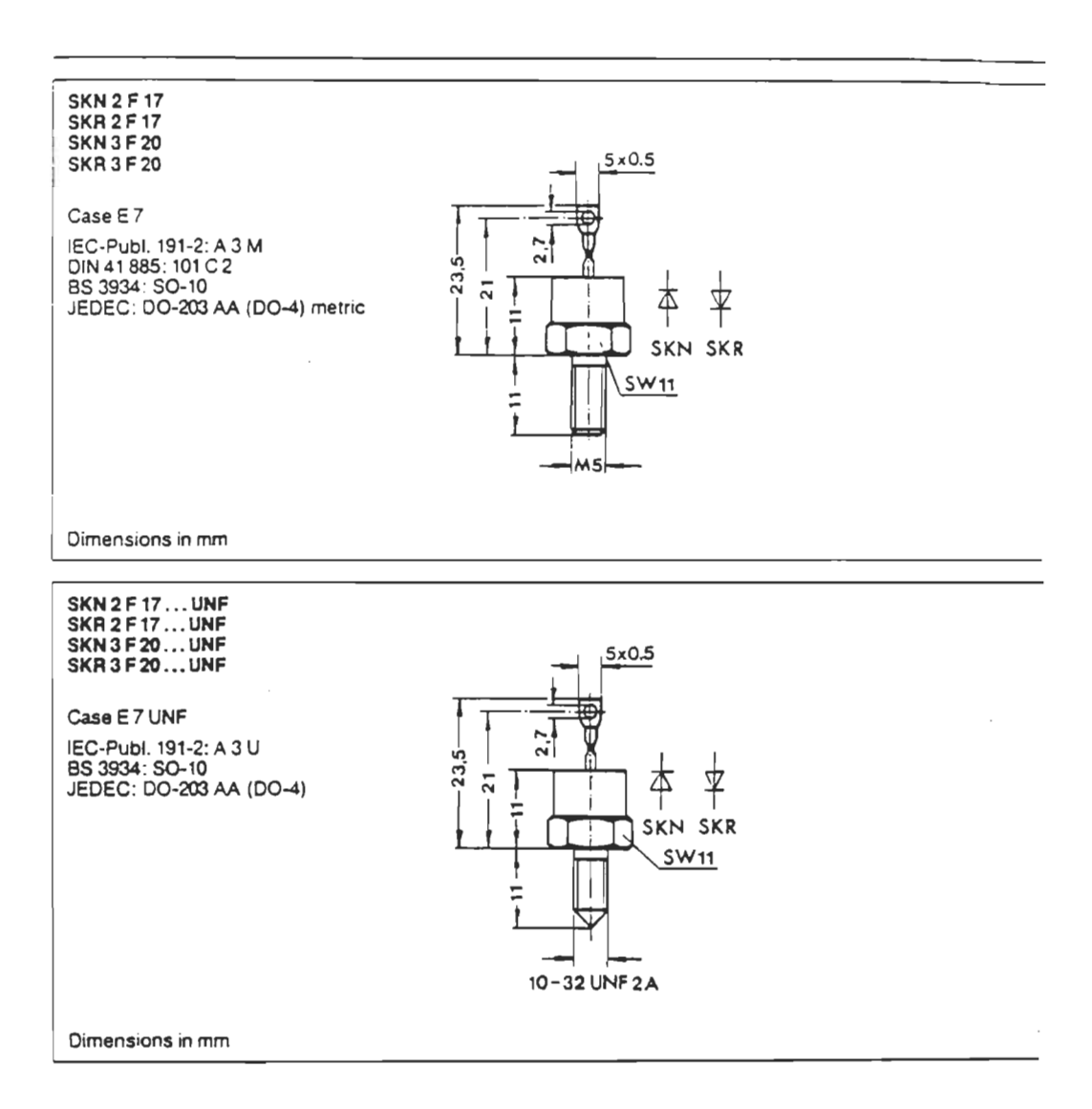